**الجـــــمــــهـــــوريـــــة الجـــــزائـــريـــــة الديمــــقـــراطــيـــــة الـــشـــعـــبـــيـــــة**

**REPUBLIQUE ALGERIENNE DEMOCRATIQUE ET POPULAIRE**

**وزارة التـعليم العـالي والبـحث العلـمـي**

**Ministère de l'Enseignement Supérieur et de la Recherche Scientifique**

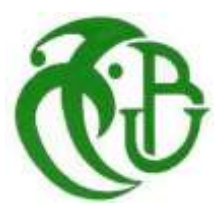

**جامعة البليدة -1- UNIVERSITE DE BLIDA-1- كلية التكنولوجيا - دائرة الهندسة المدنية FACULTE DE TECHNOLOGIE DEPARTEMENT DE GENIE CIVIL**

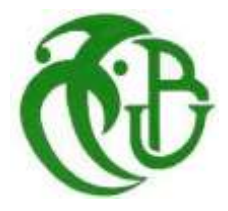

### **MEMOIRE DE PROJET DE FIN D'ETUDES**

Pour l'obtention du **diplôme** de **MASTER** en **Génie Civil**

**Option : Materiaux**

Présente par : **El Hadj Tahar Hichem et Boubaya Akli Seifeddine**

**Sujet :**

## **ETUDE D'UN BATIMENT : RDC + 9 ETAGES A USAGE MULTIPLE EN BETON ARMEE CONTREVENTE PAR DES PORTIQUES ET DES VOILES**

Encadre par :

**Mr. Lyes Bal et Ismail Derbal**

*Promotion : 2021/2022*

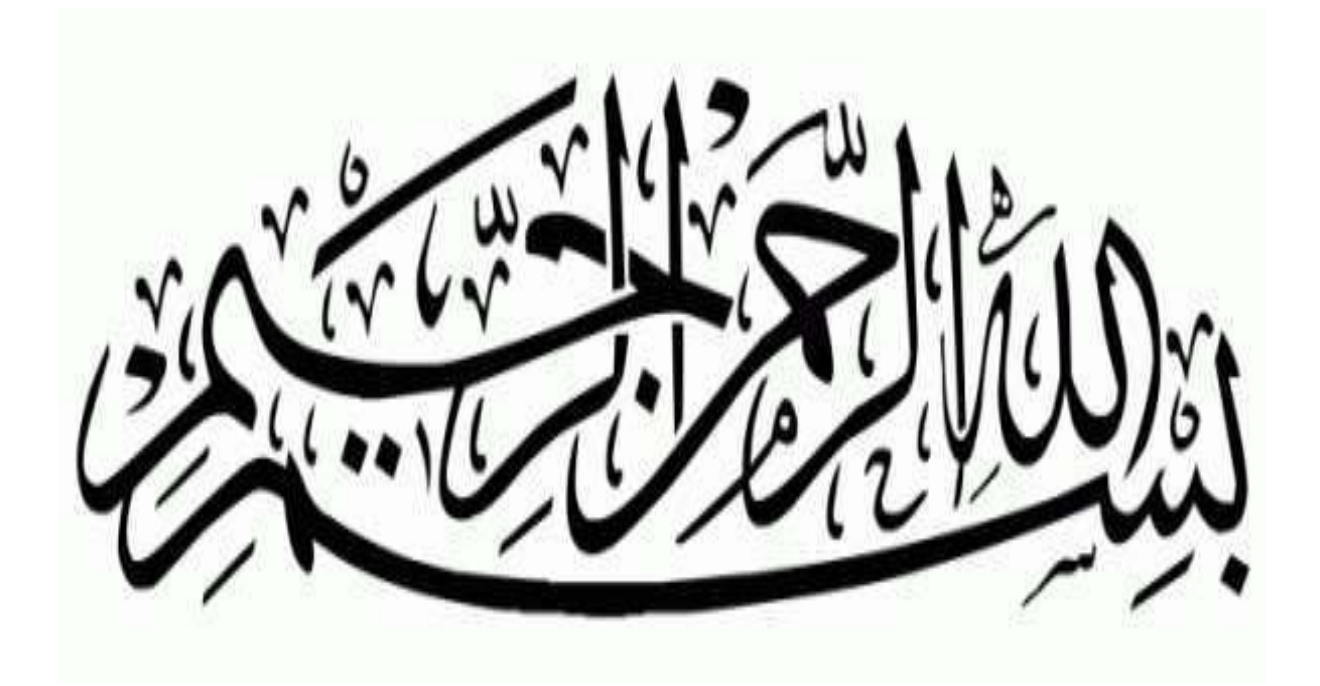

## *REMERCIMENTS*

*Toute notre parfaite gratitude et remerciement à Allah le plus puissant qui nous donné la force, le courage et la volonté pour élaborer ce travail.*

*C'est avec une profonde reconnaissance et considération particulière que nous remercions notre promoteur BAL LYES et notre co-promoteur DERBAL ISMAIL, qui nous a beaucoup aidé, ce projet de fin d'étude n'aurait pas été possible sans eux.*

*Nous remercions le président de jury ainsi que notre examinateur d'avoir acceptée de lire et d'examiner ce modeste travail et d'apporter les critiques nécessaires à la mise en forme de ce projet.*

*Enfin nous tenons à adresser un remerciement à nos très chères familles et aussi nos enseignants du département de Génie Civil qui ont été toujours présents pour nous encourager et nous soutenir.*

# Dédicaces

- *A mes très chers parents qui m'ont guidé durant les moments les plus pénibles de ce long chemin, ma mère qui a été à mes côtés et ma soutenu durant toute ma vie, et mon père qui a sacrifié toute sa vie afin de me voir devenir ce que je suis, merci mes parents.*
- *A toutes personnes qui ma aider à poursuivre mes études*
- *A mon cher frère et ma chère sœur*
- *A toute ma grande famille*
- *A tous mes amis (es) et toute la promotion de master2 génie civil (matériaux).*
- *Enfin à tous ceux qui nous sont très chers*

#### *BOUBAYA AKLI SEIFEDDINE*

# **DÉDICACES**

- *A mes très chers parents (mon père allah yerahmou) qui m'ont guidé durant les moments les plus pénibles de ce long chemin, ma mère qui a été à mes côtés et ma soutenu durant toute ma vie, et mon père qui a sacrifié toute sa vie afin de me voir devenir ce que je suis, merci mes parents.*
- *A toutes personnes qui ma aider à poursuivre mes études*
- *A mes chers frère et sœurs.*
- *A toute ma grande famille*
- *A tous mes amis (es) (Islem et Mahmoud) et toute la promotion de master2 génie civil (matériaux).*
- *Enfin à tous ceux qui nous sont très chers*

#### *EL HADJ TAHAR HICHEM*

#### **RESUME**

Ce projet présente une étude d'une structure en béton armé à usage d'habitation, commerce et bureaux, comporte un rez-de-chaussée plus neuf étages, elle est implantée à la Wilaya de Bejaia. Cette région est classée en zone sismique (IIa) selon le Règlement Parasismique Algérien (**RPA99 version2003**). Ce travail qui nous a été confié et constitué d'une étude technique qui est l'analyse et le dimensionnement du bâtiment tout en appliquant les règles de la construction en vigueur (**C.BA93, BAEL91** modifié en 99 et RPA99 version2003), l'analyse sismique de la structure a été réalisée à l'aide du logiciel d'analyse **ETABS 2016**

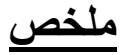

يقدم هذا المشروع دراسة لهيكل خرساني مقوى لالستخدامات السكنية والتجارية والمكاتب، ويتألف من طابق أرضي باإلضافة إلى تسعة طوابق، ويقع في والية بجاية التي يتم تصنيفها على أنها منطقة زلزالية رقم 2أ٠حسب المركز الوطني للبحث المطبق في هندسه مقاومه الزالزل. هذا العمل الذي كلفنا به يهدف الى تحليل وقياس البناية مع تطبيق قواعد البناء المعمول بها مثل نظام مقاومه الزالزل 1999نسخه 2003وقواعد حساب المنشآت المبنية بالخرسانة المسلحة 1993 وقوانين حساب الخرسانة المسلحة 1991 نسخة ،1999 تم اجراء التحليل الزلزالي للهيكل باستخدام برنامج تحليل **اتابس 2016**

#### **Abstract**

The aim of this study is the conception of an for dwelling and commercial of  $R + 9$  stages which will be established in the wilaya of Bejaia, classified in zone IIa

The stability of the work is ensured by the beams, and the columns and the walls. The study and the analysis of this plan had been established by software (ETABS16).

The calculation of dimensions and the reinforcement of all the resistant elements are in conformity with the rules applicable in strengths to knowing (BAEL91 modifier99, RPA99 - Version 2003).

For the checking of reinforcement we used software (Socotec).

.

## **SOMMAIRE :**

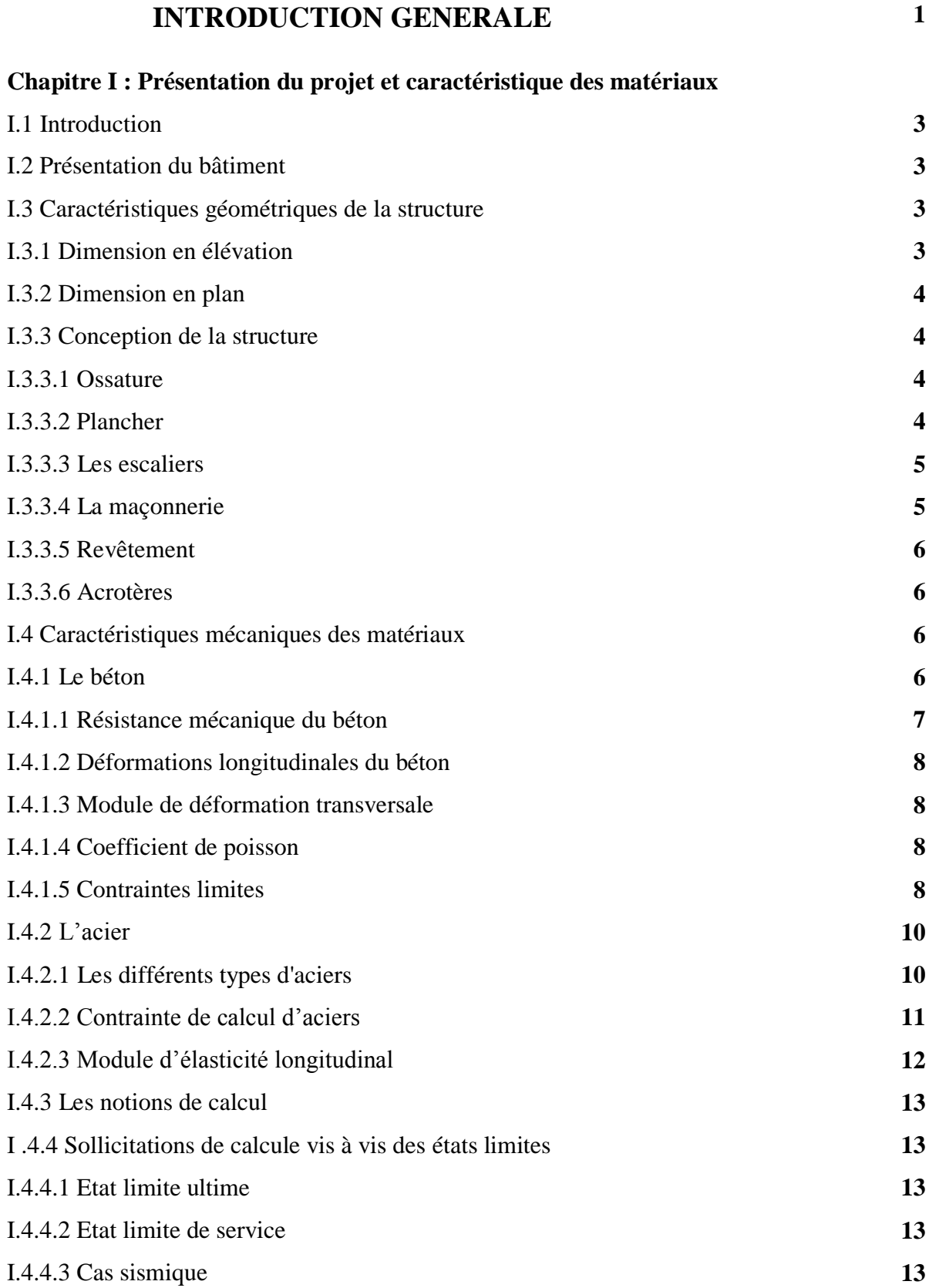

#### I.5 CONCLUSION **13**

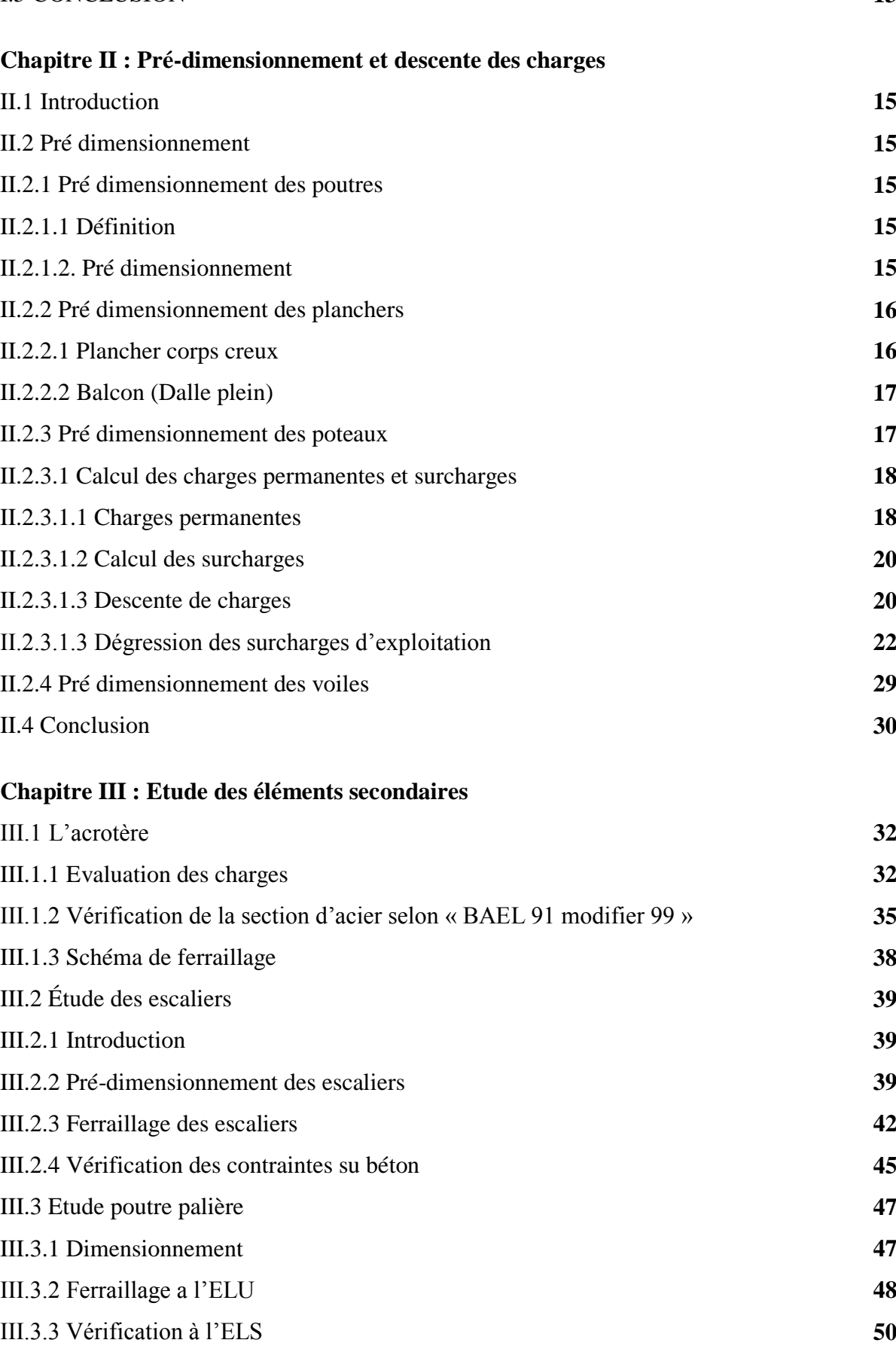

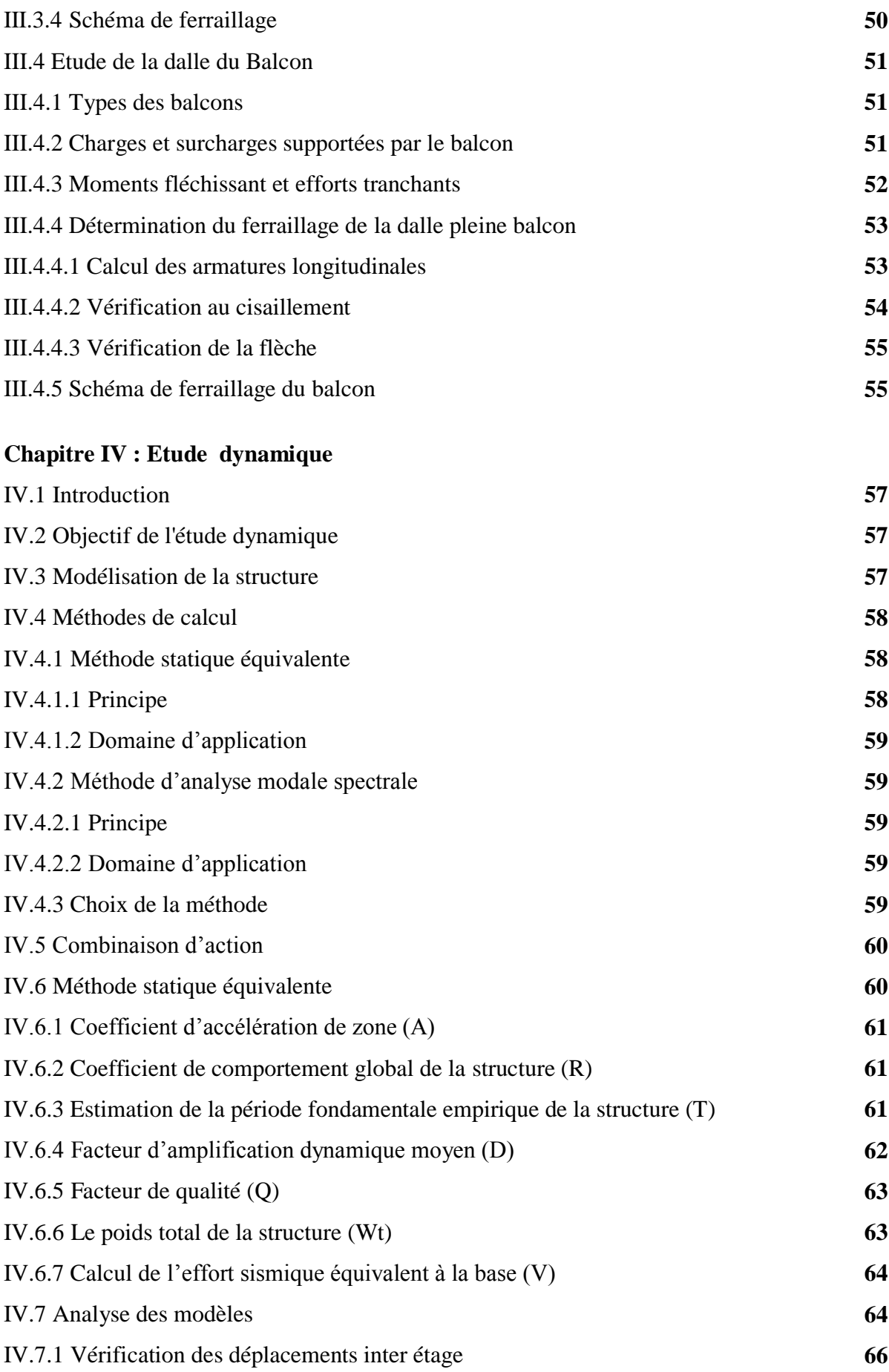

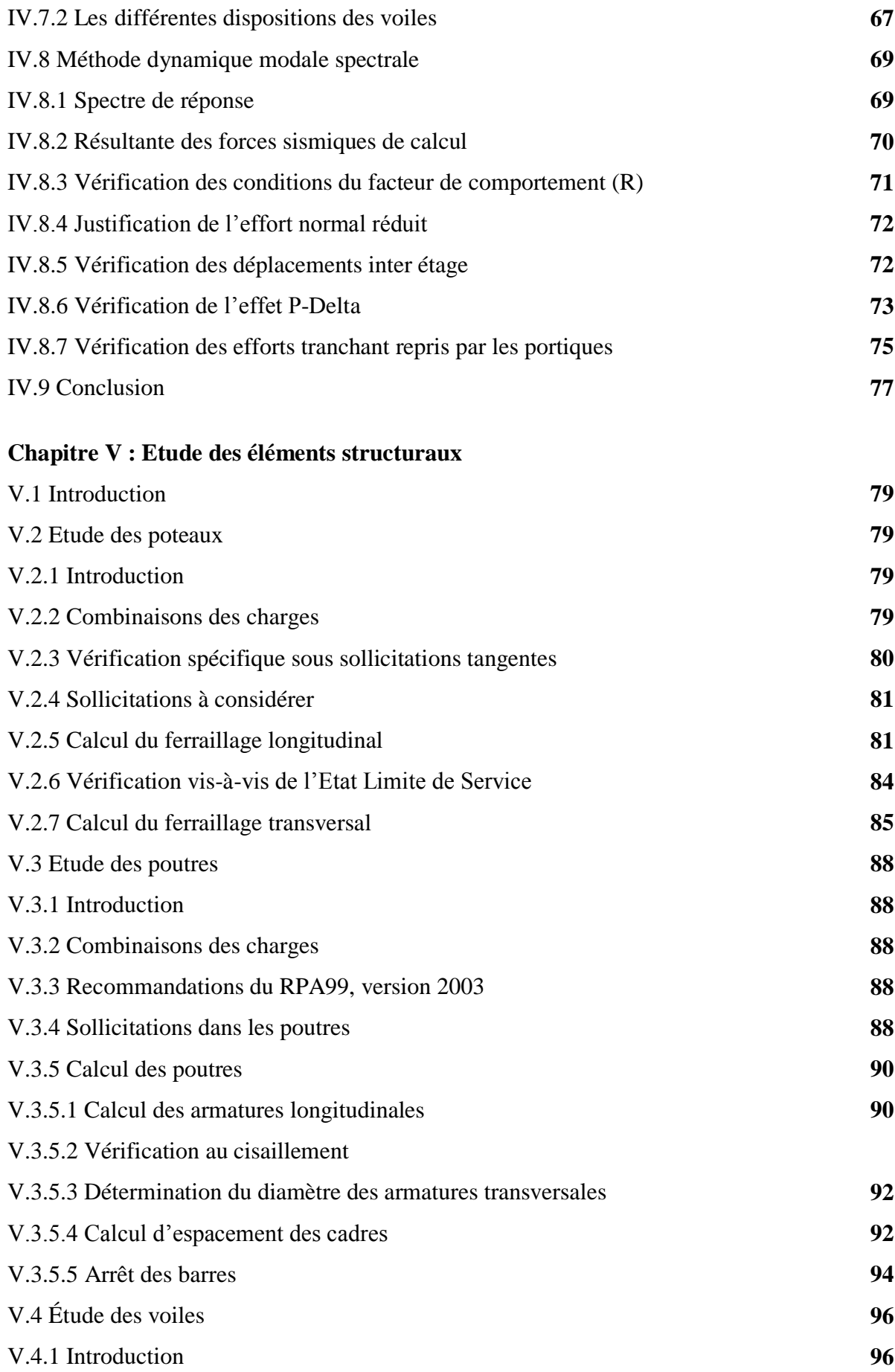

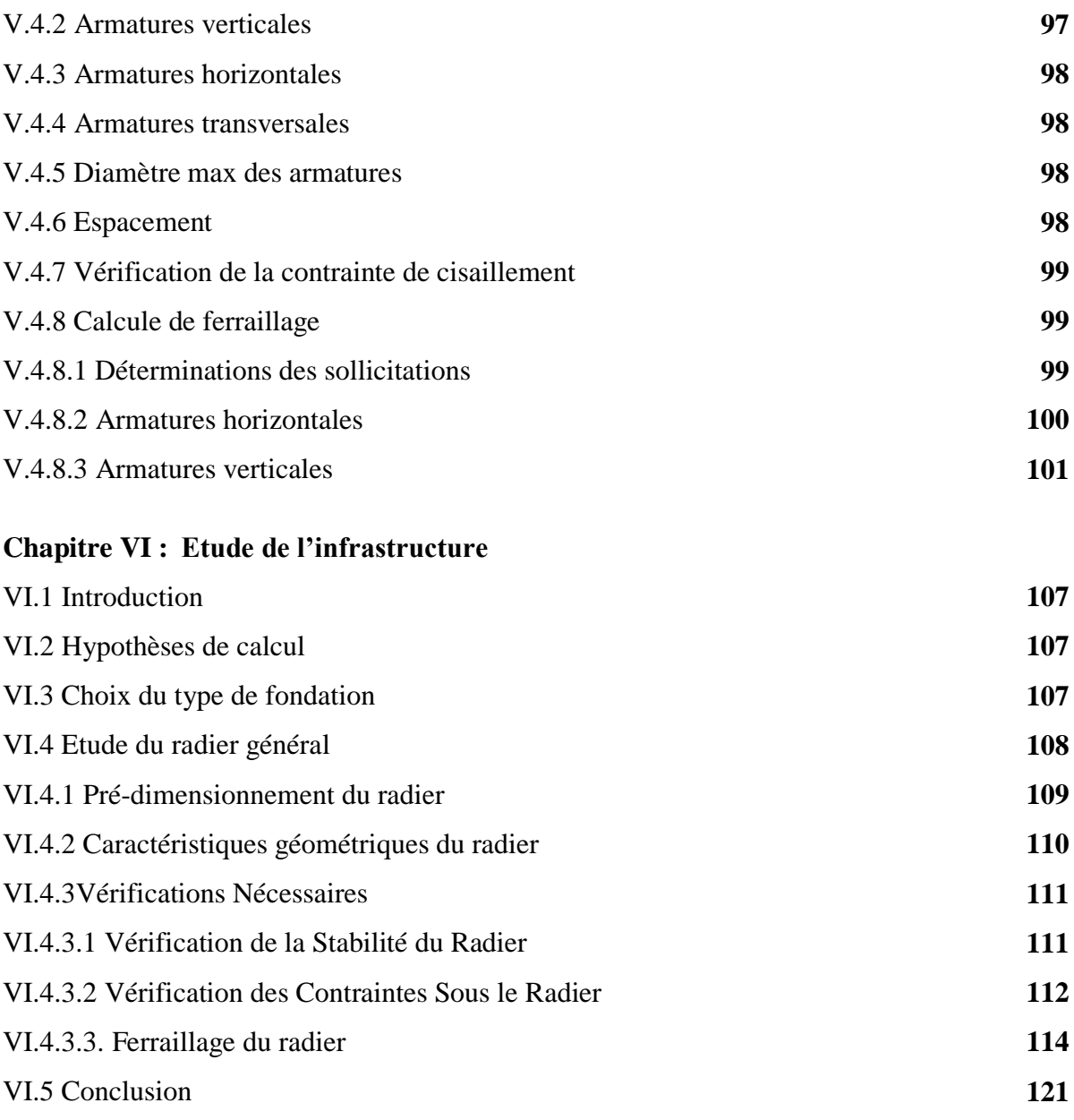

#### **CONCLUSION GENERALE**

### **LISTE DES FIGURES :**

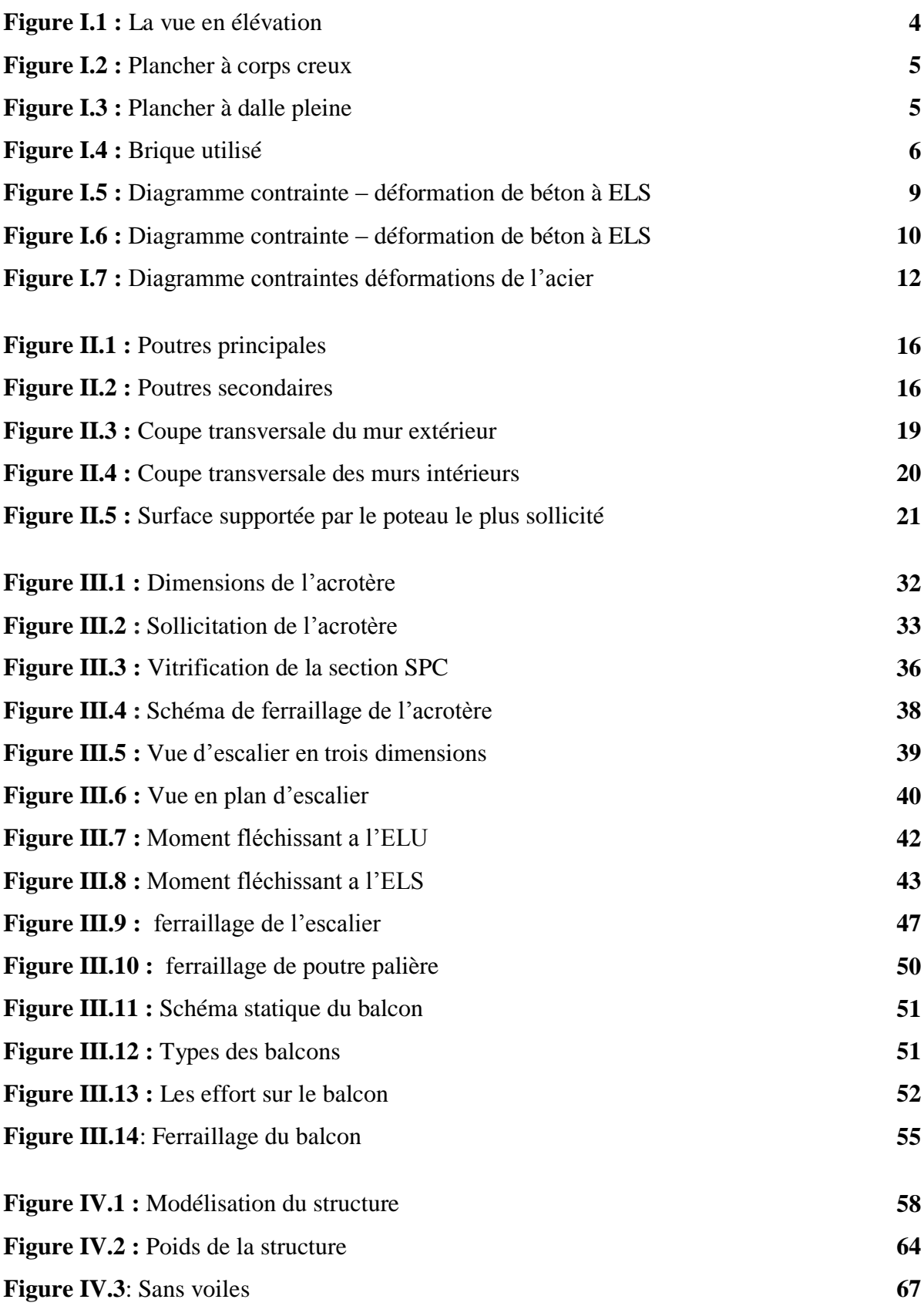

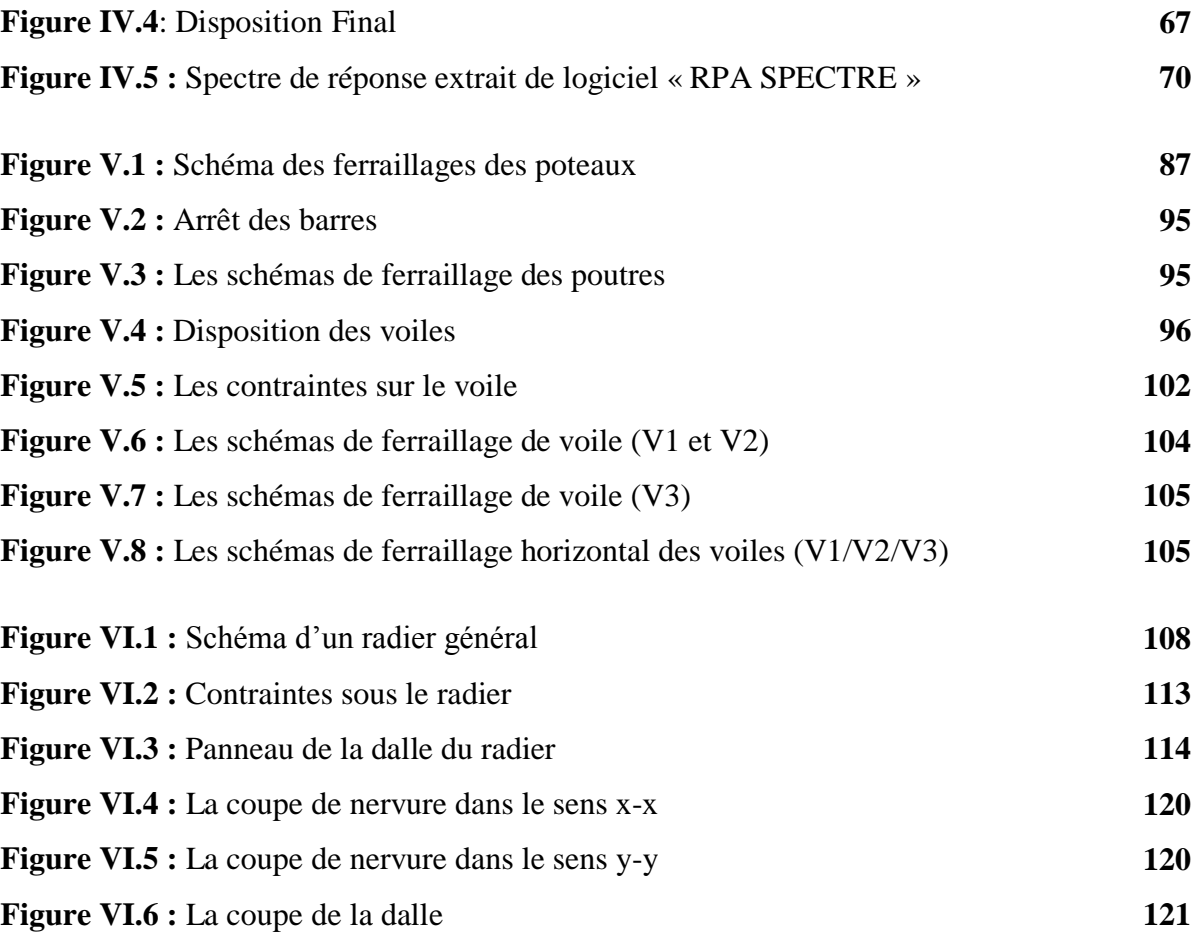

## **LISTE DES TABLEAUX :**

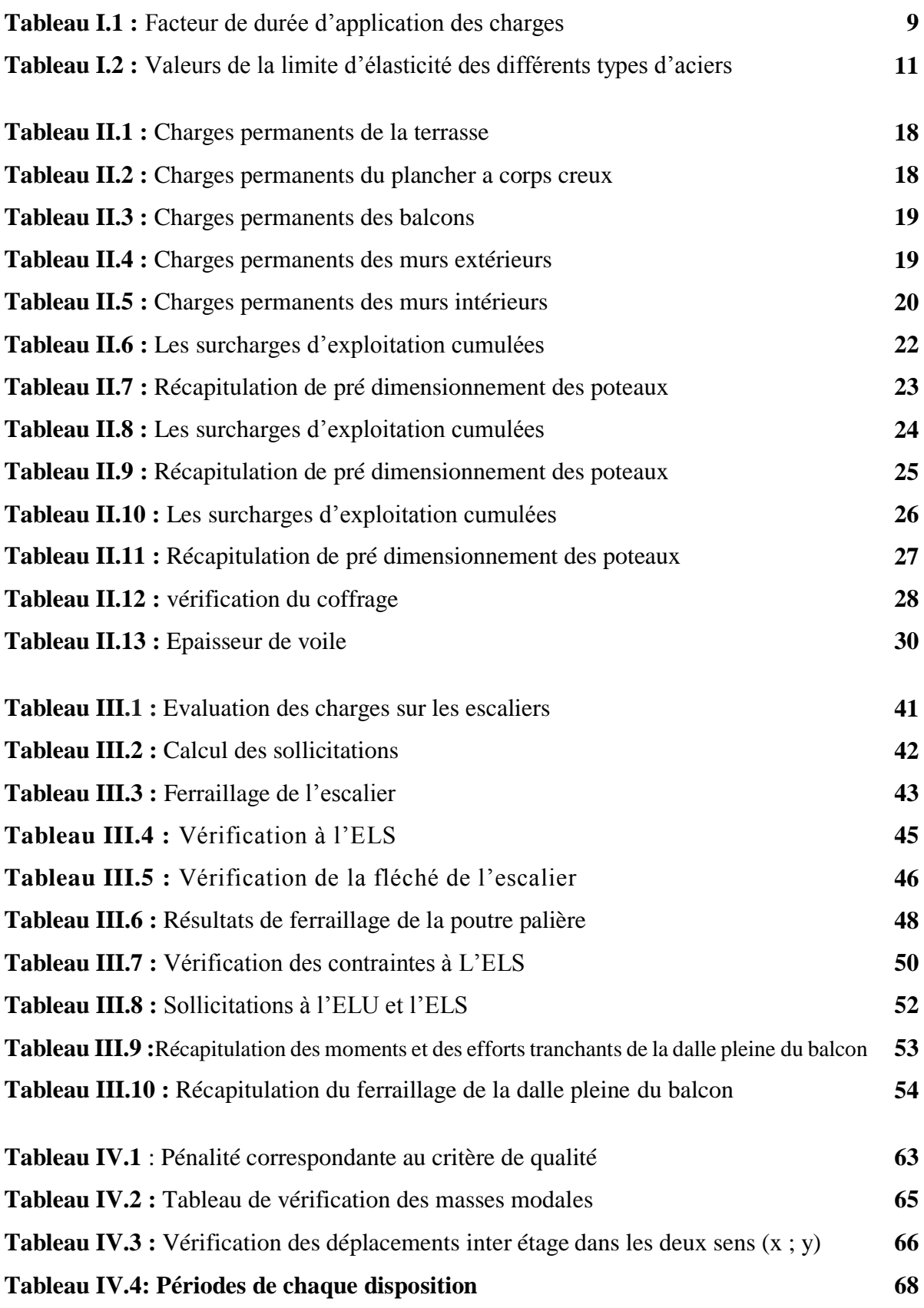

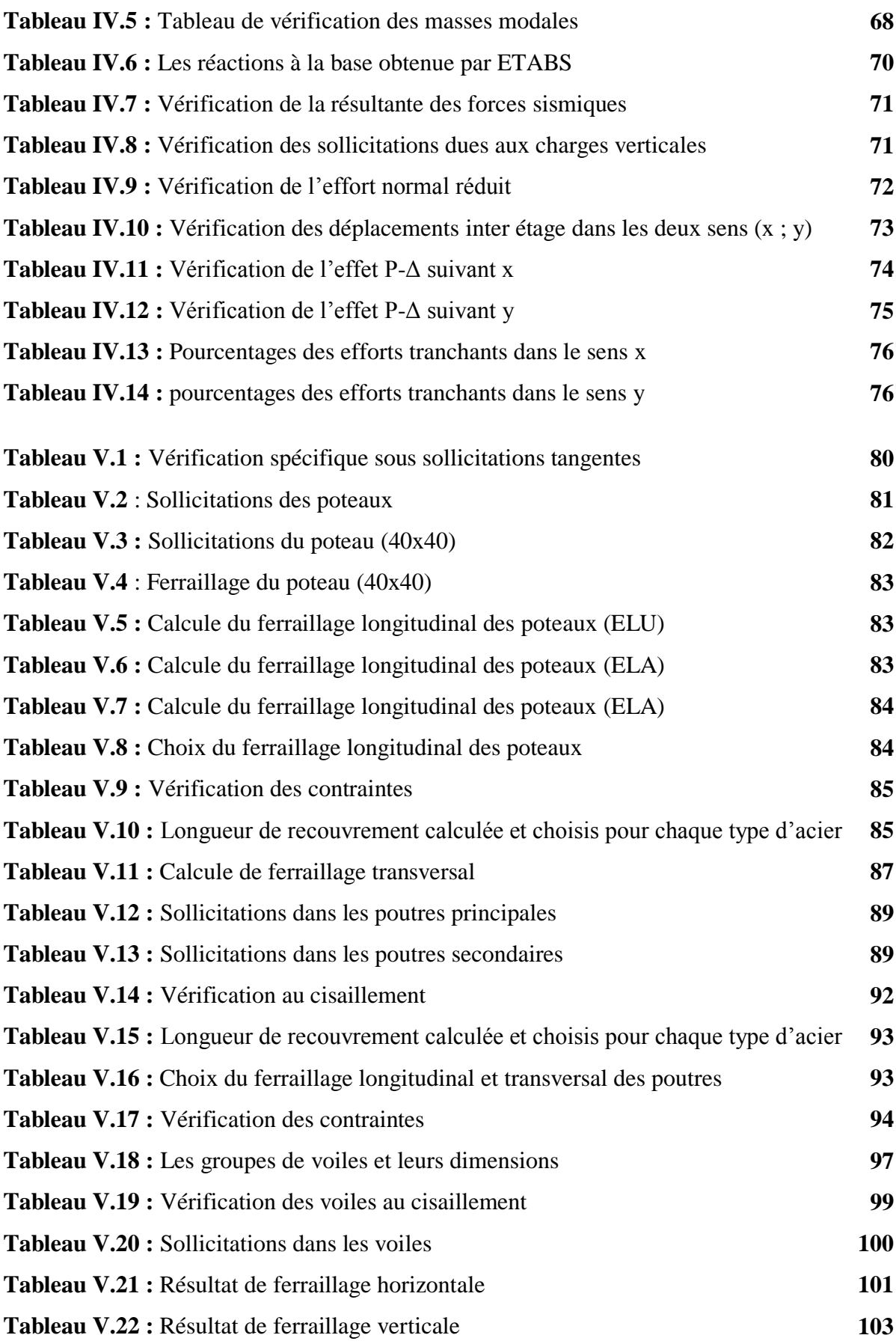

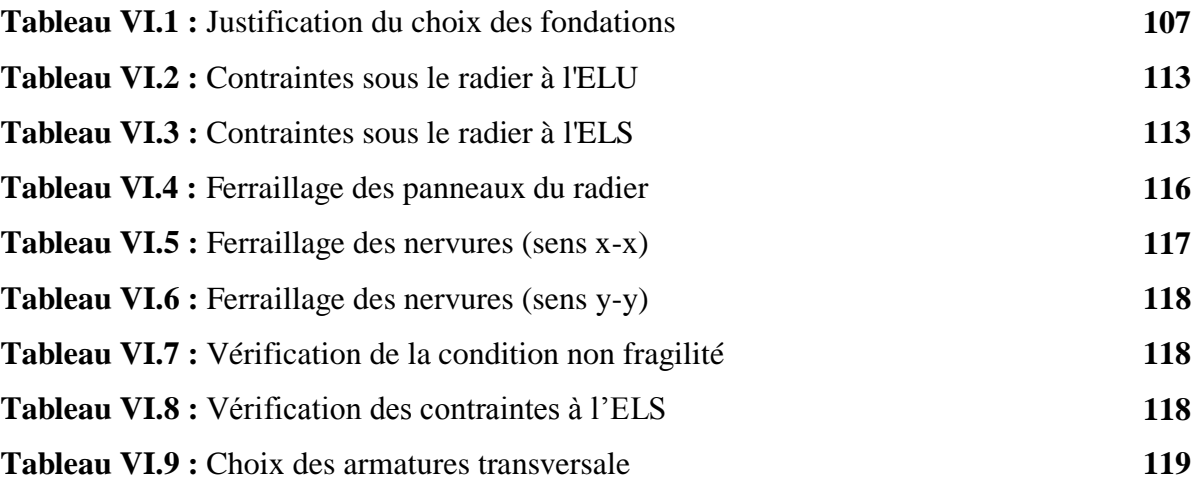

#### **Introduction Générale :**

Ce modeste travail consiste une étude détaillée d'une structure en béton armée a usage multiple, composée d'un RDC et 9 étages contreventé par voiles et portiques. Il est nécessaire de faire une étude sismique à l'aide de calculs informatiques. Le but de cette étude est donc de modéliser la structure aux éléments finis sur un logiciel informatique afin d'effectuer les analyses modale et sismique nécessaires. Les résultats trouvés seront ensuite exploités pour vérifier le système constructif choisi puis pour dimensionner les éléments de la structure.

Toute étude de projet d'un bâtiment, a pour but d'assurer la stabilité de la structure en fonction de la résistance des différents éléments structuraux (poteaux, poutres, voiles…) aux différentes sollicitations (compression, flexion…).

Donc, pour le calcul des éléments constituants un ouvrage, on va suivre des règlements et des méthodes connues (**BAEL91 modifié 99** et **RPA99 version 2003**) qui se basent sur la connaissance des matériaux (béton et acier). Ce règlement vise à assurer un niveau de sécurité acceptable des vies humaines et des biens vis-à-vis des actions sismiques par une conception et un dimensionnement appropriés.

Le travail qui nous a été confié consiste à une étude technique avec une analyse et le dimensionnement du bâtiment. On entame notre étude par une description générale avec une présentation des éléments du bâtiment.

Ensuite, on fait un pré-dimensionnement des éléments structuraux et non structuraux et la descente des charges.

Puis, on enchaine avec l'étude dynamique qui a été réalisée par le logiciel **ETABS 2016**.

Après, on fera l'étude des éléments structuraux (poteaux, poutres, voiles…), qui sera suivie par une étude de l'infrastructure du bâtiment.

Enfin, on termine par une conclusion générale.

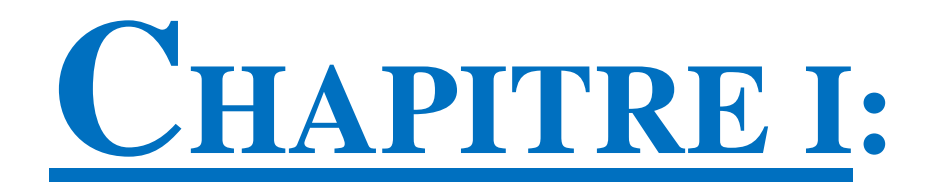

# PRESENTATION DU PROJET ET CARACTIRISTIQUES DES MATERIEAUX

#### **I.1 Introduction :**

La stabilité de l'ouvrage est en fonction de la résistance des différents éléments structuraux (poteaux, poutres …) aux différentes sollicitations (compression, traction, flexion…) dont la résistance de ces éléments est en fonction du type des matériaux utilisés et leurs dimensions et leurs caractéristiques. Ce chapitre est consacré à la présentation de la structure ainsi qu'aux matériaux qui le constitue.

#### **I.2 Présentation du bâtiment :**

Nous sommes chargés d'étudier un bâtiment (R+9) en béton armé composé de :

- Un rez-de-chaussée à usage commerciale, 1<sup>er</sup> étage à usage des bureaux avec 10 bureaux, 8 étages à usage d'habitation avec deux logements par niveau et une terrasse inaccessible.

La configuration du bâtiment ne présente pas une régularité en plan et en élévation.

D'après la classification des **RPA99 version 2003** :

- Le bâtiment est considéré comme un ouvrage de moyenne importance (**Groupe 2**) (Bâtiment d'habitation collective ou à usage de bureaux dont la hauteur ne dépasse pas 48 m).
- Le bâtiment est implanté dans la wilaya de Bejaia considérée comme une zone de sismicité moyenne (**zone ІІa**).
- Le site est considéré comme meuble (**S3**).
- La contrainte admissible du sol  $\sigma$ sol = 2 bars.

#### **I.3 Caractéristiques géométriques de la structure :**

#### **I.3.1 Dimension en élévation :**

Les dimensions en élévation du bâtiment étudié sont les suivants :

-La hauteur totale du bâtiment**………………31,57 m.**

-La hauteur du RDC **………………………4,03 m.**

-La hauteur des étages courant **……………………3,06 m.**

#### **I.3.2 Dimension en plan :**

Le projet est une habitation en (R+9) de forme irrégulière. La structure présente une forme en rectangulaire (voir Annexes), les dimensions sont mentionnées les suivantes :

-La longueur totale du bâtiment**………………28,05 m.**

-La largeur totale du bâtiment**………………11,20 m.**

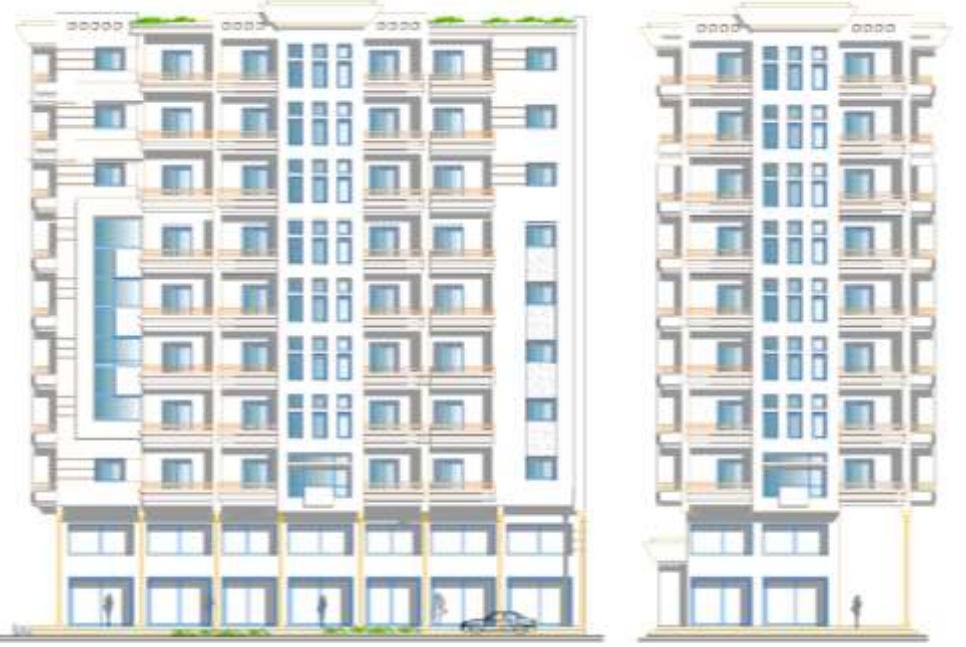

**Figure I.1 : Plan en élévation (Annexes 01)**

#### **I.3.3 Conception de la structure :**

#### **I.3.3.1 Ossature :**

Se compose de :

- Des portiques auto stable (poteau, poutre).
- Des voiles.

#### **I.3.3.2 Plancher :**

C'est une surface généralement plane destinée à séparer les niveaux, on distingue des planchers à corps creux et des planchers à dalle pleine.

#### **a) Plancher en corps creux :**

Ce type de plancher est constitué de poutrelles préfabriquées en béton armé ou bétonné sur place espacées, de 60 ou 65 cm de corps creux (hourdis) et d'une table de compression en béton armé d'une épaisseur de 4 à 5 cm (figure I.1).

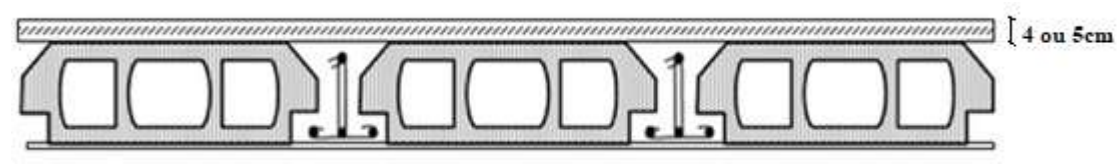

**Figure I.2 :** Plancher à corps creux

Ce type de planchers est généralement utilisé pour les raisons suivantes :

- Facilité de réalisation.
- Lorsque les portées de l'ouvrage ne sont pas importantes.
- Diminution du poids de la structure et par conséquent la résultante de la force sismique.
- Une économie du coût de coffrage (coffrage perdu constitué par le corps creux).

#### **b) Plancher en dalle pleine :**

Ils sont utilisés généralement dans les cas où on a des formes irrégulières et aussi pour minimiser le cout et le temps nécessaire pour la réalisation. Pour certaines zones, On a opté pour des dalles pleines comme les Balcon et la dalle d'ascenseur, voir la figure I.3

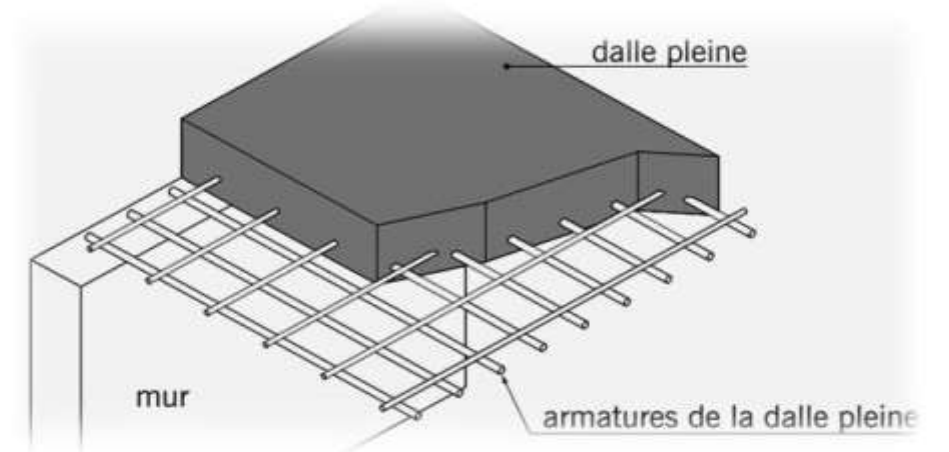

**Figure I.3 :** Plancher à dalle pleine

#### **I.3.3.3 Les escaliers :**

Ils sont des éléments non structuraux permettant le passage d'un niveau à un autre, ils sont réalisés en béton armé, coulés sur place.

#### **I.3.3.4 La maçonnerie :**

Les murs extérieurs sont réalisés en doubles parois en briques creuses de (15 cm ;10 cm) séparées par un vide de 5 cm. Les murs intérieurs sont réalisés en simple cloison en brique creuse de 10 cm d'épaisseur (Figure I.4).

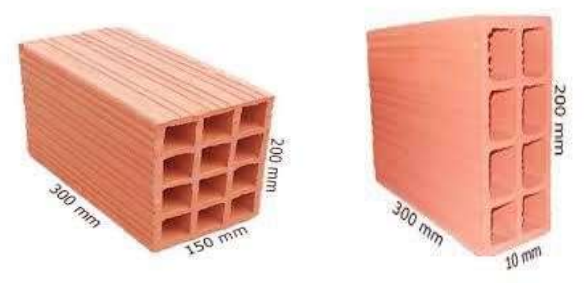

**Figure I.4 :** Brique utilisé

#### **I.3.3.5 Revêtement :**

Le revêtement du bâtiment est constitué par :

- Un carrelage de 2cm pour les chambres, les couloirs et les escaliers.
- Enduit de plâtre pour les murs intérieurs et plafonds.
- Mortier de ciment pour crépissages des façades.

#### **I.3.3.6 Acrotère :**

La terrasse étant inaccessible, le dernier niveau est entouré d'un acrotère en béton armé d'une hauteur variant entre 60 cm et 100 cm et de 10 cm d'épaisseur.

#### **I.4 Caractéristiques mécaniques des matériaux :**

Le bâtiment sera construit en béton armé, matériau composé de béton et de barres d'acier, le béton reste dans notre pays un matériau économique comparativement à la charpente métallique.

#### **I.4.1 Le béton :**

Le béton est un matériau constitué par le mélange de ciment et de granulats (sable, gravillons) et d'eau de gâchage, a ces composantes s'ajoutent parfois des adjuvants et des éléments encore plus fins qui améliorent sensiblement sa performance ainsi que sa compacité.

Le béton armé est obtenu en introduisant dans le béton des aciers (armatures) disposés de manière à équilibrer les efforts de traction.

La fabrication des bétons est en fonction de l'importance du chantier, elle peut se faire soit par une simple bétonnière de chantier, soit par l'installation d'une centrale à béton.

La centrale à béton est utilisée lorsque les volumes et les cadences deviennent élevés, et la durée de la production sur un site donné est suffisamment longue.

#### **I.4.1.1 Résistance mécanique du béton :**

#### **a) Résistance caractéristique à la compression :**

Le béton est défini par sa contrainte déterminée à 28 jours, d'après des essais sur des éprouvettes normalisées de 16 cm et de 32 cm de hauteur, Elle est notée fc<sub>28</sub>.

Pour ce cas on prendra **fc28 = 30 MPa.**

La contrainte du béton à j jours est donnée par les relations suivantes :

$$
f_{cj} = \frac{J}{4.76 + 0.83j} f c 28
$$
 Pour :  $f_{c28} \le 40 \text{MPa} (j \le 28 \text{jours}) \text{ BAEL91}$   
(Article A.2.1.11)  
 $f_{cj} = \frac{j}{1.40 + 0.95j} f c 28$  Pour :  $f_{c28} > 40 \text{MPa} (j \le 28 \text{jours}) \text{ BAEL91}$   
(Article A.2.1.11)  
 $f_{cj} = 1,1 f_{c28}$  pour :  $f_{c28} \le 40 \text{ MPA} (j > 28 \text{jours})$ 

#### **b) Résistance caractéristique à la traction :**

La résistance caractéristique à la traction du béton à j jours, notée ftj, est conventionnellement définie par la relation :

 $f_{tj} = 0.6 + 0.06 f_{cj}$ 

Cette formule n'est valable que pour les bétons courants dans la valeur de fcj ne dépasse pas 60 MPa. **BAEL99** (Article A.2.1.12).

Pour  $f_{c28} = 30 \text{ MPa}$   $\Rightarrow$   $f_{t28} = 2,4 \text{ MPa}.$ 

#### **c) Contrainte admissible de cisaillement :**

La contrainte ultime de cisaillement dans une section en béton est définie par rapport à l'effort tranchant ultime Tu.

$$
\tau_u = \frac{Tu}{\text{bod}}
$$

Avec :

b0 : largeur de la section.

d : hauteur utile.

En tenant en compte des relations suivantes :

**τ<sup>u</sup>** = min (0,2fcj γb , 5 MPa) Fissuration peu préjudiciable.

 $\tau$ **u** = min (0,15f<sub>cj</sub>/ $\gamma$ b, 4 MPa) Fissuration préjudiciable ou très préjudiciable.

#### **I.4.1.2 Déformations longitudinales du béton :**

#### a) **Module de déformation instantanée :**

Sous des contraintes normales d'une durée d'application inférieure à 24h.

On admet qu'à l'âge de « j » jours le module de déformation longitudinale instantanée du béton Eij est égale à :

 $Eij = 11000$ (fcj)<sup> $1/3$ </sup> (MPa) BAEL91 (Article A.2.1.21)

Pour : fc<sup>28</sup> = 30 MPa ; donc **Eij = 34179.56 MPa.**

#### b) **Module de déformation différée :**

Sous des contraintes de longue durée d'application on admet qu'à l'âge de « j » jours le module de déformation longitudinal différée du béton Evj est donné par la formule :

 $E[i] = 3700$ (fcj)<sup> $1/3$ </sup> (MPa) BAEL91 (Article A.2.1.22).

Pour : fc28 = 30 MPa donc **Evj = 11496.76 MPa.**

#### **I.4.1.3 Coefficient de poisson :**

C'est le rapport entre les déformations transversales et les déformations longitudinales. Il est égal à :

 $v = 0.0$  dans le calcul des sollicitations à l'ELU (béton fissuré).

 $v = 0.2$  dans le calcul des déformations à l'ELS.

#### **I.4.1.4 Contraintes limites :**

#### a) **Etat limite ultime (ELU) :**

En compression, le diagramme qui peut être utilisé dans tous les cas et le diagramme de calculs dit parabole rectangle (Figure I.5).

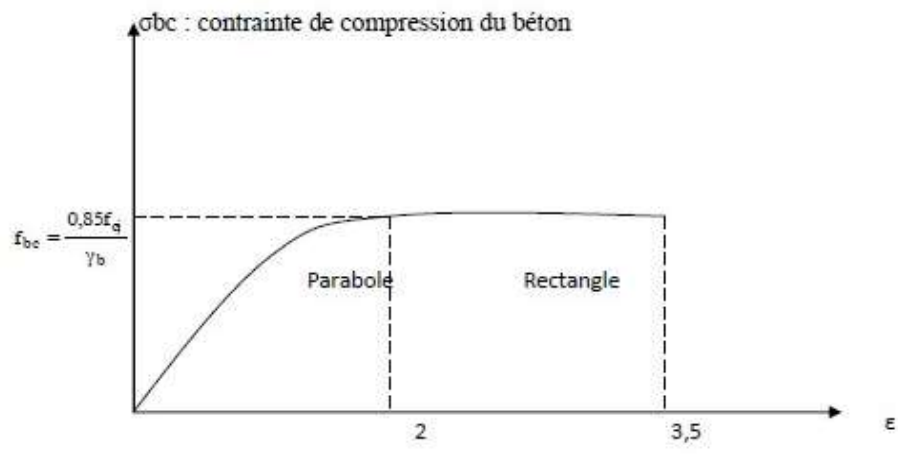

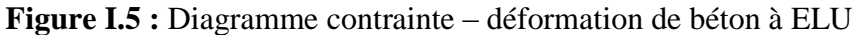

Avec :  $f_{bc} = \frac{0.85}{0.35}$  $\theta$ .yb

0,85 : coefficient qui tient compte de l'altération en surface du béton et la diminution de la résistance sous charges de longue durée.

 $\varepsilon_{bc}$ : Déformation du béton en compression.

fbc : Contrainte de calcul pour  $2\% \leq \epsilon_{bc} < 3.5\%$ .

 $f_{ci}$ : Résistance caractéristique à la compression du béton à " j " jours.

γ<sup>b</sup> : Coefficient de sécurité :

}<br>}  $\gamma b \ = \ 1{,}5 \; cas$  générale.  $\gamma b$  = 1,15 cas accidentelles.

θ : Facteur variable en fonction durée d'application des charges donnée par le (Tableau I.1) :

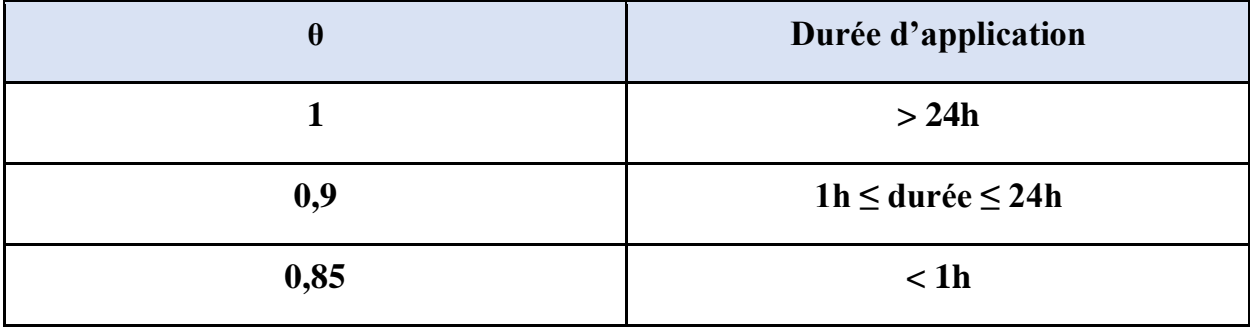

**Tableau I.1 :** Facteur de durée d'application des charges

Le diagramme parabole rectangle (Figure I.5) est utilisé dans le calcul relatif à l'état limite ultime de résistance. Le raccourcissement relatif au fibre la plus comprimée est limité à :

- 2 ‰ : en compression simple ou flexion composée avec compression.

- 3,5 ‰ : en flexion simple ou composée.

$$
0 < \varepsilon_{bc} < 2 \; \% \qquad \longrightarrow \qquad \sigma_{bc} = f_{bc} \times [1 - \left(\frac{2 \times 10^{-3} - \varepsilon bc}{2 \times 10^{-3}}\right)^2]
$$

2 % $\circ$   $\epsilon_{bc}$  < 3,5% $\circ$   $\rightarrow$   $\zeta_{bc}$  =  $f_{bc}$  tel que :  $f_{bc}$  =  $f_{bu}$  = 0.85. $f_{c28}/\theta$ 

#### b) **Etat limite de service (ELS) :**

Dans le cas de l'ELS, on suppose que le diagramme des contraintes reste dans le domaine élastique linéaire, Il est défini par son module d'élasticité (Figure I.6).

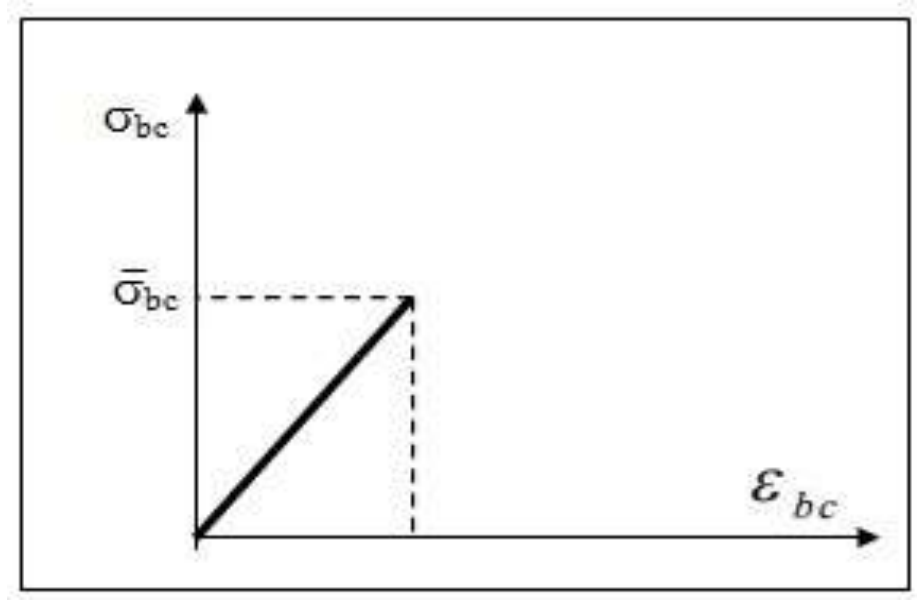

**Figure I.6 :** Diagramme contrainte – déformation de béton à ELS

La contrainte limite de service en compression de béton est limitée par :  $\sigma_{bc} \leq \sigma_{bc}$ 

#### $\overline{\sigma}_{bc}$  = 0.6 f<sub>ci</sub>

Pour :  $f_c 28 = 30 \text{ MPa}$  on  $a : \overline{\sigma}_{bc} = 0, 6. f_c 28 = 18 \text{ MPa}.$ 

#### **I.4.2 L'acier :**

L'acier est un alliage de fer et de carbone, il est nécessaire pour reprendre les efforts de traction et pour limiter la fissuration.

#### **I.4.2.1 Les différents types d'aciers :**

#### a) **Les aciers à haute adhérence (H.A) :**

Dans le but d'augmenter l'adhérence béton-acier, on utilise des armatures présentant une forme spéciale. Généralement obtenue par des nervures en saillie sur le corps de l'armature. On a deux classes d'acier FeE400 et FeE500 et même diamètre que les R L.

Les aciers utilisés dans notre bâtiment sont des FeE500 de type 1.

#### b) **Treillis soudés :**

Les treillis soudés sont constitués par des fils se croisant perpendiculairement et soudés électriquement à leurs points de croisement.

Les aciers sont classés suivant l'état de leurs surfaces et leurs nuances.

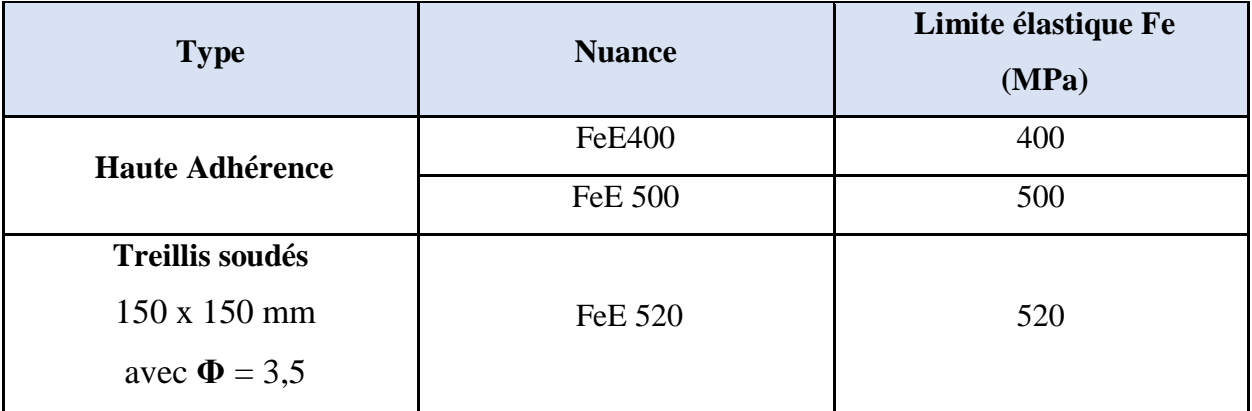

**Tableau I.2 :** Valeurs de la limite d'élasticité des différents types d'aciers

#### **I.4.2.2 Contrainte de calcul d'aciers :**

#### **a) Etat limite ultime (ELU) :**

Dans les calculs relatifs aux états limites, on introduit un coefficient de sécurité ( $Y_s$ ) qui a les valeurs suivantes :

 $(Y_s = 1, 15$  Cas général) ;  $(Y_s = 1, 00$  Cas des combinaisons accidentelles).

Dans la pratique, on utilise les nuances d'aciers suivantes :

 $Fe = 500 MPa \rightarrow$  Pour les armatures longitudinales.

 $Fe = 500 MPa \rightarrow$  Pour les armatures transversales.

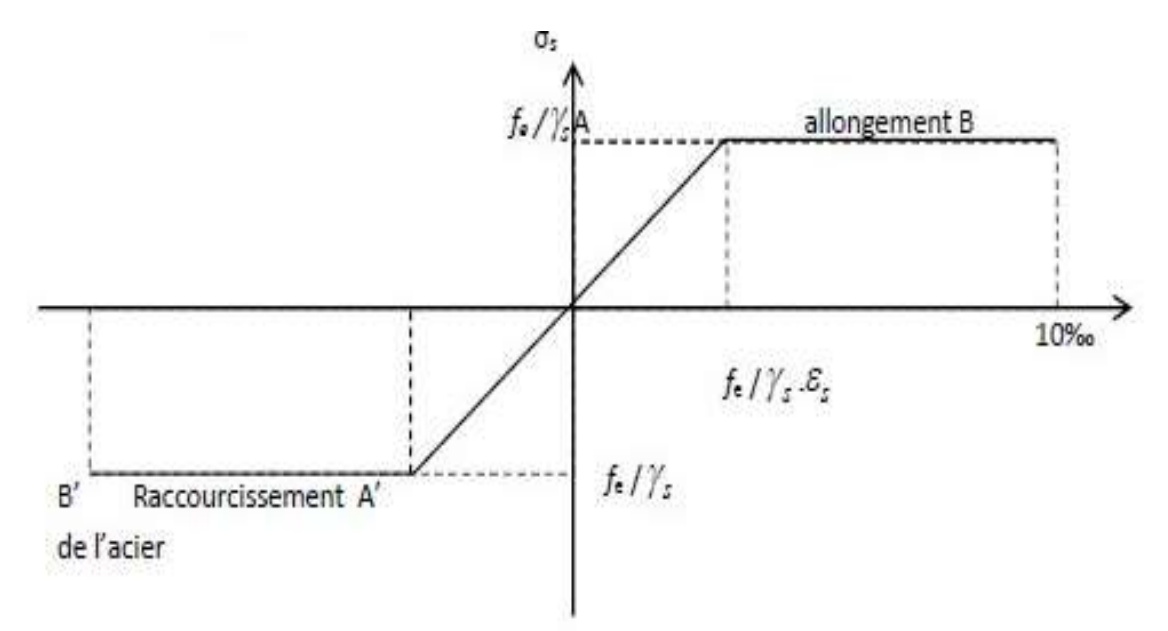

**Figure I.7 :** Diagramme contraintes déformations de l'acier

#### **b) Etat limite de service (ELS) :**

Les contraintes admissibles de l'acier à l'ELS,  $\sigma_{st}$ , sont déterminées par:

-Fissuration non (peu) préjudiciable  $\rightarrow \sigma_{st}$  pas de limite

-Fissuration préjudiciable 
$$
\rightarrow \quad \sigma_{st} = \xi = \min\{\frac{2}{3} \; fe \; ; \; \max(\frac{1}{2} \; fe \; ; 110\; \sqrt{\eta \; f_{c28}})\}\
$$

-Fissuration très préjudiciable  $\rightarrow \overline{\sigma}_{st} = 0.8\xi$ 

Avec :  $\eta$  : Coefficient de fissuration :  $n = 1.6$  pour H.A ;  $n = 1$  pour R.L

Avec :  $\sigma_s = \frac{fe}{\sqrt{2}}$ γs

#### **I.4.2.3 Module d'élasticité longitudinal :**

Le module d'élasticité longitudinal de l'acier est pris égale à : Es = 210 000 MPa.

#### **I.4.3 Les notions de calcul :**

Les hypothèses de calcul adoptées pour cette étude sont :

- $\blacktriangleright$  La résistance du béton à la compression à 28 jours est : f<sub>c28</sub> = 30 MPa.
- $\triangleright$  La résistance du béton à la traction est : f<sub>t28</sub> = 2,4 MPa.
- Ele module d'élasticité différé de béton est :  $E_{vi} = 11496.76 \text{ MPa}$ .
- Ele module d'élasticité instantané de béton est :  $E_{ij} = 34179.56 \text{ MPa}$ .
- $\triangleright$  Pour les armatures de l'acier :

-Longitudinales : on a choisi le : feE500 H.A.

-Transversales : on a choisi le : feE500 H.A.

#### **I.4.4 Sollicitations de calcule vis à vis des états limites :**

#### **I.4.4.1 Etat limite ultime :**

Les sollicitations de calcul sont déterminées à partir de la combinaison d'action suivante :

#### **1.35 G+ 1.5Q**

Où : G : charge permanente.

Q : charge d'exploitation.

#### **I.4.4.2 Etat limite de service :**

La combinaison d'action est la suivante : **G + Q**

#### **I.4.4.3 Cas sismique :**

L'action sismique est considérée comme une action accidentelle au sens de la philosopher de calcul aux Etats Limites.

Les combinaisons d'actions à considérer pour la détermination des sollicitations et des déformations de calcul sont :

$$
\begin{cases} \mathbf{0}, \mathbf{8} \mathbf{G} \pm \mathbf{E} \\ \mathbf{G} + \mathbf{Q} \pm \mathbf{E} \end{cases}
$$

Avec : **E** : effort de séisme.

#### **I.5 Conclusion :**

L'étude d'un bâtiment en béton armé nécessite des connaissances de base, et cela pour obtenir une structure à la fois sécurisée et économique. A cet effet, Nous avons consacré ce chapitre pour donner quelques rappels et des descriptions du projet à étudier, ce qui facilitera nos calculs dans les suivants chapitres.

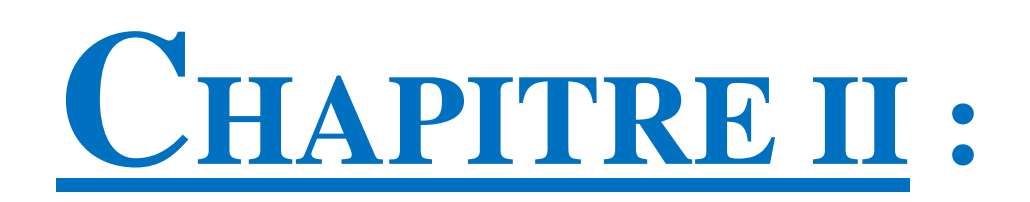

# PREDIMENSIONNEMENT

# DES ELMEENTS

# STRUCTURAUX

# ET DESCENTE

# DE CHARGES

#### **II.1 Introduction :**

Pour assurer une meilleure stabilité de l'ouvrage, il faut que tous les éléments de la structure (Poteaux, Poutres) soient pré dimensionnés de telles manières à reprendre tous les sollicitations suivantes :

- Sollicitations verticales concernant les charges permanentes et les surcharges.
- Sollicitations horizontales concernant le séisme.

Le pré dimensionnement de tous les éléments structuraux est conforme aux règles **B.A.E.L 91 modifié 99, CBA93 et RPA 99 version 2003**. Il fait l'objet du présent chapitre.

La descente des différents chargements permanents et d'exploitations est présentée également dans ce chapitre.

#### **II.2 Pré dimensionnement :**

#### **II.2.1 Pré dimensionnement des poutres :**

#### **II.2.1.1 Définition :**

D'une manière générale, on peut définir les poutres comme étant des éléments porteurs horizontaux. Il y a deux types des poutres :

#### **Les poutres principales :**

Elles reçoivent les charges transmises par les solives (Poutrelles) et les réparties aux poteaux sur lesquels ces poutres reposent. Elles relient les poteaux et supportent la dalle.

#### **Les poutres secondaires :**

Elles relient les portiques entre eux pour ne pas avoir un basculement.

#### **II.2.1.2. Pré dimensionnement :**

D'après les règles de **B.A.E.L 91** la hauteur h des poutres doit vérifier :

$$
\frac{L}{15}\!\leq\!h\!\leq\!\frac{L}{10}
$$

Avec :

L : distance entre les axes des poteaux et on choisit la plus grande portée.

#### **a) Les poutres principales :**

On a :  $\frac{L}{4}$  $\frac{L}{15} \leq h \leq \frac{L}{10}$  $\frac{L}{10}$  et  $0,3h \le b \le 0,7h$  $Ly = 4,10 \text{ m}$ 410  $\frac{410}{15} \le h \le \frac{410}{10}$  $\frac{10}{10}$   $\rightarrow$  27,33 cm  $\leq$  h  $\leq$  41 cm Alors, on prend :  $h = 40$  cm D'où :  $0,3x40 \le b \le 0,7x40$   $\rightarrow$  12 cm  $\le b \le 28$  cm On prend :  $\mathbf{b} = 25$  cm. (Figure II.1)

D'après le **R.P.A 99 v2003** on doit vérifier aussi **:** 

 $-b \geq 20$ cm  $\Rightarrow$  **C.V**  $-h \geq 30$ cm  $\Rightarrow$  **C.V**  $-h/b < 4 \implies 40/25 = 1, 6 < 4 \implies C.V$ 

**b) Les poutres secondaires :**

On a :  $\frac{L}{4L}$  $\frac{L}{15} \leq h \leq \frac{L}{10}$  $\frac{L}{10}$  et  $0,3h \le b \le 0,7h$  $Lx = 3,75$  m 375  $\frac{375}{15} \le h \le \frac{375}{10}$  $\frac{375}{10}$   $\rightarrow$  25 cm  $\leq$  h  $\leq$  37,5 cm Alors, on prend :  $h = 35$  cm D'où :  $0,3x35 \le b \le 0,7x35$   $\rightarrow$  10,67 cm  $\le b \le 24,5$  cm On prend : **b = 25 cm**. (Figure II.2)

D'après le **R.P.A 99 v2003** on doit vérifier aussi **:** 

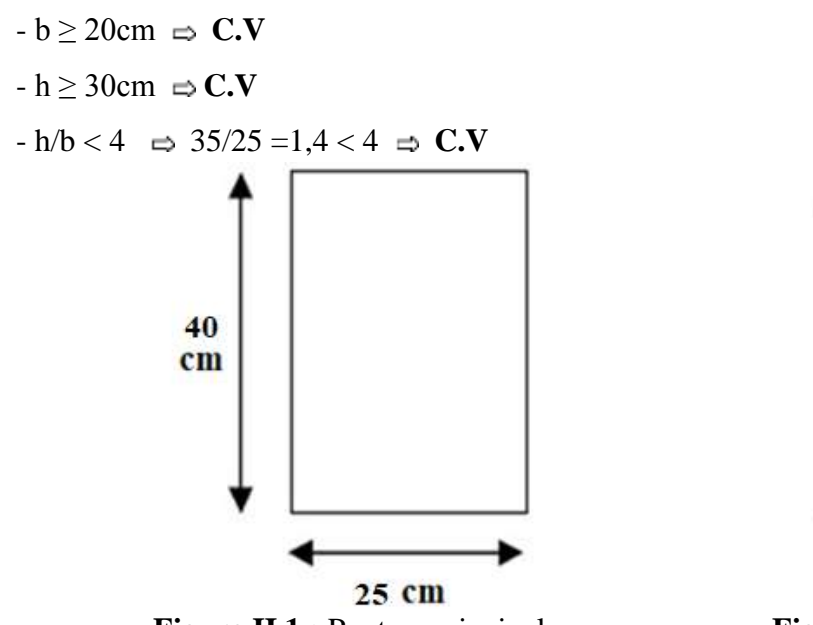

**Figure II.1 :** Poutres principales **Figure II.2 :** Poutres secondaires

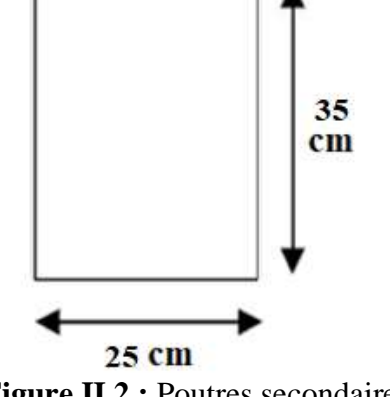

**II.2.2 Pré dimensionnement des planchers :**

#### **II.2.2.1 Plancher corps creux :**

On a adopté des planchers à corps creux dont l'épaisseur est estimée selon la condition de flèche admissible du **BAEL 91** *:* 

$$
ht \geq \frac{L}{22.5}
$$

Avec :

L : La portée maximale entre nus d'appuis (poutres secondaire).

ht : L'épaisseur de plancher.

On a donc :

$$
h \ge \frac{375}{22.5} \rightarrow h \ge 16,67 \text{ cm}
$$

On prend un plancher (16+4) cm avec :

 $h = 16$  cm : hauteur du corps creux.

 $h_0 = 4$  cm : hauteur de la dalle de compression.

#### **II.2.2.2 Balcon (Dalle pleine) :**

L'épaisseur de la dalle des balcons (qui est en console) dépend de :

- Résistance à la flexion.

- Résistance au feu.

- Isolation phonique.

Il est donné par la formule suivante : Lo 10

 $L_0 = 1,00$  m : portée libre

e : épaisseur de la dalle

$$
e \ge \frac{100}{10} \qquad e \ge 10 \text{ cm}
$$

Selon **CBA93** :  $h \ge 13$  cm.

Donc on prend  $h = 15$  cm.

#### **II.2.3 Pré dimensionnement des poteaux :**

Le pré dimensionnement des poteaux se fera à l'ELS pour le poteau le plus sollicité.

En considérant un effort de compression simple Ns, et en supposant que seul le béton reprend la totalité des sollicitations.

La section du poteau est obtenue par la formule suivante :

$$
S \geq \frac{Ns}{\sigma bc}
$$

Ns : effort normal de compression à la base du poteau qui est donnée par :

 $Ns = Gcum + Qcum$ 

S : section transversale du poteau.

 $\sigma_{bc}$ : contrainte admissible du béton à la compression simple donnée par :

 $\sigma_{bc} = 0.6$  f<sub>c28</sub> = 18 MPa.

L'effort normal Ns sera détermine à partir de la descente de charge donnée par les règles du **BAEL 91.**

#### **II.2.3.1 Calcul des charges permanentes et surcharges :**

#### **II.2.3.1.1 Charges permanentes :**

**a) Plancher terrasse (Inaccessible) :**

#### **Tableau II.1 :** Charges permanents de la terrasse

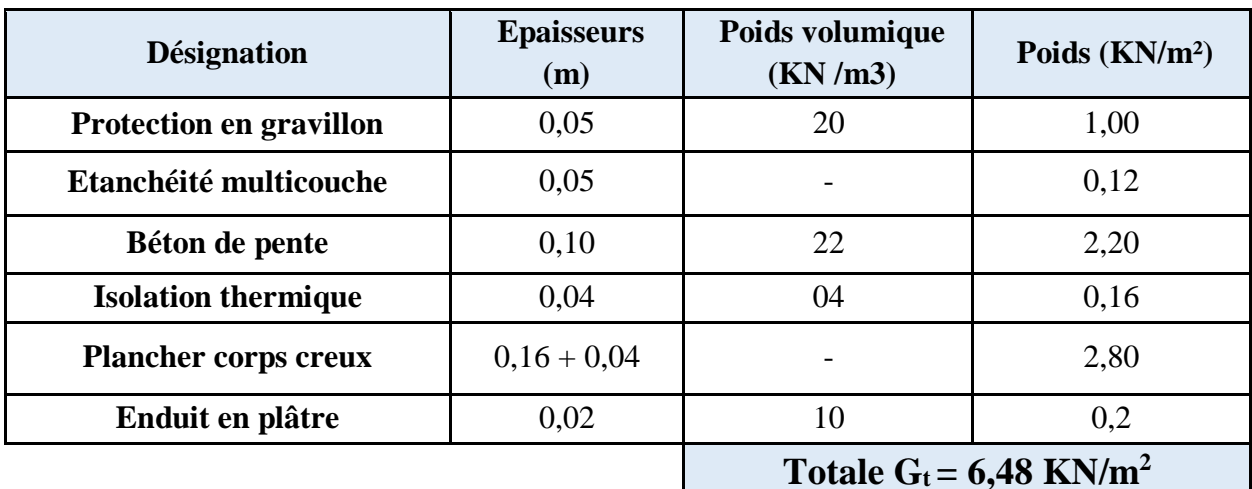

#### **b) Plancher étage courant :**

**Tableau II.2 :** Charges permanents du plancher a corps creux

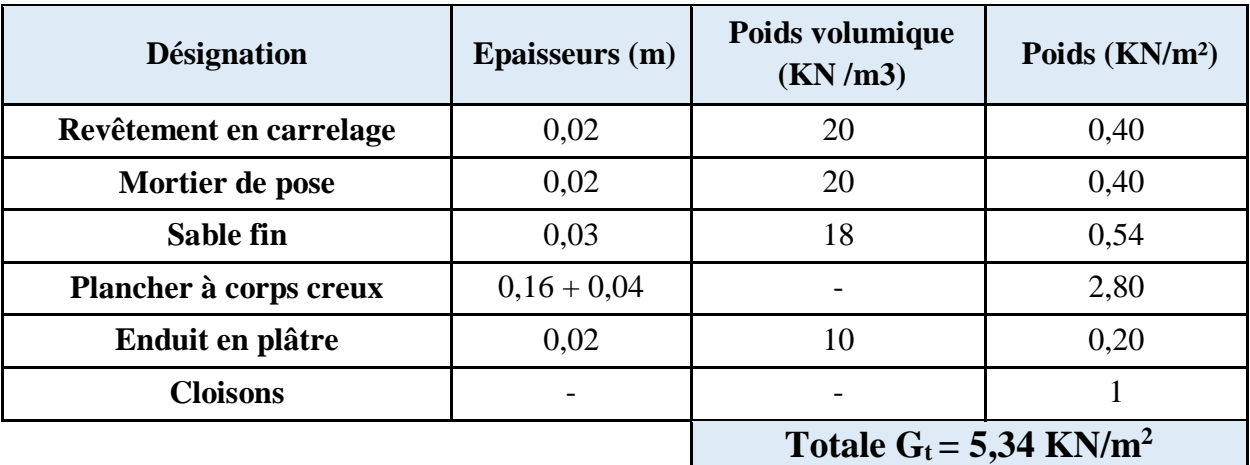

#### **c) Balcons :**

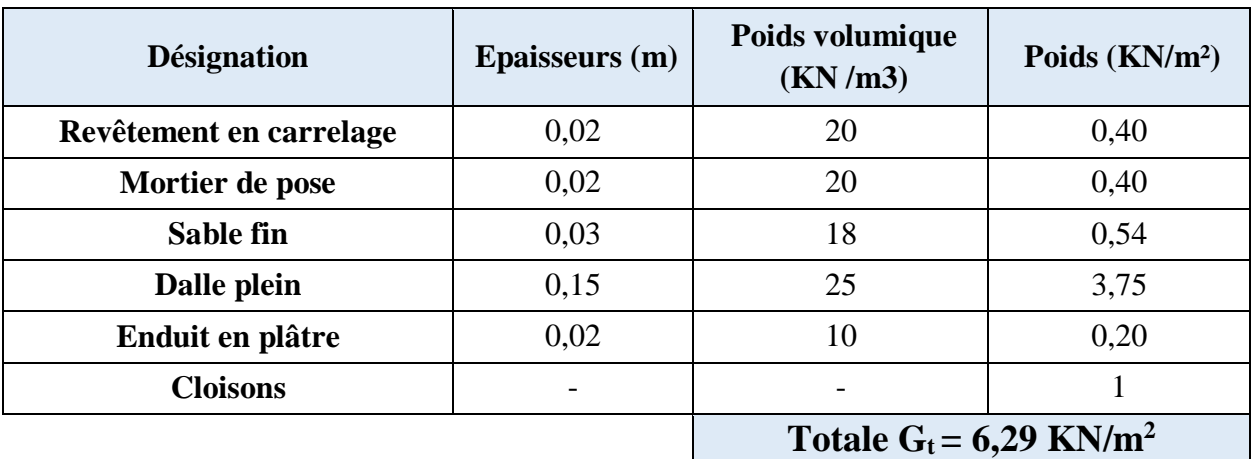

**Tableau II.3 :** Charges permanents des balcons

#### **a) Maçonnerie :**

#### **Mur extérieur :**

Les Murs extérieurs sont en double paroi comme le montre la (Figure II.3). La charge donnée par ces murs est donnée par le tableau II.4 Où G=3,05 KN/m².

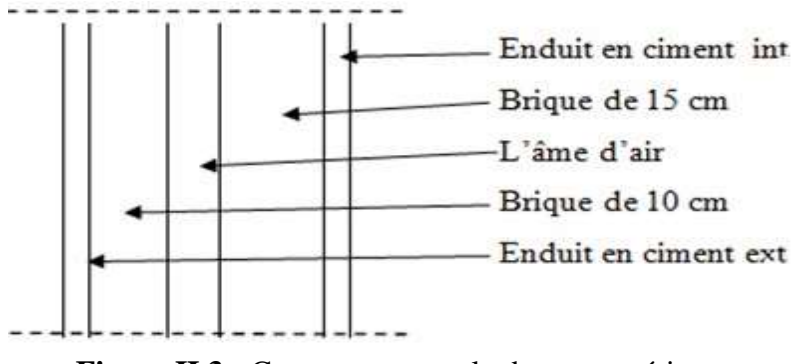

**Figure II.3 :** Coupe transversale du mur extérieur

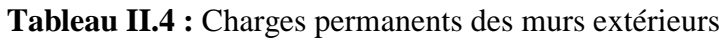

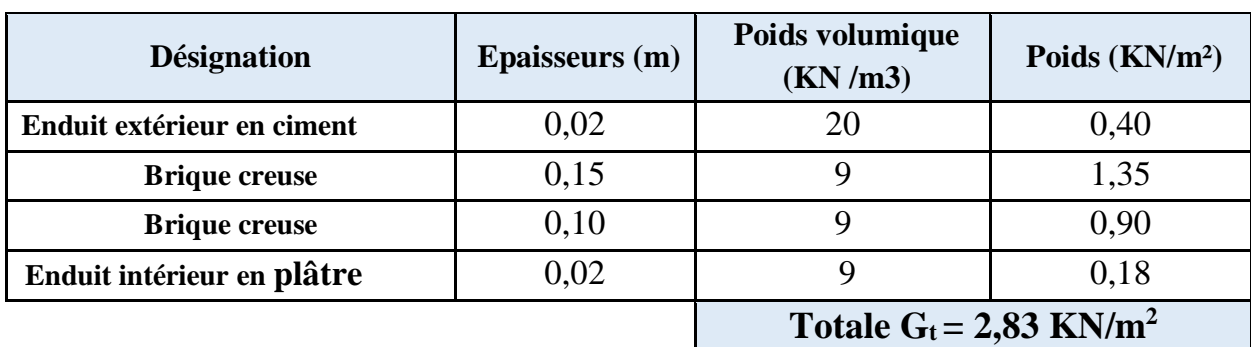

#### **Mur intérieur :**

Les murs intérieurs sont constitués d'une seule paroi de 10 cm. Comme le montre la figure II.4. La charge due à ces murs est estimée dans le tableau II.5 elle est de 1,26 KN/m<sup>2</sup>.

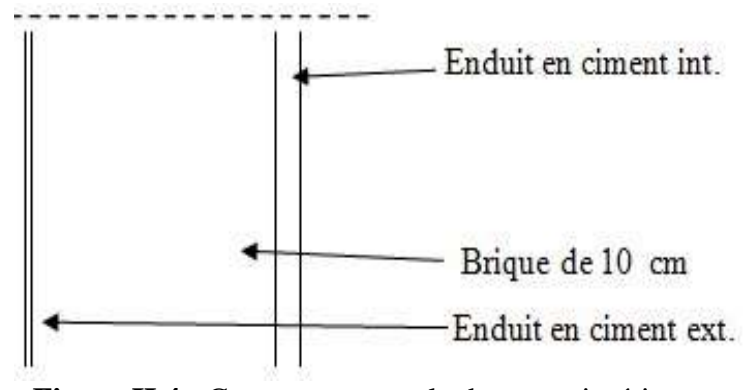

**Figure II.4 :** Coupe transversale des murs intérieurs

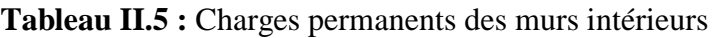

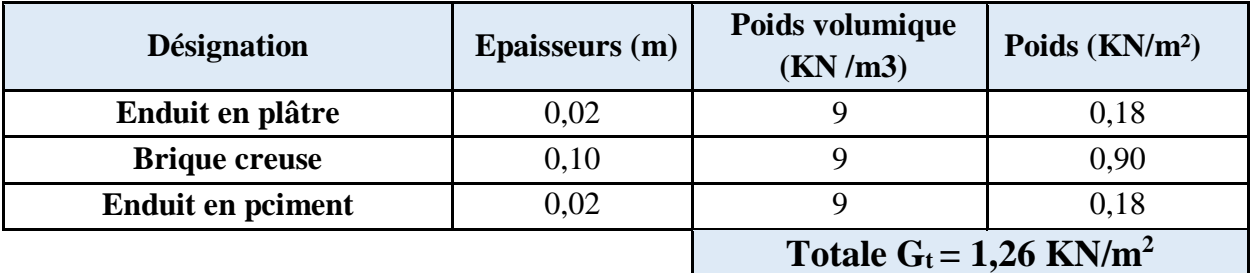

#### **II.2.3.1.2 Calcul des surcharges :**

Les surcharges d'exploitation sont données par le **DTR B.C.2.2** comme suit :

- Plancher terrasse inaccessible :  $Q = 1$  KN/m<sup>2</sup>.
- Plancher étage courant à usage d'habitation : **Q = 1.5 KN/m<sup>2</sup> .**
- Plancher  $1^{\text{er}}$  étage à usage des bureaux :  $Q = 2.5 \text{ KN/m}^2$ .
- Plancher RDC à usage commercial :  $Q = 5$  KN/m<sup>2</sup>.
- Escalier :  $Q = 2.5$  KN/m<sup>2</sup>.
- Balcons :  $Q = 3.5$  KN/m<sup>2</sup>.
- Acrotère :  $Q = 1$  KN/m<sup>2</sup>.

#### **II.2.3.1.3 Descente de charges :**

L'objectif de calcul de la descente des charges et de déterminer les charges et les surcharges revenant à chaque élément porteur au niveau de chaque plancher (Figure II.5).

La descente de charges s'effectuera pour un poteau central, un poteau de rive et un poteau d'angle.
## **Poteau central :**

**a) Surface d'influence :**

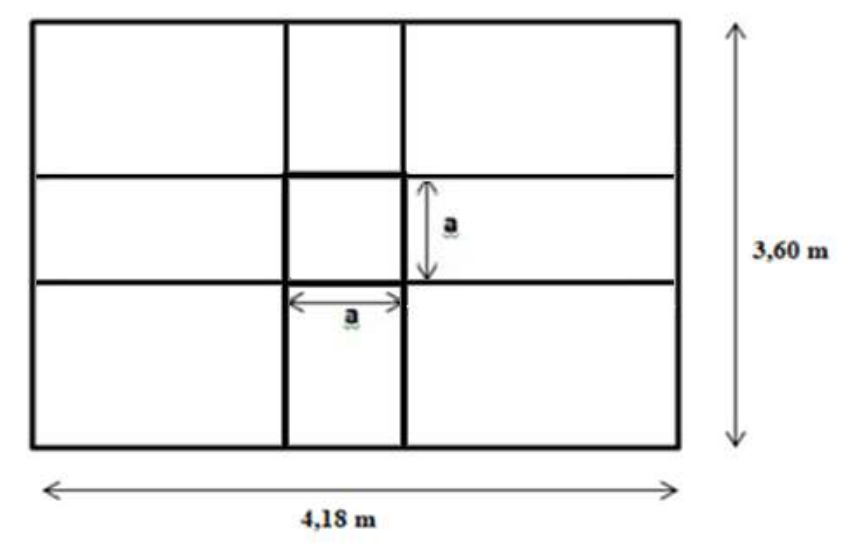

**Figure II.5 :** Surface supportée par le poteau le plus sollicité (voir Annexes)

Le poteau le plus sollicité de cet ouvrage ; c'est celui qui supporte des charges réparties sur une surface  $S_Q$  égale :  $S_Q = (4.18 \times 3.60) = 15,03$  m<sup>2</sup>, et une surface  $S_G = 14,07$  m<sup>2</sup>, montrée par la figure II.5 (Voir les plans d'architectures en annexes 01).

## **b) Charge permanente revenant à chaque plancher :**

- Plancher terrasse :  $St = 6,48$  KN/m<sup>2</sup>.
- Plancher étage courant : **Gt = 5,34 KN/m<sup>2</sup> .**

## **c) Poids revenant à chaque plancher :**

Poids du plancher  $P = Gt \times S_G$ 

- Plancher terrasse :  $P = 6,84 \times 15,03 = 102,805$  KN.
- Plancher étage courant :  $P = 5,34 \times 15,03 = 80,26$  KN.

## **d) Poids propre revenant à chaque poutre :**

- Poutres principales :  $P = (0,25 \times 0,40) \times 25 \times 4,18 = 10,45$  KN.
- Poutres secondaires :P = (0,25×0,35) × 25 × (3,6−0,25) = 7,328 KN.

D'où le poids total des poutres est :

 $P_{\text{total}} = 10,45 + 7,328$  donc:  $P_{\text{total}} = 17,778$  KN.

## **e) Surcharge d'exploitation revenant à chaque plancher :**

- Plancher terrasse :  $Q_0 = 1,00 \times 14,07 = 14,07$  KN.
- Plancher étage courant :  $Q_1 = Q_2 = Q_3 = \dots = Q_8 = 1,50 \times 14,07 = 21,105$  KN.
- Plancher 1<sup>er</sup>etage :  $Q_9 = 2.5 \times 14.07 = 35,175$  KN.

## **f) Poids propre des poteaux :**

Le dimensionnement des poteaux est le but de ce chapitre, pour calculer leur poids, on fixe les dimensions minimales exigée par RPA 99 version 2003, pour tous les poteaux de la structure :

 $a = 25$  cm  $b = 25$  cm **(Zone IIa)** 

D'où :

• Poteau d'étage courant :

 $G = 0.25 \times 0.25 \times 3.06 \times 25 = 4.78$  KN.

• Poteau du RDC et  $1<sup>er</sup>etage$ :

 $G = 0.25 \times 0.25 \times 4.03 \times 25 = 6.30$  KN.

## **II.2.3.1.3 Dégression des surcharges d'exploitation :**

Elle s'applique aux bâtiments à grand nombre de niveaux ou les occupations des divers niveaux peuvent être considérées comme indépendantes.

Dans le cas de ce projet, les étages ont un usage différent et la surcharge d'exploitation est différente.

## **Les surcharges cumulées :**

| Niveau 9 | Qo                                     | 14,07 KN   |
|----------|----------------------------------------|------------|
| Niveau 8 | $Qo+Q1$                                | 35,175 KN  |
| Niveau 7 | $Qo+0.95(Q1+Q2)$                       | 54,170 KN  |
| Niveau 6 | $Qo+0,90(Q1+Q2+Q3)$                    | 71,0504 KN |
| Niveau 5 | $Qo+0,85(Q1+Q2+Q3+Q4)$                 | 85,827 KN  |
| Niveau 4 | $Qo+0,80(Q1+Q2+Q3+Q4+Q5)$              | 98,49 KN   |
| Niveau 3 | $Qo+0,75(Q1+Q2+Q3+Q4+Q5+Q6)$           | 109,043 KN |
| Niveau 2 | $Qo+0,714(Q1+Q2+Q3+Q4+Q5+Q6+Q7)$       | 119,553 KN |
| Niveau 1 | $Qo+0.688(Q2+Q3+Q4+Q5+Q6+Q7+Q8)$       | 130,232 KN |
| RDC      | $Qo+0,666(Q1+Q2+Q3+Q4+Q5+Q6+Q7+Q8+Q9)$ | 140,70 KN  |

**Tableau II.6 :** Les surcharges d'exploitation cumulées

| <b>NIV</b>       |                      |                    | <b>Charges</b><br><b>Permanentes</b><br>(KN) |                 |                 | <b>Charges</b><br>d'exploitations<br>(KN) |                 | <b>Effort</b> | <b>Vérification</b> |                          | <b>OBS</b> |
|------------------|----------------------|--------------------|----------------------------------------------|-----------------|-----------------|-------------------------------------------|-----------------|---------------|---------------------|--------------------------|------------|
|                  | G<br><b>PLANCHER</b> | G<br><b>POTRES</b> | G<br><b>POTEAU</b>                           | G<br><b>TOT</b> | G<br><b>CUM</b> | Q                                         | Q<br><b>CUM</b> | N<br>(KN)     | S<br>$(Cm^2)$       | $N/\sigma_{bc}$<br>(MPa) |            |
| ETG 9            | 102,8                | 17,778             | 4,78                                         | 125,36          | 125,36          | 14,07                                     | 14,07           | 139,43        | 625,00              | 92,96                    | C.V        |
| ETG 8            | 80,26                | 17,778             | 4,78                                         | 102,82          | 228,18          | 21,105                                    | 35,175          | 263,36        | 625,00              | 175,57                   | C.V        |
| ETG <sub>7</sub> | 80,26                | 17,778             | 4,78                                         | 102,82          | 331,00          | 21,105                                    | 54,17           | 385,17        | 625,00              | 256,78                   | C.V        |
| ETG 6            | 80,26                | 17,778             | 4,78                                         | 102,82          | 433,82          | 21,105                                    | 71,0504         | 504,87        | 625,00              | 336,58                   | C.V        |
| ETG <sub>5</sub> | 80,26                | 17,778             | 4,78                                         | 102,82          | 536,64          | 21,105                                    | 85,827          | 622,46        | 625,00              | 414,97                   | C.V        |
| ETG <sub>4</sub> | 80,26                | 17,778             | 4,78                                         | 102,82          | 639,45          | 21,105                                    | 98,49           | 737,94        | 625,00              | 491,96                   | C.V        |
| ETG <sub>3</sub> | 80,26                | 17,778             | 4,78                                         | 102,82          | 742,27          | 21,105                                    | 109,043         | 851,31        | 625,00              | 567,54                   | C.V        |
| ETG <sub>2</sub> | 80,26                | 17,778             | 4,78                                         | 102,82          | 845,09          | 21,105                                    | 119,553         | 964,64        | 625,00              | 643,09                   | <b>CNV</b> |
| ETG 1            | 80,26                | 17,778             | 4,78                                         | 102,82          | 947,91          | 21,105                                    | 130,232         | 1078,14       | 625,00              | 718,76                   | <b>CNV</b> |
| <b>RDC</b>       | 80,26                | 17,778             | 6,30                                         | 104,34          | 1052,25         | 35,175                                    | 140,70          | 1192,95       | 625,00              | 795,30                   | <b>CNV</b> |

**Tableau II.7 :** Récapitulation de pré dimensionnement des poteaux

## **Poteau d'angle :**

## **a) Surface d'influence :**

On a :

 $S<sub>Q</sub> = 3,00 + 7,05 = 10,5$  **m<sup>2</sup>,** 

 $S<sub>G</sub> = 2,75 + 5,78 = 8,53$  **m<sup>2</sup>**, (Voir les plans d'architectures en annexes 01).

## **b) Charge permanente revenant à chaque plancher :**

- Plancher terrasse :  $\text{Gt} = 6.48 \text{ KN/m}^2$ .
- Plancher étage courant : **Gt = 5,34 KN/m<sup>2</sup> .**

## **c) Poids revenant à chaque plancher :**

## Poids du plancher  $P = Gt \times S_G$

- Plancher terrasse :  $P = 6,48 \times 8,53 = 55,27$  KN.
- Plancher étage courant :  $P = 5,34 \times 8,53 = 45,55$  KN.

## **d) Poids propre revenant à chaque poutre :**

- Poutres principales :  $P = (0,25 \times 0,40) \times 25 \times 3,00 = 7,50$  KN.
- Poutres secondaires :P = (0,25×0,35) × 25 × (3,35−0,25) = 5,81 KN.

D'où le poids total des poutres est :

 $P_{\text{total}} = 7{,}50 + 5{,}81$  donc:  $P_{\text{total}} = 13{,}33$  KN.

#### **e) Surcharge d'exploitation revenant à chaque plancher :**

- Plancher terrasse :  $Q_0 = 1,00 \times 10,50 = 10,50$  KN.
- Plancher étage courant :  $Q_1 = Q_2 = Q_3 = \dots = Q_8 = 1,50 \times 10,50 = 15,75$  KN.
- Plancher 1<sup>er</sup>etage :  $Q_9 = 2.5 \times 10,50 = 26,25$  KN.

## **f) Poids propre des poteaux :**

Le dimensionnement des poteaux est le but de ce chapitre, pour calculer leur poids, on fixe les dimensions minimales exigée par RPA 99 version 2003, pour tous les poteaux de la structure :

 $a = 25$  cm

b = 25 cm **(Zone ІІa)**

D'où :

• Poteau d'étage courant :

 $G = 0.25 \times 0.25 \times 3.06 \times 25 = 4.78$  KN.

Poteau du RDC et 1<sup>er</sup>etage :

 $G = 0,25 \times 0,25 \times 4,03 \times 25 = 6,30$  KN.

#### **g) Les surcharges cumulées :**

#### **Tableau II.8 :** Les surcharges d'exploitation cumulées

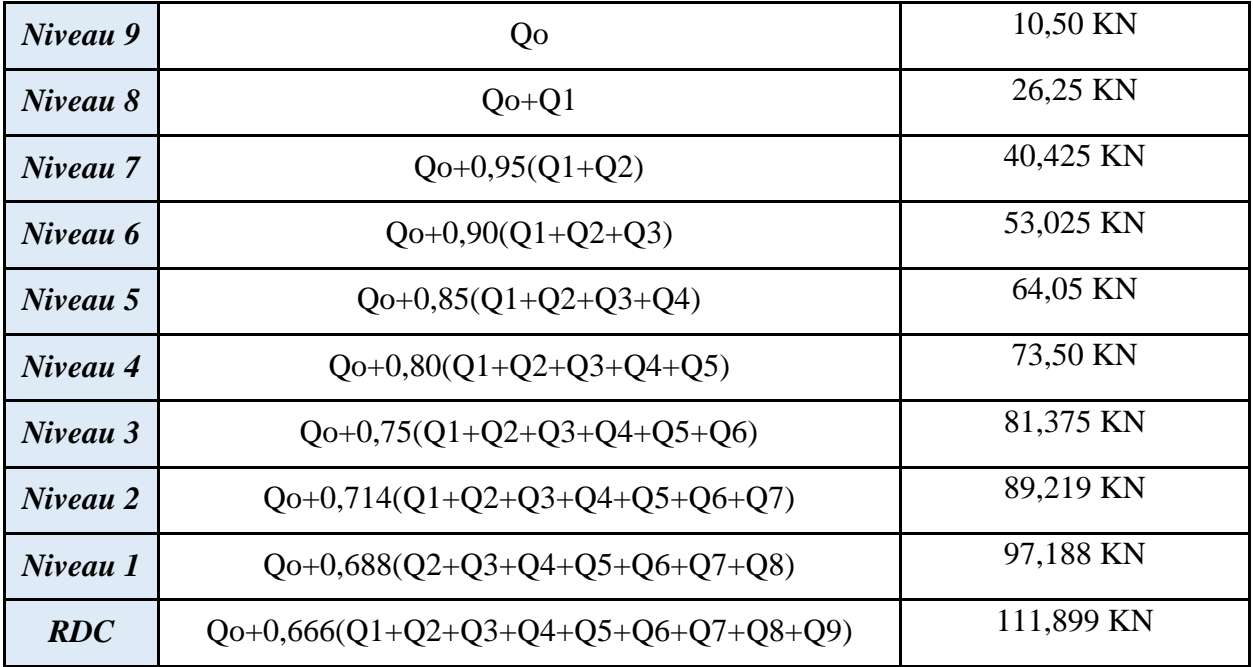

| <b>NIV</b>       |                      | <b>Charges</b><br><b>Permanentes</b><br>(KN) |                    |                 | <b>Charges</b><br>d'exploitations<br>(KN) |        | <b>Effort</b> | Vérification |               | <b>OBS</b>               |            |
|------------------|----------------------|----------------------------------------------|--------------------|-----------------|-------------------------------------------|--------|---------------|--------------|---------------|--------------------------|------------|
|                  | G<br><b>PLANCHER</b> | G<br><b>POTRES</b>                           | G<br><b>POTEAU</b> | G<br><b>TOT</b> | G<br>CUM                                  | Q      | Q<br>CUM      | N<br>(KN)    | S<br>$(Cm^2)$ | $N/\sigma_{bc}$<br>(MPa) |            |
| ETG 9            | 55,27                | 13,33                                        | 4,78               | 73,38           | 73,38                                     | 14,07  | 10,5          | 83,880       | 625           | 46,60                    | C.V        |
| ETG 8            | 45,55                | 13,33                                        | 4,78               | 63,66           | 137,04                                    | 21,105 | 26,25         | 163,290      | 625           | 90,72                    | C.V        |
| ETG <sub>7</sub> | 45,55                | 13,33                                        | 4,78               | 63,66           | 200,7                                     | 21,105 | 40,425        | 241,125      | 625           | 133,96                   | C.V        |
| ETG <sub>6</sub> | 45,55                | 13,33                                        | 4,78               | 63,66           | 264,36                                    | 21,105 | 53,025        | 317,385      | 625           | 176,33                   | C.V        |
| ETG <sub>5</sub> | 45,55                | 13,33                                        | 4,78               | 63,66           | 328,02                                    | 21,105 | 64,05         | 392,070      | 625           | 217,82                   | C.V        |
| ETG 4            | 45,55                | 13,33                                        | 4,78               | 63,66           | 391,68                                    | 21,105 | 73,5          | 465,180      | 625           | 258,43                   | C.V        |
| ETG <sub>3</sub> | 45,55                | 13,33                                        | 4,78               | 63,66           | 455,34                                    | 21,105 | 81,375        | 536,715      | 625           | 298,18                   | C.V        |
| ETG <sub>2</sub> | 45,55                | 13,33                                        | 4,78               | 63,66           | 519                                       | 21,105 | 89,219        | 608,219      | 625           | 337,90                   | <b>CNV</b> |
| ETG 1            | 45,55                | 13,33                                        | 4,78               | 63,66           | 582,66                                    | 21,105 | 97,188        | 679,848      | 625           | 377,69                   | <b>CNV</b> |
| <b>RDC</b>       | 45,55                | 13,33                                        | 6,3                | 65,18           | 647,84                                    | 35,175 | 111,899       | 759,739      | 625           | 422,08                   | <b>CNV</b> |

**Tableau II.9 :** Récapitulation de pré dimensionnement des poteaux

## **Poteau de rive :**

## **a) Surface d'influence :**

On a :

**S<sup>Q</sup>** = 3,70 + 7,77 **= 11,47 m²,**

 $S<sub>G</sub> = 3,45 + 6,38 = 9,83$  **m<sup>2</sup>**, (Voir les plans d'architectures en annexes 01).

## **b) Charge permanente revenant à chaque plancher :**

- Plancher terrasse :  $\text{Gt} = 6,48 \text{ KN/m}^2$ .
- Plancher étage courant : **Gt = 5,34 KN/m<sup>2</sup> .**

## **c) Poids revenant à chaque plancher :**

## Poids du plancher  $P = Gt \times S_G$

- Plancher terrasse :  $P = 6,48 \times 9,83 = 63,70$  KN.
- Plancher étage courant :  $P = 5,34 \times 9,83 = 52,49$  KN.

## **d) Poids propre revenant à chaque poutre :**

- Poutres principales :  $P = (0,25 \times 0,40) \times 25 \times 3,70 = 9,25$  KN.
- Poutres secondaires :P = (0,25×0,35) × 25 × (3,1−0,25) = 5,34 KN.

D'où le poids total des poutres est :

 $P_{\text{total}} = 9.25 + 5.34$  donc:  $P_{\text{total}} = 14.59$  KN.

#### **e) Surcharge d'exploitation revenant à chaque plancher :**

- Plancher terrasse :  $Q_0 = 1,00 \times 11,47 = 11,47$  KN.
- Plancher étage courant :  $Q_1 = Q_2 = \dots = Q_8 = 1,50 \times 6,38 + 3,50 \times 3,45 = 21,65$  KN.
- Plancher 1<sup>er</sup>etage :  $Q_9 = 2.5 \times 6.38 + 3.50 \times 3.45 = 28.03$  KN.

#### **f) Poids propre des poteaux :**

Le dimensionnement des poteaux est le but de ce chapitre, pour calculer leur poids, on fixe les dimensions minimales exigée par RPA 99 version 2003, pour tous les poteaux de la structure :

 $a = 25$  cm

b = 25 cm **(Zone ІІa)**

D'où :

• Poteau d'étage courant :

 $G = 0.25 \times 0.25 \times 3.06 \times 25 = 4.78$  KN.

Poteau du RDC et 1<sup>er</sup>etage :

 $G = 0.25 \times 0.25 \times 4.03 \times 25 = 6.30$  KN.

**g) Les surcharges cumulées :**

#### **Tableau II.10 :** Les surcharges d'exploitation cumulées

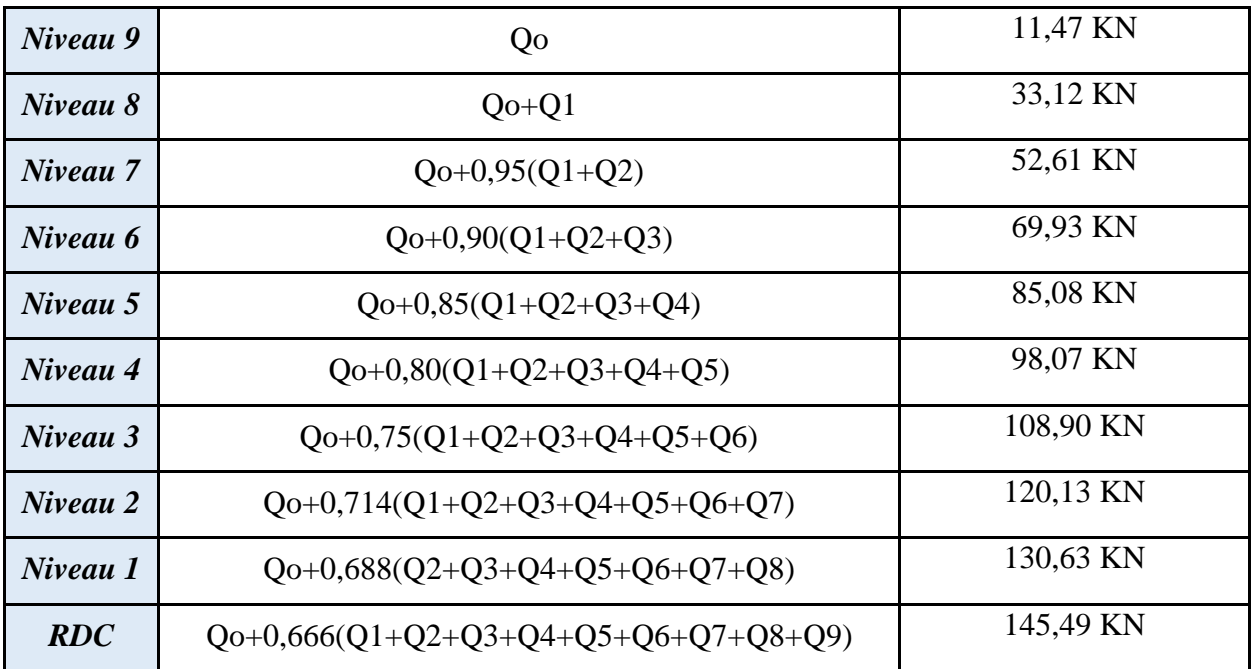

| <b>NIV</b>       |                      |                    | <b>Charges</b><br><b>Permanentes</b><br>(KN) |                 |                  |       | <b>Charges</b><br>d'exploitations<br>(KN) | <b>Effort</b> | <b>Vérification</b> |                          | <b>OBS</b> |
|------------------|----------------------|--------------------|----------------------------------------------|-----------------|------------------|-------|-------------------------------------------|---------------|---------------------|--------------------------|------------|
|                  | G<br><b>PLANCHER</b> | G<br><b>POTRES</b> | G<br><b>POTEAU</b>                           | G<br><b>TOT</b> | G<br>${\bf CUM}$ | Q     | Q<br>${\bf CUM}$                          | N<br>(KN)     | S<br>$(Cm^2)$       | $N/\sigma_{bc}$<br>(MPa) |            |
| ETG <sub>9</sub> | 63,7                 | 14,59              | 4,78                                         | 83,07           | 83,07            | 11,47 | 11,47                                     | 94,54         | 625,00              | 63,03                    | C.V        |
| ETG 8            | 52,49                | 14,59              | 4,78                                         | 71,86           | 154,93           | 21,65 | 33,12                                     | 188,05        | 625,00              | 125,37                   | C.V        |
| ETG <sub>7</sub> | 52,49                | 14,59              | 4,78                                         | 71,86           | 226,79           | 21,65 | 52,61                                     | 279,40        | 625,00              | 186,27                   | C.V        |
| ETG 6            | 52,49                | 14,59              | 4,78                                         | 71,86           | 298,65           | 21,65 | 69,93                                     | 368,58        | 625,00              | 245,72                   | C.V        |
| ETG <sub>5</sub> | 52,49                | 14,59              | 4,78                                         | 71,86           | 370,51           | 21,65 | 85,08                                     | 455,59        | 625,00              | 303,73                   | C.V        |
| ETG <sub>4</sub> | 52,49                | 14,59              | 4,78                                         | 71,86           | 442,37           | 21,65 | 98,07                                     | 540,44        | 625,00              | 360,29                   | C.V        |
| ETG <sub>3</sub> | 52,49                | 14,59              | 4,78                                         | 71,86           | 514,23           | 21,65 | 108,9                                     | 623,13        | 625,00              | 415,42                   | C.V        |
| ETG <sub>2</sub> | 52,49                | 14,59              | 4,78                                         | 71,86           | 586,09           | 21,65 | 120,13                                    | 706,22        | 625,00              | 470,81                   | <b>CNV</b> |
| ETG 1            | 52,49                | 14,59              | 4,78                                         | 71,86           | 657,95           | 21,65 | 130,63                                    | 788,58        | 625,00              | 525,72                   | <b>CNV</b> |
| <b>RDC</b>       | 52,49                | 14,59              | 6,30                                         | 73,38           | 731,33           | 28,03 | 145,49                                    | 876,82        | 625,00              | 584,55                   | <b>CNV</b> |

**Tableau II.11 :** Récapitulation de pré dimensionnement des poteaux

## **Remarque :**

La section (25 x 25) cm² choisit pour les poteaux et non vérifiée pour toute la structure, et la section vérifiée pour toute la structure et de (30 x 30) cm².

Par mesure de sécurité on prend les sections suivantes :

- RDC,  $1^{\text{ére}}$  et  $2^{\text{éme}}$  étage : (45×45) cm<sup>2</sup>.
- $3^{\text{eme}}$ ,  $4^{\text{eme}}$  et  $5^{\text{eme}}$  étage : (40×40) cm<sup>2</sup>.
- $-6$ <sup>éme</sup> et 7<sup>éme</sup> étage : (35×35) cm<sup>2</sup>.
- $-8^{\text{éme}}$  et 9<sup>éme</sup> étage : (30×30) cm<sup>2</sup>.

## **Vérification relative aux coffrages :**

(RPA 99 version 2003 / Art 7.4.1)

-Les poteaux doivent être coulés sur toutes leurs hauteur (he) en une seule fois.

-Les dés de collage sont interdits.

Les dimensions de la section transversale des poteaux en zone ІІa doivent satisfaire les conditions suivantes :

- $-Min (b, h) \ge 25$  cm
- $-Min (b, h) \geq \frac{he}{20}$

Avec : h<sup>e</sup> : la hauteur libre du poteau.

-  $1/4 < b/h < 4$ 

| <b>Poteau</b>          | <b>Condition</b>                             | <b>Vérification</b>         | <b>OBS</b>             |     |
|------------------------|----------------------------------------------|-----------------------------|------------------------|-----|
|                        | Min $(b, h)$                                 | $30 \ge 25$ cm              | C.V                    |     |
| Poteau<br>30x30        | Min $(b, h) \geq he/20$                      | $30 \ge 266/20 = 13,3$      | C.V                    |     |
|                        | 1/4 < h/h < 4                                | $1/4 \leq 30/30 = 1 \leq 4$ | C.V                    |     |
|                        | Min $(b, h)$                                 | $35 > 25$ cm                | C.V                    |     |
| Poteau<br>35x35        | Min $(b, h) \geq he/20$                      | $35 \ge 266/20 = 13,3$      | C.V                    |     |
|                        | 1/4 < b/h < 4                                | $1/4 < 35/35 = 1 < 4$       | C.V                    |     |
|                        | Min $(b, h)$                                 | $40 \geq 25$ cm             | C.V                    |     |
| Poteau<br>40x40        | Min $(b, h) \geq he/20$                      | $40 \ge 266/20 = 13,3$      | C.V                    |     |
|                        | 1/4 < b/h < 4                                | $1/4 \leq 40/40 = 1 \leq 4$ | C.V                    |     |
|                        | Min $(b, h)$                                 | $45 \geq 25$ cm             |                        | C.V |
| <b>Poteau</b><br>45x45 | Min $(b, h) \geq he/20$                      | $45 \geq 363/20 = 18,15$    | $70 \ge 266/20 = 13,3$ | C.V |
|                        | $1/4 \leq 45/45 = 1 \leq 4$<br>1/4 < b/h < 4 |                             |                        |     |

**Tableau II.12 :** vérification du coffrage

## **Conclusion :**

Les sections des poteaux sont tous carrées, les valeurs sont retenues car elles sont conformes aux exigences du RPA99 version 2003.

## **II.2.4 Pré dimensionnement des voiles :**

Les voiles sont des éléments qui résistent aux charges horizontales, dues au vent et au séisme. Ces éléments sont considérés comme des éléments linéaires. L'épaisseur minimale est de 15 cm. De plus, l'épaisseur doit être déterminée en fonction de la hauteur d'étage he et des conditions de rigidité à l'extrémité données par le **RPA 99 v2003** (article 7.7.1) :

Avec :  $L \ge 4a$  avec  $a \ge he/20$ 

L : la longueur du voile.

a : l'épaisseur du voile (a min = 15 cm).

he : hauteur libre d'étage.

On a pour le RDC :

he = 4,03–0,35 = 3,68 m  $\rightarrow$  a  $\geq \frac{363}{30}$  $\frac{20}{20}$  = 18,4 cm.

On considère donc des voiles avec une épaisseur de 20 cm (Tableau II.13).

## **Tableau II.13 :** Epaisseur de voile

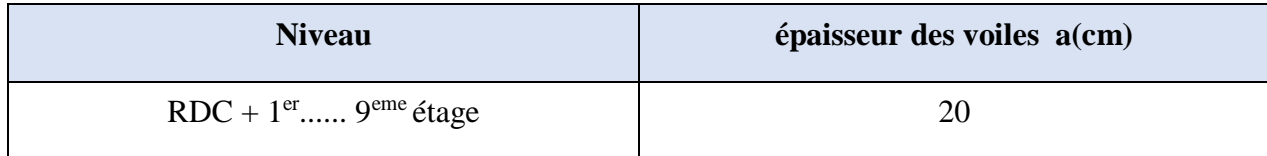

## **II.4 Conclusion :**

Le pré dimensionnement des éléments à consister en l'estimation des différentes sections des éléments à adopter conformément aux règlements, ainsi au terme de ce chapitre, les sections adoptées sont les suivantes :

- Les poutres :
	- Les poutres principales : de section  $(25\times40)$  cm<sup>2</sup>.
	- Les poutres secondaires : de section  $(25\times35)$  cm<sup>2</sup>.
- Les sections des poteaux :
	- RDC,  $1^{\text{ére}}$ , et  $2^{\text{éme}}$  étage :  $(45\times45)$  cm<sup>2</sup>.
	- $3^{\text{eme}}$ ,  $4^{\text{eme}}$  et  $5^{\text{eme}}$  étage : (40×40) cm<sup>2</sup>.
	- 6<sup>éme</sup> et 7<sup>éme</sup> étage : (35×35) cm<sup>2</sup>.
	- $-8^{\text{éme}}$  et 9<sup>éme</sup> étage : (30×30) cm<sup>2</sup>.
- Les voiles : l'épaisseur adoptée pour tous les voiles de notre structure est de 20 cm.

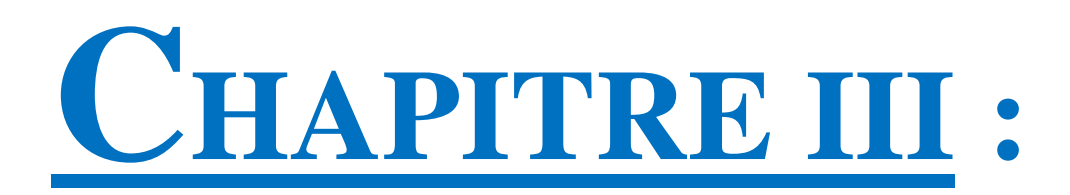

# Etude des éléments **SECONDAIRE**

## **III.1 L'acrotère :**

L'acrotère est un élément de sécurité au niveau de la terrasse. Il forme une paroi contre toute chute, il est considéré comme une console encastrée à sa base, soumise à son poids propre et à une surcharge horizontale, il est soumis à la flexion composée due à :

- Un effort normal dû à son poids propre (G).
- Un moment due à la surcharge (Q).

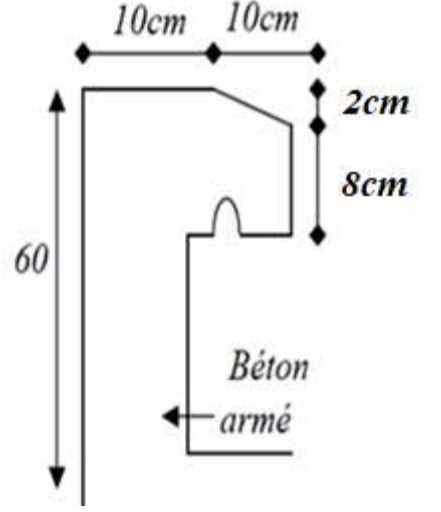

**Figure III.1 :** Dimensions de l'acrotère

Il a pour rôle de :

- Protection d'étanchéité.
- Servant comme garde-corps.
- Entretient des façades.

Le calcul se fait pour une bande de 1m de largeur dont les dimensions sont les suivantes :

- Hauteur  $H = 60$  cm.
- **Largeur b** = 100 cm.
- Epaisseur e =  $10$  cm.

## **III.1.1 Evaluation des charges :**

**Charge Permanente :**

Surface de l'acrotère :  $S = ((0,1 \times 0.6) + (0,08 \times 0.1) + (0,02 \times 0.1) / 2) = 0,069$  m<sup>2</sup>

Poids propre :  $0.069 \times 25 = 1,725$  KN/ml.

Revêtement en enduit de ciment :  $1 \times 0.02 \times 2000 (0.6+0.2+0.08+0.1+0.5) = 0.592$  KN/ml. Donc:  $G = 2,32$  KN/ml.

**Charge d'exploitation :**

**Q = 1 KN/ml**

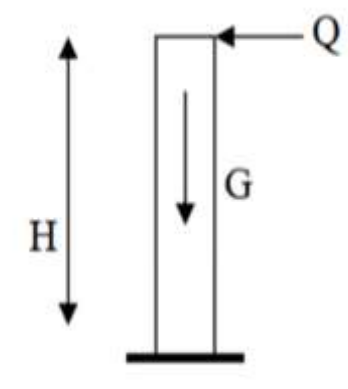

**Figure III.2 :** Sollicitation de l'acrotère

## **Forces horizontales (Fp) :**

L'action des forces horizontales (Fp) :

$$
F_p=4A.C_p.\;Wp
$$

Avec :

FP : la force sismique.

A : coefficient d'accélération de zone.  $(A = 0.15)$  (zone IIa, groupe 2).

 $Cp$ : facteur de force horizontale.  $(Cp = 0.8)$  élément consol

WP : Poids propre de l'acrotère. (WP = 2,32 KN/ml) Fp =  $4 \times 0.15 \times 0.8 \times 2.32 = 1.11$  KN/ml.

 $Qu = max(1,5Qu; Fp)$ 

 $1,5$  Qu = 1,5 KN

 $Fp = 1,11$  KN

Donc:  $Qu = 1,50$  KN

Pour une bande de 1m de largeur :  $G = 2,32$  KN/ml et  $Q = 1,50$  KN/ml.

## **Calcul des efforts :**

Pour une bande de 1m de largeur :

**ELU :**

 $Nu = 1,35G \rightarrow Nu = 1,35 \times 2,32 \rightarrow Nu = 3,13$  KN

 $Mu = 1,5Q<sub>u</sub>×h → Mu = 1,5×1,50×0,6 → Mu = 1,35 KN.m$ 

 $Tu = 1,5Qu \rightarrow Tu = 1,5 \times 1,50 \rightarrow Tu = 2,25 KN$ 

## **ELS :**

 $N_{\text{ser}} = G \rightarrow N_{\text{ser}} = 2.32 \text{ KN}$ 

 $M_{ser} = Qserh \rightarrow M_{ser} = 1,5 \times 0,6 \rightarrow M_{ser} = 0,90$  KN.m

 $T<sub>ser</sub> = Q<sub>ser</sub> \rightarrow T<sub>ser</sub> = 1,50$  KN

#### **Ferraillage de l'acrotère :**

h = 10cm ; b = 100 cm ; f<sub>c28</sub> = 25 MPa ; F<sub>bc</sub> = 14,17 MPa ; c = c' = 2cm ; fe = 400 MPa ; d = 8 cm.

#### **Calcul de l'excentricité :**

 $- c \Rightarrow$  $\mathbf{I}$  $\overline{\phantom{a}}$ J  $\overline{\phantom{a}}$  $\left\{ \right.$  $\overline{1}$  $-c' = \frac{c'}{c} - 2 =$  $=\frac{24}{N_u} = \frac{3.22}{3.13} = 74.12$  cm<br>  $\begin{cases} e_0 \succ \frac{h}{2} - c' \end{cases}$ 3,13  $\begin{cases} e_0 \succ \frac{h}{2} \\ 2 - 2 = 3 \text{ cm} \end{cases}$  $\frac{h}{2} - c' = \frac{10}{2}$ h  $\frac{1,35}{3,13}$  = 74,12 cm 1,35 N  $e_0 = \frac{M}{\sqrt{2}}$  $e_0$   $\rightarrow$   $e_0$  $_0 = \frac{m_u}{v}$  $\rightarrow$   $\frac{\text{n}}{\text{n}}$  –  $\text{c'} \Rightarrow$  Section partiellement comprimée.

On calcule  $\psi_1$  :

$$
\Psi_1 = \frac{N_u}{b.h.f_{bc}} = \frac{3,13.10^{-3}}{1 \times 0,1 \times 14,17.10^{-6}} = 2,20.10^{-3} < 0,81
$$

 $\xi = f(\psi_1) \rightarrow$  D'après le tableau, on trouve :  $\xi = 0,1666$ .

 $e_{nc} = \xi \times h = 0,1666 \times 10 = 1,666$  cm.

 $\rightarrow e_0 > e_{nc} \Rightarrow$  Donc la section est partiellement comprimée et l'état Limite ultime n'est pas atteint. (SPC)

Le centre de pression se trouve à l'extérieur de la section.

Les armatures seront calculées à la flexion simple en équilibrant le moment fictif Mf.

#### **Calcul du moment fictif « M<sup>f</sup> » :**

$$
M_f = M_u + N_u \left(\frac{h}{2} - c'\right) = 10,88 \text{ KNm}
$$

$$
\mu = \frac{M_f}{bd^2 \sigma_{bc}} = 0,094 \le 0,392
$$

 $\mu \prec \mu_{R} = 0.372 \Rightarrow A_{s} = 0$  Les armatures comprimées ne sont nécessaires.

$$
\alpha = 1,25(1 - \sqrt{1 - 2\mu}) = 0.123
$$
  
\n
$$
Z = d(1 - 0.4\alpha) = 8,57cm
$$
  
\n
$$
\mu = 0,094 \prec 0,186 \Rightarrow \zeta_s = 10\%
$$

et 
$$
\sigma_s = \frac{fe}{\gamma_s} = 435 MPa
$$
  
\n $A_{sf} = f(M_f)$   
\n $A_{sf} = \frac{M_f}{Z\sigma_s} = 36.4 \text{ mm}^2$   
\n $A_{s1} = A'_{s} = 0$   
\n $A_{s2} = A_{sf} - \frac{N_u}{\sigma_s} = 42.34 \text{ mm}^2$   
\nDonc:  $A_{s1=0cm^2}$   
\n $A_{s2} = 0.36 \text{ cm}^2$ 

## **III.1.2 Vérification de la section d'acier selon «BAEL 91 modifier 99 » :**

Il faut vérifier A<sup>s</sup> avec la section minimale imposée par la règle du millième et par la règle de non fragilité :

$$
A_s^{\min} \geq Max \left\{ \frac{bh}{1000} ; 0,23 bd \frac{f_{.28}}{fe} \right\}
$$

Avec :

 $f_{128} = 2,1 \text{ MPa}$ ; f e= 400 MPa; b = 100 cm; d = 9 cm

 $A_s^{\min} \geq Max \{1 cm^2 ; 1,0867 cm^2 \} = 1,0867 cm^2$ 

Donc :

On opte finalement pour  $4T8 = 2.01$  cm<sup>2</sup>

Avec un espacement  $S_t = \frac{100}{s} = 20$  *cm* 5  $=$  $\frac{100}{-}$ 

**Armatures de répartitions :**

$$
A_r \ge \frac{A_s}{4} \Rightarrow A_r \ge 0,402 \text{ cm}^2
$$

On choisit  $4T8 = 2.01$  cm<sup>2</sup> avec un espacement.  $S_t = \frac{60 - 4}{1.02} = 18$  cm 3  $=$  $\frac{60-4}{ }$ 

## **Vérification à L'ELS :**

La fissuration est considérée comme préjudiciable.

$$
e_0 = \frac{M_{ser}}{N_{ser}} = 48 \text{ cm}
$$

On a :

$$
e_0 \succ \frac{h}{2} - c \Rightarrow (SPC).
$$

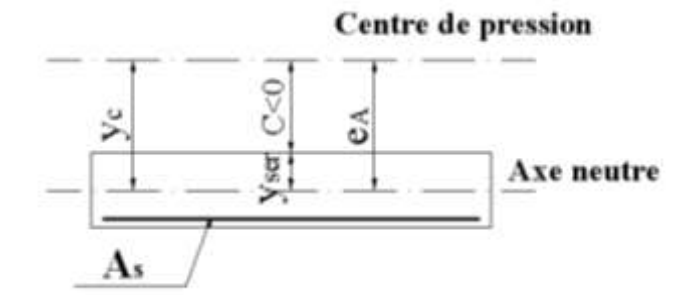

**Figure III.3 :** Vitrification de la section SPC

*C* : La distance entre le centre de pression et la fibre la plus comprimée.

$$
C = d \text{-} e_A
$$

Avec :

$$
e_A = \frac{M_{ser}}{N_{ser}} + (d - \frac{h}{2}) = 52 \, \text{cm} \Rightarrow C = -43 \, \text{cm} \, (\text{C} < 0)
$$

On doit résoudre l'équation suivant :

$$
y_c^3 + py_c + q = 0
$$

*y<sup>c</sup>* : Distance entre le centre de pression et l'axe neutre.

Avec :

$$
\begin{cases}\n p = -3c^2 + 6n(c - c')\frac{A_s}{b} + 6n(d - c)\frac{A_s}{b} = -5536.3 \\
 n = 15 \cdot \begin{cases}\n et \\
 et \\
 q = -2c^3 - 6n(c - c')^2 \frac{A_s}{b} - 6n(d - c)^2 \frac{A_s}{b} = 154147.07\n \end{cases}\n\end{cases}
$$

La solution de l'équation du troisième degré est obtenue par :

$$
\Delta = q^2 + \left(\frac{4p^3}{27}\right) = -1.3710^{-9}
$$
  
\n
$$
\cos \varphi = \frac{3q}{2p} \sqrt{\frac{-3}{p}} = -0.96 \Rightarrow \varphi = 166.46^{\circ}
$$
  
\n
$$
a = 2 \sqrt{\frac{-p}{3}} = 85.91
$$
  
\n
$$
y_1 = a \cos \left(\frac{\varphi}{3} + 120\right) = -85.64
$$
  
\n
$$
y_2 = a \cos \left(\frac{\varphi}{3}\right) = 48.67
$$
  
\n
$$
y_3 = a \cos \left(\frac{\varphi}{3} + 240\right) = 36.96
$$

La solution qui convient est :  $y_c = 48$  cm

Car :

$$
0 < y_{\text{ser}} = y_c + c < d
$$
\n
$$
0 < y_{\text{ser}} = 48 - 43 = 5 \text{ cm} < 9 \text{ cm}
$$

Donc :

$$
\begin{cases} y_{ser} = 5 \, cm \\ y_c = 48 \, cm \end{cases}
$$

## **Calcul du moment d'inertie : n=15**

$$
I = \frac{b}{3} y_{ser}^3 + n \Big[ A_s \big( d - y_{ser} \big)^2 + A'_s \big( y_{ser} - c' \big)^2 \Big] = 4804 \cdot 16 \, \text{cm}^4 \qquad ; \quad n = 15
$$

**Vérification des contraintes :**

## **a. Contrainte de béton :**

$$
\sigma_{bc} = \left(\frac{N_{ser}}{I} y_c\right) y_{ser} \le \bar{\sigma}_{bc} = 0.6 f_{c28} = 15 MPa
$$
\n
$$
\sigma_{bc} = \left(\frac{2.28.10^3 x 48 \times 10}{48041,16 \times 10^4}\right). 50 = 1.11 MPa < \bar{\sigma}_{bc}.
$$

## **b. Contraintes de l'acier :**

 ; (0 ,5 ;110 ) 201 ,63 .......... ........( 1,6 ) 3 2 ' .......... .... .......... .... *Min f e Max f e <sup>f</sup> MPa pour les aciers HA y y c Acier comprimé I N n y d y Acier tendu I N n s tj c ser s ser s c ser s ser s* 

 $\sigma_s = 13.66 \, MPa \prec \bar{\sigma}_s$ ................ **Vérifiée** 

 $\sigma'_{s} = 16.74 \; MPa \prec \bar{\sigma}_{s}$ .............. **Vérifiée** 

## **Vérification de l'effort tranchant :**

La contrainte de cisaillement est donnée par la formule suivante :

$$
\tau_u = \frac{T_u}{bd} \le \bar{\tau}_u = Min\{0, 1f_{c28}; 4MPa\} = 2, 5MPa
$$

$$
\tau_u = \frac{2.72 \times 10^3}{1000 \times 90} = 0.03MPa
$$
............**Vérifiée**

## **III.1.3 Schéma de ferraillage :**

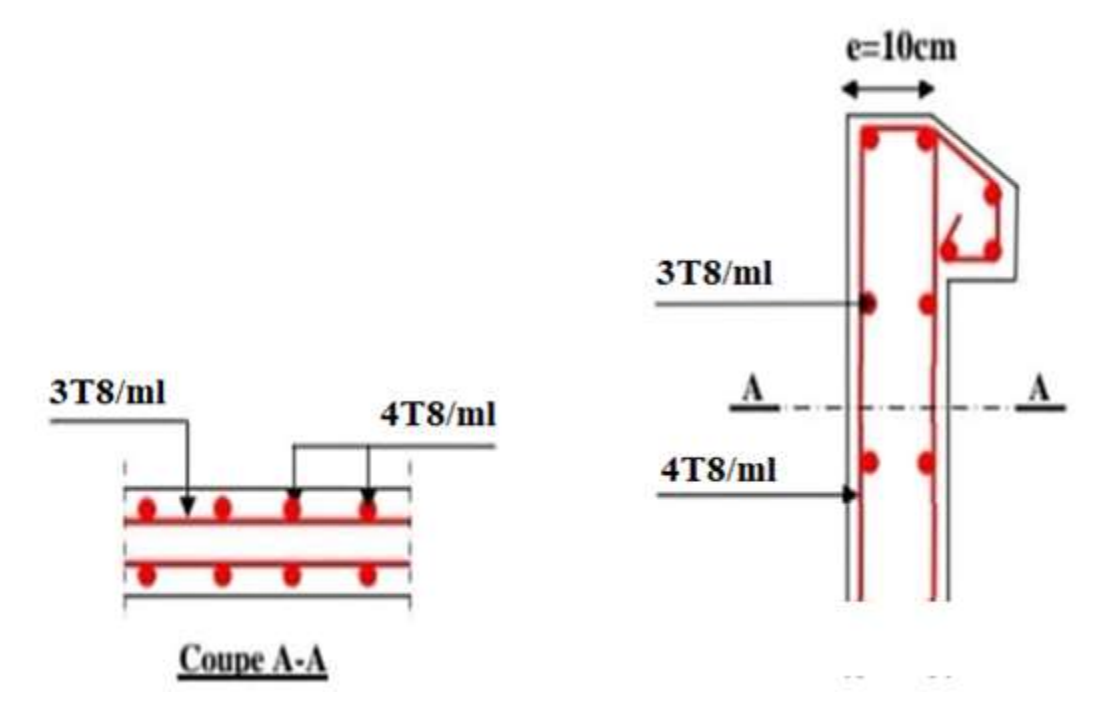

**Figure III.4 :** Schéma de ferraillage de l'acrotère

## **III.2 Étude des escaliers :**

## **III.2.1 Introduction :**

L'escalier est une construction architecturale constituée d'une suite régulière de marches, permettant d'accéder à un étage, de passer d'un niveau à un autre en montant et descendant.

Un escalier se compose d'un nombre de marche, on appelle emmarchement la longueur de ces marches, la largeur d'une marche "g" s'appelle le giron, et la hauteur d'une marche "h". La dalle qui monte sous les marches s'appelle la paillasse, la partie verticale d'une marche s'appelle la contre marche, la cage est le volume où se situe l'escalier, les marches peuvent prendre appui sur une poutre droite ou courbe qu'on appelle le limon. La projection horizontale d'un escalier laisse au milieu un espace appelé jour.

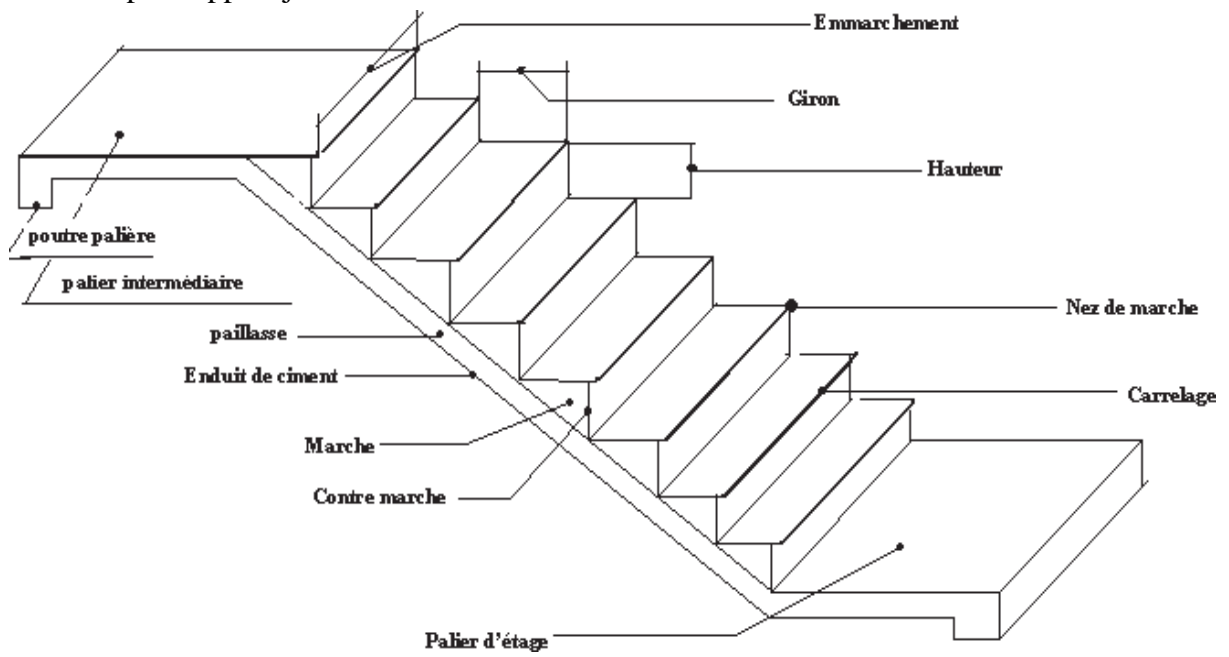

**Figure III.5 :** Vue d'escalier en trois dimensions

## **III.2.2 Pré-dimensionnement des escaliers :**

Les escaliers sont réalisés en béton armé coulé sur place, les dimensions des marches sont variables selon leur destination.

L'escalier est assimilé à une dalle brisée simplement appuyée, et sollicitée à la flexion simple. Pour dimensionner les marches et les contre marches, on utilise la relation de « BLONDEL ».:

$$
59 \le 2h + g \le 66 \text{ cm}
$$

- h : Hauteur de contre marche, avec  $h = 17$  cm.
- g : Giron ou la largeur de la marche, avec  $g = 30$  cm.

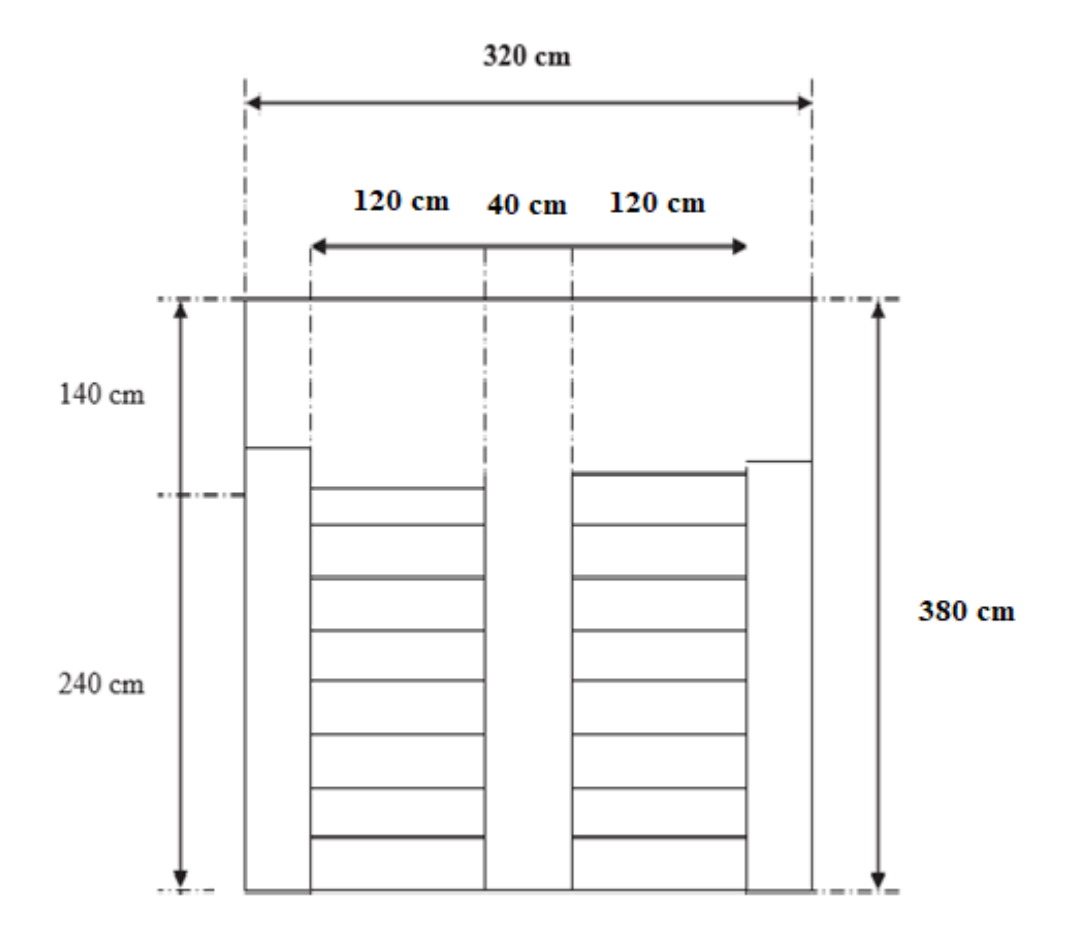

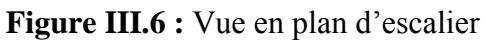

## **Calcul du nombre de contre marches :**

 $n = (H / 2) \times 1 / h0$ 

Avec : h0 (hauteur du contre marches) = 17 cm

 $n = (3.06 / 2) \times 1 / 17 = 9$ 

## **Calcul du nombre de marche :**

 $N = n - 1 = 8$  marches.

## **Calcul de l'angle α :**

Tan  $\alpha = h'/L'$  $h' = H / 2 = 1.53m$   $L' = 30 \times 8 = 2,40 m$  $tag \alpha = (h'/L') = 1,53 / 2,40 = 0,64 \alpha = 32,52^{\circ}$ 

## **Calcul de la longueur inclinée :**

 $L'' = (L'/\cos \alpha) = 2{,}84 \text{ m}$ 

**Vérification de la relation de blondel :**

 $59 \le g + 2h < 66$  cm

 $59 \leq 30 + (2 \times 17) \leq 66$  cm

59 ≤ 64 ≤ 66 cm **condition vérifié**

## **Épaisseur de la paillasse**

L'épaisseur de la paillasse (e) est donnée par :

 $L / 30 \leq e \leq L / 20$   $L = Lv + Lp$ 

Avec :

Lv : longueur de la volé

Lp : longueur des paliers (de départ et d'arrivée).

 $Lv = (2,402 + 1,532)1/2 = 2,84$  m

 $L = 140 + 284 = 424$  cm

 $424/30 \le e \le 424/20$ 

$$
14,13 \le e \le 21,2
$$

Soit  $e = 17$  cm

**La longueur inclinée de la volée :**

$$
Lv = \frac{17 \times 9}{\sin 32.52} = 284.60 \text{ cm} = 2.84 \text{ m}
$$

**Evaluation des charges et surcharges :**

**Tableau III.1 :** Evaluation des charges sur les escaliers

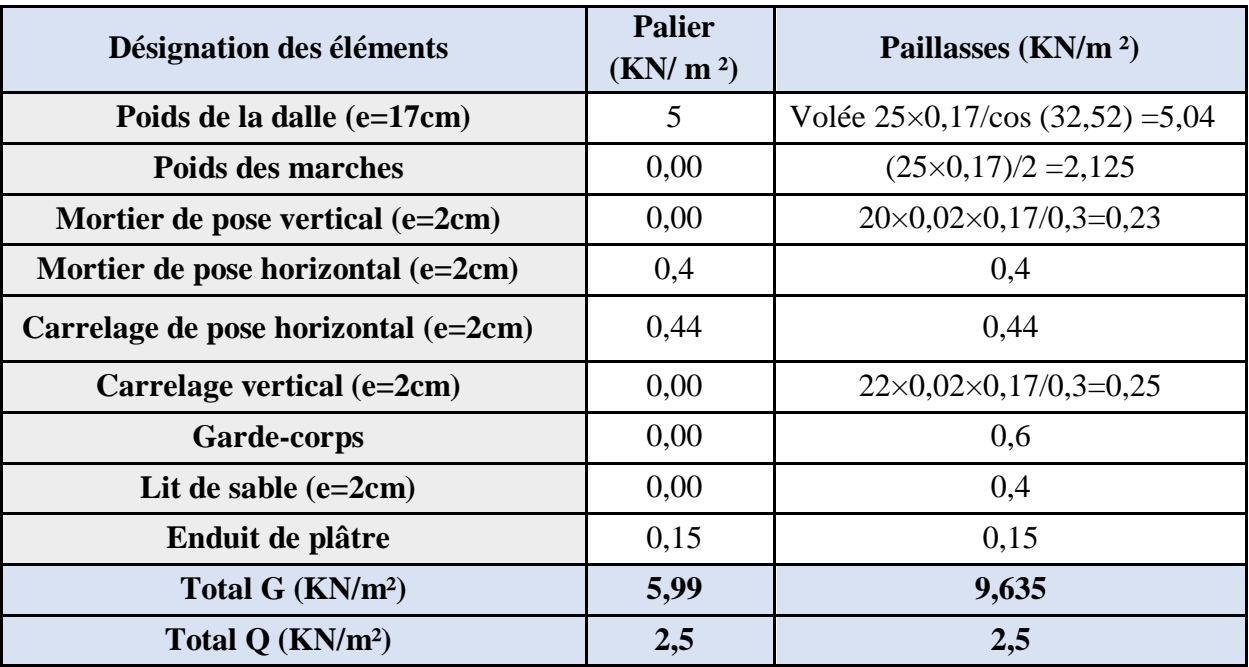

## **III.2.3 Ferraillage des escaliers :**

Le calcul se fait pour une section rectangulaire de dimension (b x h) Tel que :  $b = 100$  cm;

 $h = 17$  cm;  $d = 0.9$  h = 15,3 cm

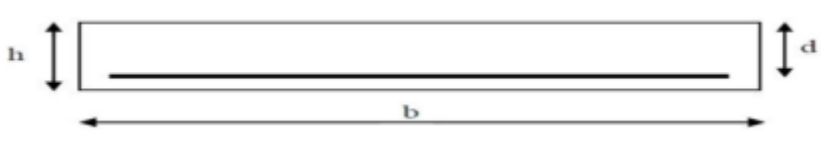

**Figure** Ⅲ**.7 :** Section d'escalier à ferrailler

**Calcul des sollicitations :**

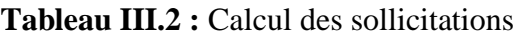

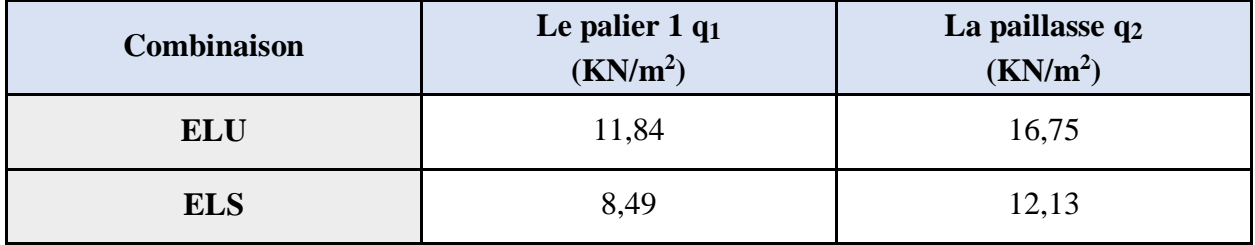

## **Moment fléchissant :**

**ELU :**

 $M_U = 51,8$  KN.m et T<sub>U</sub> = 36,68 KN

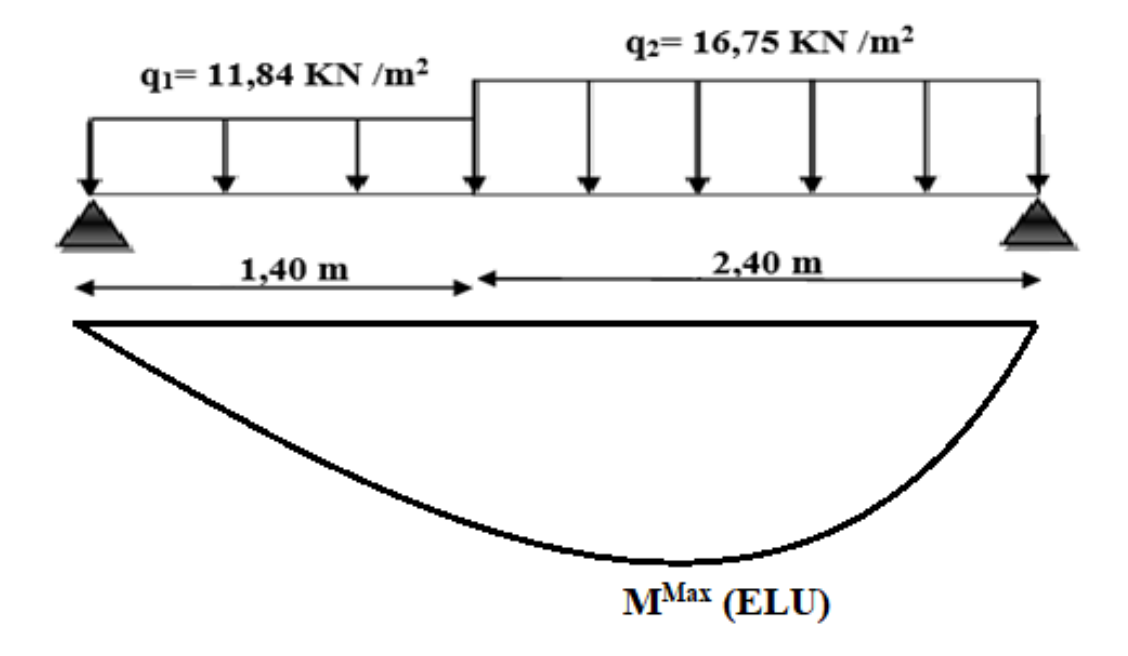

**Figure III.7 :** Moment fléchissant a l'ELU

#### **ELS :**

 $M<sub>S</sub> = 37,43$  KN.m et T<sub>S</sub> = 26,44 KN

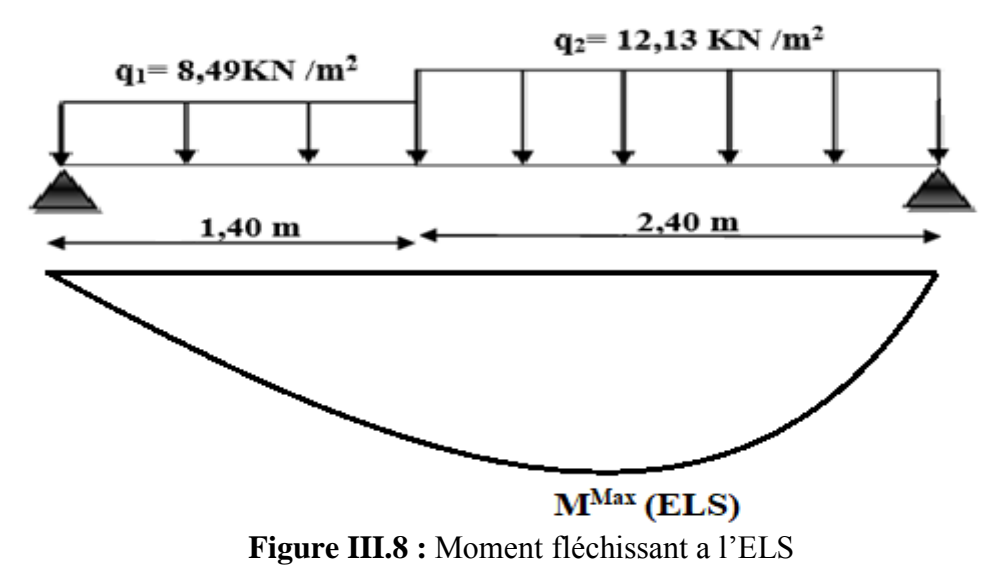

Afin de tenir compte de l'encastrement partiel au niveau des appuis, on porte une correction pour le moment Mu max au niveau des appuis et en travée.

Le moment en travée :  $Mt = 0.85 M_0$ ; Le moment en appui :  $Ma = 0.50 M_0$ 

 $\triangleright$  Le ferraillage se fait en flexion simple pour une bande de 1m de largeur

 $f_{c28} = 30 \text{ MPa}$ ;  $f_{bc} = 17 \text{ MPa}$ ;  $f_{t28} = 2,40 \text{ MPa}$ ;  $\sigma_s = 435 \text{ MPa}$ ;  $f_{ce} = 500 \text{ MPa}$ ;  $\sigma_s = 1,15$ ;

 $\gamma_{b} = 1,5$ 

**ELU :**

En appuis : Ma =  $0,50$  M<sub>0</sub> = 25,9 KN.m

En travée : Mt =  $0,85$  M<sub>0</sub> = 44,03 KN.m

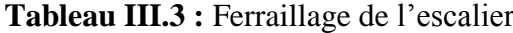

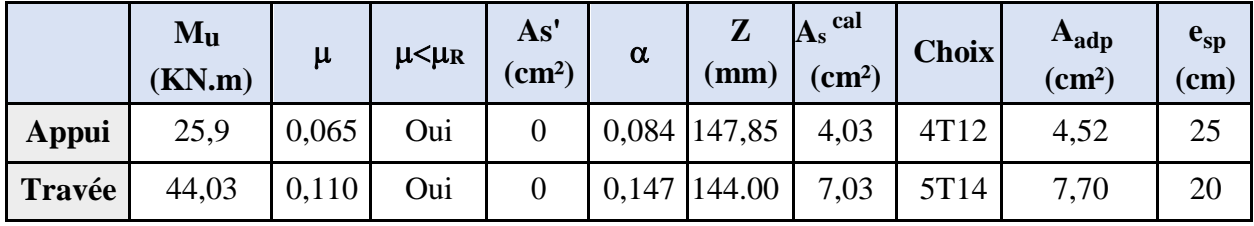

**Espacement :**

En travée :  $\exp \leq 100/5 = 20$ 

On prend :  $\text{esp} = 20 \text{ cm}$ 

Sur appui :  $\text{esp} \leq 100/4 = 25 \text{cm}$ 

On prend :  $esp = 25cm$ 

## **Armateur de répartition :**

En travée : As/4  $\leq$  Ar  $\leq$  As/2  $\rightarrow$  1,93 cm<sup>2</sup>/ml  $\leq$  A<sub>r</sub>  $\leq$  3,85cm<sup>2</sup>/ml

Le choix est de  $4T8 = 2.01$  cm<sup>2</sup> avec  $S_t = 25$ cm

Sur appui :  $A_s \ge A_s$  min = 0,23bd f<sub>t28</sub>/f<sub>e</sub> = 1,69 cm<sup>2</sup>

Le choix est de  $4T8 = 2,01$  cm<sup>2</sup> avec  $S_t = 25$ cm

 **Vérification : Condition non fragilité :**

 $A_s \ge A_s$  min = 0,23bd f<sub>t28</sub>/f<sub>e</sub> =1,69 cm<sup>2</sup>

En travée :  $A_s = 7.70 \text{ cm}^2 \ge A_s \text{ min} = 1.69 \text{ cm}^2 \dots \dots \dots \dots \dots \dots$  **Condition Vérifiée** 

Sur appui :  $A_s = 4.52$  cm<sup>2</sup>  $\geq$  A<sub>s min</sub> = 1.69 cm<sup>2</sup>......................Condition Vérifié

## **Effort tranchant :**

On doit vérifier que :  $\tau_u < \overline{\tau_u}$ 

τ<sup>u</sup> = min (0,2fc28/γ<sup>b</sup> ;5MPA) = 4 MPa …………………………… (fissuration préjudiciable)

 $\tau_{u} = T_{max}/bd = (36,68 \times 1000) / (1000 \times 153) = 0,24 \text{ MPa} < \tau_{u} = 4 \text{ MPa}...$ **Condition Vérifiée** 

Influence de l'effort tranchant au voisinage des appuis (vérification de l'ancrage) Les armatures longitudinales tendues inférieure doivent être ancrées au-delà de l'appui, pour équilibrer l'effort de traction.

Si : T<sub>u</sub> −M<sub>u</sub>/0,9d < 0 → les armateurs ne sont soumises à aucun effort de traction.

Si : T<sub>u</sub>  $-M_u/0.9d > 0 \rightarrow$  il faut satisfaire la condition suivante : As  $\geq (T_u - M_u/0.9d)$  / $\sigma$ s

 $T_{u} - M_{u}/0.9d = 36,68 \times 1000 - (51,8 \times 10^{6})/(0.9 \times 153) = -339.5$  KN < 0

Les armatures ne sont soumises à aucun effort de traction.

Vérification des armatures transversales :

τu = Tmax/bd = 0,24 MPa < 0,05 fc28 = 1,5 MPa ………………………**Condition vérifiée**

Donc les armatures transversales ne sont pas nécessaires.

## **III.2.4 Vérification des contraintes su béton :**

Les fissurations sont considérées comme peu nuisible, donc il n'est pas nécessaire de vérifier la contrainte des armatures tendue.

- **Vérification des contraintes du béton :**
	- **Position de l'axe neutre :**

$$
\frac{b}{2}y^2 + n A'_{s}(y - c') - n A_{s}(d - y) = 0
$$

**Moment d'inertie :**

$$
I = \frac{b}{3}y^3 + n A'_{s}(y - c')^2 + n A_{s}(d - y)^2
$$

**Avec :**

 $n = 15$ ; c'=2 cm; d= 15,3 cm; b= 100 cm; A'<sub>s</sub> = 08780.40

On doit vérifier que :

$$
\sigma_{bc} = \frac{M_{ser}}{I} y \le \overline{\sigma_{bc}} = 0.6 f_{c28} = 18 \text{ MPa}
$$

Tous les résultats sont récapitulés dans le tableau ci-dessous :

**Tableau III.4 :** Vérification à l'ELS

|        | <b>Mser</b><br>(KN.m) | As<br>$\text{cm}^2$ ) | (cm) | I (cm <sup>4</sup> ) | $\sigma_{bc}$<br>(MPa) | $\sigma_{bc}$<br>(MPa) | $\sigma_{bc} \leq \overline{\sigma_{bc}}$ |
|--------|-----------------------|-----------------------|------|----------------------|------------------------|------------------------|-------------------------------------------|
| Travée | 31,81                 | 7.70                  | 4,90 | 16414,11             | 9,49                   |                        | C.V                                       |
| Appui  | 18,71                 | 4,52                  | 3,92 | 1858,58              | 6,18                   | 18                     | C.V                                       |

## **Vérification de la flèche :**

Il n'est pas nécessaire de calculer la flèche si les conditions suivantes sont vérifiées :

$$
\frac{h}{L} \ge \frac{1}{16} \implies \frac{17}{3,80} = 0,045 < 0,062
$$
\nCondition Non Vérifiée\n
$$
\frac{A_S}{bd} \le \frac{4,2}{f_e} \implies \frac{7,70}{100 \times 14,4} = 0,0050 \le 0,010
$$
\nCondition Vérifiée\n
$$
\frac{h}{L} \ge \frac{M_t}{10 M_0} \implies 0,045 < 0,085
$$
\nCondition Non vérifiée

Deux condition ne sont pas vérifiées, donc il est nécessaire de calculer la flèche

Flèche totale :  $\Delta f_T = f_v - f_i \leq \bar{f}$ 

$$
A \text{vec}: \begin{cases} f_i = \frac{M_{ser} L^2}{10 E_i I_{fi}} \\ f_v = \frac{M_{ser} L^2}{10 E_v I_{fi}} & L = 3,8 \ m < 5m \\ \frac{1}{f} = \frac{L}{500} < 5m \end{cases}
$$

**Moment d'inertie de la section homogène I<sup>0</sup> :**

$$
I_0 = \frac{bh^3}{12} + 15 A_s \left(\frac{h}{2} - d\right)^2 + 15 A'_s \left(\frac{h}{2} - d'\right)^2
$$
  
 
$$
Avec: \qquad \begin{cases} I_{fi} = \frac{1,1I_0}{1 + \lambda_i \mu} \\ I_{fv} = \frac{I_0}{1 + \lambda_v \mu} \end{cases}
$$
 Moment d'inertie fictive

$$
Avec: \begin{cases}\n\lambda_{i} = \frac{0.05 f_{i28}}{\delta \left(2 + \frac{3b_{0}}{b}\right)} & \begin{cases}\n\delta = \frac{A_{s}}{b_{0}d\n\end{cases} \\
\downarrow \lambda_{v} = \frac{0.02 f_{i28}}{\delta \left(2 + \frac{3b_{0}}{b}\right)} & \begin{cases}\n\delta = \frac{A_{s}}{b_{0}d\n\end{cases} \\
\downarrow \mu = 1 - \frac{1.75 f_{i28}}{4 \delta \sigma_{s} + f_{i28}} \\
\sigma_{s} = \frac{M_{ser}}{A_{s}d}\n\end{cases}
$$

 $E_i = 34179,55$  MPa;  $E_v = 11496,76$  MPa

Les résultats sont récapitulés dans ce tableau :

**Tableau III.5 :** Vérification de la fléché de l'escalier

| M <sub>ser</sub><br>(KNm) | $H_c$<br>$\text{(cm}^2)$ | $\delta$ | $\sigma_{s}$<br>(MPa) | $n_i$ | $\Lambda_{\rm V}$ | $\mu$ | - 0<br>$\text{(cm}^4)$                                                              | $\text{(cm}^4)$ | $I_{fv}$<br>$\text{(cm}^4)$ |
|---------------------------|--------------------------|----------|-----------------------|-------|-------------------|-------|-------------------------------------------------------------------------------------|-----------------|-----------------------------|
| 31.81                     | 7,70                     | 0,005    | 270,01                |       |                   |       | $\mid$ 4,77 $\mid$ 1,90 $\mid$ 0,46 $\mid$ 47618,49 $\mid$ 16304,46 $\mid$ 25261,05 |                 |                             |

Donc :

$$
f_i = 0.824 \text{ cm}
$$
  
 $f_v = 1.58 \text{ cm}$   
 $f_v = 1.58 \text{ cm}$   $\rightarrow$   $\Delta f_T = f_v - f_i = 0.75 \text{ cm}$ 

̅= 380 <sup>500</sup> <sup>=</sup> 0,76 ➨ ∆ = 0,75 < ̅cm ……………….**Condition Vérifiée.**

**Schéma de ferraillage :**

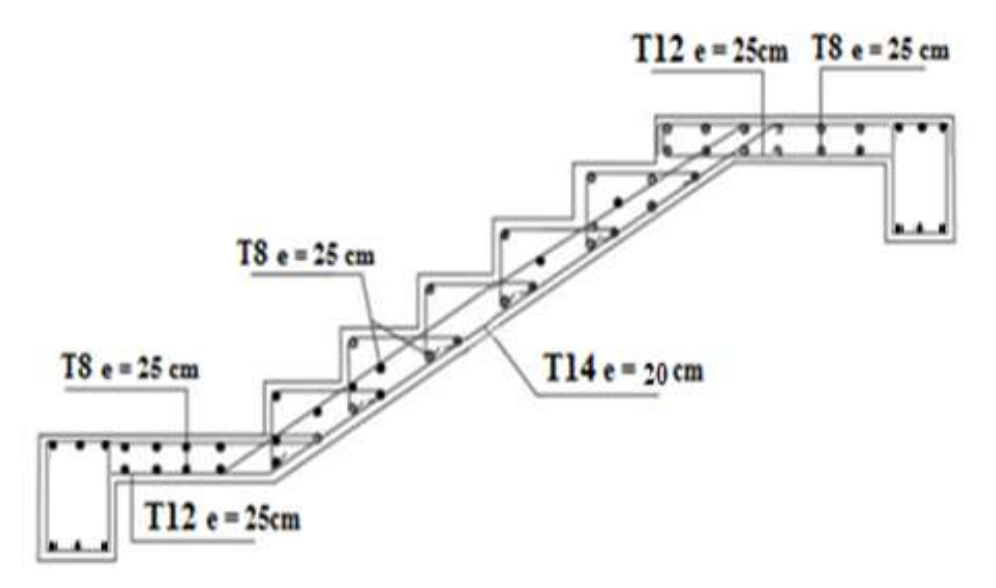

**Figure III.9 :** ferraillage de l'escalier

## **III.3 Etude poutre palière :**

## **III.3.1 Dimensionnement :**

D'après la condition de flèche définit par le **BAEL91** :

L  $\frac{L}{15} \leq h \leq \frac{L}{10}$  $\frac{1}{10}$   $\Leftrightarrow$  21,33 cm  $\leq h \leq$  29,5 cm

## **Exigences du RPA99 v2003 :**

 $h \geq 30$  cm

 $b \ge 20$  cm  $\implies$  Donc, on prend :  $b = 30$ ;  $h = 30$  cm

 $h/b < 4$ 

## **Définition des charges :**

La poutre palière est soumise à :

Son poids propre :  $G_0 = 25 \times 0,30 \times 0,40 = 3$  KN/m

m poids du mur extérieur :  $G_m = 2.88 \times 1.13 = 3.25$  KN/m

 $D'$ où :  $G = G_0 + G_m = 3 + 3,25 = 6,25$  KN/m

Moment de torsion :  $M_{tor} = M_B \times L/2$  (provoqué par la flexion de la paillasse).

## **Charge transmise de la paillasse :**

 $ELU : R_{Bu} = 36,68$  KN/m

 $ELS: R_{Bs} = 26,44$  KN/m

## **Calcule à la flexion :**

## **Sollicitations :**

 $ELU: Q_u = 1,35G + R_{Bu} = 45,11$  KN/m

$$
M_{u} = \frac{q_{u} l^{2}}{8} = 49,07
$$
 KN.m  

$$
V_{u} = \frac{q_{u} l}{2} = 66,53
$$
 KN

 $ELS: Q_s = G + R_{Bs} = 32,69$  KN/m

$$
M_s = \frac{q_s l^2}{8} = 35,56
$$
 KN.m

## **III.3.2 Ferraillage a l'ELU :**

Les résultats de ferraillage sont récapitulés dans le tableau suivant :

## **Tableau III.6 :** Résultats de ferraillage de la poutre palière

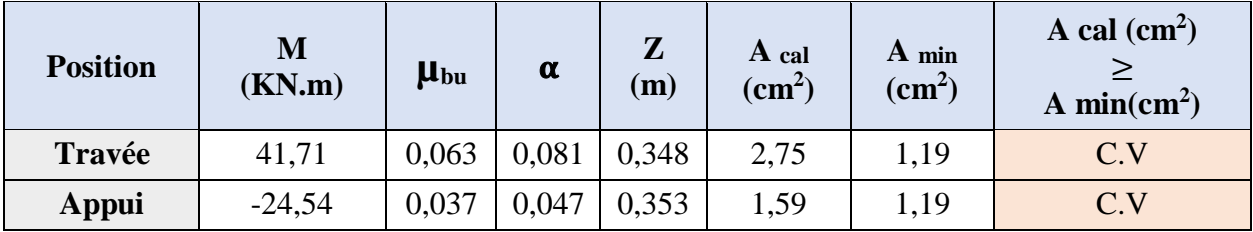

## **Contrainte de cisaillement en flexion simple :**

$$
\tau_b = \frac{v^{max}}{b \circ \times d} = 0.62 \text{ MPa}
$$

## **Armatures transversales :**

On fixe  $St = 15$  cm et on calcul  $A_t$ 

On fixe S<sub>t</sub> = 15 cm  
\n\* A<sub>trans</sub> 
$$
\ge \frac{0.4 \times b \times S_t}{f_e} = 0.36
$$
 cm<sup>2</sup>  
\n\* A<sub>trans</sub>  $\ge \frac{b \times S_t (-0.3 f_{t28})}{0.9 f_e} = 0.10$  cm<sup>2</sup>

## **Calcul à la torsion :**

#### **Moment de torsion :**

$$
M_{\text{tor}} = M_B \times \frac{L}{2} = -25.9 \times \frac{2.95}{2} = -38.20 \text{ KN.m}
$$

Avec :  $M_B$ : Moment en appui (B) obtenu lors du calcul de l'escalier.

Dans le cas de la torsion, la section réelle  $(b \times h)$  est remplacée par une section creuse

équivalente A d'épaisseur (e =  $\phi/6$ ); car des expériences ont montrés que le noyau d'une section pleine ne joue aucun rôle dans l'état limite ultime de torsion.

 $\varphi$  = min (b, h) : Diamètre du cercle pouvant être inclus dans la section (b × h).

$$
e = \frac{h}{6} = 6,66
$$
 cm  $\implies$  A = (b - e) × (h - e) = 777,8 cm<sup>2</sup>

U = 2(b + h) =140 cm ∶ Périmètre de la section de la poutre palière.

## **Armatures longitudinales :**

$$
A_l = \frac{M_{tor} \times U}{2 \times A \times f_{st}} = 7,90 \text{ cm}^2
$$

#### **Armatures transversales :**

On fixe  $S_t = 15$  cm  $\Rightarrow A_t = \frac{M_{tor} \times S_t}{2 \times A \times f}$  $2\times A\times f_{st}$  $= 0,85$  cm<sup>2</sup>

#### **Contrainte de cisaillement :**

$$
\tau = \frac{M_{tor}}{2 \times A \times e} = 3,69 \text{ MPa}
$$

On doit vérifier :  $τ$ <sub>total</sub>  $\leq \bar τ$ 

Avec :  $\tau_{\text{total}} = \sqrt{{\tau_u}^2 + {\tau}^2} = 3.74 \text{ MPa}$ 

 $F.P \implies \overline{\tau} = \min (0, 1 \times \text{fc28}; 4 \text{ MPa})$ 

On trouve  $\tau_{total} \leq \overline{\tau}$  donc pas de risque de rupture par cisaillement

## **Ferraillage globale :**

**Travée :**  $A_{st} = A_{t \text{ cal}} + A_{l}/2 = 6,7$ 

 $Choix : 4T14 + 2T12 = 8,42 \text{ cm}^2$ 

**Appui :**  $A_{sa} = A_{a \text{ cal}} + A_{l}/2 = 6.7$ 

 $Choix : 3T14 + T12 = 5,75$  cm<sup>2</sup>

#### **Armature transversales :**

 $A_{tra} = A_{trans} + A_t = 0,36 + 0,85 = 1,21$  cm<sup>2</sup>

Soit  $4T8 = 2.01$  cm<sup>2</sup> (un cadre + un étrier).

## **III.3.3 Vérification à l'ELS :**

## **Vérification des contraintes :**

 $q_s = g_0 + R_{Bs} = 32{,}69$  KN/m

D'où :

$$
M_{0u} = \frac{q_u l^2}{8} = 35,56 \text{ KN.m}
$$
  
\n
$$
M_{tu} = 0,85 \text{ M}_{0u} = 30,23 \text{ KN.m}
$$
  
\n
$$
M_{au} = -0,85 \text{ M}_{0u} = -17,78 \text{ KN.m}
$$

La vérification des contraintes est présentée dans le tableau suivant :

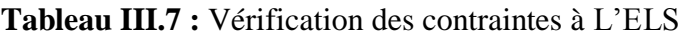

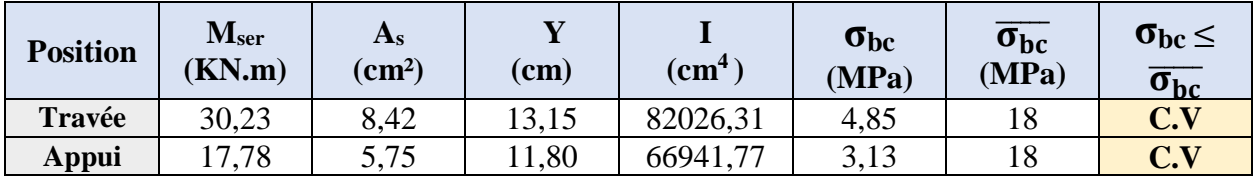

## **Vérification de la flèche :**

La flèche est à vérifier si les conditions suivantes ne sont pas observées :

- $h \ge \max(\frac{1}{\epsilon})$  $\frac{1}{16}$ ;  $\frac{M_t}{10 M}$ 10 M<sup>O</sup> ) × L ⇔ h = 40 cm > 24,66 cm .................**C.V**
- $A \leq \frac{4,2 \cdot b.d}{c}$  $\frac{1.33 \text{ m}}{f_e} \Leftrightarrow 8,42 \text{ cm}^2 < 9,07 \text{ cm}^2$ ..................**C.V**
- L = 2,95 m < 8 m.................**C.V**

## **III.3.4 Schéma de ferraillage :**

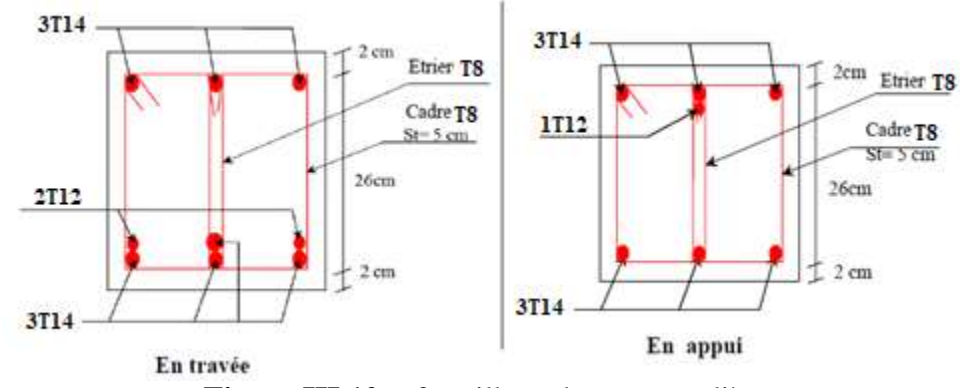

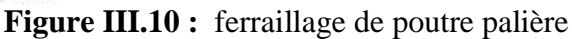

## **III.4 Etude de la dalle du Balcon :**

Les balcons sont des éléments décoratifs dans les bâtiments à usage d'habitation. Ils sont calculés comme des consoles encastrées, soumise à son poids propre et à une charge d'exploitation et aussi le poids propre du mur.

Le calcul se fera pour une bande de 1ml à la flexion simple.

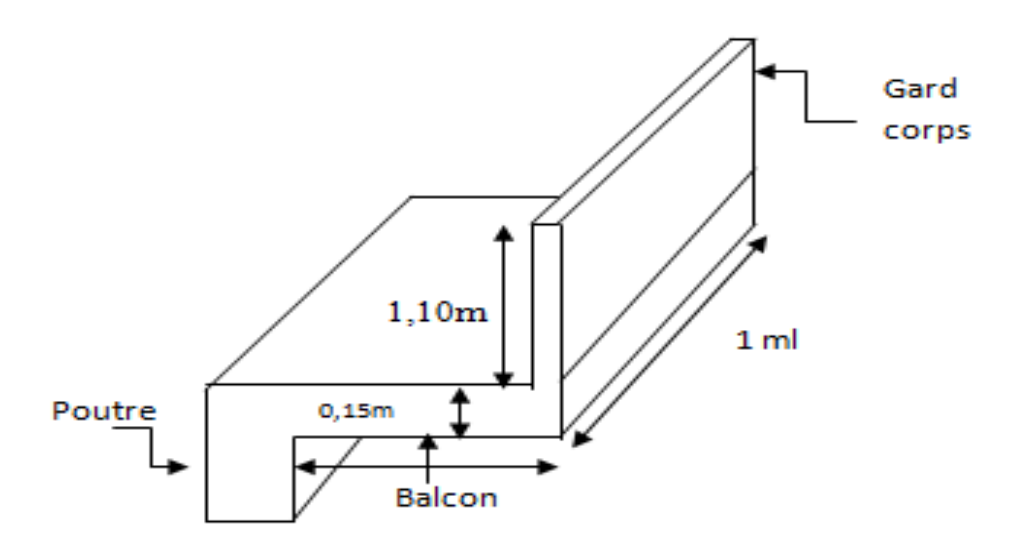

**Figure III.11 :** Schéma statique du balcon

## **III.4.1 Types des balcons :**

Dans notre structure, il y a un seul type de balcon

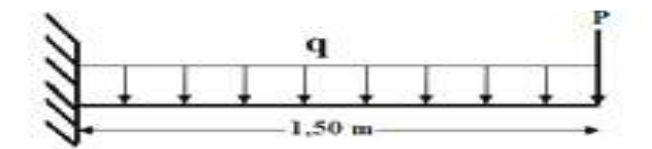

**Figure III.12** : Type de balcon

## **III.4.2 Charges et surcharges supportées par le balcon :**

Le balcon reprend deux types de charges, une charge répartie dû à son poids propre et à la charge

d'exploitation et une charge concentrée du mur en maçonnerie.

Les charges sont résumées dans les tableaux suivants :

**Poids propre et charge d'exploitation :**

## **Tableau III.8 :** Sollicitations à l'ELU et l'ELS

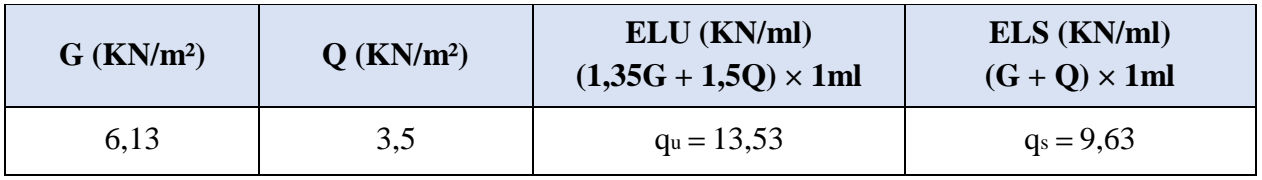

## **III.4.3 Moments fléchissant et efforts tranchants :**

On prend ce type de balcon et on calcul les moments fléchissant qui se fait par le calcul RDM, on calcul pour une bande de 1ml.

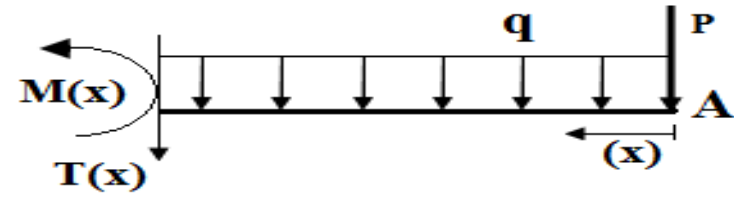

**Figure III.13** : Les effort sur le balcon

 $, 50]$ 

• **ELU :**  $(P_u = 2.52 \text{ KN/ml})$  ;  $(q_u = 13.53 \text{ KN/ml})$ 

Travée :  $0 \le x \le 1,50$  m

$$
M_u(x) = -P_u x - q_u \frac{x^2}{2} = -2{,}52x - 13{,}53 \frac{x^2}{2}
$$
  
\n
$$
M (0) = 0 \text{ KN.m1}
$$
  
\n
$$
M (1{,}5) = -18{,}84 \text{ KN.m1}
$$
  
\n
$$
M'_{u}(x) = -P_u - q_u x = 0 x = -\frac{P_u}{q_u} = -0{,}18 \notin [0; 1
$$
  
\n
$$
T (x) = P_u + q_u x = 2{,}52 + 13{,}53 x
$$
  
\n
$$
T (0) = 2{,}52 \text{ KN}
$$
  
\n
$$
T (1{,}5) = 22{,}81 \text{ KN}
$$

• **ELU :**  $(P_s = 1,87 \text{ KN/ml})$  ;  $(q_s = 9,63 \text{ KN/ml})$ 

Travée :  $0 \le x \le 1,50$ m

$$
M_u(x) = -P_s x - q_s \frac{x^2}{2} = -1,87x - 9,63 \frac{x^2}{2}
$$
  
M (0) = 0 KN.ml  
M (1,5) = -13,64 KN.ml

 $M's(x) = -P_s - q_s x = 0 x = -\frac{P_s}{q_s} = -0.18 \notin [0; 1.50]$  $T(x) = P_s + q_s x = 1,87 + 9,63 x$  $T(0) = 1,87$  KN

## $T(1,5) = 16,32$  KN

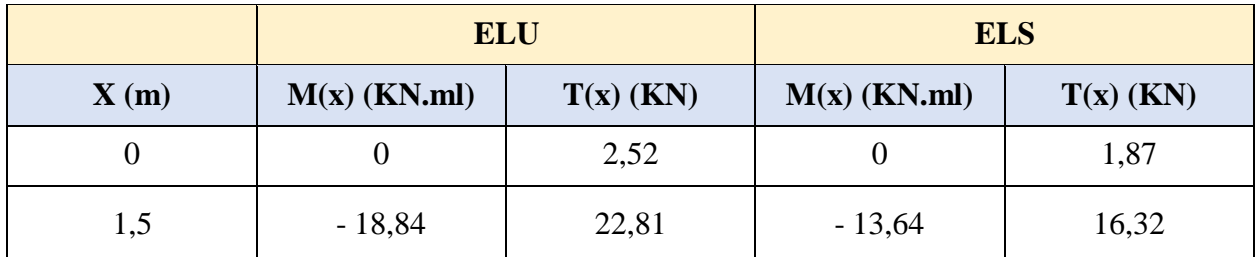

**Tableau III.9 :** Récapitulation des moments et des efforts tranchants de la dalle pleine balcon

## **III.4.4 Détermination du ferraillage de la dalle pleine balcon :**

Les balcons sont sollicités en flexion simple, sous un moment fléchissant, On détermine les sections des armatures longitudinales.

## **III.4.4.1 Calcul des armatures longitudinales :**

$$
\mu_{\rm u} = \frac{M_U}{b \times d^2 \times f_{bc}} = \frac{18,84 \times 10^{-3}}{1 \times 0,135^2 \times 17} = 0,061 < \mu_{\rm R} = 0,372 \text{ Donc (A}_{\rm SC} = 0)
$$

$$
\alpha = 1,25(1 - \sqrt{1 - 2\mu_u}) = 1,25(1 - \sqrt{1 - 2 \times 0,061}) = 0,078
$$

$$
Z = d (1 - 0.4\alpha) = 0.135 (1 - 0.4 \times 0.078) = 0.131 m
$$

$$
A_{st} = \frac{M_{u}}{Z \times \sigma_{st}} = \frac{18,84 \times 10^{-3}}{0,131 \times \frac{500}{1,15}} = 3,31 \text{ cm}^2
$$

**Choix des armatures :**

**Armatures longitudinales :**

**Condition de non fragilité :**

$$
A_{\min} \ge 0.23 \times b \times d \times \frac{f_{t28}}{f_e}
$$
  
\n
$$
A_{\min} \ge 0.23 \times 100 \times 13.5 \times 2.4/500 \times 10^4
$$
  
\n
$$
A_{\min} \ge 1.49 \text{ cm}^2
$$

## **Selon le RPA99 v2003 :**

 $A_{min} = 0.5\% \times b \times h$ 

 $A_{min} = 0.005 \times 100 \times 15 = 7.5$  cm<sup>2</sup>

Donc on adopte 7T12 de section  $A_s = 7.72$  cm<sup>2</sup>/ml avec un espacement  $S_t = 15$  cm.

## **Les armature de répartition :**

 $A_{\text{repa}} = A_{\text{ado}}/4 = 7,92/4 = 1,98 \text{ cm}^2$ 

Le choix :  $A_{\text{repa}} = 4T10 = 3{,}14 \text{ cm}^2/\text{ml}$  un espacement  $S_t = 15 \text{ cm}$ .

## **Vérification à l'ELS :**

**Position de l'axe neutre :** 

$$
\frac{b_X^2}{2} + \eta A_{SC}(x-d') - \eta A_{St}(d-x) = 0
$$
  

$$
X = n\frac{A_{st}}{b} + \left(\sqrt{1 + \frac{2b(dA_{st})}{nA_{st}^2}} - 1\right) = 15 \times \frac{7,92}{100} + \left(\sqrt{1 + \frac{2 \times 100 \times 13,5 \times 7,92}{15 \times 7,92^2}} - 1\right)
$$

 $X = 4,60$  cm.

## **Moment d'inertie :**

I = 
$$
\frac{bX^3}{3}
$$
 + nA<sub>st</sub>(d-x)<sup>2</sup>  
\nI =  $\frac{1 \times 0.046^3}{3}$  + 15×7,92(13,5-4,6)<sup>2</sup>  
\nI = 1,26×10<sup>-4</sup> m<sup>4</sup>

## **Calcul des contraintes :**

Béton : σ<sub>bc</sub> = 
$$
\frac{M_S \times X}{I}
$$
 =  $\frac{13,64 \times 10^{-3} \times 0,046}{1,26 \times 10^{-4}}$  = 4,98 MPa  
\nσ<sub>bc</sub> = 4,98 MPa  $\langle \overline{\sigma_{bc}}$  = 18 MPa .........**C.V**  
\n**Acier** : σ<sub>s</sub> =  $\frac{M_S(d-X)}{I}$  =  $\frac{15 \times 13,64 \times 10^{-3} (0,135-0,046)}{1,26 \times 10^{-4}}$  = 144,52 MPa  
\nσ<sub>s</sub> = 144,52 MPa  $\langle \overline{\sigma_s}$  = 250 MPa .........**C.V**

## **III.4.4.2 Vérification au cisaillement :**

$$
T_{\mathbf{u}} = 22,81 \text{ KN } \Rightarrow T_{\mathbf{u}} = \frac{T_{\mathbf{u}}}{b \times d} \leq \overline{T}_{\mathbf{u}}
$$

$$
T_{\mathbf{u}} = \frac{22,81 \times 10^{-3}}{1 \times 0,135} = 0,169 \text{ MPa}
$$

 $\overline{\tau_u}$  = min (0,1f<sub>c28</sub>; 4 MPa) Pour une fissuration préjudiciable.

 $\overline{\tau_u}$ = min (3 MPa ; 4 MPa) = 4 MPa.

 $\tau_{\mathsf{U}} < \overline{\tau_{\mathsf{U}}}$  …………………. **C.V** 

## **III.4.4.3 Vérification de la flèche :**

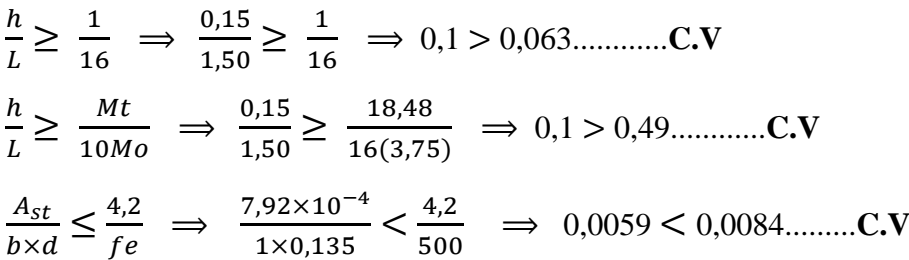

**Tableau III.10 :** Récapitulation du ferraillage de la dalle pleine du balcon

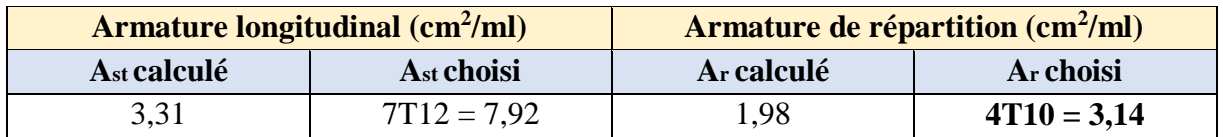

## **III.4.5 Schéma de ferraillage de balcon :**

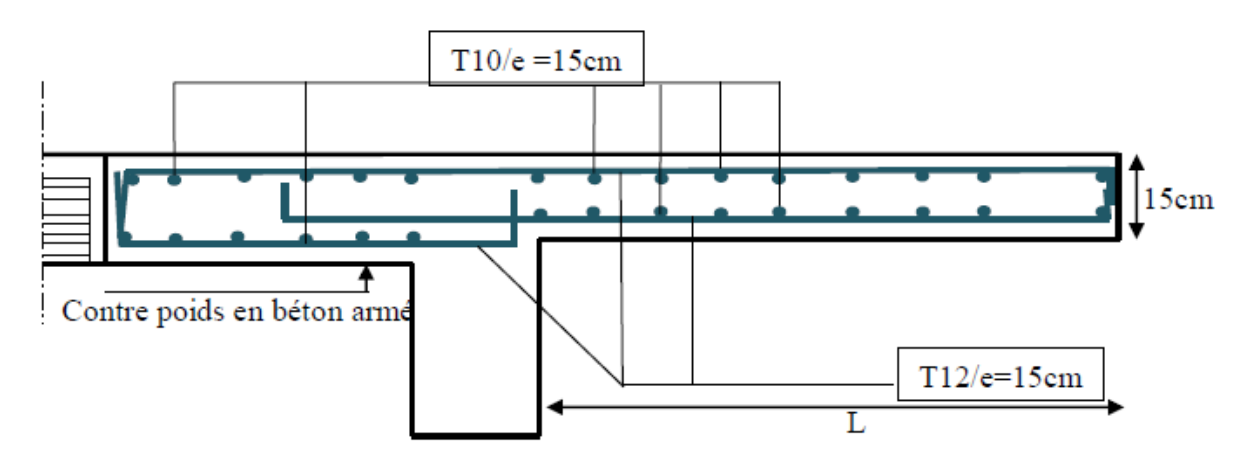

**Figure III.14**: Ferraillage du balcon

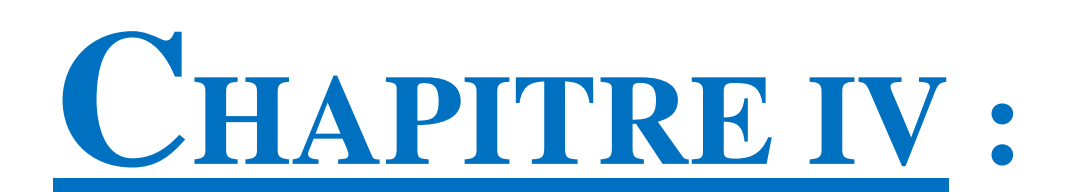

# **ETUDE DYNAMIQUE**

## **IV.1 Introduction :**

L'Algérie a connu, au cours du siècle dernier, plusieurs séismes destructeurs causants d'énormes pertes humaines et matérielles. Comme par exemple Le dernier séisme en 2003 de Boumerdès qui a provoqué des dégâts humains et matériels.

Un séisme est une secousse soudaine et rapide de la surface de la terre provoquée par la rupture et changements de la vitesse des roches du dessous lorsque les contraintes dépassent un certain seuil, qui donne naissance aux ondes sismiques qui se propagent dans toutes les directions et atteignent la surface du sol.

Ces ondes sismiques touchent directement les appuis des ouvrages et provoquent des déplacements qui sont plus ou moins amplifiés dans la structure.

Le niveau d'amplification dépend essentiellement de la période de la structure et de la nature du sol. Ceci implique de faire une étude parasismique pour essayer de mettre en exigence le comportement dynamique de l'ouvrage.

## **IV.2 Objectif de l'étude dynamique :**

L'étude sismique d'une structure est très complexe à cause du nombre de fonctions et des éléments existants dans la structure. C'est pour cela qu'on fait souvent appel à des modélisations qui permettent de simplifier suffisamment le problème pour pouvoir faire l'analyse de l'ouvrage à étudier.

L'objectif initial de l'étude dynamique d'une structure est la détermination des caractéristiques dynamiques propres de la structure lors de ses vibrations (en utilisant le logiciel ETABS version 2016).

## **IV.3 Modélisation de la structure :**

L'étude de la réponse dynamique d'une structure, (périodes et modes propres), nécessite le choix d'un modèle dynamique adéquat, traduisant le plus concrètement possible la nature du système réel.

Le modèle dynamique, pour le calcul de l'ouvrage, est une console verticale infiniment rigide encastré à sa base (modèle brochette), dont les masses sont concentrées au niveau du centre de gravité de chaque niveau. Le logiciel utilisé est l'ETABS pour les modélisations et l'analyse de l'ouvrage ce qui permettent de simplifier suffisamment les calculs.
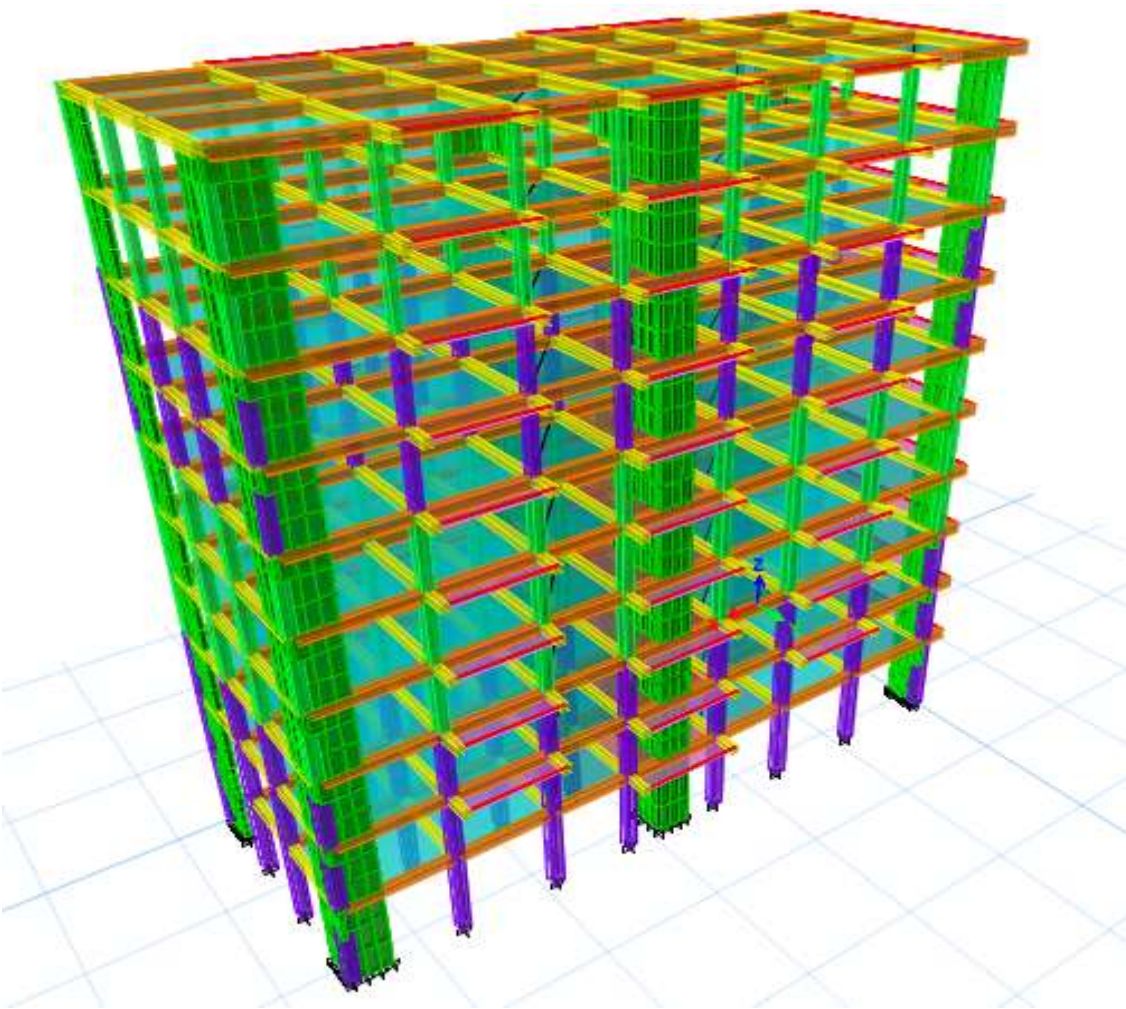

**Figure IV.1 :** Modélisation du structure

# **IV.4 Méthodes de calcul :**

Plusieurs méthodes ont été élaborées pour le calcul des sollicitations sismiques. D'après le RPA99 v2003, on citera :

- La méthode statique équivalente.
- La méthode d'analyse modale spectrale.
- La méthode d'analyse dynamique par accélérogramme.

# **IV.4.1 Méthode statique équivalente :**

# **IV.4.1.1 Principe :**

Dans cette méthode, le RPA99 v2003 propose de remplacer les forces réelles dynamiques engendrées par un séisme, par un système de forces statiques fictives dont les effets seront identiques et considérés appliquées séparément suivant les deux directions définies par les axes principaux de la structure.

# **IV.4.1.2 Domaine d'application :**

La méthode statique équivalente peut être utilisée dans les conditions suivantes :

 Le bâtiment ou bloc étudié, satisfaisait aux conditions de régularité en plan et en élévation avec une hauteur au plus égale à 65 m en zones I et IIa et à 30 m en zones IIb et III.

 Le bâtiment ou bloc étudié présente une configuration irrégulière tout en respectant outres les conditions de hauteur énoncées en a, les conditions complémentaires suivante :

**Zone I** :  $-$  tous groupes.

**Zone II** :  $-$  groupe d'usage 3.

groupe d'usage 2, si la hauteur est inférieure ou égale à 7 niveaux ou 23m.

groupe d'usage 1B, si la hauteur est inférieure ou égale à 5 niveaux ou 17m.

groupe d'usage 1A, si la hauteur est inférieure ou égale à 3 niveaux ou 10m.

**Zone III** : - groupes d'usage 3 et 2, si hauteur est inférieure ou égale à 5 niveaux ou 17m.

groupe d'usage 1B, si la hauteur est inférieure ou égale à 3 niveaux ou 10m.

groupe d'usage 1A, si la hauteur est inférieure ou égale à 2 niveaux ou 08m.

#### **IV.4.2 Méthode d'analyse modale spectrale :**

#### **IV.4.2.1 Principe :**

Le principe de cette méthode réside dans la détermination des modes propres de vibrations de la structure et le maximum des effets engendrés par l'action sismique, celle-ci étant représentée par un spectre de réponse de calcul.

Ces effets sont par la suite combinés pour obtenir la réponse de la structure.

Les modes propres dépendent de la masse de la structure, de l'amortissement et des forces d'inerties.

#### **IV.4.2.2 Domaine d'application :**

La méthode dynamique est une méthode générale, et en particulier, dans le cas où la méthode statique équivalente n'est pas permise.

#### **IV.4.3 Choix de la méthode :**

Pour le choix de la méthode à utiliser, on doit vérifier un certain nombre de conditions suivant les règles en vigueur en Algérie (RPA99 v2003).

Ici les conditions d'application de la méthode statique équivalente ne sont pas toutes remplies, il faut donc utiliser la méthode dynamique modale spectrale en utilisant le spectre de réponse défini dans le RPA99 v2003.

Néanmoins, à cause de certaines vérifications nécessaires il est indispensable de passer par la méthode statique équivalente.

Une fois l'effort dynamique est calculé, le RPA99 v2003 prévoit de faire la vérification suivante :

 $V_{\text{dynamicue}} > 80\%$  V<sub>statique</sub> (RPA99 v2003-article 4.3.6)

Avec :

Vdynamique : L'effort tranchant dynamique (calculé par la méthode spectral modal). Vstatique : L'effort tranchant statique à la base du bâtiment (calculée par la méthode statique équivalente).

# **IV.5 Combinaison d'action :**

Pour le calcul, on utilise les combinaisons d'actions aux états limites suivantes : ultime, service et accidentel.

#### **Combinaisons fondamentales :**

 $ELU: 1,35 G + 1.5 O$  $ELS : G + Q$ 

Où : G c'est la charge permanente, et Q c'est la charge d'exploitation.

#### **Combinaisons accidentelles :**

 $0.8 \text{ G} \pm E \text{ (x ; y)}$ 

 $G + Q \pm E(x ; y)$ 

Où : E (x ; y) c'est l'action du séisme.

#### **IV.6 Méthode statique équivalente :**

D'après l'art 4.2.3 de RPA99 v2003, l'effort sismique équivalent (V) appliqué à la base de la structure dans les deux directions (x ; y) est donné par la formule suivante :

$$
V = \frac{A \times D \times Q}{R}
$$
 W

# **IV.6.1 Coefficient d'accélération de zone (A) :**

Le coefficient d'accélération de la zone est choisi en fonction de la zone sismique et le groupe d'usage du bâtiment.

Le bâtiment est implanté dans la wilaya de Bejaia zone IIa.

Ouvrage de grande importance (Groupe 2)).

D'après le « tableau 4.1 » du RPA99/V2003, le coefficient d'accélération de la zone **A = 0,15**.

# **IV.6.2 Coefficient de comportement global de la structure (R) :**

La valeur de R est donnée par le « tableau 4.3 » RPA99 v2003 en fonction du système de contreventement tel qu'il est défini dans « l'article 3.4 » du RPA99 v2003.

Dans notre structure on a un système de contreventement en portique et par des voiles en béton armé. Alors le coefficient de comportement global de la structure est égal à **R = 3,5**.

# **IV.6.3 Estimation de la période fondamentale empirique de la structure (T) :**

La valeur de la période fondamentale (T) de la structure peut être estimée à partir de formules empiriques ou calculée par des méthodes analytiques ou numériques.

$$
\mathbf{T} = \min (\mathbf{C}_{\mathrm{T}} \mathbf{h}_{\mathrm{N}}^{3/4} ; \frac{(0.09 \times \mathbf{h}_{\mathrm{N}})}{\sqrt{\mathrm{D}}})
$$

Avec :

hn : hauteur mesurée en mètres à partir de la base de la structure jusqu'au dernier niveau N. D : dimension du bâtiment mesurée à la base dans la direction de calcul considéré.

 $C_T$ : coefficient, fonction du système de contreventement et du type de remplissage, Il est donné par le « tableau 4.6 » du RPA99 v2003.

 $C_T = 0.05$  Dans notre structure, on a un système de contreventement assuré partiellement ou totalement par des voiles en béton armé.

**Dans le sens**  $x : Dx = 28,05$  **m (voir les plans en annexes 01).** 

$$
h_N = 31,57 \text{ m.}
$$
  
\n
$$
T_X = \min(0.05 \times 31,57^{3/4}, \frac{(0.09 \times 31,57)}{\sqrt{28,05}})
$$
  
\n
$$
T_X = \min(0.666 \text{ ; } 0.536)
$$
  
\n
$$
T_X = 0.536 \text{ s.}
$$

**Dans le sens**  $y : Dy = 11,20$  **m (voir les plans en annexes 01).** 

$$
h_N = 49,64 \text{ m.}
$$
  
\n
$$
Ty = \min(0,05 \times 31,57^{3/4}; \frac{(0,09 \times 31,57)}{\sqrt{11,2}})
$$
  
\n
$$
Ty = \min(0,666; 0,849)
$$
  
\n
$$
Ty = 0,666 \text{ s.}
$$

#### **IV.6.4 Facteur d'amplification dynamique moyen (D) :**

Le facteur D est fonction de la catégorie de site, du facteur de correction d'amortissement  $\eta$ , et de la période fondamentale de la structure T. Ce facteur est calculé comme suit :

$$
D = \begin{cases} 2,5\eta & 0 \leq T \leq T_2 \\ 2,5\eta(\frac{T_2}{T})^{\frac{2}{3}} & T_2 \leq T \leq 3,0 \text{ S} \\ 2,5\eta(\frac{T_2}{3})^{\frac{2}{3}}(\frac{3}{T})^{\frac{5}{3}} & T \geq 3,0 \text{ S} \end{cases}
$$

T2 : C'est la période caractéristique, associée à la catégorie du site, et elle est donnée par le « Tableau 4.7 » du RPA99 v2003.

 $\eta$ : C'est le coefficient de correction d'amortissement :  $\eta = \sqrt{\frac{7}{(2)}}$  $(2+\xi)$ 

Où  $\xi$  (%) est le pourcentage d'amortissement critique en fonction du matériau constitutif, du type de structure et de l'importance des remplissages. Puisque notre immeuble est contreventé par des voiles, donc il est pris égal à 10%.

$$
\eta = \sqrt{\frac{7}{(2+\xi)}} = \sqrt{\frac{7}{(2+10)}} \ \ 0{,}76 > 0{,}7 \ \text{(RPA99 v2003)}.
$$

Période caractéristique associées à la catégorie de site :

On va supposer site 3 (site meuble) : donc :  $T1 = 0.15$  s et  $T2 = 0.50$  s.

Puisque la période fondamentale de la structure T, est comprise entre T2 et 3s (T2< T< 3,0 s), donc le facteur d'amplification dynamique est calculé par cette formule :

$$
D = 2.5 \eta (T_2 / T)^{2/3}
$$

**Dans le sens x :**

$$
Dx = 2.5\eta \left(\frac{0.5}{T_X}\right)^{2/3} = 2.5\eta \left(\frac{0.5}{0.536}\right)^{2/3}
$$
 
$$
Dx = 1,80
$$

**Dans le sens y :**

$$
Dy = 2.5\eta(\frac{0.5}{T_Y})^{2/3} = 2.5\eta(\frac{0.5}{0.666})^{2/3}
$$
  $Dy = 1.53$ 

# **IV.6.5 Facteur de qualité (Q) :**

La valeur de Q est déterminée par la formule : Q = 1+ **∑ P**q

Avec : Pq est la pénalité à retenir selon le «tableau V.4 » du RPA99 v2003.

| Critère q »                                                | Observée          | PqX            | Observée          | PqY      |  |  |  |
|------------------------------------------------------------|-------------------|----------------|-------------------|----------|--|--|--|
| 1-Conditions minimales sur les files de<br>contreventement | Oui               | $\overline{0}$ | <b>Non</b>        | 0,05     |  |  |  |
| 2- Redondance en plan                                      | Oui               | 0              | Oui               | $\Omega$ |  |  |  |
| 3- Régularité en plan                                      | Oui               |                | <b>Non</b>        | 0,05     |  |  |  |
| 4- Régularité en élévation                                 | Non               | 0.05           | Oui               | $\Omega$ |  |  |  |
| 5- Contrôle de qualité des matériaux                       | Non               | 0.05           | <b>Non</b>        | 0.05     |  |  |  |
| 6- Contrôles de qualité des d'exécution                    | <b>Non</b>        | 0,10           | <b>Non</b>        | 0.10     |  |  |  |
|                                                            | $\sum p_q = 0,20$ |                | $\sum p_q = 0,25$ |          |  |  |  |

**Tableau IV.1** : Pénalité correspondante au critère de qualité

 $Qx = 1 + 0,20 = 1,20$  $Qy = 1 + 0,25 = 1,25$ 

# **IV.6.6 Le poids total de la structure (Wt) :**

D'après le RPA99 v2003, il faut prendre la totalité des charges permanentes et une fraction des charges d'exploitations.

Le poids total de la structure est calculé comme suit :

 $W = \sum Wi$  Où :  $Wi = Gi + B$  Qi

Avec :

ß : c'est le coefficient de pondération, d'après le « tableau 4.5 » du RPA99 v2003, il est pris égal

à 0,2 (bâtiment d'habitation).

- Gi : Poids dû aux charges permanentes.
- Qi : Poids dû aux charges d'exploitation.

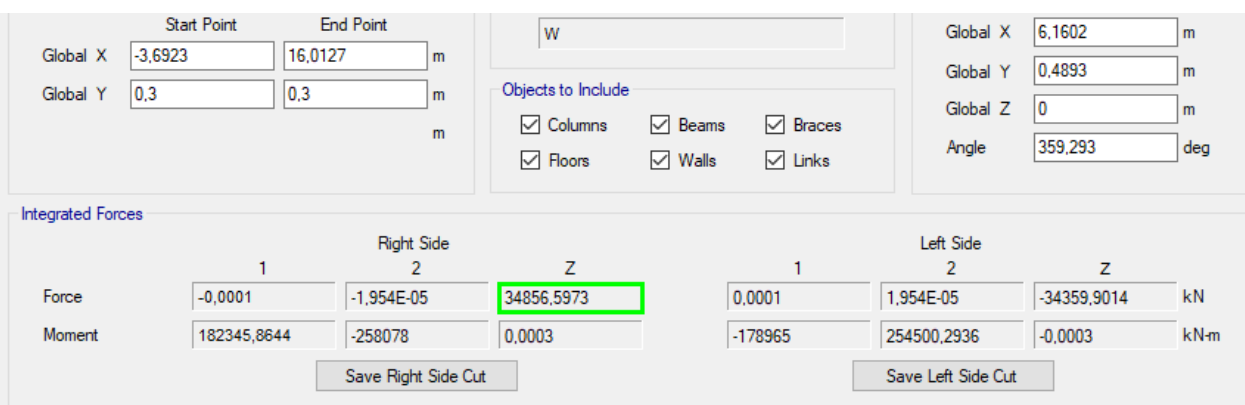

**Figure IV.2 :** Poids de la structure

D'où : W = 34856,5973 KN (Pour le calcul de poids de la structure on prend les valeurs données par le logiciel ETABS).

# **IV.6.7 Calcul de l'effort sismique équivalent à la base (V) :**

#### **Dans le sens x :**

$$
V_x = \frac{A \times D_x \times Q_x}{R} \times W
$$
  

$$
V_x = \frac{0.15 \times 1.80 \times 1.20}{3.5} \times 348565973
$$

$$
V_{x(statique)} = 3226,714 \text{ KN}
$$

**Dans le sens y :**

$$
V_y = \frac{A \times D_y \times Q_y}{R} \times W
$$
  

$$
V_y = \frac{0.15 \times 1.53 \times 1.25}{3.5} \times 348565973
$$

 $V_{y(statique)} = 2856,996$  KN

# **IV.7 Analyse des modèles** :

Notre structure est contreventée par une ossature mixte portique-voile. Le choix de la position des voiles doit satisfaire à un certain nombre de condition :

- Satisfaire les conditions d'architectures.
- Le nombre doit être suffisamment important pour assurer une rigidité suffisante.

 La position de ces voiles doit éviter des efforts de torsion préjudiciables pour la structure.

Pour les structures représentées par des modèles plans dans deux directions orthogonales, le nombre de modes de vibration à retenir dans chacune des deux directions d'excitation doit être tel que :

 La somme des masses modales effectives pour les modes retenus soit égale à 90 % au moins de la masse totale de la structure.

Selon le RPA99 v2003, [Art4.2.4] :

Les périodes calculées à partir des méthodes numériques ne doivent pas dépasser celles des formules empiriques au plus de 30 %.

Temp =  $1,3 \times 0,536 = 0,697$  s.

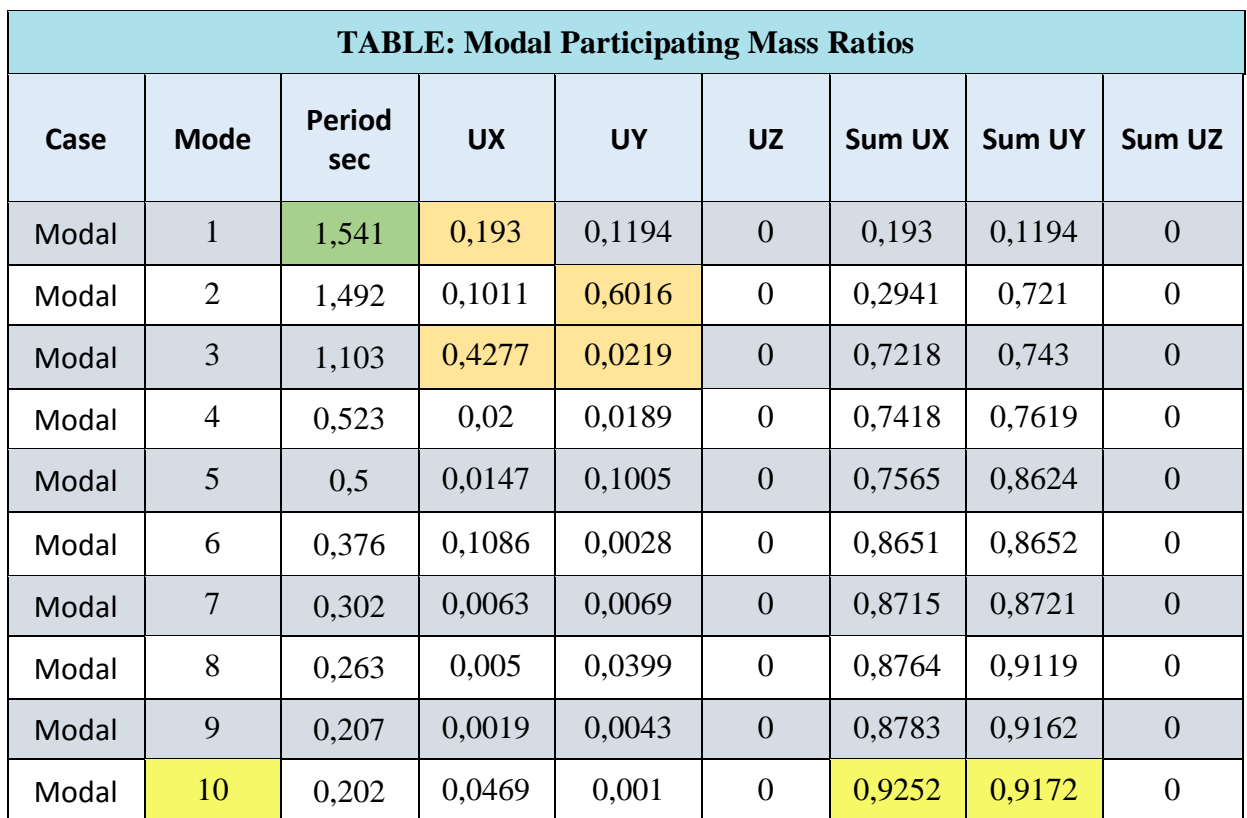

#### **Tableau IV.2 :** Tableau de vérification des masses modales

Le premier mode est un mode de de rotation.

Le deuxième mode est un mode de translation suivant l'axe (Y)

Le troisième mode est un mode de rotation.

**Remarque** : La structure est trop souple, le premier mode est un mode de de rotation, d'où on doit ajouter des voiles de contreventements.

# **IV.7.1 Vérification des déplacements inter étage :**

Selon le RPA99 v2003, Les déplacements relatifs latéraux d'un étage, par rapport aux étages qui lui sont adjacents, ne doivent pas dépasser 1% de la hauteur de l'étage.

#### $\Delta$ **k**<sub>X</sub> ≤  $\Delta$ **k**<sub>adm</sub> et  $\Delta$ **k**<sub>Y</sub> ≤  $\Delta$ **k**<sub>adm</sub>

Avec :

 $\Delta k_{\text{adm}}$ : Déplacement relatif admissible :  $\Delta k_{\text{adm}} = 0.01$  he

 $\Delta k$ , x = δk, x - δk-1, x et  $\Delta k$ , y = δk, y - δk-1, y

 $δk, x = R × δek, x et δk, y = R × δeky$ 

 $\Delta k_X$ : Déplacement relatif du niveau k, par rapport au niveau k-1 selon x.

 $\Delta k_Y$  : Déplacement relatif du niveau k, par rapport au niveau k-1 selon y.

 $\delta$ ek,x : Déplacement absolu selon x (à partir d'ETABS).

Δek,y : Déplacement absolu selon y (à partir d'ETABS).

La vérification vis-à-vis des déformations dans les différents étages est représentée dans le tableau récapitulatif suivant :

|                        |          | <b>Sens X</b>                        |                              |                                      |                                                        | <b>Sens Y</b>                       |                                            |                                          |            |
|------------------------|----------|--------------------------------------|------------------------------|--------------------------------------|--------------------------------------------------------|-------------------------------------|--------------------------------------------|------------------------------------------|------------|
| <b>Niveau</b>          | $\ln(m)$ | $\delta^{x}$ <sub>ek</sub><br>$(cm)$ | $\delta^{x}{}_{k}$<br>$(cm)$ | $\mathbf{x}_{k}$<br>$\Delta$<br>(cm) | $\delta$ <sup>y</sup> <sub>ek</sub><br>$\epsilon$ (cm) | $\delta^{y}$ <sub>k</sub><br>$(cm)$ | $\mathbf{\Delta}^{\mathbf{y}}$ k<br>$(cm)$ | $\overline{\Delta_{\mathbf{u}}}$<br>(cm) | <b>OBS</b> |
| 9 <sup>eme</sup> etage | 3,06     | 7,045                                | 35,227                       | 2,707                                | 9,810                                                  | 49,052                              | 3,500                                      | 3,06                                     | C.N.V      |
| 8 <sup>eme</sup> etage | 3,06     | 6,504                                | 32,520                       | 3,085                                | 9,110                                                  | 45,552                              | 4,968                                      | 3,06                                     | C.N.V      |
| 7 <sup>eme</sup> etage | 3,06     | 5,887                                | 29,435                       | 3,403                                | 8,117                                                  | 40,583                              | 4,872                                      | 3,06                                     | C.N.V      |
| 6 <sup>eme</sup> etage | 3,06     | 5,206                                | 26,032                       | 3,760                                | 7,142                                                  | 35,712                              | 5,320                                      | 3,06                                     | C.N.V      |
| 5 <sup>eme</sup> etage | 3,06     | 4,454                                | 22,272                       | 3,910                                | 6,078                                                  | 30,392                              | 5,602                                      | 3,06                                     | C.N.V      |
| 4 <sup>eme</sup> etage | 3,06     | 3,672                                | 18,362                       | 4,050                                | 4,958                                                  | 24,790                              | 5,687                                      | 3,06                                     | C.N.V      |
| 3 <sup>eme</sup> etage | 3,06     | 2,862                                | 14,312                       | 4,077                                | 3,821                                                  | 19,103                              | 5,948                                      | 3,06                                     | C.N.V      |
| 2 <sup>eme</sup> etage | 3,06     | 2,047                                | 10,235                       | 3,863                                | 2,631                                                  | 13,155                              | 5,365                                      | 3,06                                     | C.N.V      |
| 1 <sup>er</sup> etage  | 3,06     | 1,274                                | 6,372                        | 3,597                                | 1,558                                                  | 7,790                               | 4,625                                      | 3,06                                     | C.N.V      |
| <b>RDC</b>             | 4,03     | 0,555                                | 2,775                        | 2,775                                | 0,633                                                  | 3,165                               | 3,165                                      | 4,03                                     | C.V        |

**Tableau IV.3 :** Vérification des déplacements inter étage dans les deux sens (x ; y)

**Remarque** : Les déplacements inter étage dans les deux sens, donc on doit ajouter des voiles de contreventements dans les deux sens.

#### **IV.8 Méthode dynamique modale spectrale :**

Par cette méthode, il est recherché pour chaque mode de vibration, le maximum des effets engendrés dans la structure, par les forces sismiques représentées par un spectre de réponse de calcul. Ces effets sont par la suite combinés pour obtenir la réponse de la structure.

#### **IV.8.1 Spectre de réponse :**

Les efforts de séisme sont représentés par le spectre de calcul du **RPA99 v2003** :

$$
\frac{S_a}{g} = \begin{cases} 1.25A\left(1 + \frac{T}{T_1}\left(2.5\eta \frac{Q}{R} - 1\right)\right) & 0 \le T \le T_1 \\ \\ 2.5\eta(1.25A)\left(\frac{Q}{R}\right) & T_1 \le T \le T_2 \\ \\ 2.5\eta(1.25A)\left(\frac{Q}{R}\right)\left(\frac{T_2}{T}\right)^{2/3} & T_2 \le T \le 3.0 s \\ \\ 2.5\eta(1.25A)\left(\frac{Q}{R}\right)\left(\frac{T_2}{3}\right)^{2/3}\left(\frac{3}{T}\right)^{5/3} & T > 3.0 s \end{cases}
$$

Le spectre a été calculé à l'aide d'un programme de calcul des spectres selon le RPA99 v2003. Avec :

- Coefficient d'accélération de zone (A) : Zone IIa et Groupe d'usage 2 (A = 0,15).
- Pourcentage d'amortissement critique (ξ) : Béton armé (Voiles porteurs) (**ξ** = 10%).
- Facteur de correction d'amortissement  $(\eta)$  :  $(\eta = 0.76)$ .

 Périodes caractéristiques associées à la catégorie du site : Site meuble (S3) (T1 = 0,15 s) ;  $(T2 = 0.50$  s).

- La période fondamentale de la structure  $(T)$ : T (analytique) = 0,536 S.
- Facteur de qualité (Q) :

$$
Q(x) = 1,20
$$
  

$$
Q(y) = 1,25
$$

Coefficient de comportement global de la structure (R) : **(R = 3,5)**.

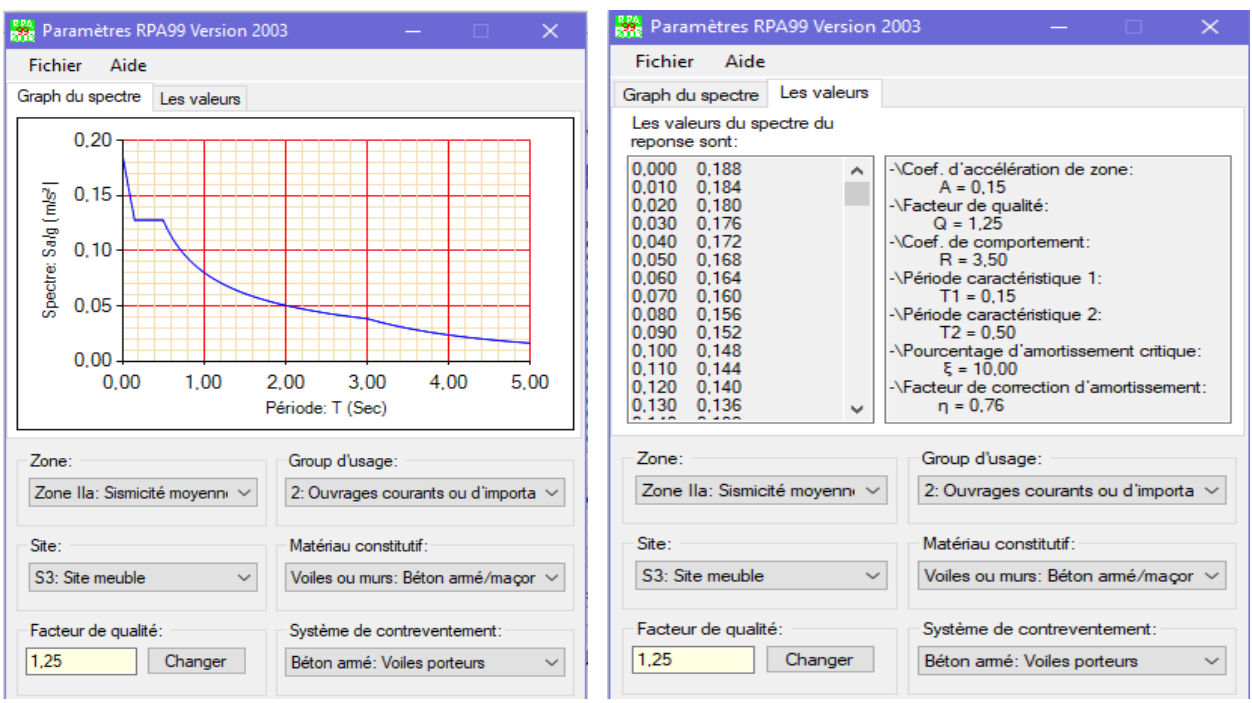

**Figure IV.5 :** Spectre de réponse extrait de logiciel « RPA SPECTRE »

# **IV.8.2 Les différentes dispositions des voiles :**

Pour choisir la bonne disposition des voiles, on a fait une étude approfondie de plusieurs variantes pour trouver la période la plus petite, et on couple les portiques avec les voiles pour une bonne ductilité. On citera ci-dessous celles qui sont les plus adéquates à notre structure. La disposition des voiles est illustrée sur les figures suivantes :

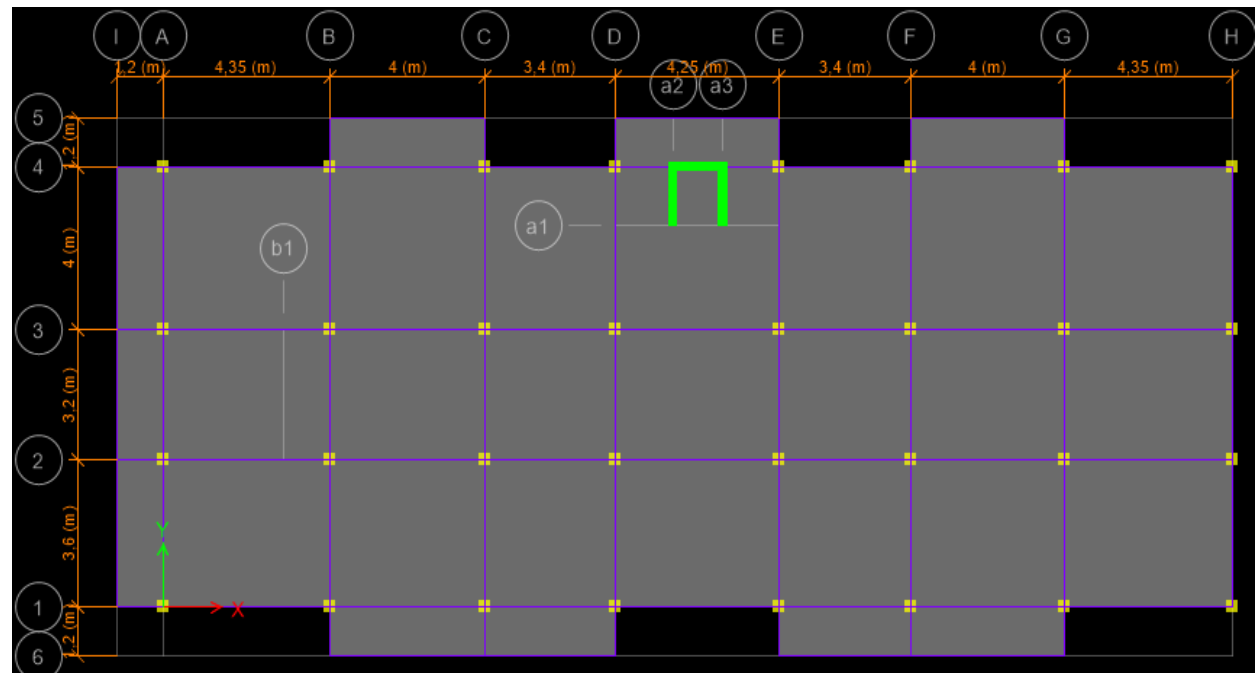

#### **Disposition Initial :**

**Figure IV.3**: Disposition Initial

#### **Disposition final :**

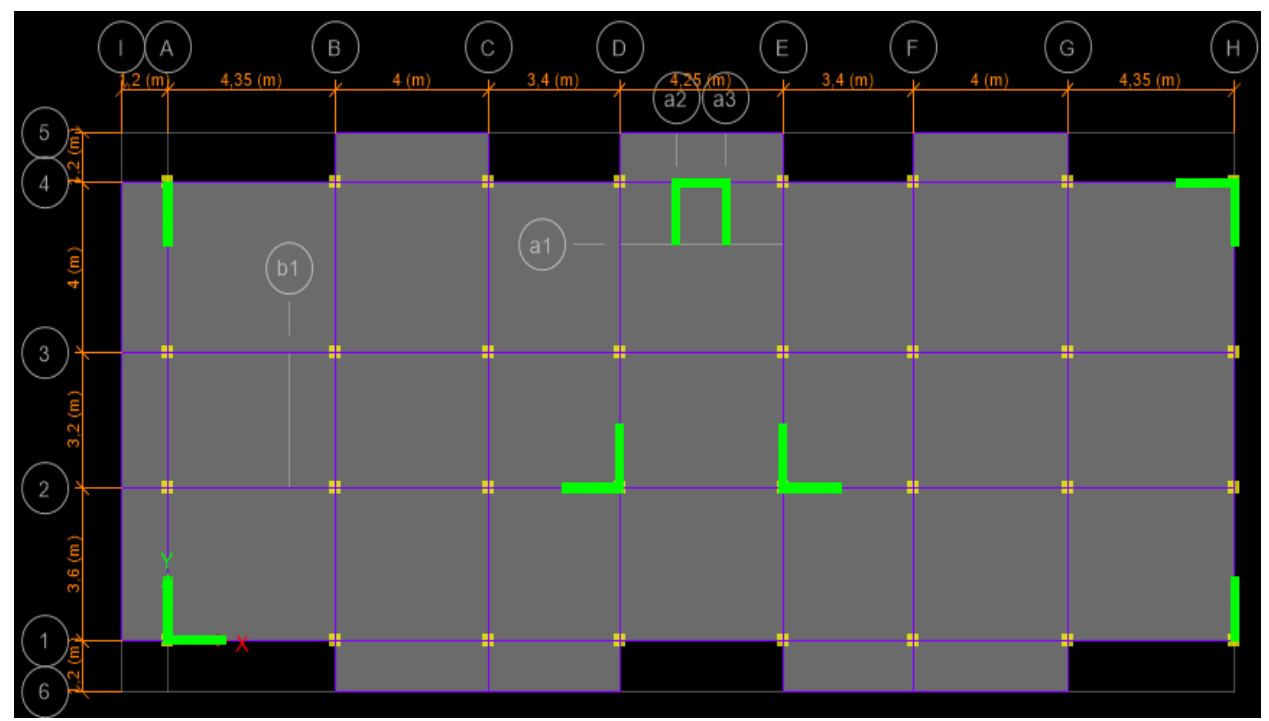

**Figure IV.4**: Disposition Final

La période de chaque disposition est représentée dans le tableau suivant :

**Tableau IV.4:** Périodes de chaque disposition

| <b>Disposition</b>       | T <sub>num</sub> (s) | Mode 1      | Mode 2      | Mode 3   |
|--------------------------|----------------------|-------------|-------------|----------|
| <b>Sans voiles</b>       | 1,541                | Rotation    | Translation | Rotation |
| <b>Disposition final</b> | 1,156                | Translation | Translation | Rotation |

D'après le RPA99 v2003, il faut comparer T<sub>num</sub> avec 1,3Temp

Temp =  $1,3 \times 0,536 = 0,697$  s > T<sub>num</sub> = 1,151 s .........(condition non vérifié)

Le premier mode est un mode de translation suivant l'axe (X)

Le deuxième mode est un mode de translation suivant l'axe (Y)

Le troisième mode est un mode de rotation.

|             | <b>TABLE: Modal Participating Mass Ratios</b> |                             |           |           |                  |                         |                         |                         |  |  |  |
|-------------|-----------------------------------------------|-----------------------------|-----------|-----------|------------------|-------------------------|-------------------------|-------------------------|--|--|--|
| <b>Case</b> | <b>Mode</b>                                   | <b>Period</b><br><b>sec</b> | <b>UX</b> | <b>UY</b> | <b>UZ</b>        | <b>Sum</b><br><b>UX</b> | <b>Sum</b><br><b>UY</b> | <b>Sum</b><br><b>UZ</b> |  |  |  |
| Modal       | $\mathbf{1}$                                  | 1,156                       | 0,6702    | 0,0037    | $\overline{0}$   | 0,6702                  | 0,0037                  | $\overline{0}$          |  |  |  |
| Modal       | $\overline{2}$                                | 1,022                       | 0,0033    | 0,7624    | $\overline{0}$   | 0,6735                  | 0,7661                  | $\boldsymbol{0}$        |  |  |  |
| Modal       | 3                                             | 0,945                       | 0,1121    | 0,0001    | $\boldsymbol{0}$ | 0,7856                  | 0,7662                  | $\theta$                |  |  |  |
| Modal       | $\overline{4}$                                | 0,347                       | 0,0041    | 0,1295    | $\overline{0}$   | 0,7897                  | 0,8957                  | $\mathbf{0}$            |  |  |  |
| Modal       | 5                                             | 0,315                       | 0,0771    | 0,003     | $\overline{0}$   | 0,8668                  | 0,8987                  | $\theta$                |  |  |  |
| Modal       | 6                                             | 0,294                       | 0,0469    | 0,0025    | $\overline{0}$   | 0,9137                  | 0,9012                  | $\overline{0}$          |  |  |  |
| Modal       | $\overline{7}$                                | 0,167                       | 0,0116    | 0,0355    | $\overline{0}$   | 0,9254                  | 0,9367                  | $\overline{0}$          |  |  |  |
| Modal       | 8                                             | 0,156                       | 0,027     | 0,0134    | $\boldsymbol{0}$ | 0,9523                  | 0,9501                  | $\boldsymbol{0}$        |  |  |  |
| Modal       | 9                                             | 0,139                       | 0,006     | 0,0009    | $\overline{0}$   | 0,9583                  | 0,951                   | $\overline{0}$          |  |  |  |
| Modal       | 10                                            | 0,1                         | 0,0116    | 0,0085    | $\overline{0}$   | 0,9699                  | 0,9595                  | $\theta$                |  |  |  |

**Tableau IV.5 :** Tableau de vérification des masses modales

# **IV.8.3 Résultante des forces sismiques de calcul :**

La résultante des forces sismiques à la base  $Vt_{dyn}$  obtenue par combinaison des valeurs modales ne doit pas être inférieure à 80% de la résultante des forces sismiques déterminée par la méthode sismique statique équivalente Vt<sub>dyn</sub> pour une valeur de la période fondamentale donnée par la formule empirique appropriée [**RPA99 v2003, article 4.3.6**].

 $Si Vt<sub>dyn</sub> < 80% Vt<sub>sta</sub>$  il faudra augmenter les paramètres de la réponse (forces, déplacement, moments, …) dans le rapport 0,8 Vs/Vt.

D'après le fichier des résultats de (ETABS) on a :

| L'effort               | V statique (KN)        |                        |           | 80% V statique (KN) | V dynamique (KN)       | V <sub>Dyn</sub> |                   |
|------------------------|------------------------|------------------------|-----------|---------------------|------------------------|------------------|-------------------|
| tranchant<br>à la base | $\mathbf{V}\mathbf{x}$ | $\mathbf{V}\mathbf{v}$ | <b>Vx</b> | Vv                  | $\mathbf{V}\mathbf{x}$ | Vy               | >0,8<br>$V_{Sta}$ |
|                        | 2304,417               | 2040,375               | 1843,5334 |                     | 1632,2996   1915,9986  | 2085,1084        | C.V               |

**Tableau IV.7 :** Vérification de la résultante des forces sismiques

# **IV.8.4 Vérification des conditions du facteur de comportement (R) :**

Dans nos précédant calcul en a pris R=3,5, donc selon le **RPA99 v2003** il faut justifier que le système est constitué de voiles uniquement ou de voiles et de portiques. Dans ce dernier cas les voiles reprennent plus de 20% des sollicitations dues aux charges verticales. On considère que la sollicitation horizontale est reprise uniquement par les voiles.

#### **Justification des voiles sous charges verticales :**

On tire l'effort normal que reprend toute la structure à la base de chaque étage avec le logiciel **(ETABS)** la portance des voiles

**La portance des voiles** = 
$$
\frac{P_{\text{voile}}}{P_{\text{tot}}}
$$

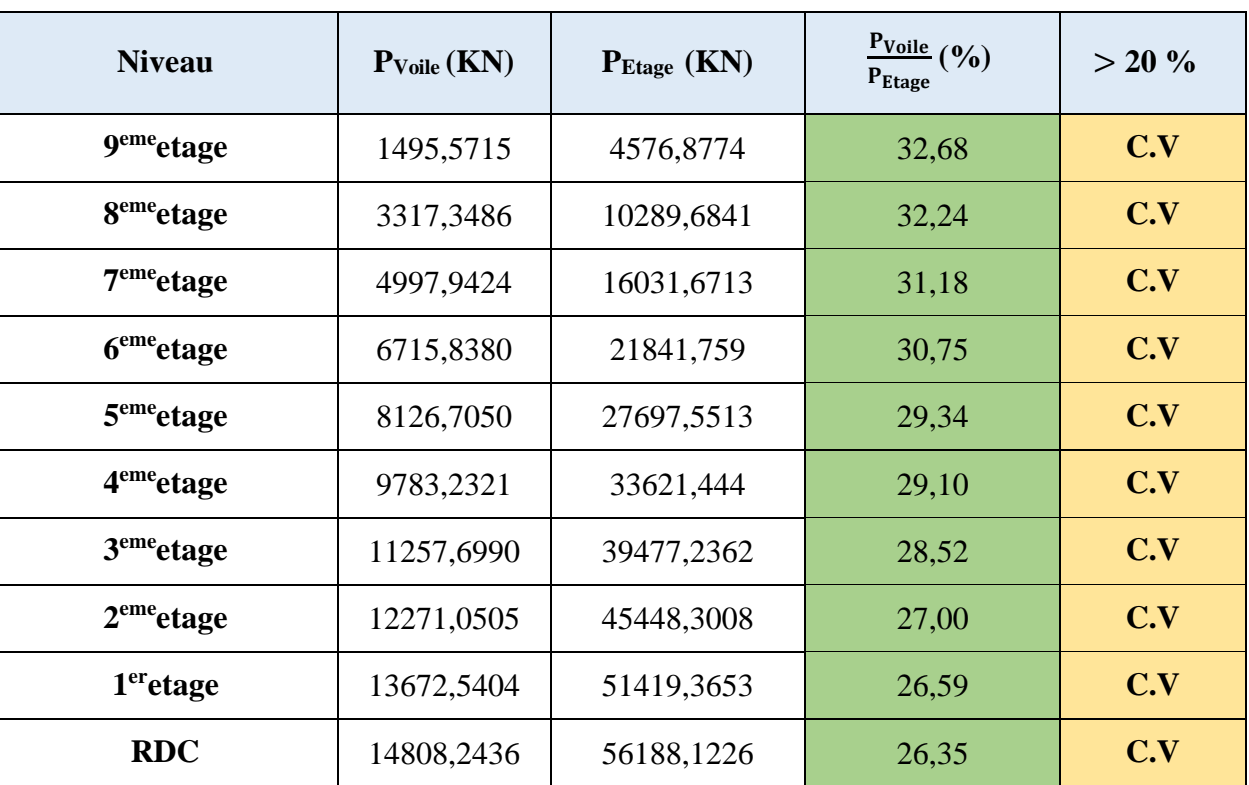

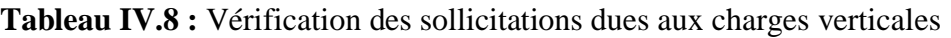

Pour les cas globaux on a :

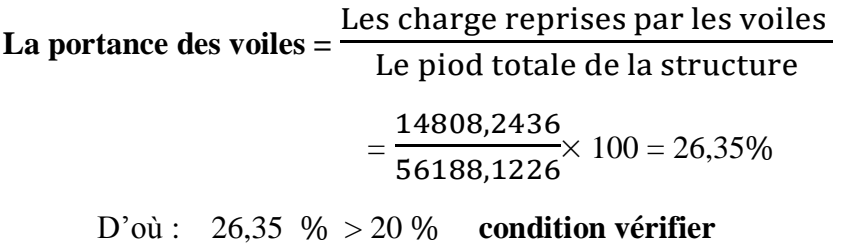

# **IV.8.5 Justification de l'effort normal réduit :**

D'après les règles de RPA99 v2003, Dans le but d'éviter ou limiter le risque de rupture fragile sous sollicitation d'ensemble dues au séisme. Le RPA99 v2003 exige de vérifier l'effort normal de compression de calcul qui est limité par la condition suivante :

$$
\boldsymbol{v} = \frac{N_d}{B_c \times f_{c28}} \leq 0.30
$$

Avec :

Nd : L'effort normal maximum appliqué sur les poteaux sous les combinaisons sismiques.

B : La section transversale des poteaux.

 $fc28 = 30$  MPa.

La combinaison  $(G + Q \pm 1,2 \times E)$  donne les efforts normaux maximums.

Les résultats de calcul sont résumés dans le tableau suivant :

| <b>Niveaux</b>                                               | $(a=b)$ (cm) | $S$ (cm <sup>2</sup> ) | $N_d$ max<br>(KN) | $\boldsymbol{v}$ | v < 0.3 |
|--------------------------------------------------------------|--------------|------------------------|-------------------|------------------|---------|
| 8 <sup>éme</sup> et 9 <sup>éme</sup>                         | 30x30        | 900                    | 252,7788          | 0,09362          | C.V     |
| $6^{\text{éme}}$ et $7^{\text{éme}}$                         | 35x35        | 1225                   | 564,9202          | 0,15372          | C.V     |
| 3 <sup>éme</sup> 4 <sup>éme</sup> et 5 <sup>éme</sup>        | 40x40        | 1600                   | 1062,2509         | 0,22130          | C.V     |
| RDC, 1 <sup>ére</sup> , 2 <sup>éme</sup> et 3 <sup>éme</sup> | 45x45        | 2025                   | 1449,4614         | 0,23859          | C.V     |

**Tableau IV.9 :** Vérification de l'effort normal réduit

# **IV.8.6 Vérification des déplacements inter étage :**

Selon le RPA99 v2003, Les déplacements relatifs latéraux d'un étage, par rapport aux étages qui lui sont adjacents, ne doivent pas dépasser 1% de la hauteur de l'étage.

#### $\Delta$ **k**<sub>X</sub> ≤  $\Delta$ **k**<sub>adm</sub> et  $\Delta$ **k**<sub>Y</sub> ≤  $\Delta$ **k**<sub>adm</sub>

Avec :

 $\Delta k_{\text{adm}}$ : Déplacement relatif admissible :  $\Delta k$  adm = 0,01 he

 $\Delta k$ , x = δk, x - δk-1, x et  $\Delta k$ , y = δk, y - δk-1, y

 $\delta k$ ,  $x = R \times \delta e k$ ,  $x \in k$ ,  $y = R \times \delta e k y$ 

 $\Delta k_X$ : Déplacement relatif du niveau k, par rapport au niveau k-1 selon x.

 $\Delta k_Y$  : Déplacement relatif du niveau k, par rapport au niveau k-1 selon y.

ek,x : Déplacement absolu selon x (à partir d'ETABS).

Δek,y : Déplacement absolu selon y (à partir d'ETABS).

La vérification vis-à-vis des déformations dans les différents étages est représentée dans le tableau récapitulatif suivant :

|                        |                          | <b>Sens X</b>                        |                            |                                          | <b>Sens Y</b>                               |                                   |                                            | $\overline{\Delta_{\mathbf{u}}}$ |            |
|------------------------|--------------------------|--------------------------------------|----------------------------|------------------------------------------|---------------------------------------------|-----------------------------------|--------------------------------------------|----------------------------------|------------|
| <b>Niveau</b>          | $\mathbf{h}(\mathbf{m})$ | $\delta^{x}$ <sub>ek</sub><br>$(cm)$ | $\delta^{x}{}_{k}$<br>(cm) | $\mathbf{\Delta} \mathbf{x}_k$<br>$(cm)$ | $\delta$ <sup>y</sup> <sub>ek</sub><br>$cm$ | $\delta y_{\mathbf{k}}$<br>$(cm)$ | $\mathbf{\Delta}^{\mathbf{y}}$ k<br>$(cm)$ | (cm)                             | <b>OBS</b> |
| 9 <sup>eme</sup> etage | 3,06                     | 4,650                                | 16,275                     | 1,250                                    | 5,364                                       | 18,774                            | 1,555                                      | 3,06                             | C.V        |
| 8 <sup>eme</sup> etage | 3,06                     | 4,293                                | 15,024                     | 1,425                                    | 4,920                                       | 17,219                            | 1,714                                      | 3,06                             | C.V        |
| 7 <sup>eme</sup> etage | 3,06                     | 3,885                                | 13,599                     | 1,572                                    | 4,430                                       | 15,505                            | 1,873                                      | 3,06                             | C.V        |
| 6 <sup>eme</sup> etage | 3,06                     | 3,436                                | 12,027                     | 1,737                                    | 3,895                                       | 13,632                            | 2,041                                      | 3,06                             | C.V        |
| 5 <sup>eme</sup> etage | 3,06                     | 2,940                                | 10,290                     | 1,806                                    | 3,312                                       | 11,591                            | 2,145                                      | 3,06                             | C.V        |
| 4 <sup>eme</sup> etage | 3,06                     | 2,424                                | 8,483                      | 1,871                                    | 2,699                                       | 9,446                             | 2,225                                      | 3,06                             | C.V        |
| 3 <sup>eme</sup> etage | 3,06                     | 1,889                                | 6,612                      | 1,883                                    | 2,063                                       | 7,221                             | 2,218                                      | 3,06                             | C.V        |
| 2 <sup>eme</sup> etage | 3,06                     | 1,351                                | 4,729                      | 1,785                                    | 1,430                                       | 5,003                             | 2,059                                      | 3,06                             | C.V        |
| 1 <sup>er</sup> etage  | 3,06                     | 0,841                                | 2,944                      | 1,662                                    | 0,841                                       | 2,945                             | 1,743                                      | 3,06                             | C.V        |
| <b>RDC</b>             | 4,03                     | 0,366                                | 1,250                      | 1,282                                    | 0,343                                       | 1,202                             | 1,202                                      | 4,03                             | C.V        |

**Tableau IV.10 :** Vérification des déplacements inter étage dans les deux sens (x ; y)

# **IV.8.7 Vérification de l'effet P-Delta :**

L'effet P-Delta est un effet non linéaire (de seconde ordre) qui produit dans chaque structure ou les éléments sont soumis à des charges axiales, cet effet est étroitement lié à valeur de la force axiale appliqué (P) et le déplacement (Delta). La valeur de l'effet P-Delta dépend de la valeur de la force axiale appliquée et la rigidité des éléments de la structure ou bien la structure globale.

Les effets de P-Delta peuvent être négligés dans le cas des bâtiments si la condition suivante est satisfaite à tous les niveaux :

$$
\theta_{\rm K} = \frac{P_K \times \Delta_K}{V_K \times h_K} \leq 0.10
$$

Où :

P<sup>k</sup> : Poids total de la structure et les charges d'exploitations associées au-dessus du niveau(k).

 $\Delta_k$ : Déplacement relatif du niveau (k) par rapport au niveau (k-1).

Vk: Effort tranchant d'étage au niveau (k) : Vk =**∑ F**i

h k: Hauteur de l'étage (k).

- Si  $θ_k ≤ 0,1$ : l'effet P- $Δ$  peut être négligé.

- Si  $0, 1 \le \theta_k \le 0, 2$ : en amplifiant les efforts de l'action sismique, calculés au moyen d'une analyse élastique du 1er ordre par le facteur **1 (1-** θ**k)**

- Si  $\theta_k$  > 0.2 : la structure est potentiellement instable et doit être redimensionnée.

La vérification de l'effet P-Δ dans les deux sens x et y, est représentée sur les deux tableaux récapitulatifs suivants :

|                        |          |             | <b>Sens X</b> |                       |                  |             |
|------------------------|----------|-------------|---------------|-----------------------|------------------|-------------|
| <b>Niveau</b>          | $h_K(m)$ | $P_{K}(KN)$ | $V_{K}$ (KN)  | $\Delta_{\rm K}$ (cm) | $\theta_{\rm K}$ | $\leq 0.10$ |
| 9 <sup>eme</sup> etage | 3,06     | 2528,2596   | 315,198803    | 1,250                 | 0,03276617       | C.V         |
| 8 <sup>eme</sup> etage | 3,06     | 6279,3758   | 632,967873    | 1,425                 | 0,04619854       | C.V         |
| 7 <sup>eme</sup> etage | 3,06     | 10007,1064  | 905,348807    | 1,572                 | 0,0567837        | C.V         |
| 6 <sup>eme</sup> etage | 3,06     | 13758,2226  | 1139,84034    | 1,737                 | 0,06851674       | C.V         |
| 5 <sup>eme</sup> etage | 3,06     | 17485,9533  | 1338,86755    | 1,806                 | 0,07708112       | C.V         |
| 4 <sup>eme</sup> etage | 3,06     | 21237,0695  | 1515,74442    | 1,871                 | 0,08566846       | C.V         |
| 3 <sup>eme</sup> etage | 3,06     | 24964,8001  | 1665,39943    | 1,883                 | 0,0922441        | C.V         |
| 2 <sup>eme</sup> etage | 3,06     | 28692,0699  | 1787,00898    | 1,785                 | 0,09365952       | C.V         |
| 1 <sup>er</sup> etage  | 3,06     | 32419,3397  | 1876,79412    | 1,662                 | 0,09382037       | C.V         |
| <b>RDC</b>             | 4,03     | 34856,5973  | 1915,7291     | 1,250                 | 0,05643595       | C.V         |

**Tableau IV.11 :** Vérification de l'effet P-Δ suivant x

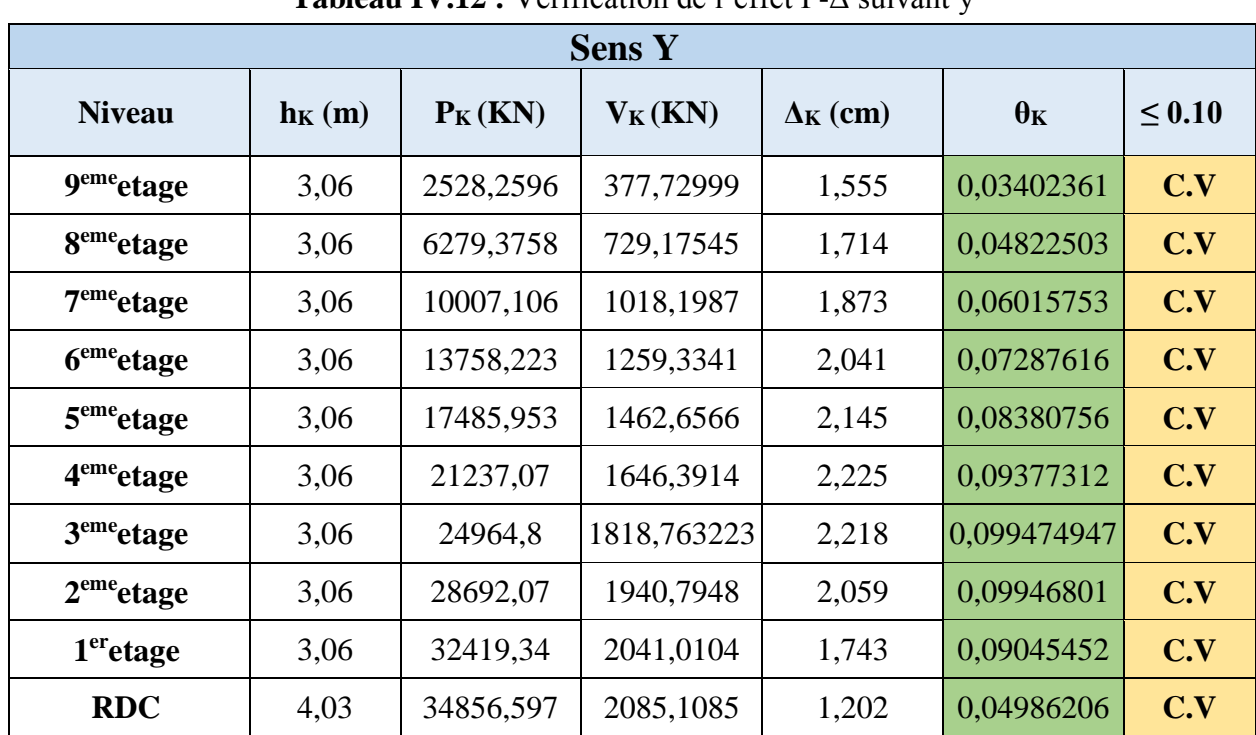

**Tableau IV.12 :** Vérification de l'effet P-Δ suivant y

D'après les deux tableaux ci-dessus, on constate que les effets du P-Delta peuvent être négligés dans les deux directions (x, y).

# **IV.9 Conclusion :**

Dans ce chapitre, on a pu effectuer l'étude dynamique de notre structure en déterminant ses caractéristiques dynamiques propres lors de ses vibrations.

Une telle étude est souvent très complexe c'est pourquoi on fait souvent appel à des modélisations (**ETABS**) et des références (**RPA99 version 2003**) qui permettent de simplifier suffisamment les problèmes pour permettre l'analyse.

L'exploitation des résultats donnés par le logiciel ETABS, a permis de vérifier plusieurs critères : Période, la participation massique, le respect des déplacements maximaux, et le choix des dimensions et caractéristiques des voiles de contreventement.

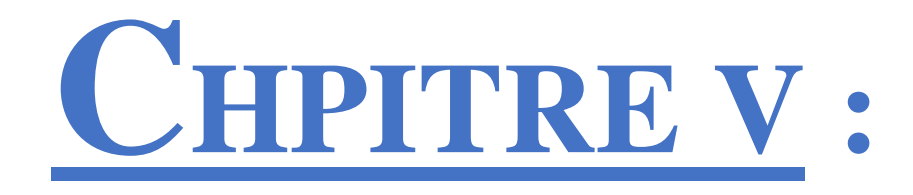

# ETUDE DES Eléments Structuraux

# **V.1 Introduction :**

Après avoir fait l'étude dynamique par le logiciel **ETABS2016** dans le chapitre précédent, on a déterminé les efforts internes appliqués sur les éléments structuraux (poteaux, poutres, voiles). Dans ce chapitre, on va utiliser ces efforts pour pouvoir déterminer les sections d'aciers nécessaires, afin que ces éléments puissent résister aux différentes charges auxquelles ils sont soumis. Le ferraillage sera choisi d'une façon à être conforme aux règles illustrées dans le RPA99 version 2003, BAEL91 (modifié en 1999), et aussi le CBA93.

# **V.2 Etude des poteaux :**

# **V.2.1 Introduction :**

Les poteaux sont des éléments porteurs chargés de reprendre les charges et surcharges issues des différents niveaux pour les transmettre au sol par l'intermédiaire des fondations. Ils sont soumis à des efforts normaux et moments fléchissant en tête et à la base et aussi à des efforts tranchants. On détermine par l'interaction des efforts normaux et des moments fléchissant les sections des armatures longitudinales, on détermine aussi les sections des armatures transversales par les efforts tranchants.

L'étude des poteaux sera effectuée en tenant compte des efforts internes données par le logiciel de calcul (ETABS 2016), en tenant compte des sollicitations les plus défavorables qui résultent des combinaisons présentées par le : **RPA99 version 2003** et du (**CBA93**).

# **V.2.2 Combinaisons des charges :**

Il existe deux types de combinaisons : des combinaisons fondamentales qui sont citées dans le **BAEL91**, et les autres sont accidentelles et qui sont citées dans le **RPA99 v2003**.

# **Combinaisons durable** :

ELU :  $1.35$  G +  $1.5$  Q  $ELS : G + Q$ Où : G c'est la charge permanente, et Q c'est la charge d'exploitation.

#### **Combinaisons accidentelles :**

 $0.8 G \pm E(x ; y)$  $G + Q \pm E(x ; y)$ Où : E (x ; y) c'est l'action du séisme

#### **V.2.3 Vérification spécifique sous sollicitations tangentes :**

La contrainte de cisaillement conventionnelle de calcul, dans le béton  $\tau_{\text{bu}}$ , sous combinaison sismique est calculée par la formule ci-dessous :

$$
\tau_{bu} = \frac{T}{b \times d}
$$

Où :

T : l'effort tranchant.

b : dimension de la section droite du poteau dans la direction de déformation considérée.

d : c'est 0,9b

Cette contrainte doit être inférieure ou égale, à la valeur limite suivante :

- **D'après le BAEL 91 :**  $\overline{\tau_u}$ = min ( $\frac{0,20\times \text{fc28}}{\text{v} \text{h}}$  $\frac{\mu_{\text{R}}}{\gamma b}$ ; 5 MPa)
- **•** D'après le RPA99 v2003 :  $\overline{\tau_u} = \rho d \times f_{c28}$
- Avec :  $* \mathbf{p}_d = 0.075 \implies \sin \lambda g \ge 5$

$$
* \mathbf{p} \cdot d = 0.04 \implies \sin \lambda g < 5
$$

 $\lambda g$  : C'est l'élancement géométrique du béton, il est calculé par cette formule :

 $\lambda g = ($ Lf  $\frac{1}{a}$ ou Lf  $\overline{b}$ ) Avec : a et b, les dimensions de la section droite du poteau dans la direction de

déformation considérée, et L<sub>f</sub> la longueur de flambement du poteau.

La vérification des sollicitations tangentes pour chaque niveau, est illustrée dans le tableau récapitulatif suivant :

| <b>Poteau</b>  | B<br>$\text{(cm}^2)$ | $\mathbf b \mathbf x$ d<br>$\text{cm}^2$ ) | T<br>(KN) | $\tau$ bu<br>(MPA) | $\lambda$ g | $\mathbf{\rho}$ d | $\overline{\tau_u}$<br><b>RPA</b><br>(MPA) | $\overline{\tau_u}$<br><b>BAEL</b><br>(MPA) | <b>OBS</b> |
|----------------|----------------------|--------------------------------------------|-----------|--------------------|-------------|-------------------|--------------------------------------------|---------------------------------------------|------------|
| $30 \times 30$ | 900                  | 810                                        | 60,3360   | 0,7449             | 10,2        | 0,075             | 2,25                                       | $\overline{4}$                              | C.V        |
| $35 \times 35$ | 1225                 | 1102,5                                     | 71,2475   | 0,6462             | 8,743       | 0,075             | 2,25                                       | $\overline{4}$                              | C.V        |
| $40 \times 40$ | 1600                 | 1440                                       | 86,8500   | 0,6031             | 7,765       | 0,075             | 2,25                                       | $\overline{4}$                              | C.V        |
| $45 \times 45$ | 2025                 | 1822,5                                     | 104,2970  | 0,5714             | 9,00        | 0,075             | 2,25                                       | $\overline{4}$                              | C.V        |

**Tableau V.1 :** Vérification spécifique sous sollicitations tangentes

D'après le tableau, on remarque que les sollicitations tangentes sont vérifiées dans tous les niveaux. Donc, il n'y a pas de rupture par cisaillement.

# **V.2.4 Sollicitations à considérer :**

Les sollicitations à considérer pour le calcul du ferraillage, sont les suivantes :

 $N$  max  $\implies$  M correspondant. **(ELU)** M max  $\implies$  N correspondant.  $(G + Q \pm E(x; y))$ 

N min  $\Rightarrow$  M correspondant.  $(0.8 \text{ G} \pm \text{E} (\text{x}; \text{y}))$ 

Chacune des combinaisons donne une section d'acier. La section finale choisie, correspondra au max de ces valeurs (cas plus défavorable).

Ces sollicitations sont tirées directement du logiciel ETABS 2016, les résultats sont récapitulés dans le tableau ci-dessous :

|                | B               | <b>ELU</b>      |                 | $G + Q \pm E(x; y)$ |                   | $0,8G \pm E(x; y)$ |                 |  |
|----------------|-----------------|-----------------|-----------------|---------------------|-------------------|--------------------|-----------------|--|
| <b>Poteau</b>  | $\text{cm}^2$ ) | $N$ (max)<br>KN | M (cor)<br>KN.m | N (cor)<br>KN       | $M$ (max)<br>KN.m | $N$ (min)<br>KN    | M (cor)<br>KN.m |  |
| $30 \times 30$ | 900             | $-333,622$      | 6,101           | $-83,342$           | 77,611            | 26,365             | 17,157          |  |
| $35 \times 35$ | 1225            | $-664,497$      | 3,751           | $-270,441$          | 94,184            | $-49,870$          | 30,968          |  |
| $40 \times 40$ | 1600            | $-999,179$      | 1,869           | $-559,482$          | 115,647           | $-65,024$          | 32,369          |  |
| $45 \times 45$ | 2025            | $-2033,657$     | 0,766           | $-1185,422$         | 191,222           | 31,948             | 17,238          |  |

**Tableau V.2** : Sollicitations des poteaux

# **V.2.5 Calcul du ferraillage longitudinal :**

Le ferraillage des poteaux est calculé en flexion composé, parce qu'on a un moment M et un effort normal N.

Le **RPA 99 v2003** exige que :

- Les armatures longitudinales doivent être à haute adhérence droite et sans crochets.

- Leur pourcentage minimal sera de 0,8% (zone IIa).

- Leur pourcentage maximal sera de 4% en zone courante et de 6% en zone de recouvrement.

- Le diamètre minimal est de 12 mm (∅min = 12 mm).

- La longueur minimale de recouvrement est de 40 Ф (zone IIa).

- La distance entre les barres verticales dans une surface du poteau ne doit pas dépasser 25 cm (zone IIa).

- Les jonctions par recouvrement doivent être faites si possible, en dehors des zones nodales (zone critique).

- Les armatures transversale doivent :  $\phi t \geq \frac{\phi l_{max}}{2}$  $\frac{max}{3}$ .

#### **Exemple de calcul :**

Prenant comme exemple le poteau du (40x40) a l'ELU :

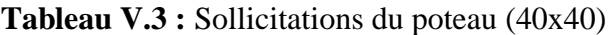

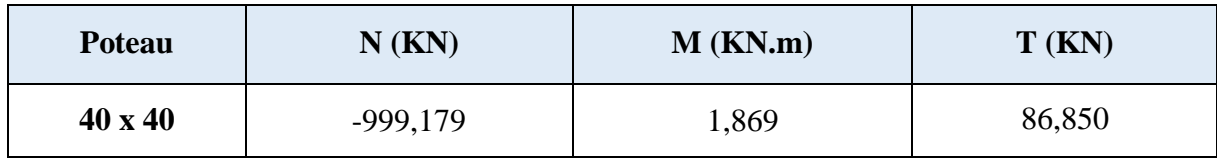

On  $\hat{a}$  :  $S = b \times h = (40 \times 40) \text{ m}^2$ 

 $d = 0.9 \times h = 0.36$  m  $d'= 0, 1 \times h = 0,04$  m  $f_{bc} = 17 \text{ MPa}$  $\sigma_s = 435$  MPa

**L'excentricité :**

$$
e = \frac{M}{N} = \frac{1,869}{999,179} = 0,187
$$
 cm

N : Effort de compression, donc (C) sera posé au-dessus de (G)

#### **Calcul du moment fictif MAs :**

$$
M_{As} = M_{u} + N_{u} (d - \frac{h}{2})
$$
  

$$
M_{As} = 1,869 + 999,179 (0,36 - \frac{0.40}{2})
$$

 $M_{As} = 161,737$  KN.m

#### **Vérification du domaine :**

$$
\Psi_1 = \frac{N_u}{b h f_{bc}} = \frac{999,179 \times 10^3}{400 \times 400 \times 17} = 0,367 \le 0,81
$$

$$
e_{NC} = \xi.h = 0,1524 \times 0,4 = 6,096
$$
 m

$$
\Rightarrow e \leq e_{NC}
$$

Dans ce cas la section est entièrement comprimé **SEC,** Armature minimales pour les poteaux. Voire (Annexe B)

| <b>Sollicitation</b>                | $N$ (KN)    | M<br>(KN.m) | <b>Lu</b> | $\alpha$ | $Z$ (cm) | $A_1$ (cm <sup>2</sup> ) | $A_2$ (cm <sup>2</sup> ) |
|-------------------------------------|-------------|-------------|-----------|----------|----------|--------------------------|--------------------------|
| $N_{\text{max}}$ ; $M_{\text{cor}}$ | $-3339,350$ | 6,051       | 0,271     | 0,404    | 0,453    | $\theta$                 |                          |
| $M_{cor}$ ; $N_{cor}$               | $-1958,550$ | 262,591     | 0,246     | 0,359    | 0,462    | $\theta$                 | O                        |
| $N_{min}$ ; $M_{cor}$               | $-182,687$  | 67,075      | 0,022     | 0,028    | 0,533    | $\theta$                 | 0,51                     |

**Tableau V.4** : Ferraillage du poteau (40x40)

D'après le tableau la section non ferraillée résiste aux efforts appliqués, d'où le béton seul a la possibilité de résister sans ferraillage.

Alors, on va ferrailler avec les min de **RPA99 v2003**.

#### **Ferraillage minimal :**

A<sub>st</sub> min =  $0.8\%$  B =  $0.8\%$  (40×40)

A<sub>st</sub> min =  $12,8$  cm<sup>2</sup>

D'après le tableau des sections, on va choisir : Ast choisie = **12T12** = 13,57 cm².

Pour le ferraillage longitudinal des autres niveaux, on va le procéder avec logiciel SOCOTEC, les résultats seront récapitulés dans le tableau récapitulatif suivant :

**Tableau V.5 :** Calcule du ferraillage longitudinal des poteaux **(ELU)**

| <b>Poteau</b>  | B<br>$\text{(cm}^2\text{)}$ | <b>Section</b> | $A_1$<br>(cm <sup>2</sup> ) | A <sub>2</sub><br>$\text{(cm}^2)$ | $A_{st}$ min<br>$\text{(cm}^2)$ |
|----------------|-----------------------------|----------------|-----------------------------|-----------------------------------|---------------------------------|
| $30 \times 30$ | 900                         | <b>SEC</b>     | O                           | 0                                 | 7,2                             |
| $35 \times 35$ | 1225                        | <b>SEC</b>     | U                           |                                   | 9,8                             |
| 40 x 40        | 1600                        | <b>SEC</b>     |                             |                                   | 12,8                            |
| 45 x 45        | 2025                        | <b>SEC</b>     |                             |                                   | 16,2                            |

**Tableau V.6 :** Calcule du ferraillage longitudinal des poteaux **(ELA)**

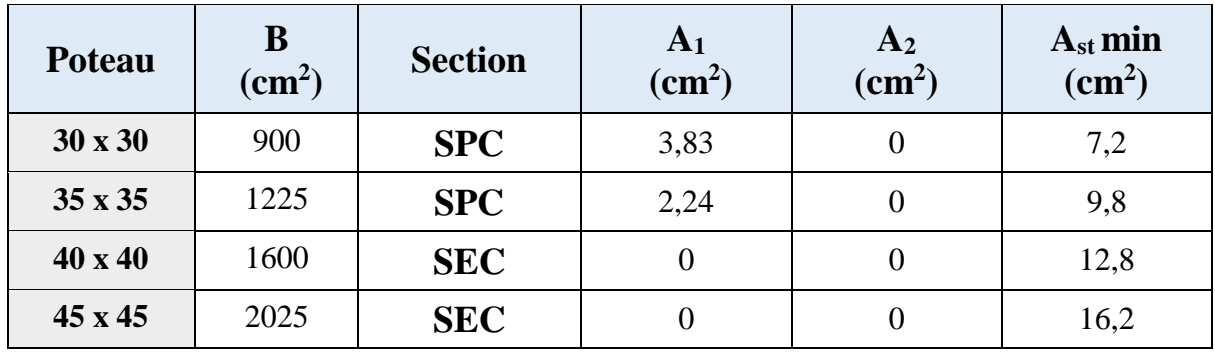

| <b>Poteau</b>  | B<br>$\text{cm}^2$ ) | <b>Section</b> | A <sub>1</sub><br>$\text{(cm}^2)$ | A <sub>2</sub><br>$\text{(cm}^2)$ | $A_{st}$ min<br>$\text{(cm}^2)$ |
|----------------|----------------------|----------------|-----------------------------------|-----------------------------------|---------------------------------|
| 30 x 30        | 900                  | <b>SPC</b>     | 1,07                              |                                   | 7,2                             |
| $35 \times 35$ | 1225                 | <b>SPC</b>     | 2,27                              | 0                                 | 9,8                             |
| $40 \times 40$ | 1600                 | <b>SPC</b>     | 1,78                              |                                   | 12,8                            |
| $45 \times 45$ | 2025                 | <b>SPC</b>     | 1,01                              |                                   | 16,2                            |

**Tableau V.7 :** Calcule du ferraillage longitudinal des poteaux **(ELA)** 

**Tableau V.8 :** Choix du ferraillage longitudinal des poteaux

| <b>Poteau</b>  | B<br>$\text{cm}^2$ ) | $A_{st}$ min<br>$\rm \left( cm^{2}\right)$ | $A_{st}$ cal<br>$\text{(cm}^2)$ | Ferraillage<br>Choisi $(cm2)$ |
|----------------|----------------------|--------------------------------------------|---------------------------------|-------------------------------|
| $30 \times 30$ | 900                  | 7,2                                        | 3,83                            | $8T12 = 9,05$                 |
| $35 \times 35$ | 1225                 | 9,8                                        | 2,27                            | $4T14 + 4T12 = 10,41$         |
| $40 \times 40$ | 1600                 | 12,8                                       | 1,78                            | $12T12 = 13,57$               |
| $45 \times 45$ | 2025                 | 16,2                                       | 1,01                            | $12T14 = 18,47$               |

# **V.2.6 Vérification vis-à-vis de l'état limite de service :**

Après avoir fait le choix des armatures longitudinales (tout en respectant les sections minimales exigées par les règlements) on passe à la vérification des contraintes à l'ELS, sous les sollicitations (Mser – Nser) selon les règles

Les contraintes admissibles sont données par :

#### **Béton :**

 $\overline{\sigma_{\text{hc}}}$  = 0,6 f<sub>c28</sub> = 18 MPa

# **Acier**

Fissuration peu nuisible……………………Pas de vérification.

Fissuration préjudiciable…………….  $\overline{\sigma}_s = \xi = M \text{ in } \left( \frac{2}{3} f_e$ , M ax (0,5 $f_e$ ; 110 $\sqrt{\eta}.f_{128}$  $\overline{\sigma}_{s} = \xi = M \text{ in } \left( \frac{2}{3} f_{e} , M \text{ ax } (0, 5 f_{e} ; 110 \sqrt{\eta_{.} f_{128}} ) \right)$  $\left(\frac{2}{-f} \text{ Max } (0.5f + 110 \sqrt{n} \text{ m})\right)$  $\left(\frac{2}{3}f_e$ , Max (0,5f<sub>e</sub>; 110 $\sqrt{\eta.f_{128}}$ )

Fissuration très préjudiciable…………………. $\overline{\sigma}_s = 0.8 \xi$ 

Avec :

**η=1,6** pour les aciers H.A.

Dans notre cas la fissuration est considérée préjudiciable :  $\sigma_s = 250 \text{ MPa}$ .

Les résultats sont récapitulés dans le tableau suivant :

| <b>Poteau</b>  | <b>Nser</b><br>(KN) | Mser<br>(KN.m) | $\sigma_{bc}$<br>(MPa) | $\sigma_{bc}$<br>(MPa) | $\sigma_{\rm s}$<br>(MPa) | $\sigma_{\rm s}$<br>(MPa) | <b>Vérification</b> |
|----------------|---------------------|----------------|------------------------|------------------------|---------------------------|---------------------------|---------------------|
| $30 \times 30$ | $-145,680$          | 16,59          | 7,39                   | 18                     | 157,5                     | 250                       | C.V                 |
| $35 \times 35$ | $-418,845$          | 7,067          | 6,52                   | 18                     | 97,2                      | 250                       | C.V                 |
| 40 x 40        | $-882,999$          | 4,342          | 5,86                   | 18                     | 73,8                      | 250                       | C.V                 |
| 45 x 45        | $-1782,4$           | 2,119          | 5,24                   | 18                     | 79,9                      | 250                       | C.V                 |

**Tableau V.9 :** Vérification des contraintes

#### **Longueur de recouvrement :**

D'après le RPA99 v2003, la longueur minimale de recouvrement est de 40∅ (en zone IIa).  $L_r \geq (40 \times \emptyset)$  Zone (IIa)

**Tableau V.10 :** Longueur de recouvrement calculée et choisis pour chaque type d'acier

| $\varnothing$ (max) (mm) | $\phi$ <sub>20</sub> | $\varnothing$ 16 | $\varphi$ 14 | $\varphi$ 12 |
|--------------------------|----------------------|------------------|--------------|--------------|
| $L_r$ (calculé) (mm)     | 800                  | 640              | 560          | 480          |
| $L_r$ (choix) (mm)       | 800                  | 700              | 600          | 500          |

#### **V.2.7 Calcul du ferraillage transversal :**

D'après le RPA99 v2003, les armatures transversales des poteaux sont calculées à l'aide de la formule suivante :

$$
\frac{At}{t} = \frac{\rho a \times Vu}{h1 \times fe}
$$

Avec :

Vu : C'est l'effort tranchant maximal de calcul.

h1 : Hauteur totale de la section brute.

fe : contrainte limite élastique de l'acier d'armature transversale.

 $\rho_a$ : coefficient correcteur qui tient compte du mode fragile de la rupture par effort tranchant ; il est pris égal à 2,50 si l'élancement géométrique λg dans la direction considérée est supérieur ou égal à 5 et à 3,75 dans le cas contraire.

t : l'espacement des armatures transversales, et il est calculé comme suit :

Dans la zone nodale :  $t \leq min(10\emptyset1 \text{ min}, 15 \text{ cm})$  Zone (IIa)

Dans la zone courante : t'≤ 15∅l min Zone (IIa)

Avec : (Øl : Diamètre minimal des armatures longitudinales du poteau).

#### **Section minimale d'armature transversale :**

Si  $\lambda$ g  $\geq$  5 : 0,3%

Si  $\lambda$ g  $\leq$  3 : 0,8%

Si  $3 < \lambda g \le 5$ : interpoler entre les valeurs précédentes.

Les cadres et les étriers doivent être fermés par des crochets à 135° ayant une longueur droite de 10Φt (au minimum).

On adopte les espacements suivant :

**Zone nodale :**  $t \leq Min (10 \times 1, 2 ; 15)$  cm

 $t \leq$ Min (12 ; 15) cm

 $t = 10$  cm

**Zone courante :**  $t \le 15 \times 1,2$ 

$$
t' \le 18 \text{ cm}
$$
  

$$
t' = 15 \text{ cm}
$$

#### **Exemple de calcul :**

Prenant comme exemple le poteau du (40x40).

$$
(\lambda g = 7,765); (\rho a = 2,50); (t = 0,10 \text{ m}); (V = 86,85 \text{ KN}); (h = 0,4 \text{ m}); (fe = 500 \text{ MPa})
$$
  
At cal = 
$$
\frac{\rho a \times V u \times t}{h 1 \times fe} = \frac{2,50 \times 86850 \times 100}{400 \times 500}
$$

 $A_{t \text{ cal}} = 1,09 \text{ cm}$ 

#### **Vérification des armatures transversales selon RPA99 v2003 :**

 $\lambda_g = 10, 2 < 5$ 

On prend :

$$
F(x) = Y \rightarrow F(5) = 0.3\% \rightarrow \frac{At}{t \times b} = 0.3\%
$$

At (min) = 0,3 %  $\times$  t  $\times$  b = (0,3 %)  $\times$  0,15  $\times$  0,40

At  $(min) = 1.8$  cm<sup>2</sup>

Les résultats de calcul sont résumés dans le tableau suivant :

| <b>Poteau</b>  | $L_{\rm f}$<br>(cm) | $\lambda$ g | ρa   | Tu<br>(KN) | Zone         | <b>St</b><br>(cm) | $A_t$ cal<br>$\text{(cm}^2)$ | $A_t$ min<br>$\text{cm}^2$ | <b>Choix</b> |             |
|----------------|---------------------|-------------|------|------------|--------------|-------------------|------------------------------|----------------------------|--------------|-------------|
| 30 x 30        | 2,142               | 10,2        |      | 60,3360    | $\mathbf N$  | 10                | 0,75                         |                            |              |             |
|                |                     |             |      | 2,50       |              | $\mathcal{C}$     | 15                           | 1,13                       | 1,35         | <b>12T8</b> |
| $35 \times 35$ | 2,142               | 8,743       | 2,50 | 71,2475    | $\mathbf N$  | 10                | 0,89                         | 1,575                      | <b>12T8</b>  |             |
|                |                     |             |      |            | $\mathsf{C}$ | 15                | 1,33                         |                            |              |             |
| $40 \times 40$ | 2,142               | 7,765       |      |            | 86,8500      | $\mathbf N$       | 10                           | 1,08                       |              | <b>12T8</b> |
|                |                     |             | 2,50 |            | $\mathsf{C}$ | 15                | 1,63                         | 1,80                       |              |             |
|                |                     |             |      |            | $\mathbf N$  | 10                | 1,75                         |                            |              |             |
| 45 x 45        | 2,821               | 9,00        | 2,50 | 104,2970   | $\mathsf{C}$ | 15                | 263                          | 2,025                      | <b>12T8</b>  |             |

**Tableau V.11 :** Calcule de ferraillage transversal

**Schémas de ferraillage :**

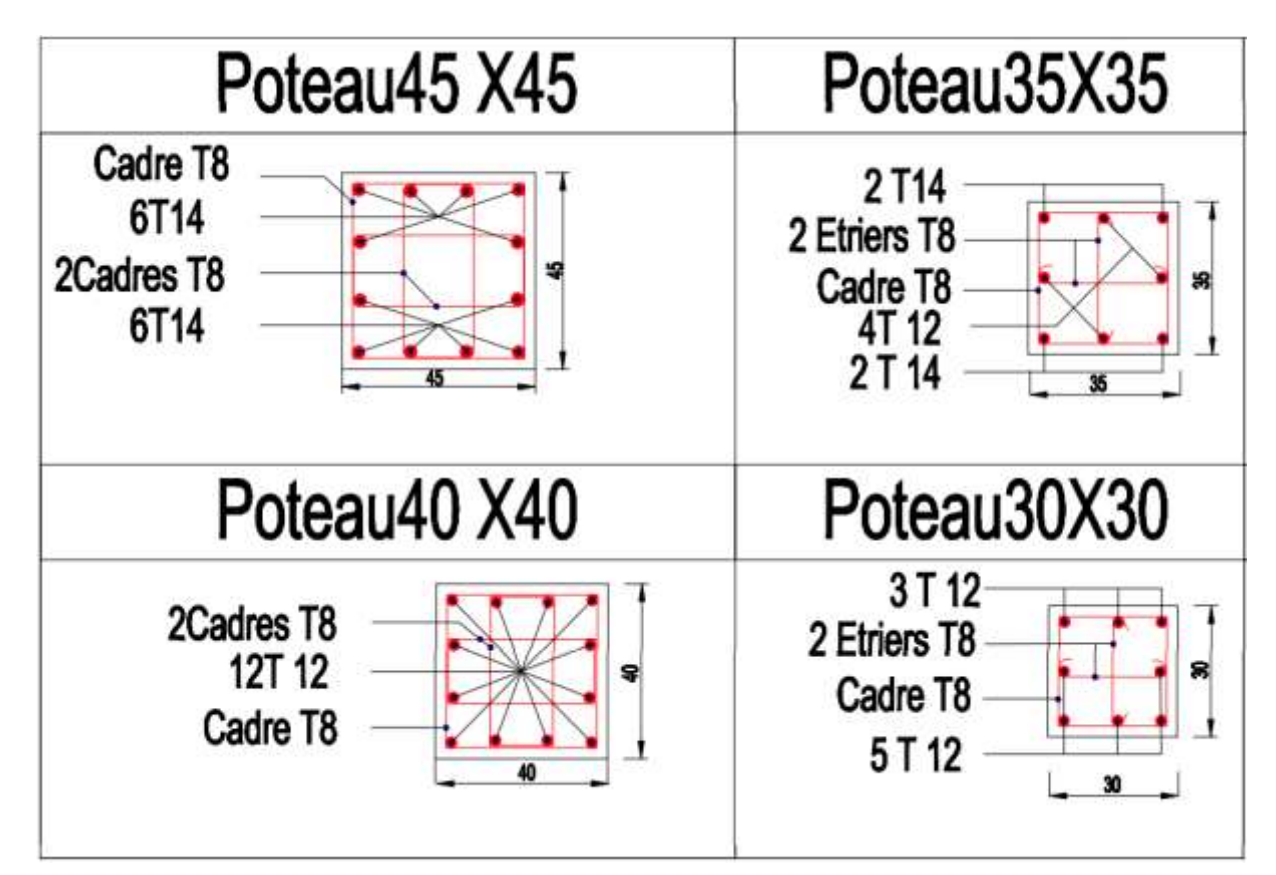

**Figure V.1 :** Schéma des ferraillages des poteaux

# **V.3 Etude des poutres :**

# **V.3.1 Introduction :**

Les poutres sont des éléments sollicités par des moments de flexion et des efforts tranchants.

Le calcul se fera en flexion simple avec les sollicitations les plus défavorables.

Dans notre projet on a deux types de poutres :

```
• Poutres principales : (25\times40) cm<sup>2</sup>
```
• **Poutres secondaires :**  $(25\times35)$  cm<sup>2</sup>

# **V.3.2 Combinaisons des charges :**

 **Combinaisons durable :**  $ELU: 1.35 G + 1.5 Q$ 

 $ELS : G + Q$ 

Où : G est la charge permanente, et Q la charge d'exploitation.

# **Combinaisons accidentelles :**

 $0.8$  G  $\pm$  E

 $G + Q \pm E$  Où : E c'est l'action du séisme

# **V.3.3 Recommandations du RPA99 version 2003 :**

Le pourcentage minimal des aciers longitudinaux, sur toute la longueur de la poutre, est de

0,5% en toute section.

Le pourcentage maximal des aciers longitudinaux est de :

4% en zone courante

6% en zone de recouvrement

La longueur minimale de recouvrement est de 40 ∅ en zone IIa.

# **V.3.4 Sollicitations dans les poutres :**

Chacune des quatre combinaisons donne une section d'acier. La section finale choisie, correspondra au max de ces valeurs (cas plus défavorable).

Ces sollicitations sont tirées directement du logiciel ETABS 2016, les résultats sont récapitulés dans le tableau ci-dessous :

| <b>ELU</b>           |                            |          |                         |                            |                         |                            |  |  |  |
|----------------------|----------------------------|----------|-------------------------|----------------------------|-------------------------|----------------------------|--|--|--|
|                      | <b>Section</b>             | T        | <b>Appui</b>            |                            | Travée                  |                            |  |  |  |
| <b>Niveau</b>        | $\text{(cm}^2)$            | (KN)     | $M_{\rm max}$<br>(KN.m) | $A_{s}$<br>$\text{(cm}^2)$ | $M_{\rm max}$<br>(KN.m) | $A_{s}$<br>$\text{(cm}^2)$ |  |  |  |
| <b>Terrasse</b>      | 25 x 40                    | 43,55018 | 40,7104                 | 2,70                       | 67,6890                 | 4,63                       |  |  |  |
| <b>Etage courant</b> | 25 x 40                    | 45,43488 | 35,7683                 | 2,38                       | 72,9924                 | 5,02                       |  |  |  |
| $1er$ Etage          | 25 x 40                    | 48,97923 | 35,3905                 | 2,34                       | 52,7935                 | 3,55                       |  |  |  |
|                      |                            |          | $G + Q \pm E(x; y)$     |                            |                         |                            |  |  |  |
|                      | <b>Section</b>             | T        | Appui                   |                            | Travée                  |                            |  |  |  |
| <b>Niveau</b>        | $\rm \left( cm^{2}\right)$ | (KN)     | <b>M</b> max<br>(KN.m)  | $A_{s}$<br>$\text{(cm}^2)$ | $M_{\rm max}$<br>(KN.m) | $A_{s}$<br>$\text{(cm}^2)$ |  |  |  |
| <b>Terrasse</b>      | 25 x 40                    | 40,73699 | 35,9694                 | 2,38                       | 71,5112                 | 4,91                       |  |  |  |
| <b>Etage courant</b> | 25 x 40                    | 75,64505 | 121,0345                | 8,84                       | 141,3733                | 10,64                      |  |  |  |
| $1er$ Etage          | 25 x 40                    | 56,31658 | 79,3014                 | 5,49                       | 100,0619                | 7,11                       |  |  |  |
|                      |                            |          | $0.8Q \pm E(x; y)$      |                            |                         |                            |  |  |  |
|                      | <b>Section</b>             | T        | <b>Appui</b>            |                            | Travée                  |                            |  |  |  |
| <b>Niveau</b>        | $\text{(cm}^2)$            | (KN)     | $M_{\rm max}$           | $A_s$                      | $M_{\rm max}$           | $A_{s}$                    |  |  |  |
|                      |                            |          | (KN.m)                  | $\text{(cm}^2)$            | (KN.m)                  | $\text{(cm}^2)$            |  |  |  |
| <b>Terrasse</b>      | 25 x 40                    | 31,36415 | 38,1769                 | 2,53                       | 55,9282                 | 3,77                       |  |  |  |
| <b>Etage courant</b> | 25 x 40                    | 72,16401 | 123,5862                | 9,06                       | 138,5254                | 10,38                      |  |  |  |
| $1er$ Etage          | 25 x 40                    | 51,56093 | 82,0960                 | 5,71                       | 95,8666                 | 6,77                       |  |  |  |

**Tableau V.12 :** Sollicitations dans les poutres principales

**Tableau V.13 :** Sollicitations dans les poutres secondaires

| <b>ELU</b>           |                                   |           |               |                 |               |                           |  |  |  |
|----------------------|-----------------------------------|-----------|---------------|-----------------|---------------|---------------------------|--|--|--|
|                      | <b>Section</b><br>$\text{(cm}^2)$ | T<br>(KN) | Appui         |                 | Travée        |                           |  |  |  |
| <b>Niveau</b>        |                                   |           | $M_{\rm max}$ | $A_{s}$         | $M_{\rm max}$ | $A_{s}$                   |  |  |  |
|                      |                                   |           | (KN.m)        | $\text{(cm}^2)$ | (KN.m)        | $\rm \left( cm^2 \right)$ |  |  |  |
| <b>Terrasse</b>      | $25 \times 35$                    | 38,32415  | 9,7997        | 0,63            | 17,0637       | 1,11                      |  |  |  |
| <b>Etage courant</b> | 25 x 35                           | 39,98268  | 11,0250       | 0,71            | 17,9926       | 1,17                      |  |  |  |
| $1er$ Etage          | 25 x 35                           | 43,10174  | 2,8183        | 0,18            | 3,6381        | 0,23                      |  |  |  |
| $G + Q \pm E(x; y)$  |                                   |           |               |                 |               |                           |  |  |  |
|                      |                                   |           |               |                 |               |                           |  |  |  |
|                      |                                   |           | Appui         |                 | <b>Travée</b> |                           |  |  |  |
| <b>Niveau</b>        | <b>Section</b>                    | T         | $M_{\rm max}$ | $A_{s}$         | $M_{\rm max}$ | $A_{s}$                   |  |  |  |
|                      | $\text{(cm}^2)$                   | (KN)      | (KN.m)        | $\text{cm}^2$   | (KN.m)        | $\text{(cm}^2)$           |  |  |  |
| <b>Terrasse</b>      | 25 x 35                           | 35,84853  | 30,7553       | 2,02            | 48,9191       | 3,28                      |  |  |  |
| <b>Etage courant</b> | 25 x 35                           | 66,56764  | 51,55087      | 3,46            | 63,1049       | 4,29                      |  |  |  |

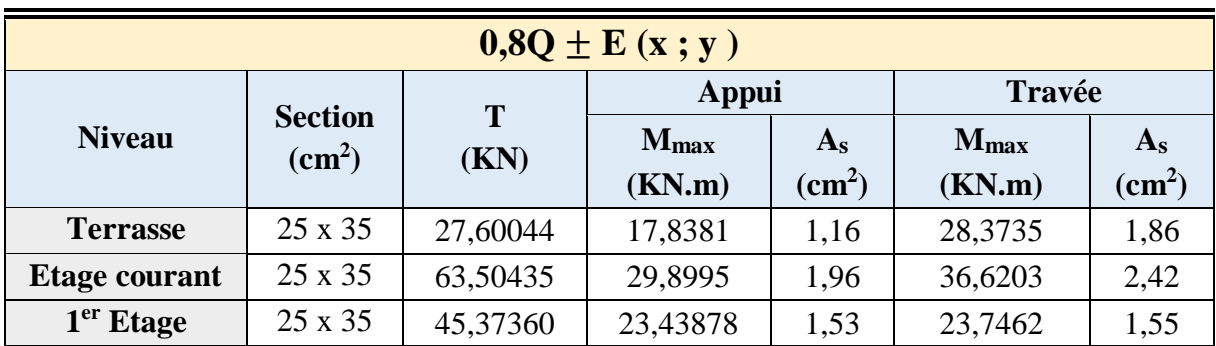

# **V.3.5 Calcul des poutres :**

On va prendre comme exemple de calcul la poutre principale de la terrasse.

#### **V.3.5.1 Calcul des armatures longitudinales :**

 $(b = 0.25 \text{ m})$ ;  $(h = 0.40 \text{ m})$ ;  $(d = 0.9h = 0.36 \text{ m})$ ;  $(Fe = 500 \text{ MPa})$ ;  $(fbc = 17 \text{ MPa})$ 

**ELU :**

**Sur appui** :  $M_{\text{trav}} = 40,7104 \text{ KN.m}$ 

$$
\mu_{\rm u} = \frac{M_U}{b \times d^2 \times f_{bc}} = \frac{40,7104 \times 10^6}{250 \times 360^2 \times 17} = 0,074 < \mu_{\rm R} = 0,372 \text{ ; donc section simple armature}
$$

$$
\alpha = 1,25(1 - \sqrt{1 - 2\mu_u}) = 1,25(1 - \sqrt{1 - 2 \times 0,074}) = 0,096
$$

$$
Z = d (1 - 0.4\alpha) = 36 (1 - 0.4 \times 0.096) = 34.62 \text{ cm}
$$

$$
A_{st} = \frac{M_{u}}{Z \times \sigma_{st}} = \frac{40,7104 \times 10^{3}}{34,62 \times \frac{500}{1,15}} = 2,70 \text{ cm}^{2}
$$

#### **Condition de non fragilité :**

$$
A_{st} \ge 0.23 \times b \times d \times \frac{f_{t28}}{fe}
$$
  
\n
$$
A_{st} \ge 0.23 \times 25 \times 36 \times 2.4/500 \times 10^4
$$
  
\n
$$
A_{st} \ge 0.99 \text{ cm}^2
$$
  
\nD'où :  
\n
$$
A_{st \text{ trav}} = 2.70 \text{ cm}^2 > 0.99 \text{ cm}^2 \implies C.V
$$

# **Armatures minimales :** Selon le RPA99 v2003 :

$$
A_{\min} = 0.5\% \times b \times h
$$

$$
A_{\min} = 0.005 \times 25 \times 40 = 5 \text{ cm}^2
$$

 $A_{\text{st trav}} + A_{\text{st app}} = 2,70 + 4,63 = 7,33 \text{ cm}^2 \ge A_{\text{5}} = 5 \text{ cm}^2 \implies \text{C.V}$ 

#### **Armatures maximales :**

- Dans la zone courante :

 $A_{max} = 4\%$  (b × h)

 $A_{max} = 4\% (25 \times 40) = 40 \text{ cm}^2$ 

- Dans la zone de recouvrement :

 $A_{max} = 6\%$  (b × h)

 $A_{max} = 6\% (25 \times 40) = 60$  cm<sup>2</sup>

#### **Choix des Armatures :**

Sur appui :  $A_s = 3T14 = 4{,}62 \text{ cm}^2$ 

**Vérification à l'ELS :**

• **Sur appui**  $: Ms = 29,2881$  KN.m

**Position de l'axe neutre :**

$$
\frac{b_X^2}{2} + \eta A_{SC}(x-d') - \eta A_{St}(d-x) = 0
$$
  

$$
X = n\frac{A_{st}}{b} + (\sqrt{1 + \frac{2b(dA_{st})}{nA_{st}^2}} - 1) = 15 \times \frac{4,62}{25} + (\sqrt{1 + \frac{2 \times 25 \times 36 \times 4,62}{15 \times 4,62^2}} - 1)
$$

 $X = 11,62$  cm.

#### **Moment d'inertie :**

I = 
$$
\frac{bX^3}{3}
$$
 + nA<sub>st</sub>(d-x)<sup>2</sup>  
\nI =  $\frac{25 \times 11,62^3}{3}$  + 15×4,62(36-11,62)<sup>2</sup>  
\nI = 5,426×10<sup>-4</sup> m<sup>4</sup>

#### **Calcul des contraintes :**

**Béton** : σ<sub>bc</sub> = 
$$
\frac{M_S \times X}{I}
$$
 =  $\frac{29,288 \times 10^{-3} \times 0,1162}{5,426 \times 10^{-4}}$  = 6,27 MPa  
\nσ<sub>bc</sub> = 6,27 MPa  $\langle \overline{\sigma}_{bc} = 15$  MPa .........**C.V**  
\n**Acier** : σ<sub>s</sub> =  $\frac{N_S(d-X)}{I}$  =  $\frac{15 \times 29,288 \times 10^{-3}(0,36-0,1024)}{5,426 \times 10^{-4}}$  = 197,335 MPa  
\nσ<sub>s</sub> = 197,335 MPa  $\langle \overline{\sigma}_s = 250$  MPa .........**C.V**

#### **V.3.5.2 Vérification au cisaillement :**

T**u** = 43,55018 KN

$$
\tau_{\mathrm{U}} = \frac{V_{ub}}{b \times d} \leq \overline{\tau_{u}}
$$

$$
\tau_{u} = \frac{43,55018 \times 10^3}{250 \times 360} = 1,74 \text{ MPa}
$$

 $\overline{\tau_u}$  = min (0,1fc<sub>28</sub>; 4 MPa) Pour une fissuration préjudiciable.

 $\overline{\tau_u}$ = min (3 MPa ; 4 MPa) = 3 MPa.

 $\tau_{\text{U}} < \overline{\tau_{u}}$  …………………… **C.V** 

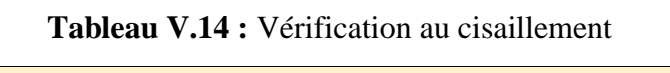

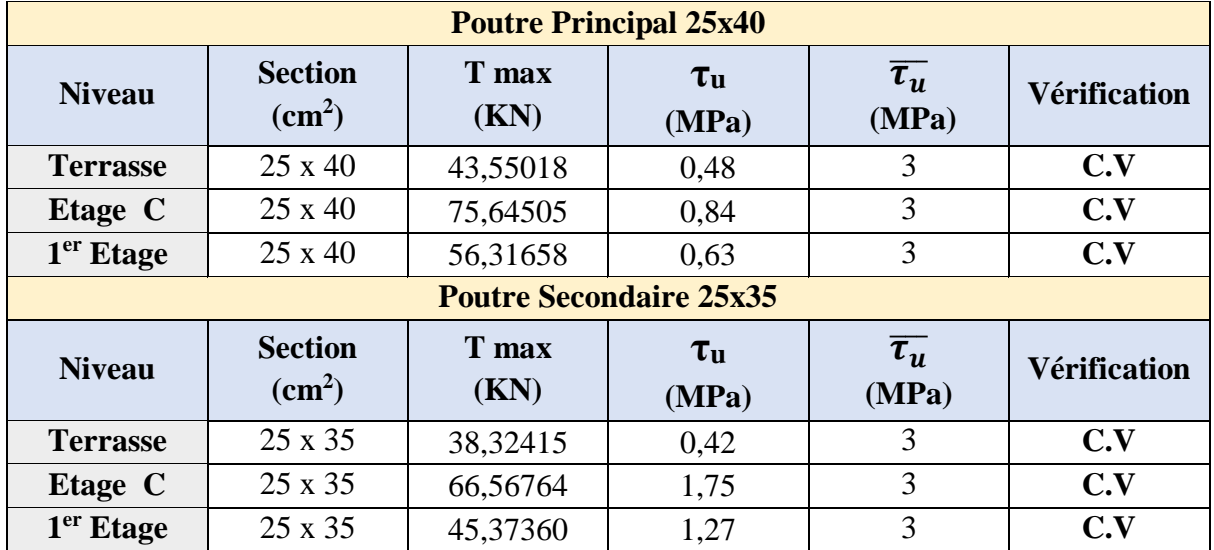

Donc il n'y a pas un risque de cisaillement.

#### **V.3.5.3 Détermination du diamètre des armatures transversales :**

 $\phi t \le \min{(\frac{40}{35}; \phi min; \frac{b}{10})}$  $\frac{b}{10}$  $\phi t \le \min \left( \frac{35}{35} : 1, 2 : \frac{25}{10} \right)$  $\frac{25}{10}$  $\phi t \le \min(1, 14; 1, 2; 2, 5)$  $\phi t = 8$  mm

# **V.3.5.4 Calcul d'espacement des cadres :**

D'après le **RPA 99 v2003** on a :

• **Zone nodale :**  $S_t \leq Min\left(\frac{h}{4}\right); 12 \times \phi_{min}; 30cm)$ 

$$
S_t \le \text{Min} \left( \frac{40}{4} ; 14, 4 ; 30 \right) \text{ cm}
$$
  
 $S_t = 10 \text{ cm}$ 

 $L = 2 \times h = 2 \times 40 = 80$  cm

• Zone courante :  $S_t \leq \frac{h}{2}$ 2

$$
S_t^2 \le \frac{40}{2} \text{ cm}
$$

$$
S_t = 20 \text{ cm}
$$

#### **Longueur de recouvrement :**

D'après le RPA99 v2003, la longueur minimale de recouvrement est de 40∅ (en zone IIa).  $L_r \ge (40 \times \emptyset)$  Zone (IIa)

**Tableau V.15 :** Longueur de recouvrement calculée et choisi pour chaque type d'acier

| $\varnothing$ (max) (mm) | $\phi$ <sub>20</sub> | $\varphi$ 16 | $\varphi$ 14 | $\varphi$ 12 |
|--------------------------|----------------------|--------------|--------------|--------------|
| $L_r$ (calculé) (mm)     | 800                  | 640          | 560          | 480          |
| $L_r$ (choix) (mm)       | 800                  | 700          | 600          | 500          |

**Toute les choix de ferraillage et les vérifications du Calcul des poutres sont résumés dans les tableaux suivants :**

**Tableau V.16 :** Choix du ferraillage longitudinal et transversal des poutres

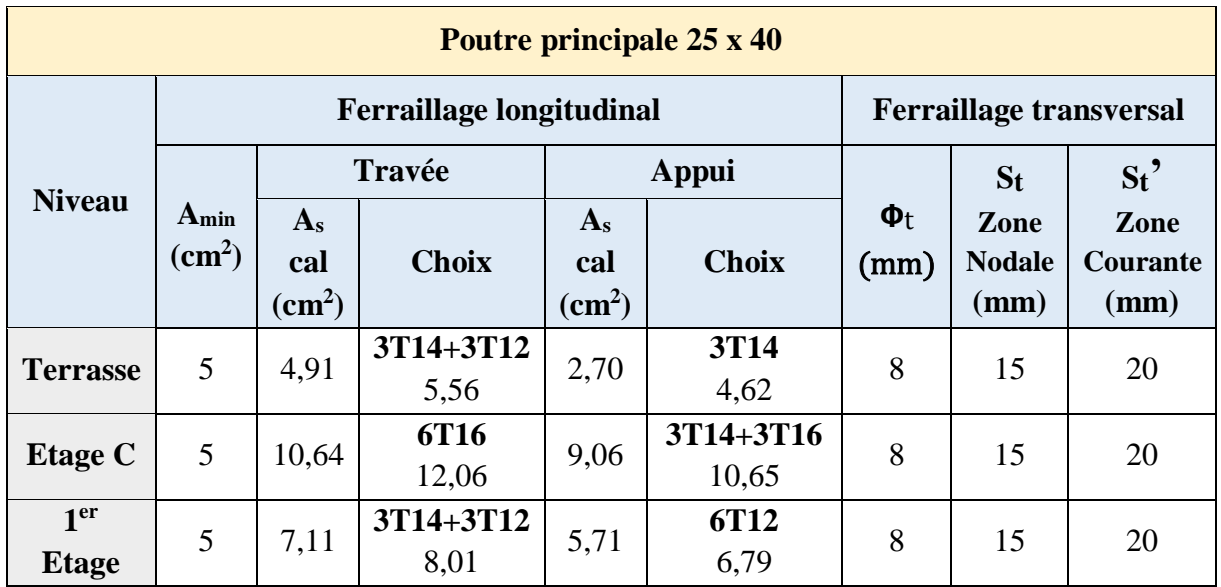

| Poutre secondaire 25 x 35       |                                    |                                   |              |                                                 |                     |                                |                                 |                                 |  |  |
|---------------------------------|------------------------------------|-----------------------------------|--------------|-------------------------------------------------|---------------------|--------------------------------|---------------------------------|---------------------------------|--|--|
| <b>Ferraillage longitudinal</b> |                                    |                                   |              |                                                 |                     | <b>Ferraillage transversal</b> |                                 |                                 |  |  |
|                                 | Travée                             |                                   |              |                                                 | Appui               |                                | St                              | $St^2$                          |  |  |
| <b>Niveau</b>                   | Amin<br>$\rm \left( cm^{2}\right)$ | $A_{s}$<br>cal<br>$\text{(cm}^2)$ | <b>Choix</b> | $A_{s}$<br><b>Choix</b><br>cal<br>$\text{cm}^2$ |                     | $\Phi_t$<br>(mm)               | Zone<br><b>Nodale</b><br>$(cm)$ | Zone<br><b>Courante</b><br>(cm) |  |  |
| <b>Terrasse</b>                 | 4,375                              | 3,28                              | 3T12<br>3,39 | 4,62                                            | <b>2T12</b><br>2,26 | 8                              | 10                              | 20                              |  |  |
| <b>Etage C</b>                  | 4,375                              | 4,29                              | 5T12<br>5,65 | 6,00                                            | 5T12<br>5,65        | 8                              | 10                              | 20                              |  |  |
| 1 <sup>er</sup><br><b>Etage</b> | 4,375                              | 2,72                              | 3T12<br>3,39 | 3,86                                            | 3T12<br>3,39        | 8                              | 10                              | 20                              |  |  |

**Tableau V.17 :** Vérification des contraintes

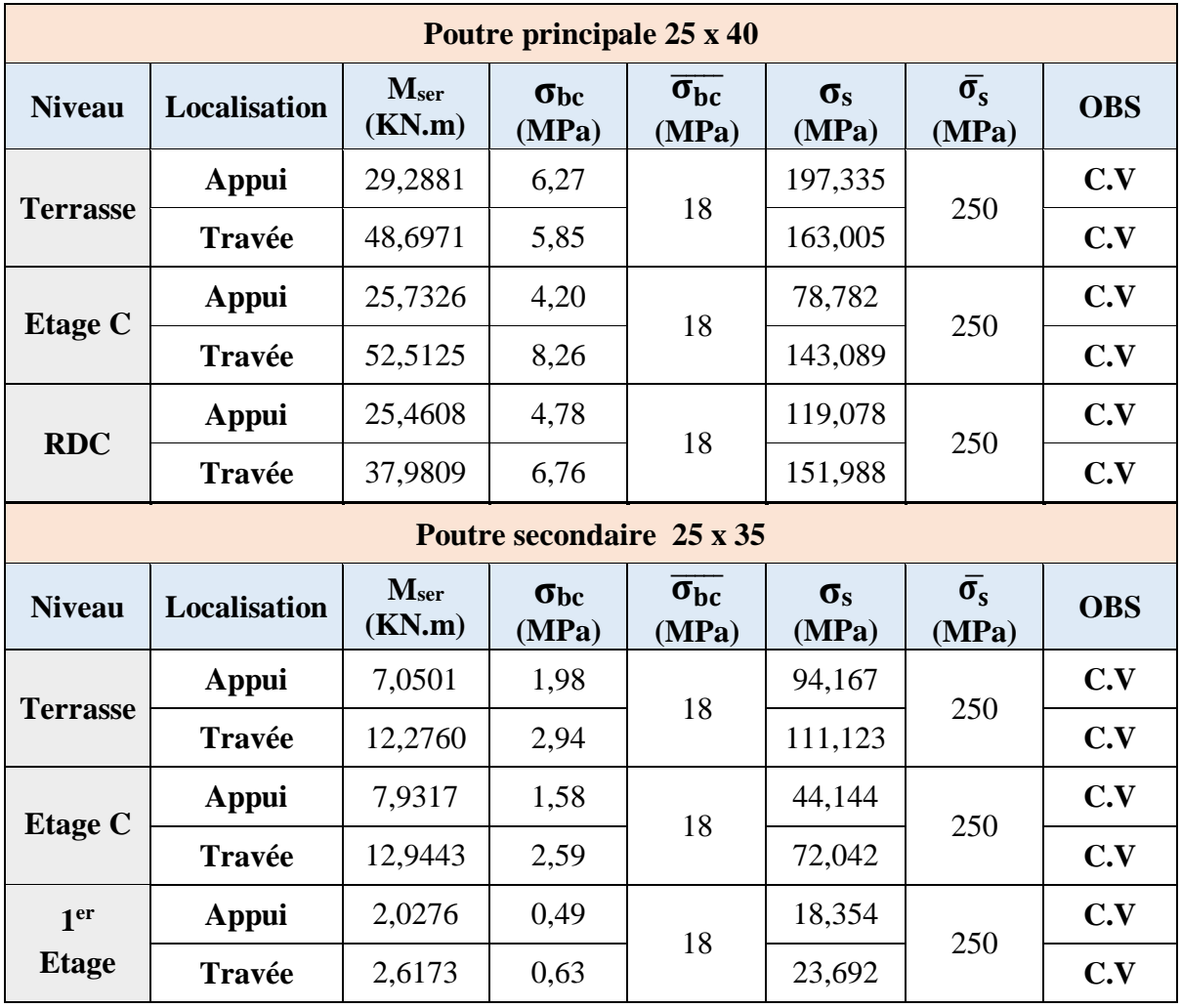

# **V.3.5.5 Arrêt des barres :**

Armatures inférieures :  $h \leq \frac{L}{\lambda}$ 10 Armatures supérieures :

Appui entravée de rive  $h \leq \frac{L_{\text{max}}}{4}$ 4

Appui entravée intermédiaire  $h \leq \frac{L_{\text{max}}}{\epsilon}$ 5

Avec :  $L = max$  ( $L_{\text{gauche}}$ ;  $L_{\text{droite}}$ ).

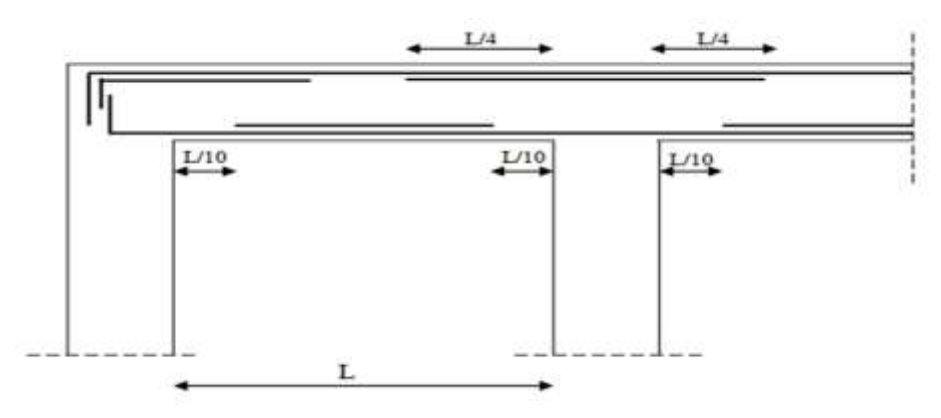

**Figure V.2 :** Arrêt des barres

**Schémas de ferraillage :**

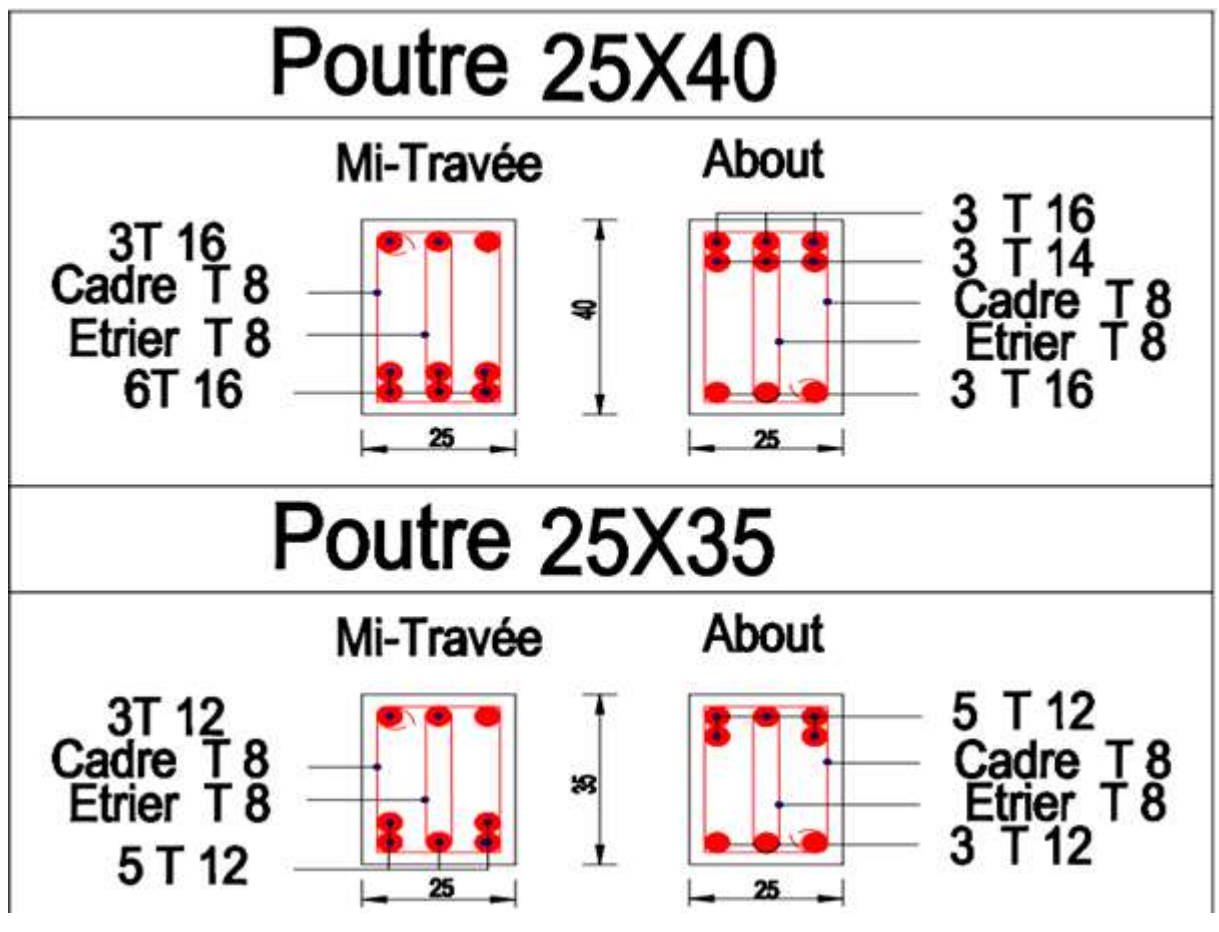

**Figure V.3 :** Les schémas de ferraillage des poutres
# **V.4 Étude des voiles :**

# **V.4.1 Introduction :**

Le voile est un élément structural de contreventement soumis à des forces verticales et horizontales. Donc, le ferraillage des voiles consiste à déterminer les armatures en flexion composée sous l'action des sollicitations verticales dues aux charges permanentes (G) et aux surcharges d'exploitation (Q), ainsi que sous l'action des sollicitations horizontales dues aux séismes.

# **Le rôle des voiles de contreventement :**

L'utilisation des voiles en béton armé, pour la construction des structures dans les zones sismiques, est exigée obligatoirement par le code parasismique Algérien RPA99 v2003.

Les voiles jouent plusieurs rôles :

- Reprendre les charges verticales, dues aux charges permanentes et d'exploitation apportées par les planchers, et aussi les charges horizontales dues aux séismes et le vent.
- Augmenter la rigidité de l'ouvrage.
- Eloigner la possibilité d'instabilité.

Pour faire face à ces sollicitations, on prévoit trois types d'armatures :

- **Armatures verticales.**
- Armatures horizontales.
- Armatures transversales.

La disposition des voiles est présentée dans la figure suivante :

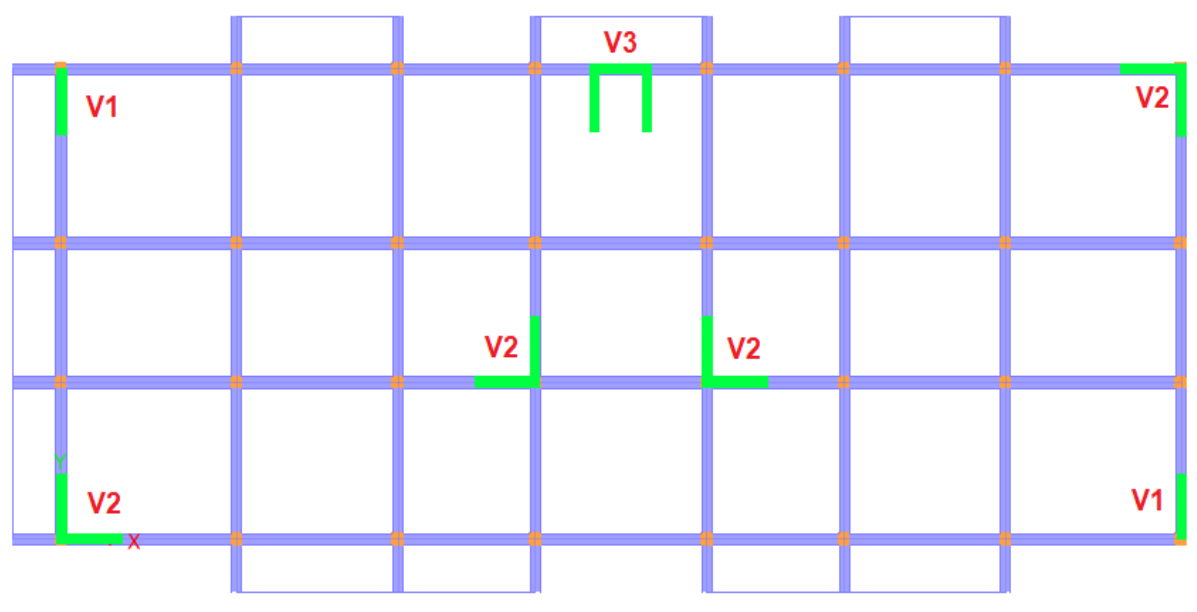

Figure V.4 : Disposition des voiles

Et puisque la disposition est symétrique on a décidé de grouper les 24 voiles comme suit :

| Les voiles | Les langueurs (m) | <b>Epaisseurs (cm)</b> | <b>Groupe</b> |
|------------|-------------------|------------------------|---------------|
|            | 1,50              | 20                     | V1            |
| C          | 1,50              | 20                     | V2            |
| 3          | 1,60              | 20                     | V3            |

**Tableau V.18 :** Les groupes de voiles et leurs dimensions

# **V.4.2 Armatures verticales :**

Le calcul se fait à la flexion composée, et la détermination de ferraillage se fait par la méthode des contraintes (méthode de NAVIER).

$$
\sigma = \frac{N}{A} \pm \frac{M.V}{I}
$$

Avec :

N : L'effort normal appliqué.

M : Moment fléchissant du voile.

A : Section transversale du voile.

V : La distance entre le centre de gravité du voile et la fibre la plus éloignée.

I : Moment d'inertie par rapport au centre de gravité.

On distingue **3 cas** :

 $\bullet$  1 <sup>er</sup> cas :

Si ( $\sigma_1$  et  $\sigma_2$ ) > 0 : la section du voile est entièrement comprimée " pas de zone tendue " SPC. La zone courante est armée par le minimum exigé par le RPA 99 v2003.

Amin =0,15%. e.L

 $\bullet$  2  $\text{ème}\ \text{cas}:$ 

Si ( $\sigma_1$  et  $\sigma_2$ ) < 0 : section du voile est entièrement tendue " pas de zone comprimée" SET.

On calcule le volume des contraintes de traction, d'où la section des armatures verticales :

Av=Ft/fe ; on compare Av par la section minimale exigée par le **RPA 99 v2003**.

- Si  $A_v < A$  min = 0,15 % e.L, on ferraille avec la section minimale.

 $-Si A_v > A_{min}$ , on ferraille avec Av.

**3 ème cas :**

Si (σ1 et σ2) sont de signe différent, la section du voile est partiellement comprimée SPC. Donc on calcule le volume des contraintes pour la zone tendue.

# **V.4.3 Armatures horizontales :**

Les armatures horizontales sont destinées à reprendre les efforts tranchants, elles doivent être disposées en deux nappes vers les extrémités des armatures verticales pour empêcher leurs flambements et munies de crochets à 135° ayant une longueur de 10 Øl.

 **Remarque :** Le pourcentage minimum d'armatures (verticales et horizontales) est donné comme suite :

A min =  $0.15 \%$  (e × l) : Dans la section globale de voile.

A min=  $0.10 \%$  (e × 1) : Dans la zone courante.

# **V.4.4 Armatures transversales :**

Les armatures transversales sont destinées essentiellement à retenir les deux nappes d'armatures verticales, ce sont généralement des épingles dont le rôle est d'empêcher le flambement des aciers verticaux sous l'action de la compression d'après l'article 7.7.4.3 du RPA99 v2003. Les deux nappes d'armatures verticales doivent être reliées au moins par (04) épingles au mètre carré.

# **V.4.5 Diamètre max des armatures :**

D'après le RPA99, il faut que le diamètre  $D \le a/10$  (à l'exception des zones d'about). Où : a c'est l'épaisseur du voile

 $D \leq 20/10 \rightarrow D \leq 2$  cm

# **V.4.6 Espacement :**

D'après l'art 7.7.4.3 du RPA 99 v2003, l'espacement des barres horizontales et verticales doit être inférieur à la plus petite des deux valeurs suivantes :

 $S$  ≤ (1,5×e,30) cm

# **On a :**

 $S \le min(1, 5 e ; 30 cm)$  $S \leq 30$  cm

On adopte :  $S = 20$  cm.

-A chaque extrémité du voile, l'espacement des barres doit être réduit de moitié sur (1/10) de la largeur du voile, cet espacement doit être au plus égal à 15 cm. Donc, dans les zones d'about, l'espacement sera :

 $S' = S/2 = 20/2 \implies S' = 10 \text{ cm}$ 

Donc, on va adopter un espacement égal à 10 cm.

# **V.4.7 Vérification de la contrainte de cisaillement :**

D'après RPA99 v2003 : La contrainte de cisaillement dans le béton est limitée comme suite :

$$
\tau_b \le \overline{\tau_b} = 0.2 \times f_{c28} \qquad \text{Avec}: \tau_b = \frac{1.4 \times T}{b_0 \times d}
$$

 $F_{c28} = 30 \text{ MPa}$ ;  $\overline{\tau_b} = 0.2f_{c28} = 0.2 \times 30 = 6 \text{ MPa}$ .

V : L'effort tranchant maximum du voile pour chaque étage.

 $b_0$ : L'épaisseur du voile.

 $d$ : Hauteur utile  $d = 0.9$  h

h : Hauteur totale de la section brute.

**Tableau V.19 :** Vérification des voiles au cisaillement

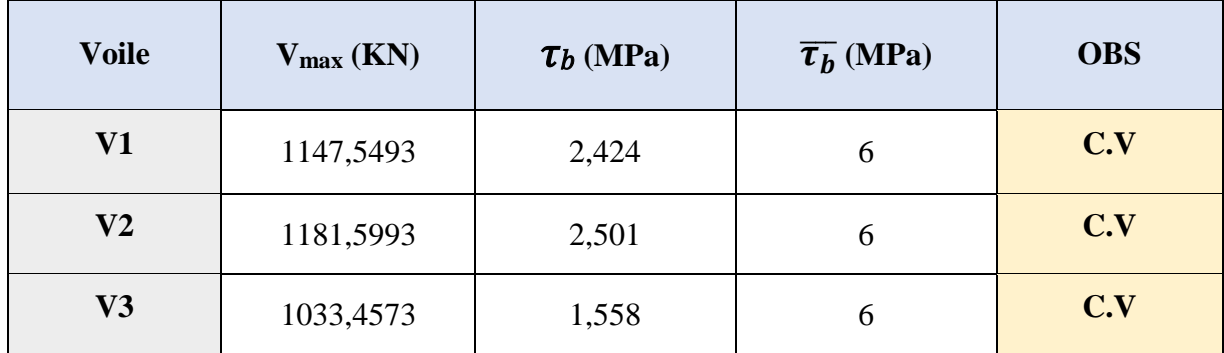

D'après le tableau on remarque que la condition est vérifiée dans tous les niveaux.

# **V.4.8 Calcule de ferraillage :**

### **Exemple de calcul :**

On va prendre comme exemple le voile V1 du RDC.

# **V.4.8.1 Déterminations des sollicitations :**

Les sollicitations obtenues par le logiciel ETABS 2016 :

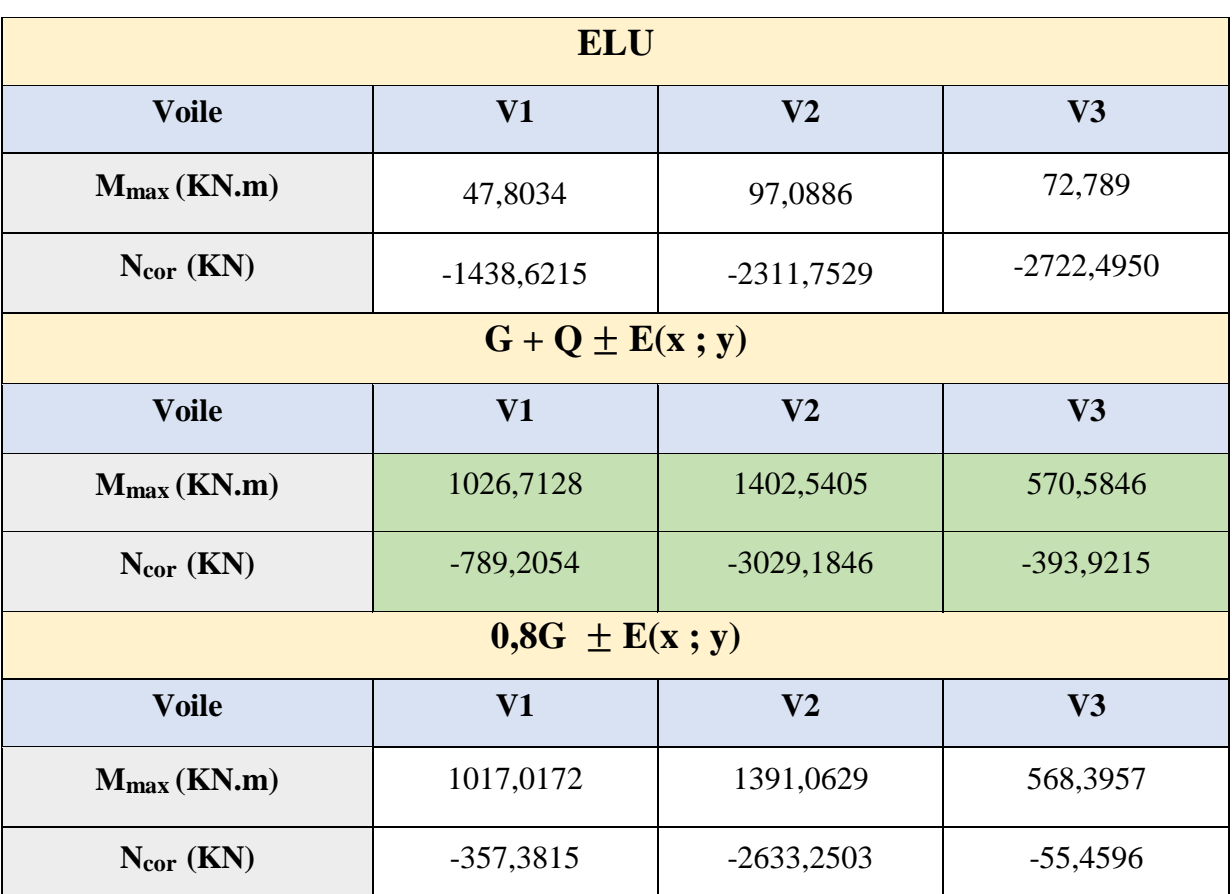

# **Tableau V.20 :** Sollicitations dans les voiles

# **V.4.8.2 Armatures horizontales :**

### **Méthode de calcul des armatures horizontales :**

D'après le (CBA93) :

$$
A_h = \frac{e \times \gamma s \times st \times (\tau b - 0.3 \times k \times ftj)}{0.9 \times fe \times (cos (\alpha) + sin(\alpha))}
$$

Avec :

 $(K = 0)$  Cas de reprise de bétonnage n'ayant pas reçu le traitement ci-après.

 $(ys = 1,15$  Cas général); (fe = 500 MPa); ( $\alpha = 90^{\circ}$  Armatures droites).

V1 du RDC :

 $A_h \geq \frac{20 \times 1,15 \times 20 \times (2,424-0,3 \times 0 \times 2,4)}{0.9 \times 500 \times (1)}$  $\frac{120 \times 121}{0.9 \times 500 \times 1} = 2,32 \text{ cm}^2/\text{ml}.$ 

Selon RPA 99 v2003), on prend le même ferraillage que les armatures verticales

Ah (min-RPA) =  $0,15\% \times 20 \times 150 = 4,5$  cm<sup>2</sup>/ml.

Les ferraillages les plus défavorables de tous les voiles et les vérifications sont résumés dans les tableaux suivants :

|                                         | ັ              |                |       |  |  |
|-----------------------------------------|----------------|----------------|-------|--|--|
| <b>Voiles</b>                           | V <sub>1</sub> | V <sub>2</sub> | V3    |  |  |
| h(m)                                    | 3,68           | 3,68           | 3,68  |  |  |
| d(m)                                    | 1,50           | 1,50           | 1,60  |  |  |
| e(m)                                    | 0,20           | 0,20           | 0,20  |  |  |
| $\tau$ (MPa)                            | 2,424          | 2,501          | 1,558 |  |  |
| $S_t$ (cm)                              | 20             | 20             | 20    |  |  |
| A <sub>h</sub> cal(cm <sup>2</sup> /ml) | 2,48           | 2,56           | 1,59  |  |  |
| $A_{min}(cm^2/ml)$                      | 4,5            | 4,5            | 4,8   |  |  |
| $A_h(cm^2/ml)$                          | 4,5            | 4,5            | 4,8   |  |  |
| Choix (ml)                              | 5T12           | 5T12           | 5T12  |  |  |

**Tableau V.21 :** Résultat de ferraillage horizontale

# **V.4.8.3 Armatures verticales :**

On a :

$$
\sigma_1 = \frac{N}{A} + \frac{M.V}{I}
$$

$$
\sigma_2 = \frac{N}{A} - \frac{M.V}{I}
$$

D'où :

$$
V = \frac{L}{2} = \frac{1,5}{2} = 0,75 \text{ m}
$$
  
\n
$$
I = \frac{e \times L^3}{12} = \frac{0,20 \times 1,5^3}{12} = 0,05625 \text{ m}^4
$$
  
\n
$$
A = e \times L = 0,20 \times 1,50 = 0,3 \text{ m}^2
$$
  
\n
$$
\sigma_1 = \frac{789,2054}{0,3} + \frac{1026,7128 \times 0,75}{0,05625} = 16,32 \text{ MPa} > 0
$$
  
\n
$$
\sigma_2 = \frac{789,2054}{0,3} - \frac{1026,7128 \times 0,75}{0,05625} = -11,059 \text{ MPa} < 0
$$

Donc la section est partiellement comprimée (SPC).

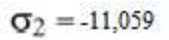

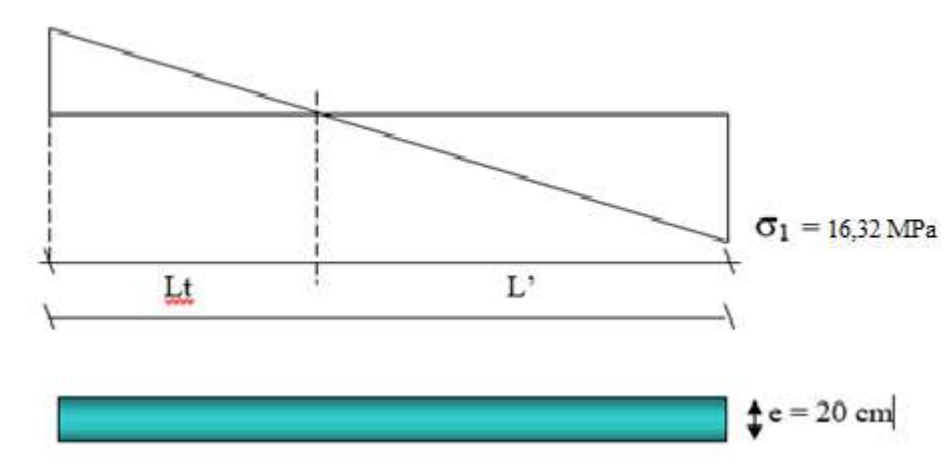

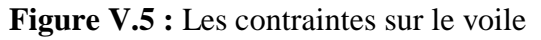

 **Calcul de L' :**  $L_t = L($ 1 2 2  $\sigma$ . +  $\sigma$ σ  $^{+}$  $) = 1,5 \times ($  $11,059 +16,32$ 11 ,059  $\frac{1}{(1.6 \cdot 32)}$  = 0,607 m  $L = L - L_t = 1,5 - 0,606 = 0,894$  m  $d_1 \le \min(h_e/2$ ;  $(2/3) \times L'$  ) =  $\min(3/2$ ;  $(2/3) \times 0,894$  ) = 0,596 m  $d_1$  < L<sub>t</sub> donc d dans la zone tendue alors  $\sigma_2$ <sup>'</sup>  $\neq$  0  $d_2 = L_t - d_1 = 0,606 - 0,596 = 0,01$  m  $\sigma_2$ <sup>'</sup> =  $\frac{\sigma_2}{I}$  $L_t$  $\times$  (d<sub>2</sub>) = 11,059  $\frac{12,200}{0,606}$  × (0,1) = 0,182 MPa  $A' = 0,2 \times 0.01 = 0,002$  m<sup>2</sup> D'ou :  $N_1 = A' \times (\sigma_2 + \sigma_2')/2 \implies N_1 = -11241$  KN  $N_2 = A' \times (\sigma_2' + 0)/2 \implies N_2 = -182$  KN Avec :

$$
AS = \frac{N}{f_e}
$$
  
As<sub>1</sub> =  $\frac{N}{f_e} = \frac{11241}{500} = 22,48 \text{ cm}^2$   
As<sub>2</sub> =  $\frac{N}{f_e} = \frac{182}{500} = 0,364 \text{ cm}^2$   
As<sub>5</sub> = As<sub>1</sub> + As<sub>2</sub> = 22,484 cm<sup>2</sup>

As /ml/nappe =  $22,484/(2\times0,606) = 18,55$  cm<sup>2</sup>

#### **Armatures minimales de RPA99 v2003 :**

D'après le RPA99 (Art 7.7.4.1) :

 $A_{RPA} = 0,20% e L_t$ 

e : épaisseur du voile

 $L_t$ : longueur de la section tendue

 $A_{RPA} = 0,20\% \times 20 \times 60,6 = 2,424 \text{ cm}^2$ 

 $A_{RPA}/m1/nappe = 2,48/(2 \times 0,606) = 2 \text{ cm}^2/m1/nappe.$ 

#### **Le pourcentage minimal :**

 $A_{min} = 0.15\% \times e \times L = 0.15\% \times 2 \times 1500 = 4.5$  cm<sup>2</sup>

A<sub>min</sub>/ml/nappe =  $4,5/(2 \times 1, 5) = 1,5$  cm<sup>2</sup>/ml/nappe.

Donc:  $A_{SV} = max (A_S; A_{min}; A_{RPA}) = 18,55$  cm<sup>2</sup>.

Le ferraillage sera fait pour la moitié de voile à cause de la symétrie :

 $A_S = 2 \times 18,55 \times (1,5/2) = 27,825$  cm<sup>2</sup>.

### **Espacement** :

En zone courante :  $S_t \le \min(1, 5e, 30) = 30$  cm.

Soit :  $S_t = 15.5$  cm.

En zone d'about :  $S_{ta} = S_t/2 = 7.75$  cm.

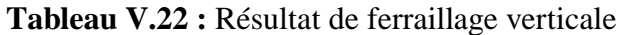

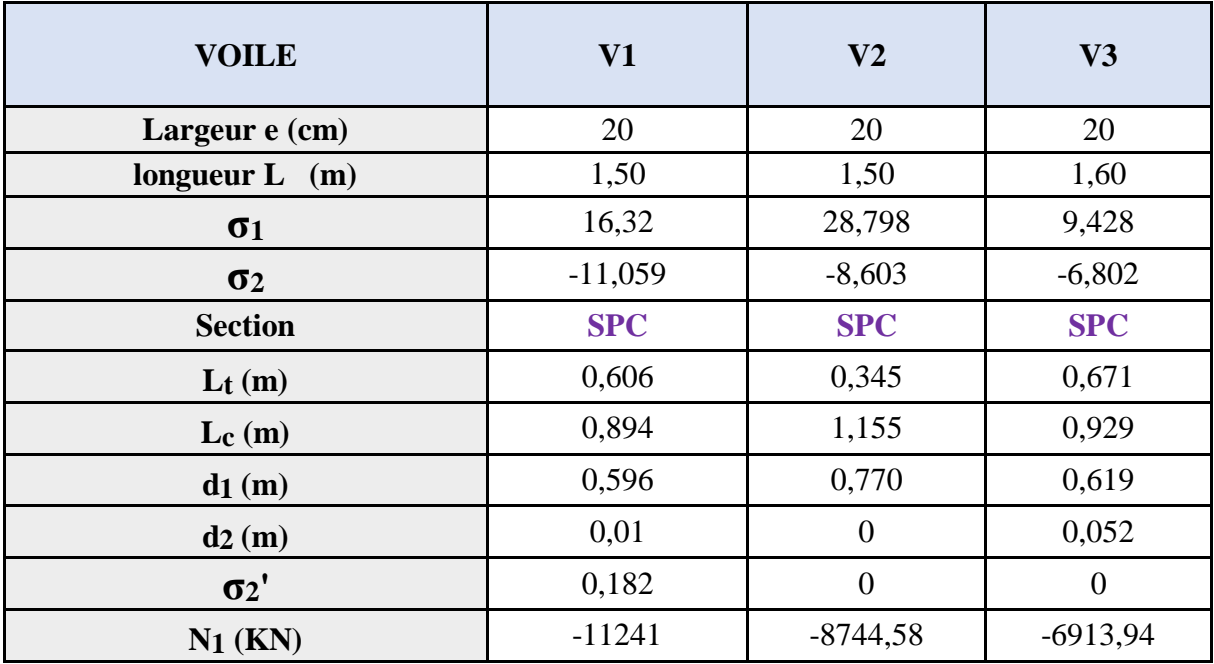

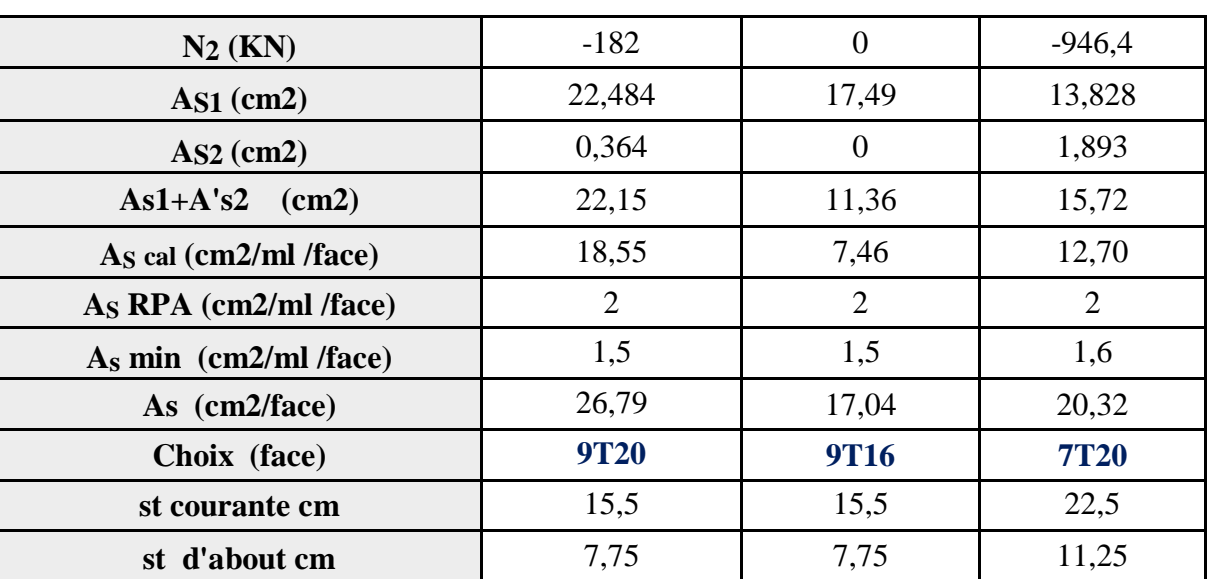

# **Schémas de ferraillage :**

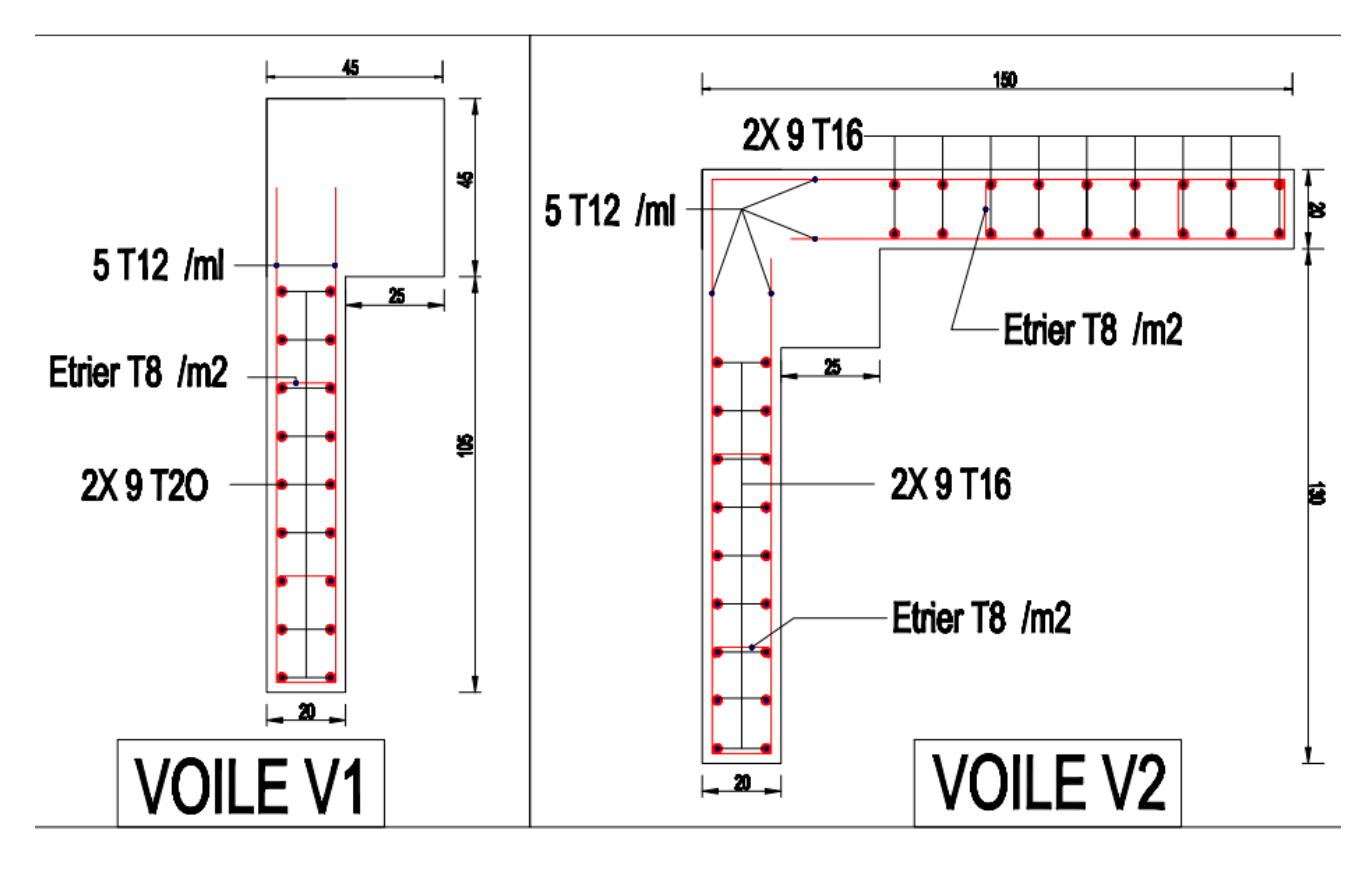

**Figure V.6 :** Les schémas de ferraillage de voile (V1 et V2)

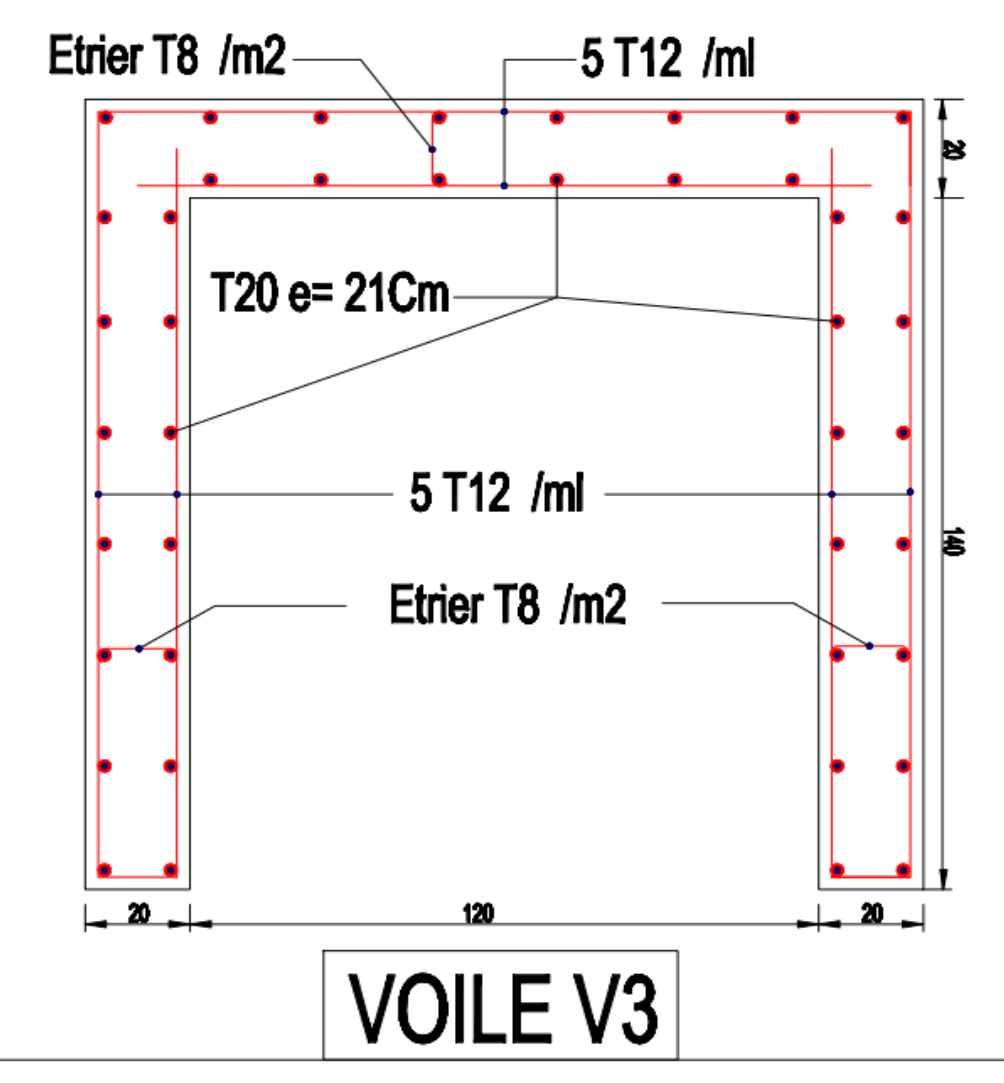

**Figure V.7 :** Les schémas de ferraillage de voile (V3)

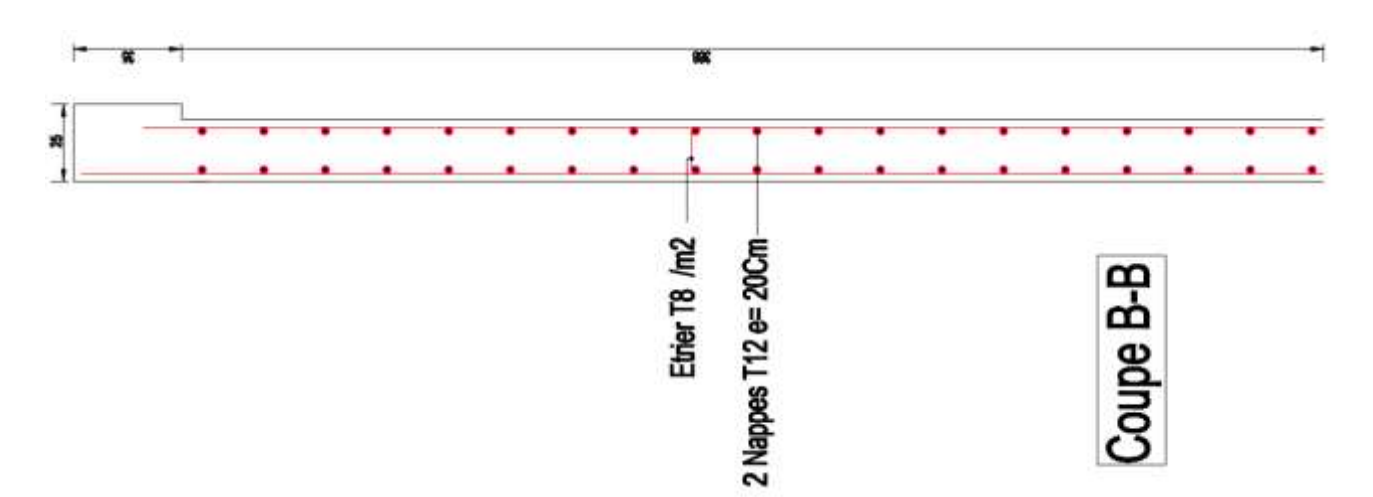

**Figure V.8 :** Les schémas de ferraillage horizontal des voiles (V1/V2/V3)

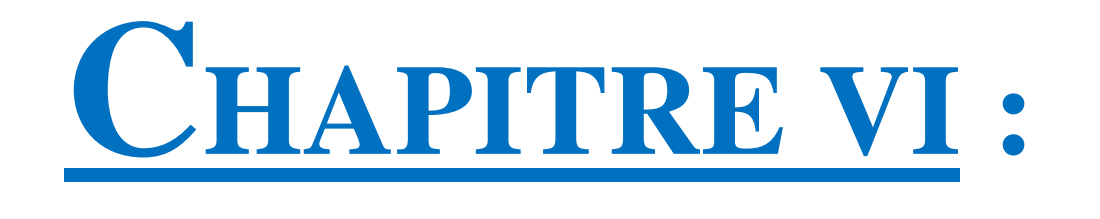

# ETUDE DE l'infrastructure

# **VI.1 Introduction :**

Les fondations d'une construction sont constituées par les parties de l'ouvrage qui sont en contact avec le sol auquel elles transmettent les charges de la superstructure par les éléments de la structure (poteaux, poutres, murs, voiles), soit directement (le cas des semelles reposant sur le sol ou le cas des radiers), soit par l'intermédiaire d'autres organes (le cas des semelles sur pieux ou puits). Elles constituent donc la partie essentielle de l'ouvrage puisque leurs bonnes conception et réalisation découle la bonne tenue de l'ensemble.

# **VI.2 Hypothèses de calcul :**

Les fondations superficielles sont calculées à l'état limite de service, pour leurs dimensions extérieures, et à l'état limite ultime de résistance, ou à l'état limite de service pour leurs armatures selon les conditions de fissuration.

# **VI.3 Choix du type de fondation :**

Les types de fondation sont :

- Les fondations superficielles (semelle isolée, filante, radier).
- Les fondations profondes (pieux).

La détermination des ouvrages de fondation est en fonction des conditions de résistance et de tassement liées aux caractères physiques et mécaniques du sol. Le choix du type de fondation dépend de plusieurs paramètres :

- Type d'ouvrage à construire.
- Caractéristiques du sol.
- La charge totale transmise au sol.
- Solution économique et facilité de la réalisation.
- Stabilité total des bâtiments.

### **a) Choix :**

Pour le choix du type de fondation, il faut vérifier la formule dans le tableau suivant (Cour des fondations université USTHB) :

|                  | $\frac{1}{\sqrt{6}}$ | Choix           |
|------------------|----------------------|-----------------|
| $\mathcal{S}$ er |                      | Semelle isolée  |
| $B$ atiment      | $-50$                | Semelle filante |
|                  |                      | Radier général  |

**Tableau VI.1 :** Justification du choix des fondations

$$
\frac{S_{Ser}}{S_{Batiment}} \ge 50\,\%
$$

D'ou :

 $S_{\text{Batiment}}$ : La surface du bâtiment ;  $S_{\text{Batiment}} = 28 \times 11,2 = 314 \text{ m}^2$ 

 $S_{\text{Ser}}$ : La surface totale des semelles a l'ELS  $S_{\text{Ser}} \geq \frac{Nser}{\tau}$  $\sigma_{adm}$ 

Le poids propre de fondation est prié comme 10% de poids propre de toute la structure

Avec :  $G = 35013,40$  KN ;  $Q = 5946,70$  KN ;  $\sigma_{adm} = 2$  bar

 $N = 1,1G + Q = 1,1(35013,40) + 5946,70 = 44461,44 KN$ 

On prend ( $N = 44461,44$  KN):

 $S_{\text{Ser}} \geq \frac{44461,44}{300}$  $\frac{461.44}{200} = 222.31 \text{ m}^2$ 

On se trouve :

$$
\frac{S_{Ser}}{S_{Battiment}} = \frac{222,31}{314} \times 100 = 70,80 \%
$$

D'où : 70,80 %  $\geq$  50%

Donc on adopte un radier général.

# **VI.4 Etude du radier général :**

Un radier est une dalle plane, éventuellement nervurée, constituant l'ensemble des fondations d'un bâtiment. Il s'étend sur toute la surface de l'ouvrage, en fonction de la taille de l'immeuble à construire et le type de sol, il existe plusieurs types du radier, dont le radier plat d'épaisseur constante, le radier nervuré, le radier champignon et le radier voûté.

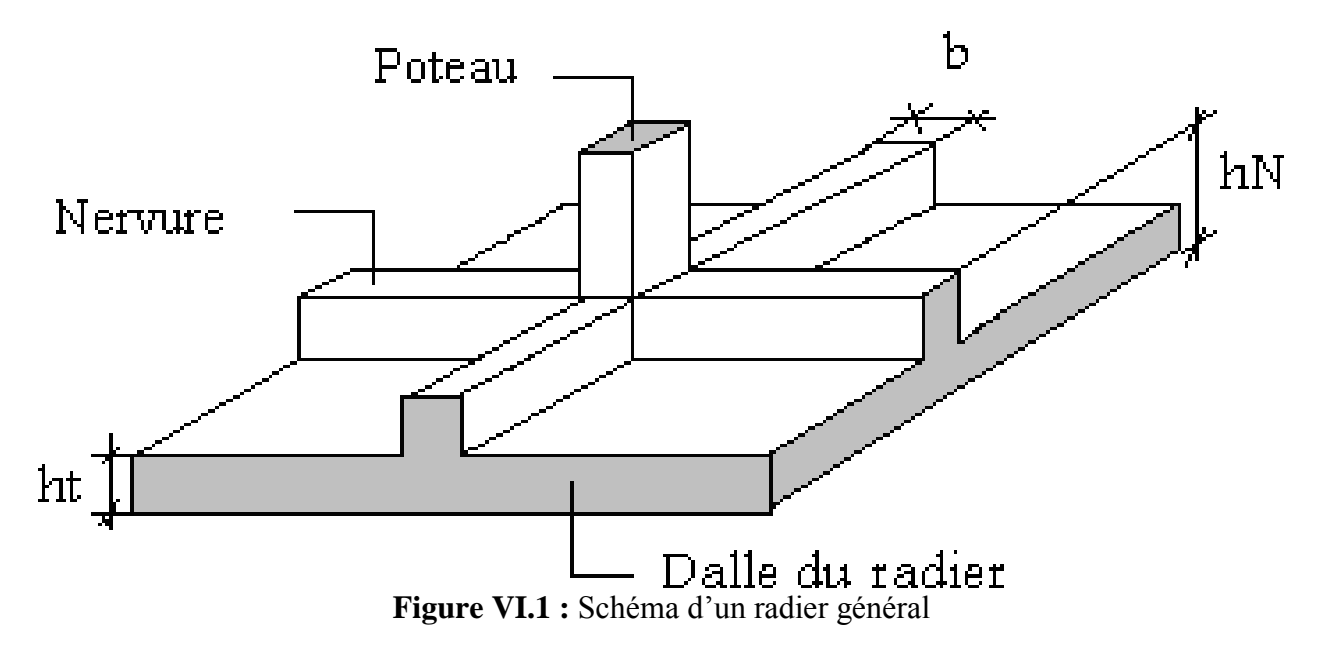

# **VI.4.1 Pré-dimensionnement du radier :**

#### **a) Dalle :**

L'épaisseur de la dalle du radier doit satisfaire aux conditions suivantes :

### **Condition forfaitaire :**

$$
h_l \geq \frac{Lmax}{20}
$$

Avec :

 $L_{\text{max}}$ : La longueur maximale entre les axes des poteaux. ( $L = 4,35$  m)

 $\Rightarrow$ h<sub>1</sub> ≥ 21,75 cm

On adopte  $h_1=25$  cm

### **Condition de cisaillement :**

On doit vérifier que:  $\tau_u = \frac{u}{\sigma_u} \leq \tau_u = \min (0.1 f_{c28}; 4 MPa) = 3 MPa$ *bd T*  $\mu$  **c**  $(0,0)$   $\sigma$ *u*  $\tau_u = \frac{u}{\sqrt{u}} \leq \tau_u = \min (0, 1 f_{c28}; 4 MPa) = 3$ 

$$
Avec: T_u = \frac{qL}{2} \qquad ; \quad q = \frac{N_u 1ml}{S_{rad}}
$$

 $Nu = 60914,95 KN$ ;  $L = 4,35 m$ ;  $b = 1 m$ 

$$
\tau_{\mathsf{U}} = \frac{\mathsf{q}\mathsf{1}}{\mathsf{2}\mathsf{b}\mathsf{d}} = \frac{\mathsf{Nu}\,\mathsf{L}\,\mathsf{1}\mathsf{m}\mathsf{1}}{\mathsf{2}\mathsf{S}\mathsf{r}\mathsf{a}\mathsf{d}\,\mathsf{b}\,(0,9\mathsf{h})} \leq \overline{\tau}
$$

$$
\mathsf{h} \geq \frac{\mathsf{Nu}\,\mathsf{L}\,\mathsf{1}\mathsf{m}\mathsf{l}}{\mathsf{2}\mathsf{S}\mathsf{r}\mathsf{a}\mathsf{d}\,\mathsf{b}\,(0,9\overline{\tau})} = 35,93 \text{ cm}
$$

$$
\Rightarrow h_2 \geq 40 \text{ cm}
$$

Conclusion :  $h \geq Max (h1, h2) = 40$  cm

Pour des raisons constructives on adopte  $h = 40$  cm

#### **b) Nervures :**

La hauteur de nervure du radier doit satisfaire aux conditions suivantes :

#### **Condition de coffrage :**

$$
b \ge \frac{\text{Lmax}}{10}
$$
done on prend  $b = 43.5$  cm

On adopte b= 45 cm.

### **Condition de la flèche :**

La hauteur des nervures se calcule par la formule de la flèche :

$$
\tfrac{Lmax}{15} \leq h_n \leq \tfrac{Lmax}{10}
$$

On a :  $L_{max} = 4.35$  m ; 29 cm <  $h_n$  < 43,5 cm

On prend :  $h = 40$  cm

#### **Condition de la raideur :**

Pour étudier la raideur de la nervure, on utilise la notion de la longueur élastique définie par l'expression suivante :

$$
L_e = \sqrt[4]{\frac{4EI}{bK}} > Lmax \frac{\pi}{2}
$$

Avec :

L<sup>e</sup> : Longueur élastique

K : Module de raideur du sol, rapporté à l'unité de surface.  $K = 40$  MPa

Lmax : La distance maximale entre deux voiles successifs.

De la condition précédente, nous tirons h :

$$
h \ge \sqrt[3]{(2/(\pi) \cdot Lmax)^4 \cdot 3K/E}
$$

I: Inertie de la section da radier ( $b = 1$  m)

E : Le module de Young

Pour un chargement de long durée ; E=  $3700\sqrt[3]{f c 28}$  = 11496,76 MPa, donc :

$$
h \ge \sqrt[3]{\left(\frac{2}{\pi} \cdot 4,35\right) \cdot 4 \cdot 3 \cdot 40 / 11496,76} = 0,85 \text{ m}
$$

On a :  $h_n \geq 85$  cm  $\Rightarrow$  90 cm

On prend :  $h_n = 110$  cm

Le choix final :

On opte pour une hauteur de la nervure  $(h_n = 110 \text{ cm})$  et une largeur  $(b_n = 45 \text{ cm})$ .

On opte pour une hauteur du radier ( $h_t = 40$  cm).

**Remarque :** Plusieurs choix des dimensions sont établis, et on a choisi celles qui ont vérifié toutes les conditions.

# **VI.4.2 Caractéristiques géométriques du radier :**

**Position du centre de gravité :**

$$
\begin{cases}\nX_G = 14 \text{ m} \\
Y_G = 5,6 \text{ m}\n\end{cases}
$$

# **Moments d'inertie :**

$$
I_{\text{XY}} = 20488,53 \text{ m}^4
$$
  
I<sub>YY</sub> = 3278,17 m<sup>4</sup>

# **VI.4.3Vérifications Nécessaires :**

# **VI.4.3.1 Vérification de la stabilité du radier :**

Il est très important d'assurer la stabilité au renversement de l'ouvrage vis à-vis des efforts horizontaux.

Le rapport  $\frac{Ms}{M}$  $\frac{M}{MR}$  doit être supérieur au coefficient de sécurité  $\left(\frac{M_S}{MR}\right)$  $\frac{m}{MR} > 1.5$ 

Avec :

Ms : Moment stabilisateur sous l'effet du poids propre, et éventuellement des terres.

 $M_R$ : Moment de renversement du aux forces sismique.

M<sup>0</sup> : Moment à la base de la structure.

$$
M_R = \sum Mo + Vo \times h
$$

V<sup>0</sup> ; L'effort tranchant à la base de la structure.

h : Profondeur de l'ouvrage de la structure.

**Sens x-x :**

 $M_0 = 2857,42$  KN.m;  $V_0 = 1915,99$  KN

 $h = h_e + h_n = 1,50$  m

Donc :  $M_R = 5731,41$  KN.m

 $N = N_G + N_Q$ 

NG1 : Poids propre de la structure.

NG2 : Poids propre du radier.

N<sup>Q</sup> : poids de la surcharge d'exploitation de la structure.

On a :

 $N_{\text{G1}} = 35013,40$  KN

 $N_{G2} = \rho b (S \times h + L_{N \text{ tot}} \times b_N \times h_N) = 25(125{,}60 + 221{,}80) = 8685 \text{ KN}$ 

 $N_0 = 5946,70$  KN

Donc :

 $N = 49645, 1$  KN

 $M_s$  = N.  $X_G$  = 695031,40 KN.m

Ms MR = 12,26 > 1,5…………….. **Condition Vérifiée**

**Sens y-y :** 

 $M_0 = 2837,44$  KN.m;  $V_0 = 2085,11$  KN; h = 1,50 m

Donc :  $M_R = 5965,11$  KN.m

 $N = 49645.1$  KN

 $M_s$  = N. Y<sub>G</sub> = 278012,56 KN.m

Ms MR = 4,66 > 1,5……………**Condition Vérifiée**

#### **Conclusion :**

Le rapport du moment de stabilité et du moment de renversement est supérieur à 1,5 ; donc notre structure est stable dans les deux sens.

# **VI[.4.](https://l.facebook.com/l.php?u=http%3A%2F%2F6.3.5.2%2F%3Ffbclid%3DIwAR3sdfdRA2JKlZifBj3u5PQ2eKeZS9Rgq07qZ0mgo-Jn_c-R_nn-HW-Zplg&h=AT1gqGwv07TD3s1tV6p5xTsGPK-2yp8adktMDhCQLLhi3AeImR3Hh9xSOHs72Ayfbk89svhwESOE6Z-MGa-AhvsRfEZuJKRXRI_wykOuAuV93JadOz1gtkjrZm4HY2Fn-cf6fg)3.2 Vérification des contraintes sous le radier :**

Le rapport du sol nous offre la contrainte de sol, déterminée par les différents essais in situ et au laboratoire :  $\sigma_{sol} = 2$  bars

Les contraintes du sol sont données par :

#### **a) Sollicitation du premier genre :**

On doit vérifier que :

$$
\sigma_{ser} = \frac{Nser}{Srad} = \frac{49645,1}{314} = 158,11 \text{ KN/m}^2 \leq \overline{\sigma}_{Sol} = 200 \text{ KN/m}^2 \dots \dots \text{Condition verify} \text{for}
$$

#### **b) Sollicitation du second genre :**

On doit vérifier les contraintes sous le radier  $(\sigma_1; \sigma_2)$ 

**Avec :**

$$
\sigma_1 = \frac{N}{srad} + \frac{M}{I} V
$$

$$
\sigma_2 = \frac{N}{srad} - \frac{M}{I} V
$$

On vérifier pour l'ELS et l'ELU que :

$$
\sigma_1
$$
: ne doit pas dépasse 1,5  $\sigma_{\text{Sol}}$ 

 $\sigma_2$ : Reste toujours positif pour éviter des tractions sous le radier.

 $\sigma(\frac{L}{4})$  $\frac{L}{4}$ ) =  $\frac{3\sigma 1+\sigma 2}{4}$  $\frac{1+62}{4}$  Rester toujours inférieur à 1,33  $\sigma_{sol}$ 

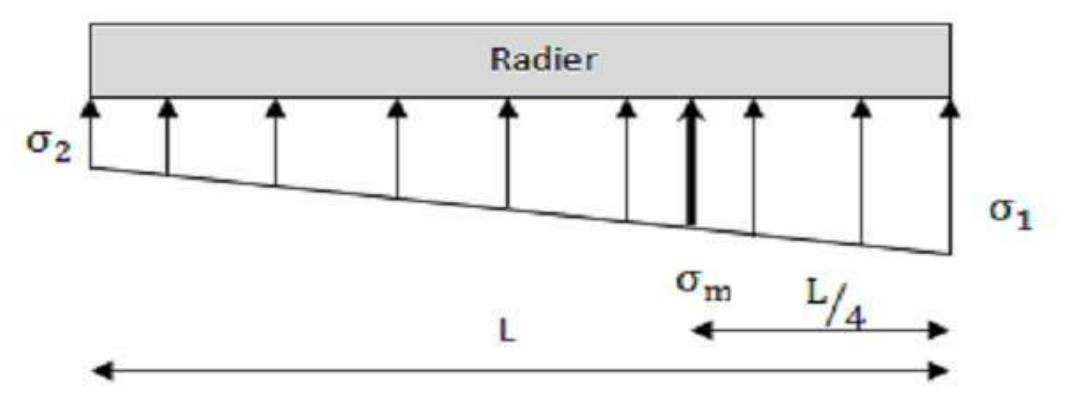

**Figure VI.2 :** Contraintes sous le radier

# **ELU :**

 $N_u = 1,35G + 1,5Q = 67927,89$  KN

# **Tableau VI.2 :** Contraintes sous le radier à l'ELU

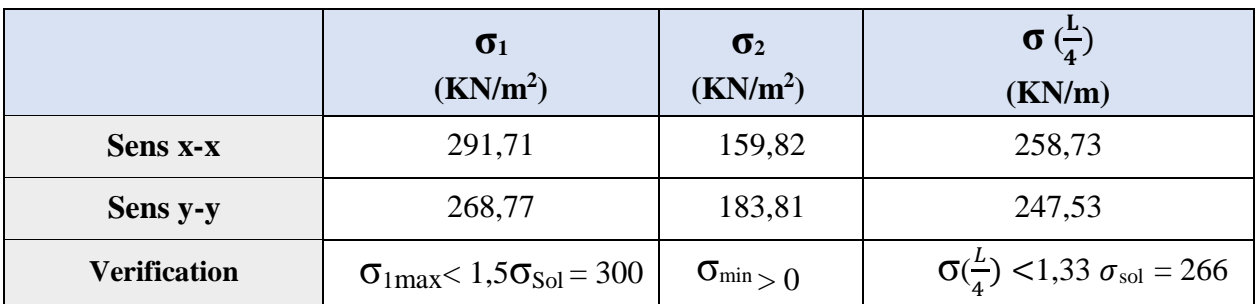

 $σ<sub>u(x)</sub> = 258,73 KN/m<sup>2</sup>$ ;  $σ<sub>u(Y)</sub> = 247,53 KN/m<sup>2</sup>$ 

# **ELS :**

 $\sigma_{Sol} = 200$  KN/m<sup>2</sup>

 $N_{ser} = G + Q = 49645,1$  KN

### **Tableau VI.3 :** Contraintes sous le radier à l'ELS

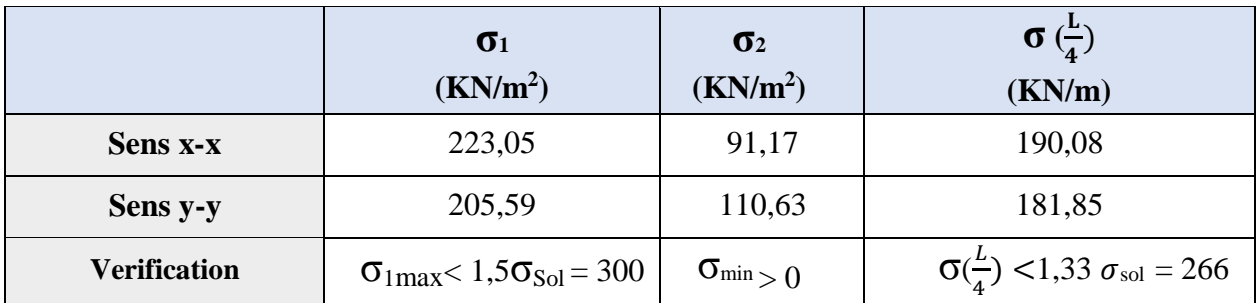

# **Conclusion**

Les contraintes sont vérifiées suivant les deux sens, donc pas de risque de soulèvement.

# **VI.4.3.3. Ferraillage du radier :**

Le radier fonctionne comme un plancher renversé dont les appuis sont constitués par les Poteaux et les poutres qui sont soumises à une pression uniforme provenant du poids propre de l'ouvrage et des surcharges.

La fissuration est considérée préjudiciable

# **a) Ferraillage de la dalle du radier**

**Valeur de la pression sous radier** 

**ELU** :  $q_u = \sigma_u$ .1m = 258,73 KN/m

**ELS** :  $q_{ser} = \sigma_{ser}.1m = 190,08$  N/m

#### **Calcul des efforts :**

Le calcul des efforts de la dalle se fait selon la méthode de calcul des dalles reposant sur quatre (04) cotés.

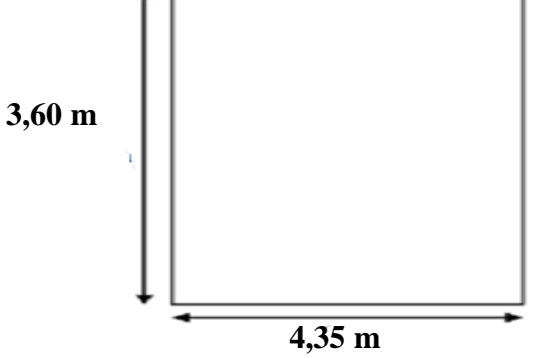

**Figure VI.3 :** Panneau de la dalle du radier

### **Calcul des moments :**

Dans le sens de la petite portée :  $M_x = \mu_x q L^2$ 

Dans le sens de la grande portée :  $My = \mu_y qL^2$ 

Les coefficients  $\mu_x$  et  $\mu_y$  sont en fonction de  $\rho = \frac{L_x}{L_y}$  $\frac{L_x}{Ly}$  et de υ

υ : Coefficient de poisson

0 à l'ELU

0,2 à l'ELS

**Panneau de rive :**

Moment en travée :  $M_{tx} = 0.85 M_x$ 

$$
M_{ty}\,{=}\,0.85\;M_y
$$

Moment en appuis :  $M_{ax} = M_{ay} = 0.3 M_{x}$  (appui de rive)

 $M_{ax} = M_{ay} = 0.5 M_x$  (appui intermédiaire)

#### **Panneau intermédiaire :**

Moment en travée :  $M_{tx} = 0.75 M_x$ 

$$
M_{ty} = 0.75~M_y
$$

Moment en appuis :  $M_{ax} = M_{ay} = 0.5 M_x$ 

Si  $\rho = \frac{L_x}{L_y}$ Ly  $< 0.4 \rightarrow$  La dalle travaille dans les deux sens

 $Avec: Mo =$  $q.l<sup>2</sup>$ 8

μ<sup>x</sup> et μ<sup>y</sup> sont donnés par l'abaque de calcul des dalles rectangulaires "**BAEL91 modifié 99** "

$$
\rho = 0.92 \ge 0.4 \implies \begin{cases} \mu_x = 0.0437 \\ \mu_y = 0.8251 \end{cases}
$$

 $M_x = \mu_x q_u L^2 = 0.0437x 258,73 x (4,00)^2 = 180,90 KN.m$ 

 $M_y = \mu_y M_x = 0,8251 \times 180,90 = 149,26 \text{ KN.m}$ 

#### **Moment en travée :**

 $M_{tx} = 0.85 M_x = 153,77 KN.m$ 

 $M_{ty} = 0.85 M_y = 126.87 KN.m$ 

#### **Moment en appuis :**

 $M_{ax} = M_{ay} = 0.5 M_x = 90.45 KN.m$ 

#### **Calcule de ferraillage de la dalle :**

 $b = 100$  cm;  $h = 40$  cm;  $d = 36$  cm;  $f_e = 500$  MPa;  $f_{c28} = 30$  MPa;  $f_{t28} = 2,4$  MPa;  $\sigma_s = 435$  MPa

#### **Section minimale :**

**Sens y-y :** 8% b.h = 3,2 cm² ;

**Sens x-x :**  $A_s$  min = 1,2 ( $A_{min}$  suivant y-y) = 3,84 cm<sup>2</sup>.

Les résultats sont récapitulés dans le tableau suivant :

**Tableau VI.4 :** Ferraillage des panneaux du radier

| <b>Position</b> | <b>Sens</b> | $M_{u}$<br>(KN.m) | $\mu$ | $\alpha$ | Z<br>(cm) | Ascal<br>(cm <sup>2</sup> /ml) | <b>Choix</b>     | Asadp<br>(cm <sup>2</sup> /ml) | Esp<br>$(cm)$ |
|-----------------|-------------|-------------------|-------|----------|-----------|--------------------------------|------------------|--------------------------------|---------------|
| Travée          | $X-X$       | 153,77            | 0,070 | 0,091    | 34,70     | 10,19                          | 6T16             | 12,06                          | 20            |
|                 | $y-y$       | 126,87            | 0,058 | 0,059    | 35,15     | 8,30                           | 6T14             | 9,24                           |               |
| <b>Appuis</b>   | $X-X$       | 90,45             | 0,041 | 0,052    | 35,25     | 5,90                           | 6T <sub>12</sub> | 6,79                           | 20            |
|                 | $y-y$       | 90,45             | 0,041 | 0,052    | 35,25     | 5,90                           | 6T12             | 6,79                           |               |

Esp  $\leq$  Min (3h; 33 cm)  $\Rightarrow$  S<sub>t</sub> $\leq$  Min (120 cm; 33 cm) = 33 cm

# **En travée :**

**Sens x-x :**

$$
S_t = \frac{100}{6} = 16,67 \text{ cm} \le 33 \text{ cm}
$$

On opte pour  $St = 20$  cm

### **Sens y-y :**

Esp  $\leq$  Min (4h; 40cm)  $\Rightarrow$  S<sub>t</sub> $\leq$  Min (160cm; 40 cm) = 40 cm  $S_t = \frac{100}{6}$  $\frac{00}{6}$  = 16,67 cm  $\leq 40$  cm On opte pour  $S_t = 20$  cm

# **Aux appui :**

 $S_t = \frac{100}{6}$  $\frac{60}{6}$  = 16,67 cm  $\leq$  33 cm

On opte  $S_t = 20$  cm

# **Vérification nécessaire :**

### **Condition de non fragilité :**

A<sub>s min</sub> = 0,23bd 
$$
\frac{ft28}{fe}
$$
 = 4,97 cm<sup>2</sup>

 $A<sub>s</sub> min = 3.97$ , cm<sup>2</sup>  $\leq A<sub>s</sub>$  adopté = 6,79 cm<sup>2</sup>

Donc la condition est vérifiée.

#### **Vérification de la contrainte tangentielle du béton :**

On doit vérifier que  $\tau_u < \overline{\tau_u}$   $\rightarrow$  Min (0,1f<sub>c28</sub>; 4 MPa) = 3 MPa

$$
\text{Avec}: \tau_u = \frac{\tau_u}{bd}
$$
\n
$$
\text{T}_u = \frac{q_u L}{2} = \frac{258.73 \times 6.5}{2} = 562.73 \text{ KN}
$$
\n
$$
\tau_u = \frac{563.72 \times 10^3}{1000 \times 360} = 1.57 \text{ MPa} \quad \langle \overline{\tau_u} = 3 \text{ MPa} \dots \dots \text{Condition Vérifier}
$$

#### **b) Ferraillage des nervures**

#### **Calcul des efforts :**

Pour le calcul des efforts, on utilise la méthode forfaitaire **« BAEL91 modifier 99 »**

On a : 
$$
M_0 = \frac{ql^2}{8}
$$

En travée :  $M_t = 0.85 M_0$ 

En appuis :  $M_a = 0.5 M_0$ 

#### **Calcul des armateurs longitudinales :**

 $b = 45$  cm;  $h = 110$  cm;  $e = 5$  cm;  $d = h - e = 105$  cm

**Sens porteur** : L = 4,35 m ; q = 258,73 KN/m

**Tableau VI.5 :** Ferraillage des nervures (sens x-x)

| <b>Position</b> | $M_{u}$<br>(KN.m) | μ     | $\alpha$ | $\mathbf{Z}$ | As cal<br>$\text{(cm}^2)$ | <b>Choix</b> | As adp<br>$\text{(cm}^2)$ |
|-----------------|-------------------|-------|----------|--------------|---------------------------|--------------|---------------------------|
| <b>Travée</b>   | 520,18            | 0,062 | 0,079    | 101,68       | 11,76                     | <b>4T20</b>  | 12,57                     |
| <b>Appuis</b>   | 304,99            | 0,036 | 0,046    | 103,07       | 7,00                      | <b>4T20</b>  | 12,57                     |

**Sens non porteur** :  $L = 4,00$  m ;  $q = 247,52$  KN/m

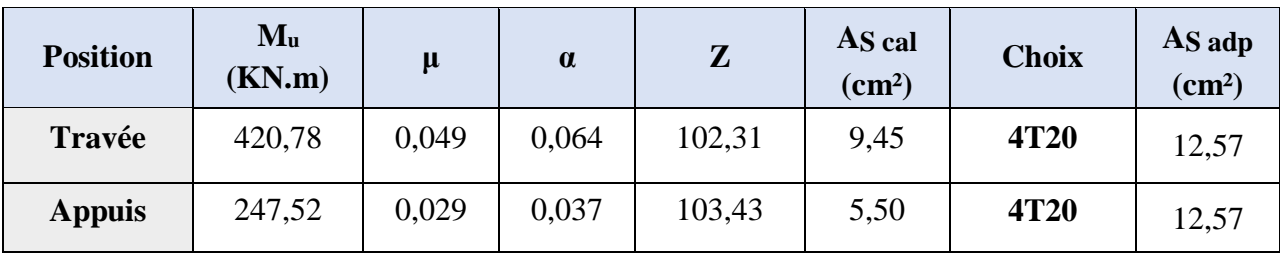

**Tableau VI.6 :** Ferraillage des nervures (sens y-y)

**Vérification nécessaire :**

**Condition de non fragilité :**

A<sub>s min</sub> = 0,23b.d 
$$
\frac{\text{ft28}}{\text{fe}}
$$
 = 5,22 cm<sup>2</sup>

**Tableau VI.7 :** Vérification de la condition de non fragilité

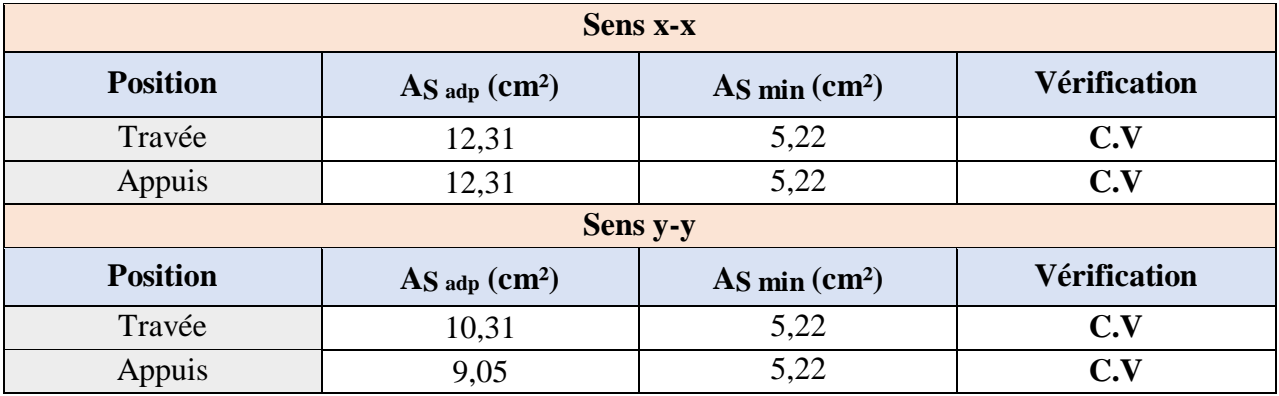

**Vérification des contraintes à ELS :**

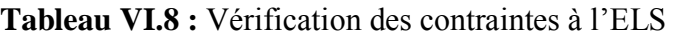

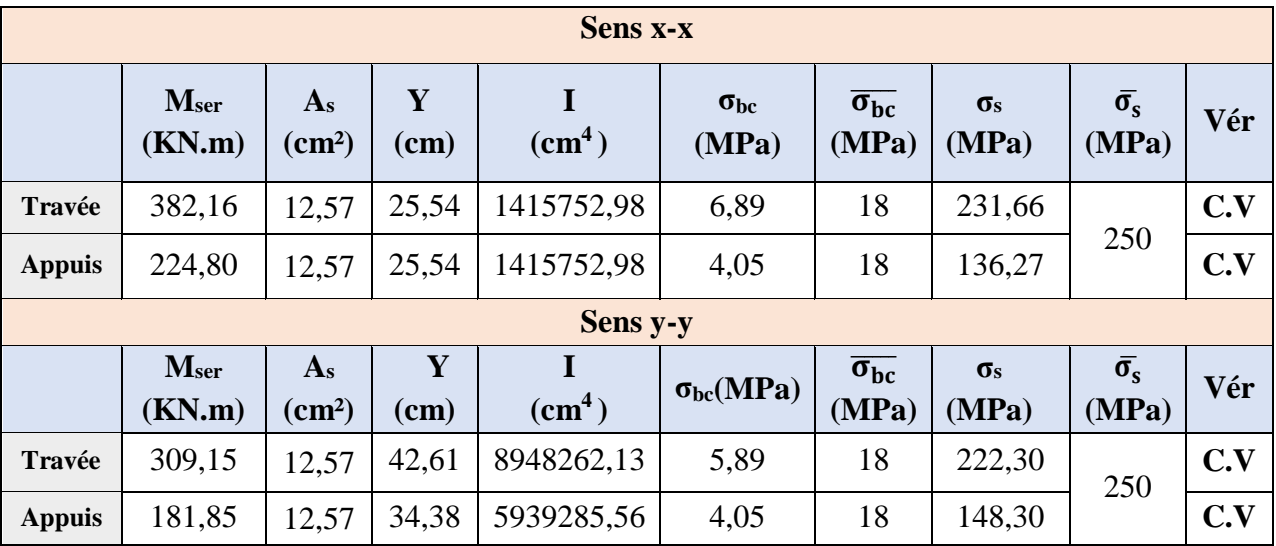

# **Vérification de la contrainte tangentielle du béton :**

On doit vérifier que  $\tau_u < \overline{\tau_u} = \min(0.1 f_{c28}; 4 \text{ MPa}) = 3 \text{ MPa}$ 

Avec :

$$
\tau_{u} = \frac{T_{u}}{bd}
$$

$$
T_{u} = \frac{q_{u}L}{2} = \frac{258.73 \times 4.35}{2} = 562.74 \text{ KN}
$$

$$
\tau_{u} = \frac{562.73 \times 10^{3}}{1000 \times 1050} = 0.54 \text{ MPa} < \overline{\tau_{u}} = 3 \text{ MPa} \dots \dots \text{Vérifier}
$$

#### **Armatures transversales :**

#### **BAEL 91 modifié 99 :**

 $A_{t}$  $\frac{A_{t}}{b_0 s_t} \geq \frac{\tau_0 - 0.3 \text{ ftj K}}{0.8 f_e}$  $0,8f_e$  $(k = 1)$  pas de risque de bétonnage)  $S_t \le \text{min} (0.9 \text{ d } ; 40 \text{ cm } ) = 40 \text{ cm}$ 

A<sub>t</sub> fe  $\frac{A_t f e}{b_0 s_t} \ge \max \left(\frac{\tau u}{2}\right)$  $\frac{2}{2}$ , 0,4 MPa ) = 0,4 MPa

#### **RPA99 version 2003 :**

 ≥ 0,003 b<sup>0</sup> St≤ min **(** h 4 ;12 ϕ1) = 19,2 cm …………………………zone nodale. St≤ h 2 = 80 cm …………………………………………zone courant.

Avec :

$$
\phi_1 \le \text{Min} \left( \frac{h}{35} : \phi_1; \frac{b}{10} \right) = 1,6 \text{ cm}
$$

 $fe = 500 \text{ MPa}$ ;  $\tau_u = 0.54 \text{ MPa}$ ;  $f_{128} = 2.4 \text{ MPa}$ ; b =100 cm; d =105 cm e = 5 cm.

On trouve :

 $S_t = 20$  cm  $\ldots$   $\ldots$   $\ldots$   $\ldots$   $\ldots$   $\ldots$   $\ldots$   $\ldots$   $\ldots$   $\ldots$  zone nodale.  $S_t = 30$  cm  $\ldots$   $\ldots$   $\ldots$   $\ldots$   $\ldots$   $\ldots$   $\ldots$  zone courant.

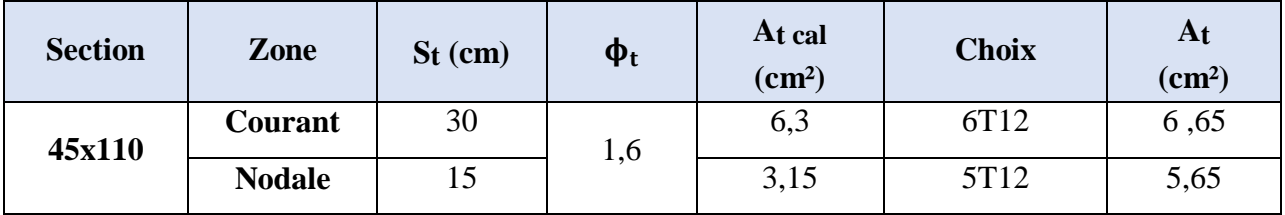

#### **Tableau VI.9 :** Choix des armatures transversale

#### **Armateur de peau :**

Les armatures dénommées « armatures de peau » sont réparties sur les parements des poutres de grande hauteur, leur section est au moins 3 cm² /ml par mètre de longueur de paroi mesuré perpendiculairement à leur direction.

 $h = 110$  cm

 $A_P = 3 \text{ x}1, 10 = 3, 3 \text{ cm}^2$ 

On choisit :  $A_p = 3T14 = 4{,}62 \text{ cm}^2$ 

# **Conclusion :**

Les contraintes sont vérifiées suivant les deux sens, donc pas de risque de soulèvement.

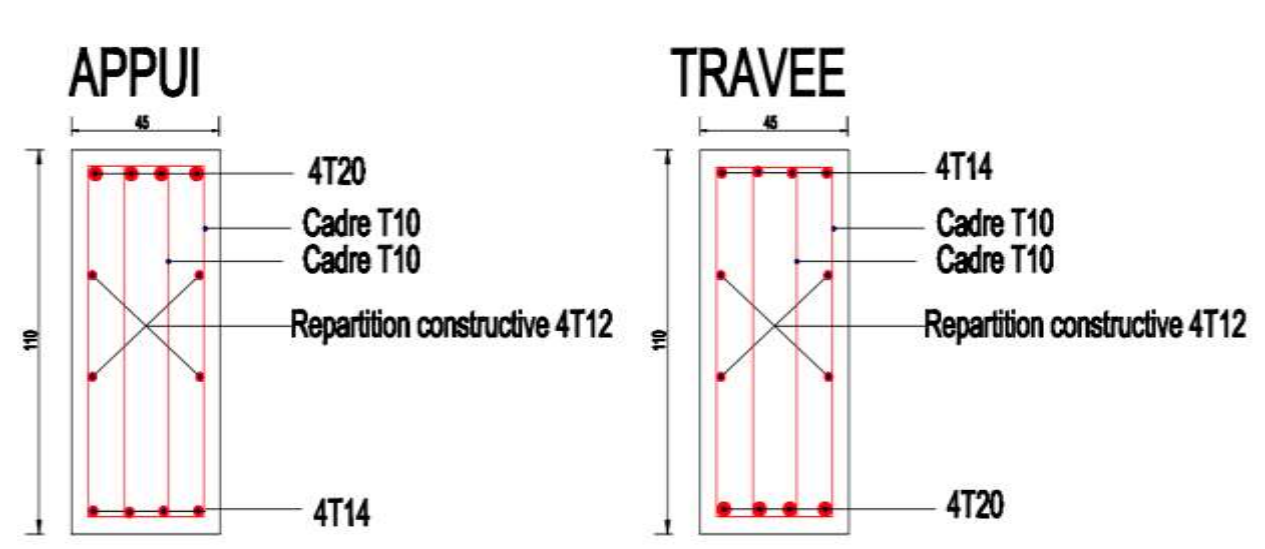

# **Schéma de ferraillage :**

**Figure VI.4 :** Ferraillage de la nervure dans le sens x-x

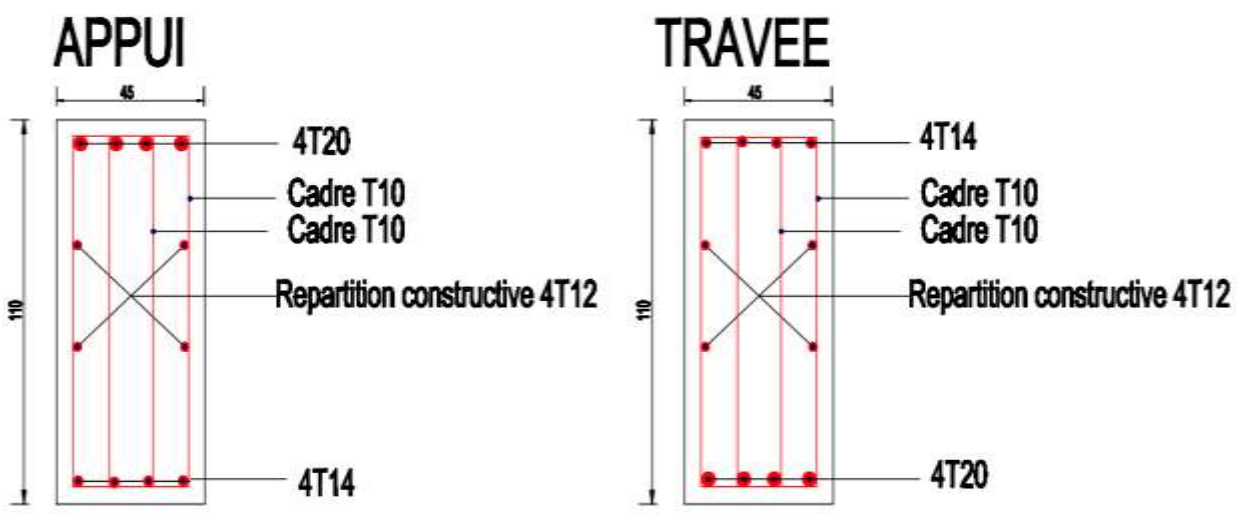

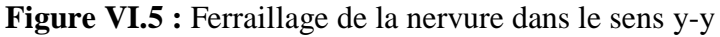

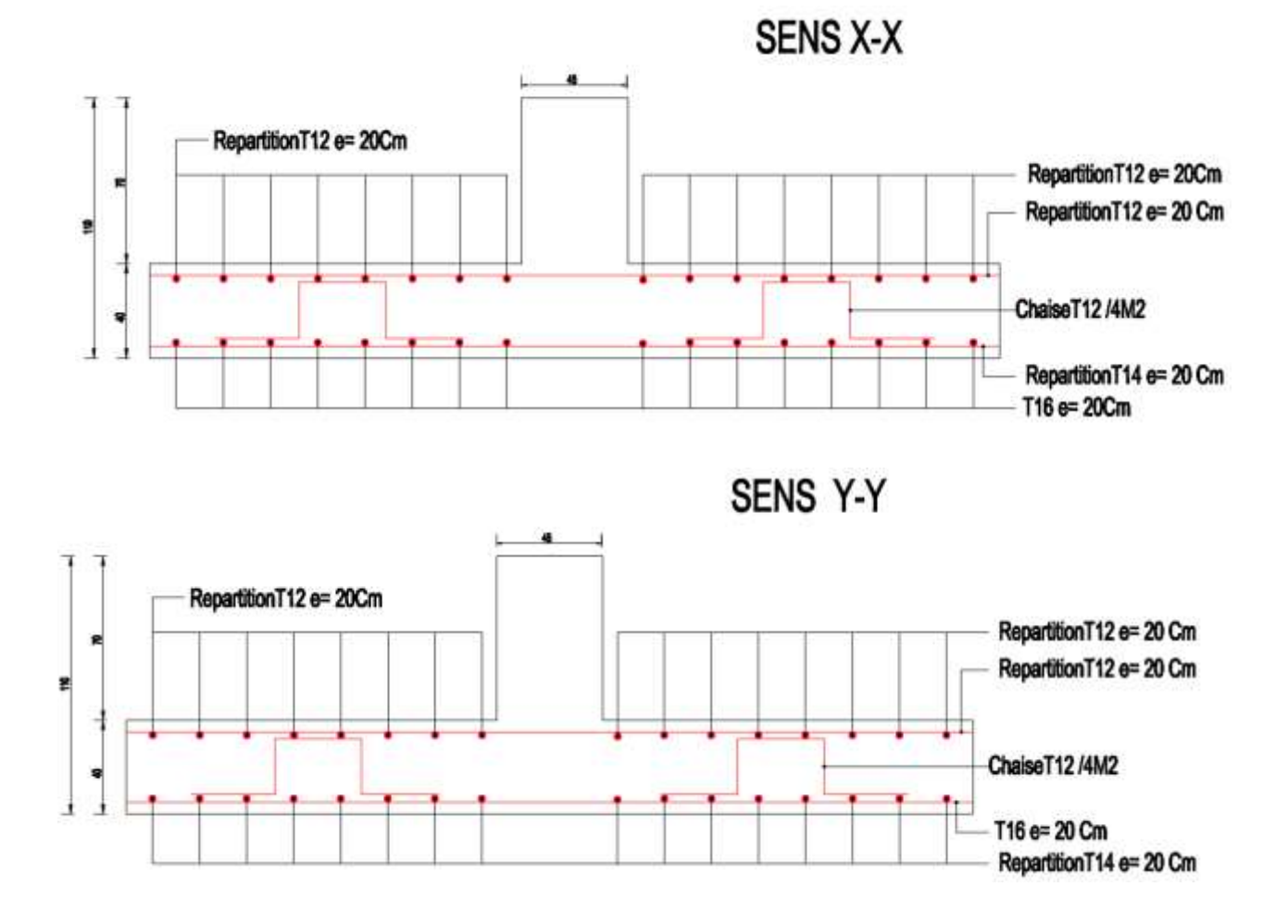

**Figure VI.6 :** Ferraillage de la dalle

# **VI.5 Conclusion :**

L'étude géotechnique du sol est une étape importante pour la réalisation d'une bonne fondation, elle permet de connaitre les caractéristiques du sol, ce qui a un impact conséquent sur le type de fondations.

Nos données nous a permis de choisir le radier général comme type de fondations convenable, le radier a été calculé comme un plancher renversé et la nervure a été calculée comme une poutre renversée.

# **CONCLUSION GENERALE :**

Ce projet de fin d'étude, nous a permis de concrétiser l'apprentissage théorique durant notre cycle de formation tout en apprenant les différentes techniques de calcul, les concepts et les règlements régissant dans le domaine étudié. Nous avons saisi combien il est important de bien analyser une structure avant de la calculer, car cette analyse va nous permettre une bonne conception parasismique.

Les objectifs de ce mémoire étaient, un dimensionnement détaillé de tous les éléments constituants, la recherche de la meilleure approche pour privilégier les normes de sécurité, afin d'assurer la stabilité de l'ouvrage.

En effet, cette étude vise à identifier toutes les données et logiciel de calcul (ETABS 2016 ; Auto CAD, MS Project), ainsi que les règlements et les ressources génie civil (RPA99 version 2003, DTR, BAEL91) ayant un impact direct sur le choix de la solution immobilière, le budget, les délais, le scénario de réalisation et le design ainsi que sur la qualité et les performances recherchées.

Nous nous sommes donc intéressées en premier lieu, à mettre en pratique nos connaissances acquises durant les cinq années d'étude sur l'ouvrage à étudier. Nous avons pris comme base les règlements définis en vigueur : RPA99 v2003 et BAEL91, pour le pré-dimensionnement des différents éléments constituant le bâtiment.

Ce projet a permis aussi d'effectuer l'analyse sismique d'un projet de construction d'un bâtiment en béton armé situé en zone de sismicité moyenne (zone IIa). Une modélisation 3D sur le logiciel ETABS 2016 a dû être effectuée, pour assimiler le comportement de la structure, suite aux différentes sollicitations statiques et dynamiques.

Cette structure est contreventée par des voiles qu'il fallait placer aux bons endroits et voir ensuite le résultat sur l'ensemble de la structure.

A cause de l'importance des charges transmises par la structure au sol qui est de moyenne portance, on a considéré l'infrastructure comme un radier général pour obtenir une bonne stabilité de la structure.

Pour terminer, nous ne prétendons pas avoir résoudre le problème posé dans son intégralité, mais nous sommes, par ailleurs, convaincues que le travail élaboré n'est qu'une étape primaire aussi bien pour une carrière professionnelle que pour des études plus approfondies.

# **RÉFÉRENCES BIBLIOGRAPHIQUES :**

**[1] [C.B.A.93]** MINESTER DE L'HABITAT, Règles de conception et de calcul des Structures en béton armé, 1993.

**[2] [BAEL, 91]** Jean-Pierre Mougin, Béton Armé aux Etats Limites 91 modifié 99, deuxième. Édition Eyrolles 2000.

**[3] [D.T.R. B.C. 2.2]** MINISTERE DE L'URBANISME ET DE LA CONSTRUCTION, Charges permanentes et charges d'exploitation.

**[4] [R.P.A.99/VERSION2003]** MINISTER DE L'HABITATION ET DE L'URBANISME, Règles Parasismique Algérienne, version 2003.

**[5] [PRATIQUE DU BAEL 91]** Jean Percha, Jean Roux, Cours avec exercices corrigés, Quatrième Édition.

**[6]** Mémoire de **Mohammed el Hadi BOUCHAOUR**, **Sid Ahmed MEHADJI Ayoub**. « ÉTUDE TECHNIQUE ET MANAGERIALE D'UN BATIMENT :2 SOUS SOL + RDC +15 EN BETON ARME. » Université Aboubakr Belkaïd, Tlemcen.

**[7]** Mémoire de **CHEBOUTI Abdelhakim**, **AMIEUR Khadidja**. « ÉTUDE D'UN BATIMENT R+9 EN BETON ARME CONTREVENTE PAR PORTIQUE ET VOILES. » Université Saad Dahleb Blida.

# **Logiciels utilisés :**

- **ETABS 2016**
- AUTOCAD 2013
- SOCOTEC
- WORD 2016
- EXCEL 2016

# **ANNEXES 01**

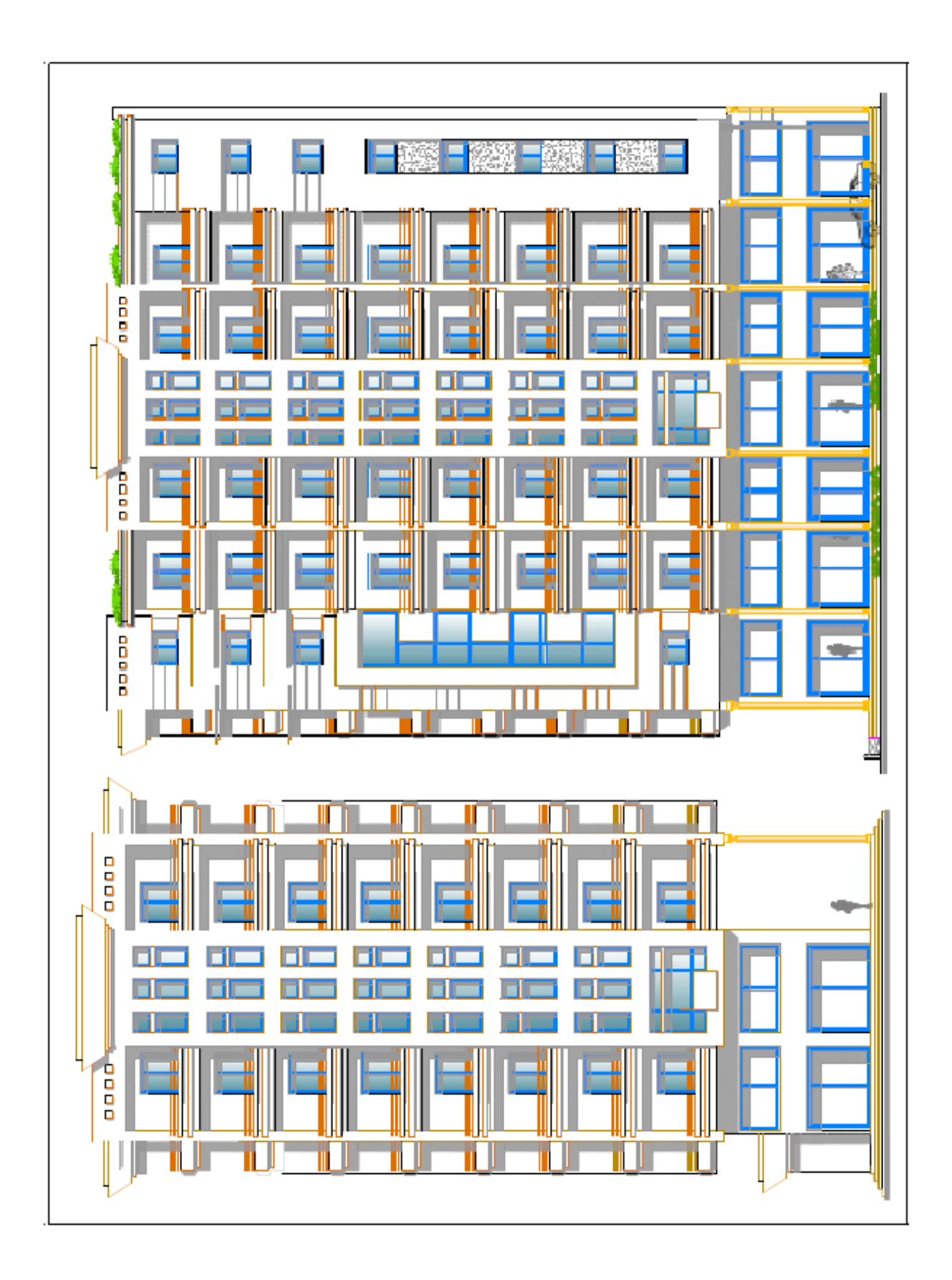

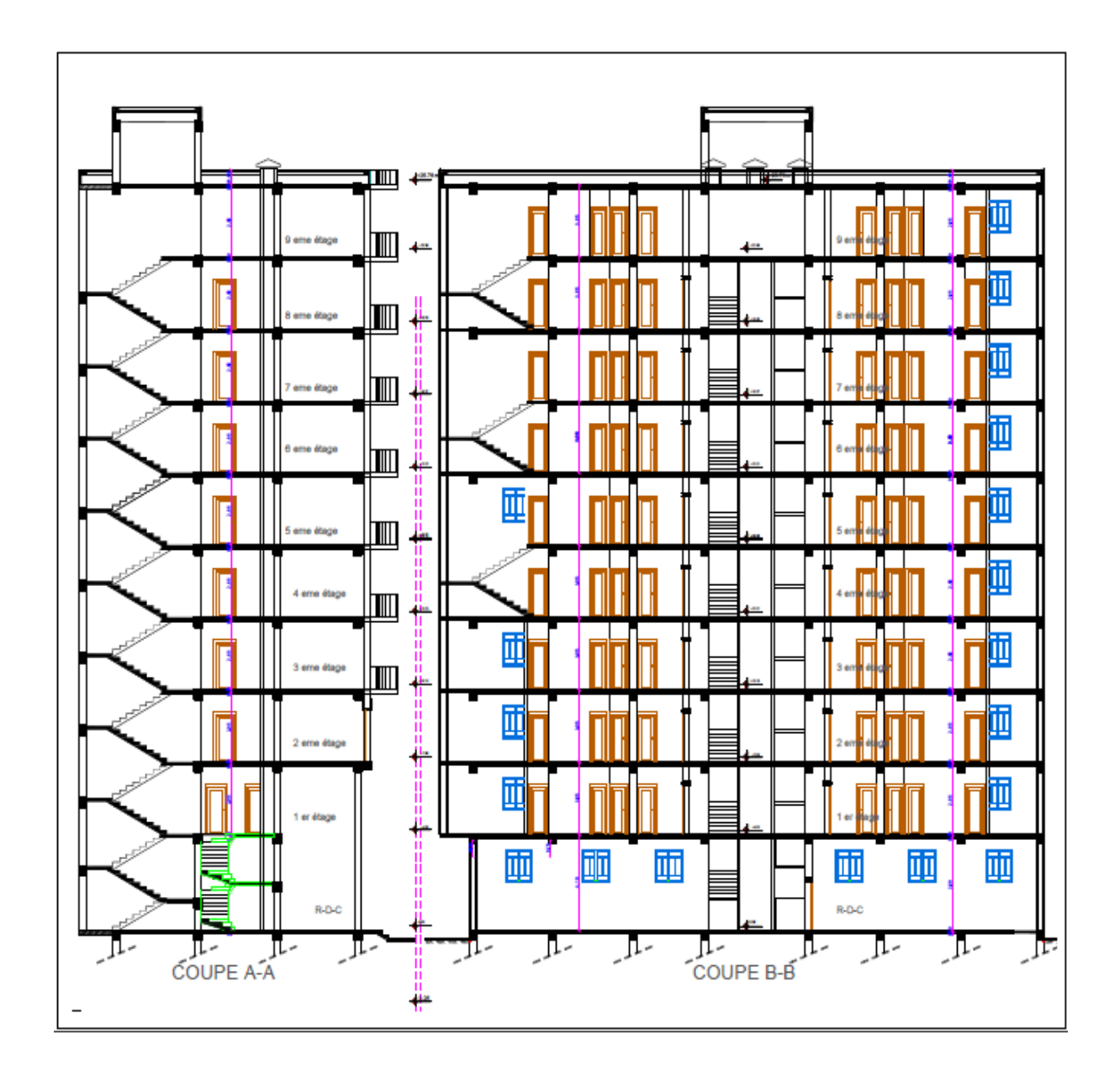

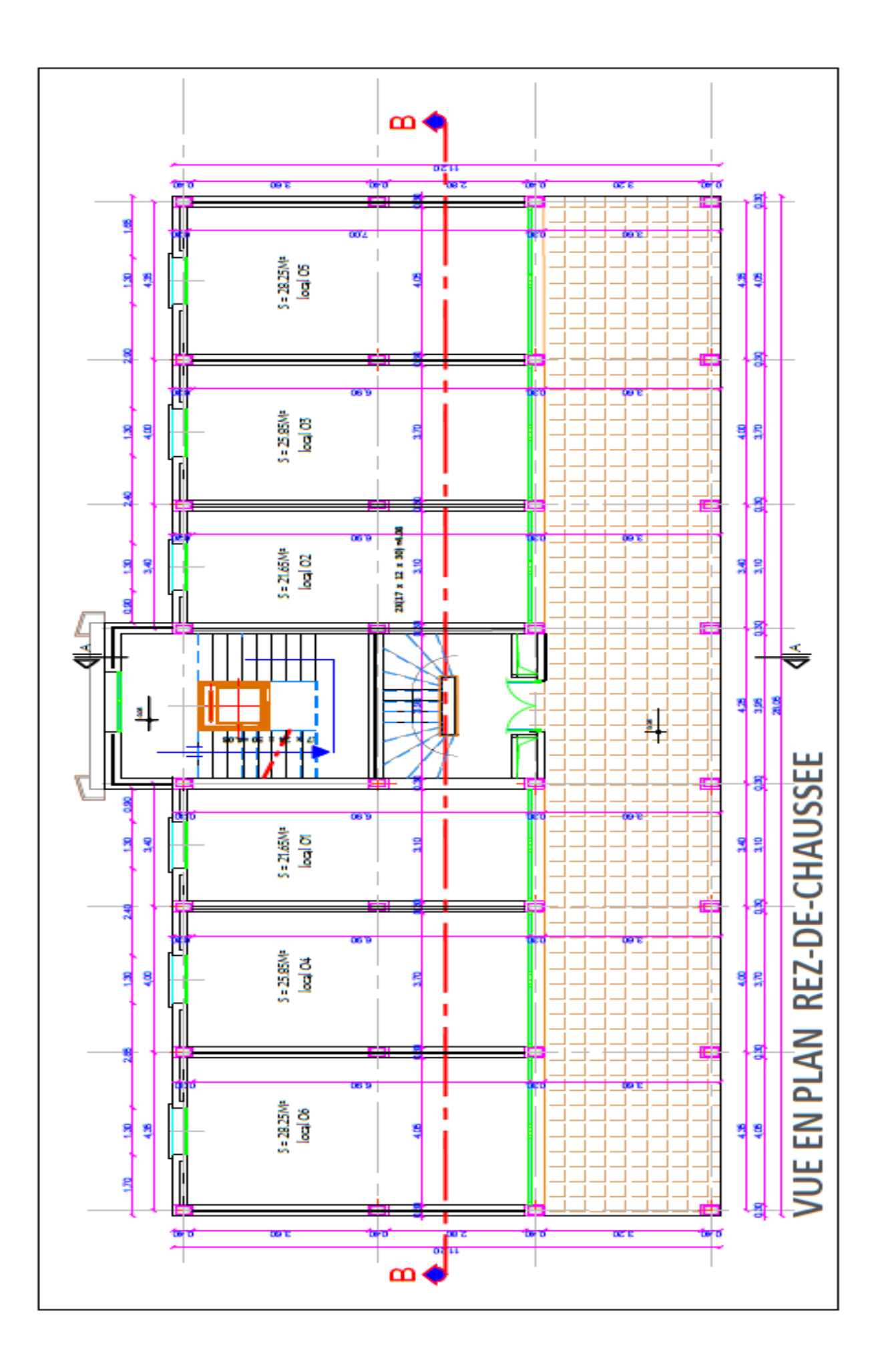

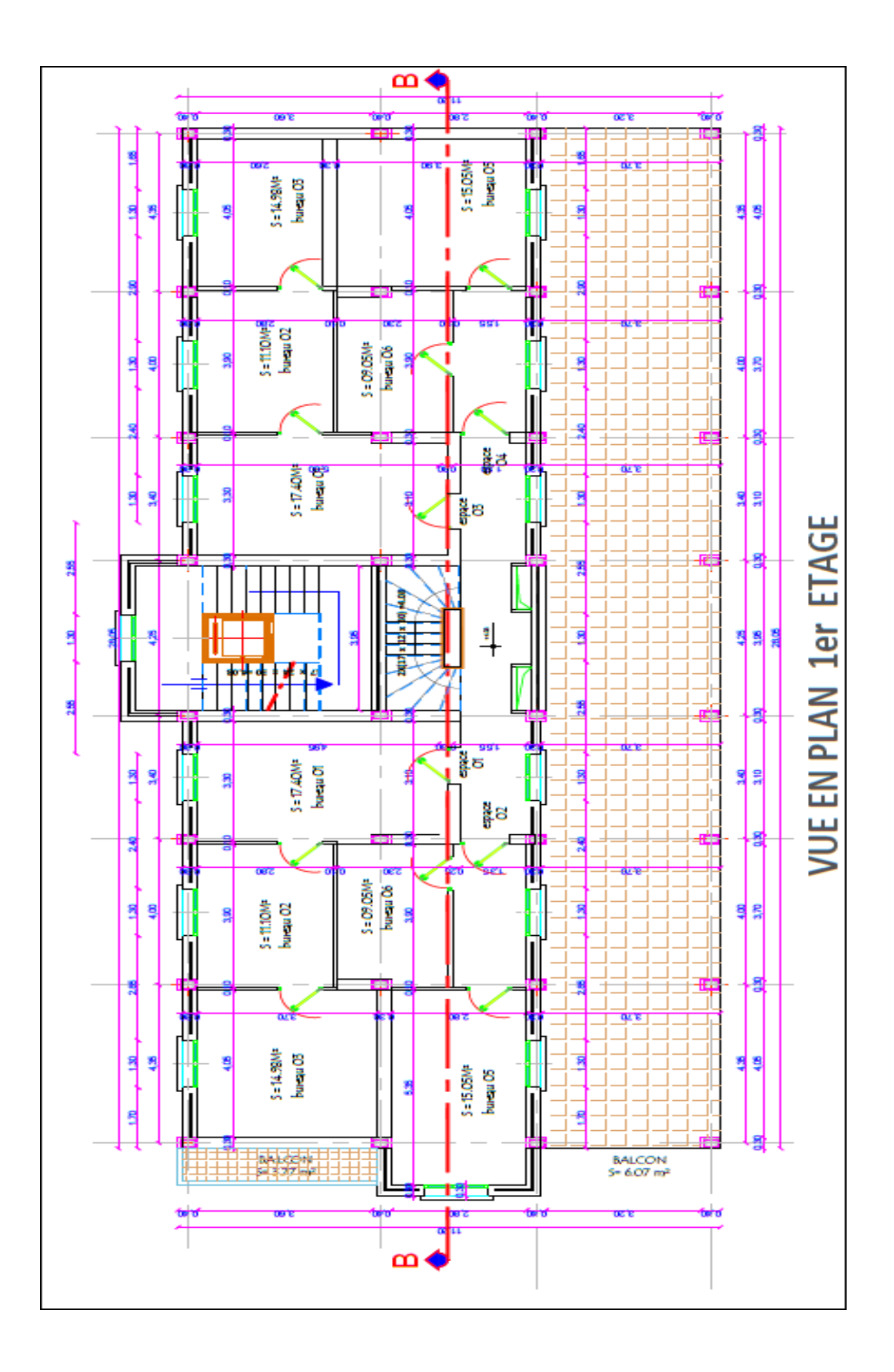

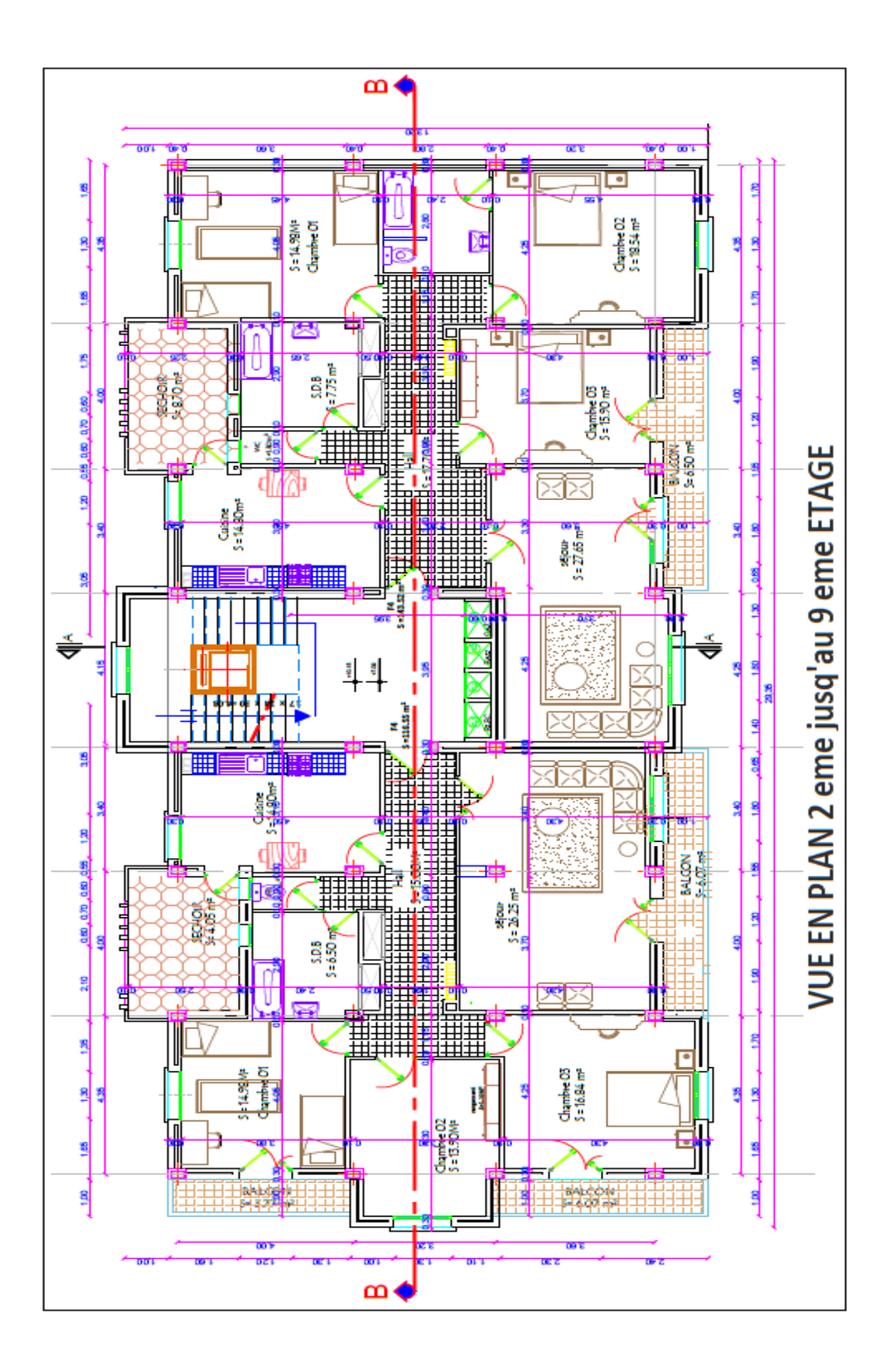

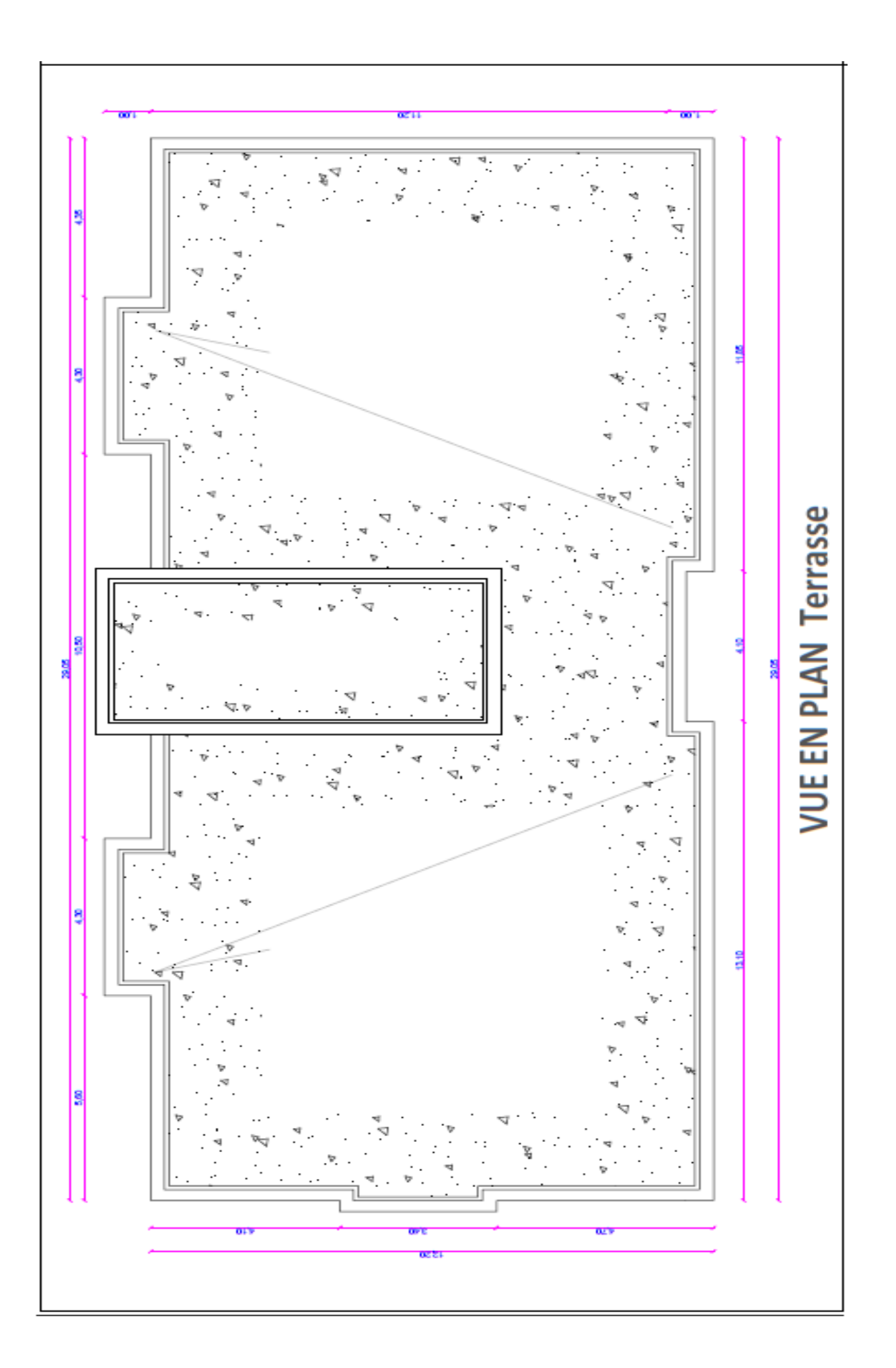

# **ANNEXES 02**
#### University de Blishe / D44 de Génie Civil / Etten Anné II

 $A\varphi$  20

#### CALCUL A L'ELU D'UNE SECTION RECTANGULAIRE EN FLEXION **NORMAL EST UNE COMPRESSION**

Données : b, h, d, d',  $\int_{c28}$ ,  $\int_{e}$ ,  $N_u$  et  $M_u = e$ .  $N_u$ Le moment par rapport aux ociers tendus sera :  $M_{AS} = M_u + N_u (d - \frac{h}{2})$ 

 $\rightarrow$  On calcule d'abord le coefficient de remplissage:  $\Psi_1 = \frac{N_u}{b h f_{bc}}$ 

 $\rightarrow$  Si  $\frac{W}{1} \leq 0.81$ , on lit la valeur de l'excentricité critique relative  $\xi$ , ensuite on calcule  $e_{NC} = \xi$ .

Si  $\epsilon \leq e_{NC} \Rightarrow$  SEC, ELU non atteint, Armatures minimales pour les poteaux (Règles de Béton Armé + Règles Parasismiques)

 ${\it Si~e~} > e_{\it NC} \ \Rightarrow {\it SPC}$ 

 $\rightarrow$  Si  $\Psi_1 > 0.8$ ], on utilise le coefficient:  $\chi = \frac{0.5 - \frac{d'}{h} - \Psi_1 (0.5 - \frac{d'}{h} - \frac{e}{h})}{\frac{6}{h} - \frac{d'}{h}}$ .

 $Si \chi \geq 0.19$   $\Rightarrow$  SPC

$$
Si \ \chi < 0,19 \quad \Rightarrow \quad \text{SEC} \quad \rightarrow \quad \left\{ \begin{array}{l} Si \ \chi > 0 \quad \Rightarrow \ A_{\star} = 0 \ \text{ et } \ A_{\star}^{\star} \neq 0 \\ Si \ \chi \leq 0 \quad \Rightarrow \ A_{\star} \neq 0 \ \text{ et } \ A_{\star}^{\star} \neq 0 \end{array} \right.
$$

Excentricité critique relative :  $\zeta = f(\psi_1)$ 

$$
\text{si } \psi_1 \leq \frac{2}{3} \; : \; \zeta = \frac{1 + \sqrt{9 - 12 \, \psi_1}}{4 \, \left( 3 + \sqrt{9 - 12 \, \psi_1} \right)}, \quad \text{si } \psi_1 \geq \frac{2}{3} \; : \; \zeta = \frac{\left( 3 \, \psi_1 - 1 \right) \left( 1 - \psi_1 \right)}{4 \, \psi_1}
$$

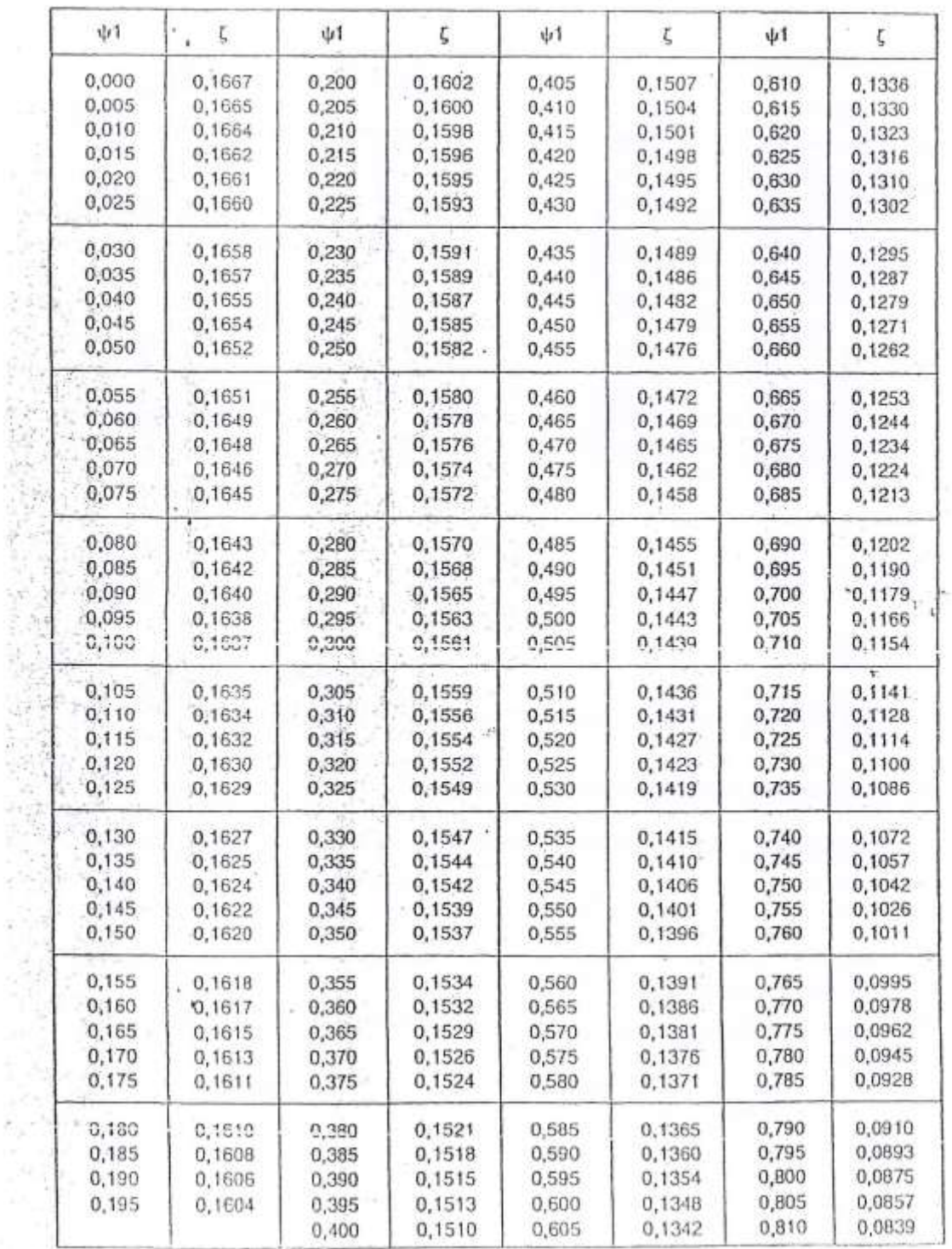

and address to the

k

 $\hat{\tau}$ 

 $\mathcal{R}^{\mathcal{M}}$ 

ċ

ī.

ò

## FLEXION COMPOSEE / DIMENSIONNEMENT ELU (SEC)

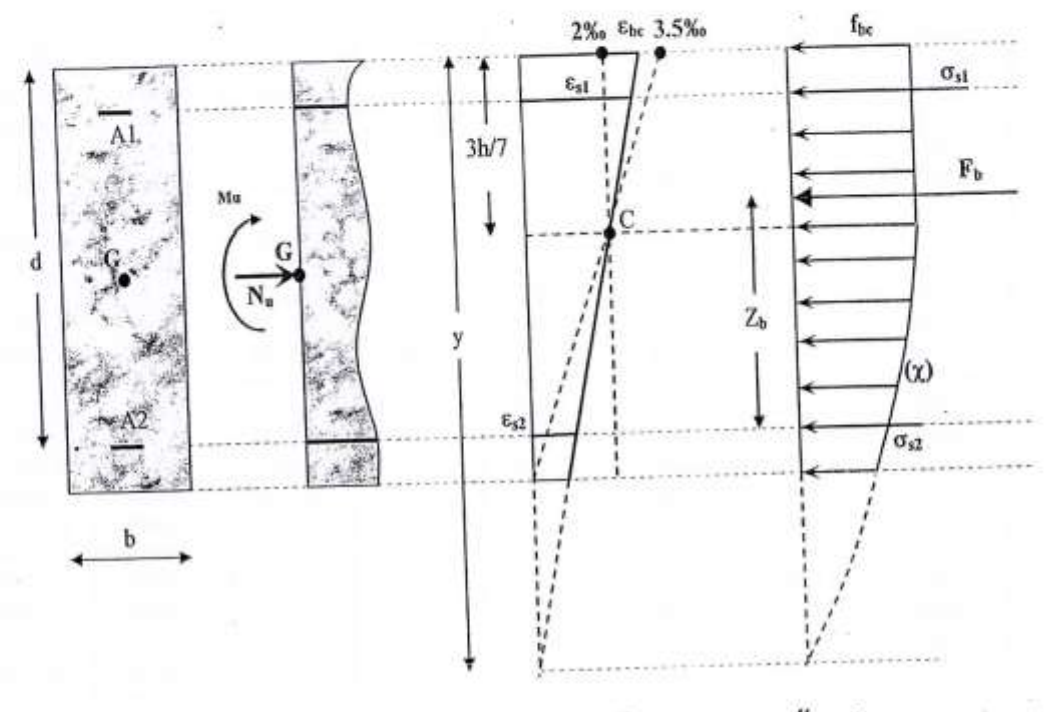

$$
\frac{\theta_15-\frac{d'}{h}-\Psi_1(\theta_15-\frac{d'}{h}-\frac{e}{h})}{\frac{6}{7}-\frac{d'}{h}}
$$

 $\rightarrow$  Si  $\Psi$ <sub>1</sub> > 0,81, on utilise le coefficient :  $\chi$ =

La Section est Entièrement Comprimée (SEC) si  $\chi$  < 0,19

Cas 1:  $\chi > 0$   $\Rightarrow A_i = 0$  et  $A'_i \neq 0$ ; on choisit  $\varepsilon'_i = 2.10^{-3} \left[ 1 + \left( 3 - 7 \frac{d}{h} \right) \frac{\sqrt{\chi}}{1.75} \right]$  et  $\sigma'_i = f(\varepsilon'_i)$ <br>On aura:  $A'_i = \frac{N_v - (1 - \chi)b h f_{bc}}{\sigma'_i}$ 

Case 2: 
$$
\chi \leq 0 \implies A_x \neq 0
$$
 et  $A'_x \neq 0$ ;

\nOn *choisit*  $\varepsilon_{bc} = \varepsilon_x = \varepsilon_x' = 2.10^{-3}$ , ce qui donne  $\sigma_{bc} = f_{bc}$  et  $\sigma_s = \sigma_x' = \sigma_{s2.10}$  on *anara*;

\n
$$
A_x = \frac{M_{As} - b h f_{bc} \left[ d - \frac{h}{2} \right]}{\left( d - d \right) \sigma_{s2.10^{-3}}} \quad \text{et} \quad A_x = \frac{N_x - b h f_{bc}}{\sigma_{s2.10^{-3}}} - A'_x
$$

Université de Blida / Dépt de Colorie Croil / Eller Auxé II

### FLEXION COMPOSEE / VERIFICATION ELS / CAS SEC :

Il faut vérifier que: avec  $\overline{\sigma_{be}} = 0.6 f_{c28}$  $\sigma_{bemax} \leq \sigma_{be}$ 

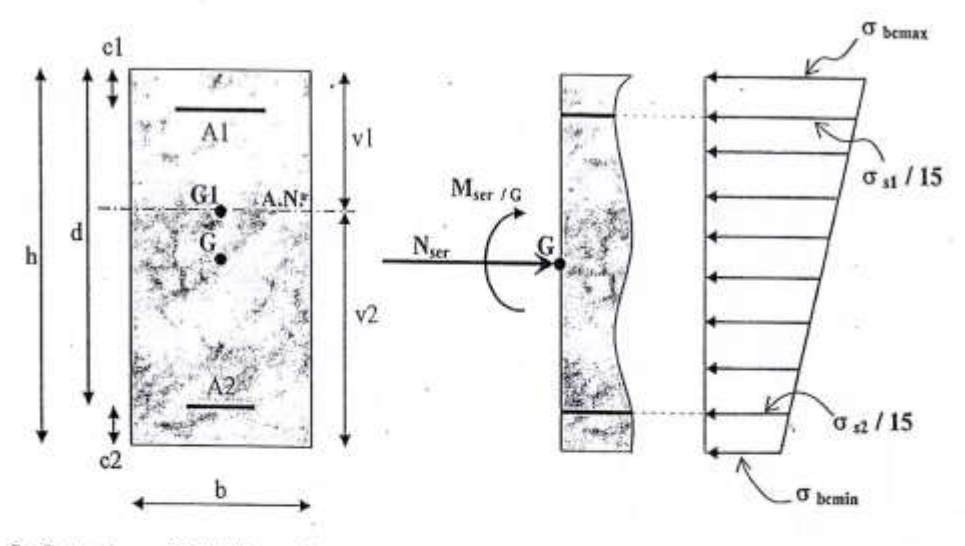

G : Centre de gravité du béton seul

G<sub>1</sub>: Centre de gravité de la section avec armatures

Section homogénéisée  $S = bh + 15(A_1 + A_2)$ →

Ļ

Ÿ,

Position de l'Axe Neutre

$$
-\frac{\frac{1}{2}b h^2 + 15 (A_1 c_1 + A_2 d)}{S}
$$

Moment d'inertie / Axe Neutre  $\rightarrow$   $I_{G1} = \frac{1}{3} b h^3 + 15 (A_1 c_1^2 + A_2 d^2) - S v_1^2$  $\Rightarrow \quad M_{\text{refIGI}} = M_{\text{refIG}} - N_{\text{ref}} \left( \frac{h}{2} - v_{\text{i}} \right)$ 

Finalement:

M<sub>ser</sub> / Axe Neutre

$$
\sigma_{beam} = \frac{N_{ser}}{S} + \frac{M_{ser/G1}}{I_{GI}} \cdot v_1
$$

$$
\sigma_{beam} = \frac{N_{ser}}{S} - \frac{M_{ser/G1}}{I_{GI}} \cdot v_2
$$

Dans l'hypothèse d'une SEC, on doit avoir :  $\sigma_{\text{domie}} \geq 0$  $\frac{M_{\text{ser/GI}}}{N_{\text{ser}}} \ \le \ \frac{I_{G1}}{S\left(h-v_1\right)}$ càd Si cette dernière inégalité n'est pas vérifiée, c'est le cas SPC.

î

Université de Blida / Dépt de Gésie Cloil / Bôton Anne !!

# FLEXION COMPOSEE / VERIFICATION ELS / CAS SPC:

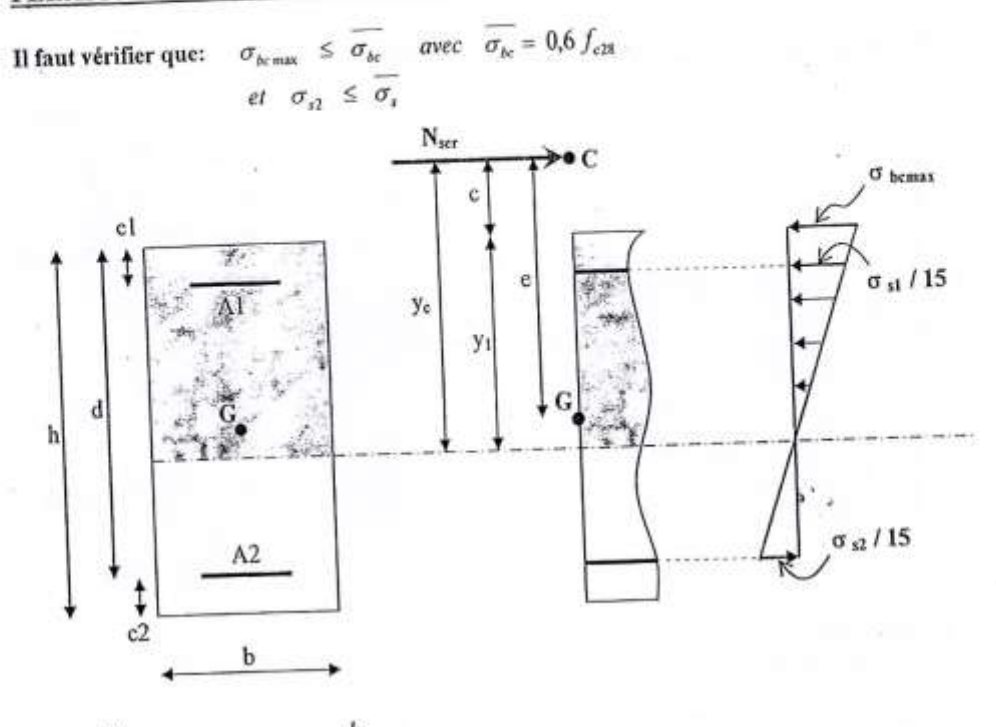

 $c = e - \frac{h}{2}$  $\frac{M_{setG}}{N_{ser}}$ ï  $e =$ 

Calcul de  $y_1$ : on cherche d'abord la racine  $y_c$  de l'équation  $y_c^3 + py_c + q = 0$  avec:

$$
p = -3 c^{2} + \frac{90 A_{1}}{b} (c + c_{1}) + \frac{90 A_{2}}{b} (c + d)
$$
\n
$$
q = 2 c^{3} - \frac{90 A_{1}}{b} (c + c_{1})^{2} - \frac{90 A_{2}}{b} (c + d)^{2}
$$
\n
$$
\Delta = q^{2} + 4 \left(\frac{p}{3}\right)^{3}
$$
\n
$$
Si \quad \Delta \ge 0 \; : \; y_{c} = -(A + B) \quad \text{avec} \quad A = \sqrt[3]{\frac{q + \sqrt{\Delta}}{2}} \quad \text{et} \quad B = \sqrt[3]{\frac{q - \sqrt{\Delta}}{2}}
$$
\n
$$
Si \quad \Delta < 0 \; : \; \varphi = \text{Arccos}\left[\frac{q}{2} \left(\frac{-p}{3}\right)^{\frac{-3}{2}}\right] \quad \text{avec} \quad \varphi \quad \text{en} \quad \text{radians}
$$
\n
$$
y_{c} = -2 \sqrt{\frac{-p}{3}} \cos\left[\frac{2 \Pi}{3} + \frac{\varphi}{3}\right]
$$

 $d^{\prime}$ où  $y_1 = y_c - c$ 

Université de Elida / Dépt de Gérie Civil / Etter Armé !!

Finalement

P

i,

 $\sim$ 

 $\begin{bmatrix} 1 & 1 & 1 \\ 1 & 1 & 1 \\ 1 & 1 & 1 \\ 1 & 1 & 1 \end{bmatrix}$ 

î.

J,

W

ţ,

i.

$$
\sigma_{\text{beam}} = \frac{N_{\text{ser}} \cdot y_1}{\frac{b y_1^2}{2} + 15^t A_1 (y_1 - c_1) - 15 A_2 (d - y_1)}
$$
  

$$
\sigma_{\text{st}} = 15 \sigma_{\text{beam}} \frac{y_1 - c_1}{y_1}
$$
  

$$
\sigma_{\text{st}} = 15 \sigma_{\text{beam}} \frac{d - y_1}{y_1}
$$

### **ELS / CONTRAINTES LIMITES:**

 $\rightarrow$  contrainte limite de compression du béton:  $\overline{\sigma_{bc}} = 0.6 f_{c28}$ 

 $\rightarrow$  contrainte limite de traction de l'acier :

$$
\text{si fissuration} \left\{ \begin{array}{l} \text{non préjudiciable: } \text{pas de limite} \\ \text{préjudiciable: } \overline{\sigma_x} = \xi = \min \left\{ \frac{2}{3} f_{\epsilon} \quad ; \quad \text{Max} \left( 0, 5 f_{\epsilon} \quad ; \, 110 \sqrt{\eta f_{\text{C28}}} \right) \right\} \\ \text{très préjudiciable: } \overline{\sigma_x} = 0, 8 \xi \end{array} \right\}
$$

 $\emph{avec $\eta$} = \left\{ \begin{aligned} &1,6~~\emph{pour les barres HA avec $\phi \geq 6$ mm} \\ &1,3~~\emph{pour les fils avec $\phi < 6$ mm} \end{aligned} \right.$ 

×

١

w  $\mathbf{v}$ 

ä

Ś.

# SECTION RÉELLES D'ARMATURES<br>Section en cm<sup>2</sup> de N armature  $\phi$  en mm

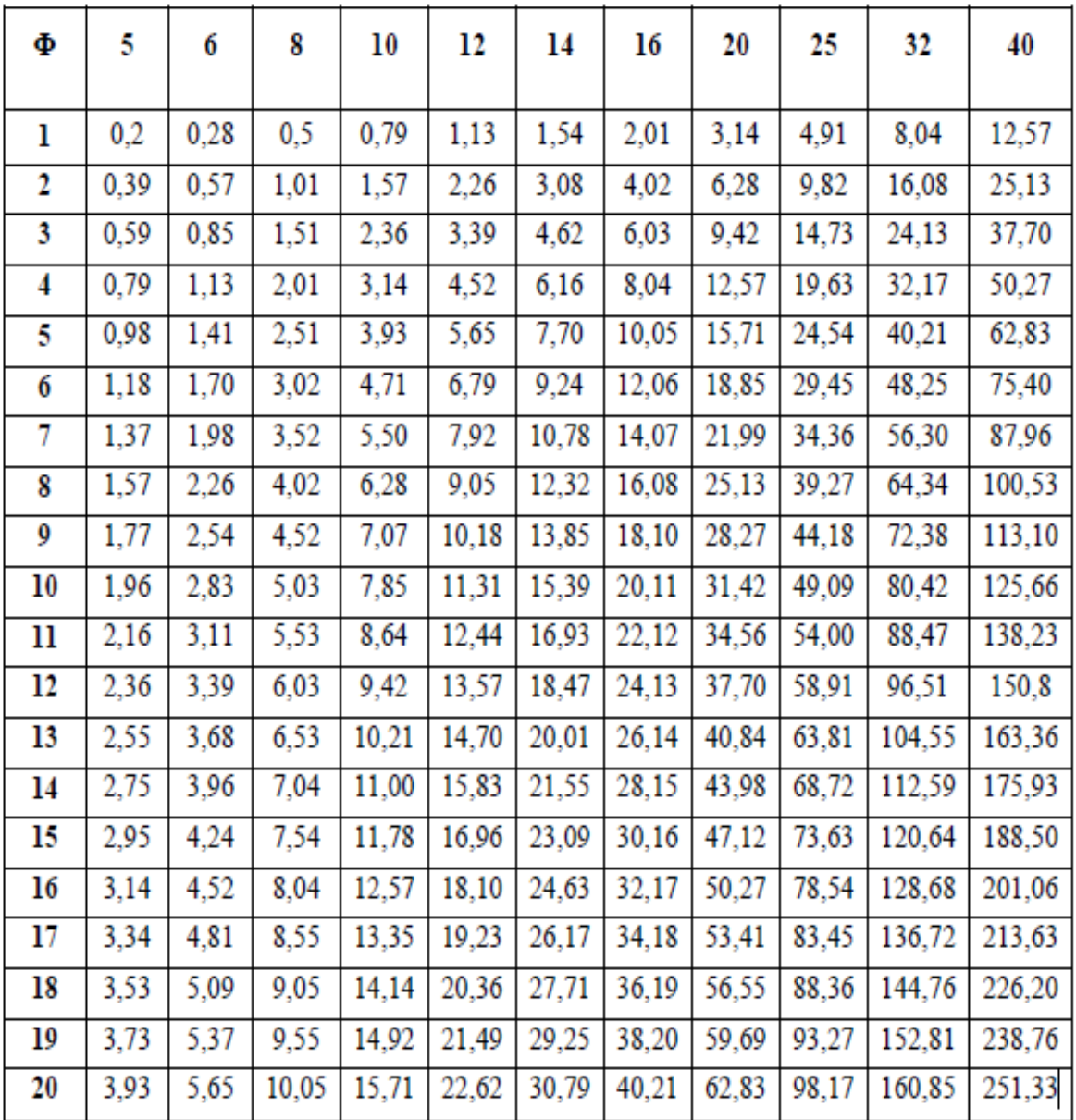

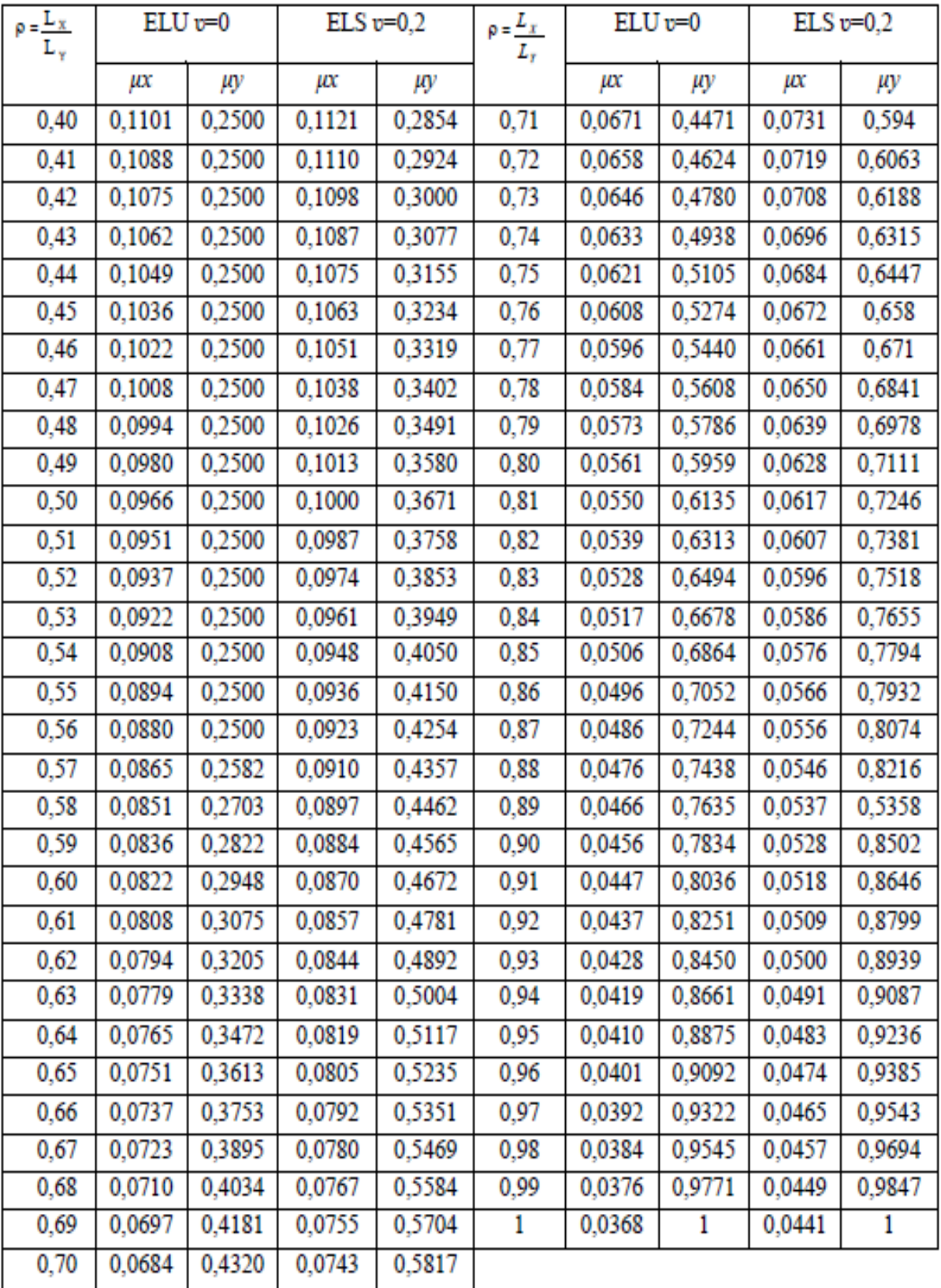

### **DALLES RECTANGULAIRES UNIFORMÉMENT CHARGÉES ARTICULÉE SUR LEUR CONTOUR**